.Министерство угольной промышленности СССР .Министерство энергетики НРБ

# ВРЕМЕННАЯ ИНСТРУКЦИЯ

**по расчету вентиляционных сетей с применением аналоговых и цифровых вычислительных машин**

Кемерово — 1974

[конструктивные решения](http://www.mosexp.ru/proektnye_raboty.html)

Министерство угольной промышленности СССР Министерство энергетики НРБ

УТВЕРЖДЕНО заместителем Министра угольной промышленности СССР В. ФЕДА НОВЫМ

23 айреля 1974 г.

УТВЕРЖДЕНО заместителем Министра энергетики НРБ К. БАНДОВЫМ 25 февраля 1974 г.

# ВРЕМЕННАЯ ИНСТРУКЦИЯ

по расчету вентиляционных сетей с применением аналоговых и цифровых вычислительных машин

СОГЛАСОВАНО СОГЛАСОВАНО СОГЛАСОВАНО с директором ИГД им. с ректором ВГГИ с директором А. А. Скочинского А. ДОКУКИНЫМ К. ШЕЙРЕТОВЫМ Н. ЛИНДЕНАУ 28 февраля 1974 г. 15 января 1974 г. 3 января 1974 г.

Кемерово — 1974

# АННОТАЦИЯ

Во «Временной инструкции....» излагаются методики расчета шахт-<br>вентиляционных сетей с использованием аналоговых и цифровых пых вентиляционных сетей с использованием аналоговых вычислительных машин. Рассматривается структура расчетов и приводится классификация вентиляционных задач, излагаются рекомендации по рациональному использованию средств вычислительной техники, исходя из современного уровня организации расчетов. Предлагаются методики получения исходных данных с помощью воздушно-деирессиониых съемок и обследования вентиляторных установок, обработки и накопления исход-<br>ной информации, учета естественной тяги в расчетных схемах; методы ной информации, учета естественной тяги в расчетных схемах; решения вентиляционных задач с помощью средств электромоделироваиия и ЭВМ.

«Временная инструкция...» предназначена для инженерно-технических работников шахт, занимающихся вопросами вентиляции, проектных организаций, служб, специализирующихся по расчету вентиляционных сетей и проведению воздушно-депрессионных съемок и ИВЦ угольных комбинатов.

© Министерство угольной промышленности СССР Министерство энергетики НРБ.

# **ВВЕДЕНИЕ**

Правильное оперативное управление проветриванием шахт и разработка рекомендаций по созданию необходимого режима вентиляции, решение вопросов проветривания  $IDH$ составлении плана горных работ возможны только после анализа сети с помошью специальных вычислительных VCTройств.

Упрощенные расчеты вентиляции по направлениям не пригодны для сложных вентиляционных сетей, так как при этом не учитывается ряд факторов, влияющих на режимы и организацию проветривания. К таким факторам относятся взаимное влияние совместно работающих вентиляторов, действие тепловой депрессии, наличие пределов аэродинамического сопротивления регулирующих устройств, ограниченность в количестве и месте их установки и др.

В настоящее время широкое распространение получили расчеты вентиляционных сетей с помощью аналоговых и цифровых вычислительных машин. Используя эти решающие устройства, можно заранее определить эффект мероприятий при реконструкции вентиляции.

Для решения задач вентиляции любым известным методом необходимо иметь достоверные аэродинамические харак. теристики всех элементов вентиляционной сети. Основным способом их получения являются воздушно-депрессионные (аэродинамические) съемки.

Расчет сети с помощью аналоговых и цифровых машин выполняется по специальным программам и инструкциям. Ему предшествует изучение вентиляционной сети и перспективы развития шахты, составление расчетных схем, определение характеристик элементов сети с помощью аэродинамической съемки и аналитических расчетов. Кроме того, прежде чем рассчитывать сеть, необходимо принять предварительные инженерные решения по вентиляции шахты. Целью расчета обычно является проверка эффективности планируемых мероприятий или вариантов реконструкции вентиляционной сети. В последнее время практикуется также проверка перспективных планов горных работ по фактору вентиляции и расчет реверсивных режимов проветривания.

Реконструкция и совершенствование проветривания осуществляются проведением по отдельности или в комплексе следующих мероприятий:

- строительства новых вентиляторных установок взамен ликвидируемых в связи с отработкой запасов угля:

- строительства дополнительных вентиляторных установок без ликвидации действующих (при необходимости увеличения подачи воздуха в шахту);

- проведения новых горных выработок для снижения сопротивления общешахтных исходящих и входящих путей;

- перехода на новый способ проветривания;

- улучшения распределения воздуха в сети горных выработок с помощью ограничительных вентиляционных дверей:

- изменения производительности имеющихся вентиляторных установок с помощью изменения угла установки лопаток рабочего колеса (направляющего аппарата) или числа его оборотов;

- улучшения герметизации надшахтных зданий и вентиляционных каналов, а также уменьшения потерь депрессии на местных сопротивлениях.

При современном состоянии теории вентиляционных сетей задача оптимизации топологии и параметров элементов сети с учетом технических и экономических факторов не имеет своего решения. Задачи решаются путем анализа различных вариантов. Число вариантов может быть неограниченным. Тем не менее оно ограничивается по горнотехническим, экономическим и организационным условиям. Задача в таком случае сводится к выбору практически выполнимых вариантов и их сравнению по техническим, экономическим И организационным факторам.

В будущем наиболее эффективным методом управления проветриванием будет автоматический. Это вызовет повышение требований к работникам вентиляционной службы. потребует знания теории и практики расчета вентиляционных сетей.

В разработке «Временной инструкции» принимали участие А. А. Мясников, Г. С. Евстратенков, В. П. Тюрин, В. Б. Попов, М. У. Диденко (ВостНИИ, г. Кемерово); В. К. Вольский, С. Г. Калиев (КО ВостНИИ, г. Караганда); Е. Г. Давыдов, А. С. Филоненко (СШМУ комбината Карагандауголь); Т. Стефанов, И. Велчев, В. Томов, Г. Христов, Г. Александров (Болгария, ВГГИ, г. София); Ф. С. Клебанов, Р. В. Зубов (ИГД им. А. А. Скочинского, г. Москва).

# І. КЛАССИФИКАЦИЯ ЗАДАЧ И ОБЛАСТИ ИСПОЛЬЗОВАНИЯ СРЕДСТВ ВЫЧИСЛИТЕЛЬНОЙ ТЕХНИКИ

### 1. 1. Вентиляционные сети и задачи, решаемые при их расчетах

Вентиляционная сеть шахты в совокупности с источниками движения воздуха рассматривается как единая замкнутая через атмосферу система. Элементами вентиляционной системы являются ветви и источники движения воздуха. Ветви относятся к пассивным элементам системы  $\,$   $\,$   $\,$ представляют собой пути движения воздуха: горные выработки, вентиляционные каналы, пути утечек. Источники движения носят название активных элементов системы. К ним относятся вентиляторы и естественная тяга. Соединения ветвей называются узлами и обозначаются арабскими цифрами. Узел соединяет не менее трех ветвей.

Для расчета вентиляционной сети составляется расчетная схема (рис. 1) в виде системы замкнутых контуров. Под контуром понимается такая связь ветвей, при которой они замыкаются. Контуры могут быть сложными и элементарными (независимыми).

Например, контур 2-3-4-5 является элементарным. так как не включает в себя других контуров. Контур 2-3-4-6-5-2 сложный, так как включает два в себя элементарных. Названные контуры замыкаются внутри сети, а контуры  $1-11-10-9-2-1$  и  $1-2-5-6-7-1-7$ через атмосферу. Однако с точки зрения расчета сети все контуры равнозначны. Связь через атмосферу обозначается штриховой линией, что указывает на нулевое сопротивление ЭТИХ связей. Точки выхода в атмосферу могут сразу соединяться в один узел. Это значит, что связи I-I не являются ветвями. Все ветви вентиляционной схемы разделяются на смежные и внешние. Смежные ветви характеризуются тем, что ОШИ

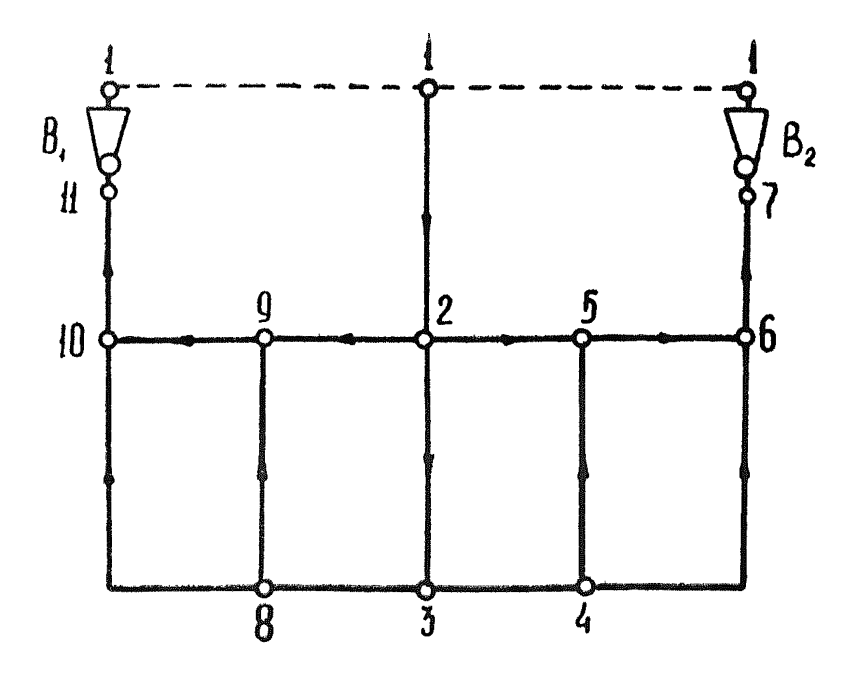

Рис. 1. Пример схематического изображения вентнляционной системы

входят в два смежных контура, например, ветвь 2-3. Внешняя ветвь входит в один контур, например, ветвь 8-10.

Зависимость между числом ветвей  $L$ , узлов  $N$  и контуров М выражается формулой

> $L = M + N - 1$ .  $(1.1)$ .

В общем виде напорная характеристика каждого элемента может быть записана как

$$
H = f(Q), \tag{1.2}
$$

где  $H$  - депрессия, создаваемая активным элементом,  $\kappa$ г/м<sup>2</sup>,  $Q$  — дебит воздуха,  $M^3/c$ .

Для выработок и местных сопротивлений, составляющих наибольшую часть элементов сети, принимается турбулентный режим движения и напорная характеристика выражается формулой

$$
h = RQ^2,\tag{1.3}
$$

где  $h$  - депрессия, затрачиваемая в пассивном элементе,  $\kappa$ *e* $\mathcal{M}^2$ :

 $R$  — аэродинамическое сопротивление,  $\kappa\mu$ 

Графически характеристика ветви представляет собой параболу, проходящую через начало координат.

Характеристика вентилятора выражается графически сложной кривой. Аналитически описывается, как правило, только ее рабочая часть. Депрессия естественной тяги выражается как h = const. Графически это линия. параллельная  $ocn$   $Q$ .

Режим вентиляционной системы определяется следующими параметрами: сопротивлением, дебитом и депрессией в каждой ветви, а также напором  $H$  и дебитом  $Q$ источника тяги.

Математически режим сети описывается системой независимых уравнений вида

$$
\Sigma R_i \ Q^2_i = \Sigma h_{ii}, \tag{1.4}
$$

и вида

$$
\Sigma Q_t = 0,\tag{1.5}
$$

где  $h_{\mu_i}$  — депрессия  $i$  — того источника давления.

Уравнения вида (1.4) составляются для каждого независимого контура и их число равно числу таких контуров в сети М. Для рассматриваемого примера (рис. 1) можно составить 6 контурных уравнений. Физический смысл уравнения (1.4) заключается в том, что в каждом контуре алгебраическая сумма депрессий, затрачиваемых на перемеще-<br>ние воздуха в каждой ветви, равна алгебраической сумме cymme давлений, развиваемых источниками, включенными в этот контур.

Для контуров, не имеющих источников давления, уравнение (1.4) имеет вид.

$$
\Sigma R_i Q^2_{\ i} = 0. \tag{1.6}
$$

Узловые уравнения вида (1.5) выражают закон: количество воздуха, входящего в узел, равно количеству выходящего из узла, т. е. алгебраическая сумма дебитов равна нулю. Число независимых уравнений (1.5) равно N-1. Всего для сети число независимых контурных и узловых уравнений равно

$$
K = M + N - 1.
$$
\n
$$
(1.7)
$$

Кроме этих уравнений необходимы уравнения, описывающие характеристики источников тяги  $h_u = f(Q)$  или их графики.

Уравнение (1.5) называется первым законом сети, уравнение  $(1.4)$  — вторым.

При расчетах конкретной сети могут возникать различные задачи в зависимости от того, какие из параметров h, Q, R,  $H_{\rm B}$ , Q  $_{\rm B}$  известны и какие определяются. На практике встречаются задачи, представленные в табл. 1.

1-я задача является наиболее общей и распространенной. На практике она решается в случае, когда необходимо опре-

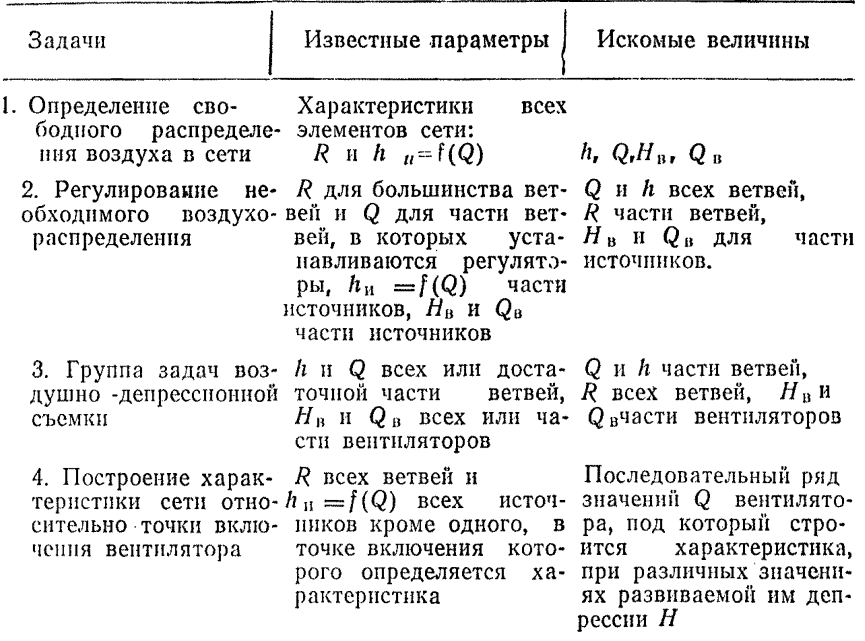

делить режим проветривания при изменении сети в результате развития горных работ или включения в сеть новых велтиляторов и ветвей. Эта задача решается также для проверки тех или других мероприятий по конкретным предложениям. Она используется и для целей выбора регулирующих средств путем их подбора. Например, если необходимо определенным образом перераспределить воздух между участками или забоями, то ориентировочно подбираются места установки регуляторов и их сопротивления. После внесения их в расчетную схему задача сводится к расчету свободного распределения воздуха. Если в результате расчета окажется, что режим не обеспечивает необходимого воздухораспределения. то рассматривается другой вариант регулирования или уточняется первый и т. д. Однако такой прием не является рациональным. Легче достигнуть необходимого распределения воздуха в сети, решая вторую задачу приведенной классификации.

Задачи третьей группы выполняются обычно при обработке результатов воздушно-депрессионной съемки. С целью сокращения объема работ в шахте параметры h и Q замериются не во всех ветвях. Незамеренные h и Q определяются при помощи уравнений (1.4) и (1.5). Затем на основании известных значений  $h$  и  $Q$  всех ветвей определяются их аэродипамические сопротивления.

Четвертая задача может выполняться при выборе вентиляторов и проверке устойчивости режимов их работы. Выбор вентиляторов является частным случаем задачи регулирования воздухораспределения. Проверка устойчивости режимов работы вентнляторов должна производиться во всех случаях проектирования новых или реконструируемых вентиляционных сетей, если в них включаются осевые вентилятоpы,

#### 1.2. Этапы расчета вентиляционной сети

Под расчетом вентиляционной сети следует понимать решение комплекса задач на различные периоды развития горных работ, т. е. расчет обычно является многовармантным реплением. Весь расчет состоит из двух частей - получения и подготовки исходной информации с учетом ее ввода в манину и непосредственного решения с выдачей, анализом и оформлением его результатов (рис. 2).

Этапы расчета вентиляционной сети проектируемых шахт несколько отличны от приведенной схемы. Это отличие заключается только в первой его части, что объясняется принципиальной разницей получения исходных данных. Если для реконструкции шахт исходные данные для расчета получаются в результате проведения воздушно-депрессионных съемок. то для проектируемых - в основном расчетным путем. Имеется также различие и в том, что для первого типа шахт производится привязка к существующей вентиляционной сети, а для второго - такое условие отсутствует. В итоге для расчетов вентиляционных сетей проектируемых шахт Heпользуются только расчетные величины.

После выполнения операций по получению исходных данных производится их подготовка. Подготовка исходных данных включает в себя ряд промежуточных этапов.

Прежде всего составляются расчетные схемы анализируемых вариантов. Принцип составления расчетиых схем не зависит от типа шахты. Расчетные схемы составляются на определенные периоды развития горных работ с учетом  $0C$ новных аэродинамических связей и всех вентиляторов главного проветривания.

Обработка результатов воздушно-депрессионной съемки заключается в расчетах узловых депрессий, депрессий ветвей схемы и количеств воздуха в них, депрессии и дебита вентиляторов, аэродинамических сопротивлений ветвей. Обработка состоит из двух частей - предварительной, выполняемой ча этапе получения исходных данных, и детальной. Детальная обработка выполняется в организации, производящей расчет с использованием различных вычислительных средств в отличие от первой, выполняемой непосредственно на шахте с

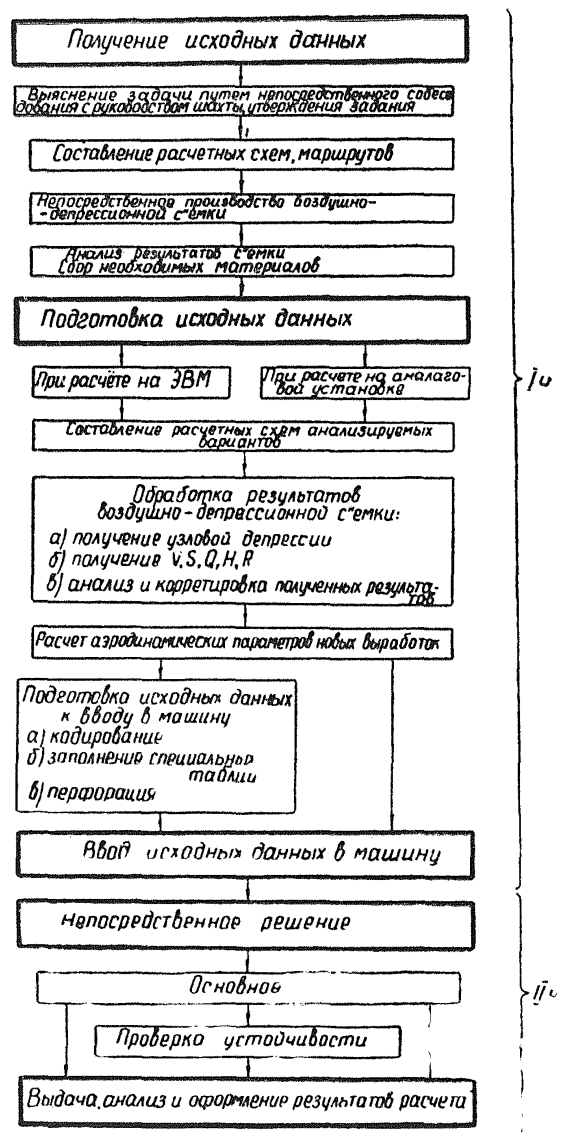

Рис. 2. Этапы расчета вентиляционной сети действующих и подлежащих реконструкции шахт.

использованием ручной обработки и средств малой ODFTexники с целью проверки правильности исполнения воздушнодепрессионной съемки. Цель детальной обработки - получение аэродинамических сопротивлений ветвей анализируемых расчетных схем проветривания.

Аэродинамические сопротивления новых выработок рассчитываются на основе коэффициентов аэродинамического трения и геометрических параметров выработок или путем подобня значений аэродинамических сопротивлений ветвей, полученных при обработке результатов воздушно-депрессионной съемки, равных по своей величине ветвям анализируемых расчетных схем. На этом этапе обычно производятся различные упрощения или, наоборот, детализация расчетных схем в зависимости от цели вентиляционного расчета.

В результате выполнения этого этапа вся информация о расчетных схемах анализируемых вариантов при использовании электроаналоговых установок должна быть окончательно подготовлена к вводу в машину. В случае применения метода ЭВМ необходимо выполнение промежуточного этапа по подготовке исходных данных к вводу в машину, включающего кодирование, заполнение специальных таблиц, перфорацию. В результате выполнения этого промежуточного этапа вся информация должна быть окончательно подготовлена к вводу в машину и представлена в виде перфолент, перфскарт или записей на магнитной ленте.

Ввод исходных данных в машину является конечным этапом первой части расчета вентнияционной сети. Использование ЭВМ заключается в выполнении требований инструкции, прилагаемой к программе расчета вентиляционных сетей. При методе электромоделирования этот этап включает операции по подбору аналогов и монтажу схемы вентиля. ционных соединений. В результате выполнения этапа всю необходимую информацию для рассматриваемого варианта следует ввести в оперативную память машины.

Следующий этап - непосредственное решение npeследует цель анализа предложенных вариантов с привлечением аналоговых и электронных вычислительных машин. Он может быть представлен в виде последовательного решения анализируемых вариантов и затем их анализа или непосредственного участия специалиста в вычислительном процессе с целью корректировки хода решения в соответствии c pacсматриваемыми варилантами. Этот этап, независимо от принятой организации выполнения решения, подразделяется операции по выполнению основного решения и операции по проверке устойчивости режимов работы вентиляторов. Под основным решением следует понимать решения вентиляционных задач первого, второго и третьего типов классификации (табл. 1). Проверка устойчивости режимов работы вентиляторов является специфической вентиляционной задачей и может выполняться без основного решения. Если изменение аэродннамического сопротивления сети незначительно. то этап непосредственного решения выполняется, минуя операции по проверке устойчивости. В этом случае за основу берется результат предыдущей проверки устойчивости режимов работы вентиляторов.

Последним этапом расчета вентиляционной сети являются выдача, анализ и оформление результатов решения. Следует отметить, что выдача окончательных результатов решения в фазе оформления зависит от принятой организации непосредственного решения.

Если в основу организации расчета взято последовательное решение анализируемых вариантов и затем их анализ, то выданные результаты могут оказаться промежуточными.  $\mathbf{B}$ этом случае цикл расчета вентиляционной сети повторяется, начиная с этапа подготовки исходных данных к вводу в машину. Подобная ситуация в основном характерная для  $Me$ тода ЭВМ. Если в основу взята организация расчета с участием специалиста в вычислительном процессе, то выданные результаты обычно окончательны, так как решение велется параллельно с анализом.

Окончательные результаты решения позволяют перейти к фазе оформления решения, что ооуществляется обычно в виде составления технических отчетов.

Перечисленные этапы производства расчета касаются многовариантного решения. В случае одновариантного решения этапы выполнения расчета аналогичны многоварнантному за исключением анализа.

В отдельных случаях расчет вентиляционной сети может быть ограничен выполнением первой части (рис. 2). В этом случае для действующих и реконструируемых шахт расчет заканчивается промежуточным этапом по обработке результатов воздушно-депрессионной съемки, для проектируемых шахт - подсчетом депрессий по маршрутам и т. д.

# 1.3. Методы и средства расчета вентиляционных кетей

Существующие в настоящее время методы расчета вентиляционных сетей - аналитический, графический,  $r$ pa $d$ oаналитический, метод пневмогидро- и электромоделирования и метод ЭВМ базируются на основе использования двух законов сетей (1.4, 1.5).

Первые три метода не нашли широкого применения  $\bf{B}$ расчетах современных сложных вентиляционных сетей ввиду того, что решение системы линейных и квадратичных уравнений, достигающих в некоторых случаях нескольких сотен, практически невозможно. В связи с этим за последние десятилетия в вентиляционных расчетах наметилось научно обоснованное направление расчета сетей с широким использованием методов моделирования, которое, в свою очередь, распадается на два направления - физическое и математическое моделирование.

При физическом моделировании (пневмомодели, гидроинтепраторы и т. д.) в моделях  $\mathbf{M}$ натурных установках (объектах), отличающихся между собой только размерами, протекают явления одной и той же физической природы, однако практическая реализация этого метода наталкивается на ряд технических трудностей. Довольно сложно изготовить модели, в которых можно было бы производить быстрое и належное соединение отдельных элементов друг с другом в необходимых комбинациях, возникают затруднения при производстве измерений в этих устройствах, трудности в создании источников, воспроизводящих напорные характеристики вентнляторов, и т. д. Указанные обстоятельства привели  $\bf K$ ограниченному использованню методов физического моделирования в практических вентиляционных расчетах. В последнее время в связи с необходимостью решения проблемы автоматизации управления проветриванием шахты поинцип физического моделирования положен в основу оперативного сбора исходной информации путем установки датчиков контроля параметров рудишчной атмосферы и создания системы связи в управляемом объекте.

В отличие от физического математическое моделирование любого явления, происходящего в натуре, может быть воспроизведено явлением иной физической природы, если эти явления описываются одним и тем же видом уравнения. Таким образом, для применения метода математического моделирования в основном пребуется формальная пождественность уравнений, выражающих явления той или иной физической природы. Из сказанного следует, что математическое моделирование ставит целью только решение уравнений, составляемых на основании тех или иных закономерностей явления.

Современными представителями математического моделирования являются методы электромоделирования и метод  $\Theta$ BM.

Возможность электрического моделирования вентиляционных сетей основана на тождественности основных законов вентиляционных сетей для узлов и контуров и законов электрических сетей для узлов и контуров.

В настоящее время расчеты вентиляционных сетей с помощью электрического моделирования проводятся по двум направлениям:

1) изыскание методов формальной тождественности Cil: стем уравнений, выражающих вторые законы Кирхгофа;

2) разработка методов полной аналогии вольтамперных характеристик элементов электрических цепей и характеристик вентиляционных сетей.

В соответствии с этими направлениями разработаны  $\overline{M}$ средства расчета вентиляционных сетей. Приборы, основанные на формальной тождественности систем уравнений, моделируют решение вентнляционных задач либо с помощью метода хорд, либо методом касательных (метод Ньютона). Типичными представителями этого направления являются приборы типа ПРВС-2, ЭПМВС. Приборы, характерные для 2-го направления, получены применением нелинейных элементов или принципа линейно-кусочной аппроксимации, который считается наиболее эффективным. К представителям этого направления относятся приборы типа ЭЛМ. ЭМП. ППРВС-ДГИ, ЭМВС, *МWK* и др.

При решении практических вентиляционных задач самое широкое распространение получил прибор ЭМВС-6 ИГД им. А. А. Скочинского, основанный на принципе линейно-кусочной аппроксимации (выпускается в СССР Конотопским электротехническим заводом «Красный металлист»).

При расчетах вентиляционных сетей с помощью электронных вычислительных машин использование двух законов вентиляционных сетей осуществляется в различных формах:

- на основе первого закона составляется приближенное воздухораспределение в расчитываемой вентиляционной системе, которое затем путем последовательных уточнений приводится в соответствие с уравнениями второго закона. Возможен и обратный порядок;

- на основе уравнений обоих законов сетей составляются системы уравнений для всего соединения, которые решаются затем с использованием тех или иных математических способов, упрощающих подсчеты.

В некоторых методах расчета системы уравнений, соответствующие 1 и 2-му законам сетей, дополняются использованием других закономерностей, например, принцип минимизации мощности, согласно которому естественное распределение воздуха в сети соответствует минимальной мощности. затрачиваемой на его передвижение. Тогда система (1.4, 1.5) может быть заменена системой

$$
\Sigma N_i = \Sigma h_i \ Q_i = \Sigma R_i Q^3 \rightarrow \min \}
$$
\n
$$
\Sigma Q_i = 0.
$$
\n(1.8)

при

Для ЭВМ в настоящее время характерно распространение в основном двух методов расчета - с помощью методов линеаризации и методов последовательных приближений. Эффективность применёния того или иного алгоритма на ЭВМ зависит от различных факторов: сложности рассматриваемой сети, скорости сходимости процесса вычислений, объема оперативной памяти ЭЦВМ и т. д. Эффективность методов линеаризации заключается в том, что они имеют быструю сходимость по отношению к другим методам, но обладают недостатком - очень сложен алгоритм вычислений, что требует значительного объема оперативной памяти ЭЦВМ под прог-DAMMV.

При изучении существующих методов последовательных приближений расчета сложных вентиляционных сетей оказалось, что они наиболее полно отвечают решению большого комплекса вентиляционных задач. Процесс вычислений по методам последовательных приближений более прост, и хранение промежуточных результатов вычислений занимает меньший объем оперативной памяти по сравнению с методами линеаризации.

Кроме того, находит применение метод минимума мощности, одним из основных преимуществ которого является сравнительно высокая скорость сходимости процесса вычислений.

Для расчетов вентиляционных сетей в настоящее время разработано большое количество программ для различных ЭВМ, в том числе машин сериии «Минск» и, в частности, моделей «Минск-22» и «Минск-32». Эти компьютеры средней производительности популярны, главным образом, из-за способности обрабатывать большие массивы информации.

Широкое распространение получили малые электронновычислительные машины типа «МИР» и «НАИРИ». Эти машины могут использоваться на этапе подготовки исхолных данных для расчетов вентиляционных сетей. Они легко воспринимают задания и поправки по ходу решения, изложенные на привычном для человека языке букв, цифр и математических символов.

В крупнейших вычислительных центрах Советского Союза работают «БЭСМ-6» — универсальные машины с миллионным быстродействием; готовится к выпуску новая серия компьютеров типа «РЯД», которые позволят значительно повысить оперативность расчета вентиляционных сетей.

Таким образом, для расчетов вентиляционных сетей существует множество различных методов и средств, практический выбор которых довольно сложен. При выборе следует руководствоваться оценкой эффективности использования средств вычислительной техники с учетом конкретных обстоятельств.

Следует отметить, что настоящая «Временная инструкция...» преследует цель обобщения практических рекомендаций в привязке к методам математического моделирования. Поэтому в дальнейшем речь будет идти о двух современных представителях этого метода - электромоделирования  $\overline{M}$ ЭBM.

#### 1.4. Критерии оценки рациональных областей применения средств вычислительной техники

Решение вопроса о рациональных областях применения средств вычислительной техники при решении практических вентнляцию ных задач следует начинать с обшей опенки возможности использования метолов молелирования. Критерием выбора служит оценка теоретической возможности репения задач, что в практическом приложении означает B03можность применения средств вычислительной техники независимо от эффективности их использования и таким ob<sub>Da</sub>зом, дает общую оценку областей использования сравниваемых методов.

После такой общей оценки возможен переход к установлению практических границ использования средств вычислительной техники применительно к разработанным в настоящее время методам и средствам с оценкой перспектив-Причем перпости заложенного в них принципа расчета. спективность принципа можно определить путем **VCJIOBHOPO** расширения конструктивных рамок вычислительных средств и последующим анализом параллельных решений. Оценка перопективности особенно важна для специалистов, работающих в области создания вычислительных средств для расчетов вентиляционных сетей.

Наиболее широкой по охвату с точки зрения определения практических границ использования средств вычислительной техники и оценки перспективности методов расчета является оценка по временному фактору. Выбор этого критерия не случаен. Необходимость его учета с целью быстрейшего внедрения полученных рекомендаций в жизнь отражена как в директивах XXIV съезда КПСС, так и в последних работах советских и зарубежных ученых. Выбор вычислительного средства для решения практических вентиляционных задач. исходя из временного критерия, позволяет добиться наибольшего экономического эффекта ввиду несоизмеримости экономических затрат на производство расчета вентиляционной сети и экономического эффекта внедренных в производство рекомендаций. Это особенню касается решения практических вентиляционных задач реконструируемых и действующих шахт, где еще накладывается фактор безопасности. **HOVEH**ми словами, от оперативности выхода практических рекомендаций зависит практическая область применения средств вычислительной техники независимо от экономических npeмуществ сравниваемых методов и средств при производстве расчета.

Этот критерий позволяет:

- оценить долю участия вычислительных средств в общем времени расчета вентиляционных сетей;

- в некоторой степени оценить возможности специализированных вычислительных нентров с нелью эффективного использования ими средств для расчета вентиляционных сетей:

- определить возможности математического моделирования с точки зрения оперативного управления проветриванием шахт;

- установить перспективность использования вычислительных средств и выявить путн устранения их конструктивных нелостатков.

Другим критерием выбора средств вычислительной техники является точность расчета, которая требуется при решении практических задач. Этот критерий позволяет выбрать вычислительное средство, исходя из позиций совместимости требуемой точности расчета вентиляционных сетей и практически достижнимой точности решения выбираемого средства.

Таким образом, оценка по трем указанным критериям позволяет наиболее объективно подойти к выбору вычислительного средства для решения практических вентиляционных задач с учетом конкретных обстоятельств: наличия вычислительных средств, организации работ в вычислительных центрах, необходимости соблюдения реального масштаба времени и т. д.

#### 1.5. Области применения средств вычислительной техники

Если расчет вентиляционной сети состоит из двух частей, в этом случае ограничиваются решением первого, второго и четвертого типов задач или их сочетаний с использованием решения третьего типа задач в качестве вспомогательного. Иногда первая часть расчета может иметь самостоятельное значение. В этом случае расчет вентнляционной сети может быть ограничен решением третьего типа задач классификации (группа задач воздушно-депрессионных съемок, подсчет депрессий элементов по направлениям и т. д.).

Характеризуя эти сочетания с точки зрения применяемости для их решения средств вычислительной техники, всегда следует иметь в виду необходимость совмещения средств математического моделирования с ручным методом. Речь может идти либо вообще о возможности такого совмещения и, следовательно, возможности автоматизации счета с помощью вычислительных средств (оценка с позиций критерия теоретической возможности), либо, после такой общей оценки. о временных преимуществах сравниваемых методов в зависимости от доли и эффективности участия их в общем процессе расчета (оценка с позиций временного критерия). Кри-

терий точности может выступать как дополнительный. реже - может иметь самостоятельное значение. Таким образом. выбор вычислительных средств для практических расчетов должен идли в два этапа - начиная с общей оценки  $B<sub>0.3</sub>$ можности применения их для расчета и кончая более KOHкретным выбором с учетом необходимых преимуществ ЭТИХ метолов.

Оценка средств вычислительной техники зрения теоретической возможности с точки их использования при расчетах вентныяционных сетей

Первая часть, выступающая как самостоятельный расчет вентиляционной сети, может быть решена ручным метолом или сочетанием средств математического моделирования  $\mathbf{C}$ ручным, что характерно только для ЭВМ. Это объясняется узкой специализацией электрических аналоговых установок: они предназначены только для аэродинамической увязки параметров вентиляционной сети, но отнюдь не для обработки данных по получению этих параметров.

Расчет на данном уровне может быть выполнен совмешением методов электромоделирования или ЭВМ с ручным. Такое совмещение, как показывает практика и анализ заложенных в методы математического моделирования принципов решения, позволяет произвести любой практический расчет вентиляционной сети.

Такова общая оценка возможности использования средств вычислительной техники при расчетах вентиляционных сетей. Дальнейший этап выбора вычислительных средств более конкретен и касается расчета вентиляционной<br>состоящей из двух частей. При выборе необходимо сети. үчитывать тип шахты, так как расчет вентиляционной сети при этом имеет свои специфические особенности.

Оценка средств вычислительной техники с точки зрения оперативности расчетов веитиляционных сетей

Проектируемые шахты. Первая часть расчета вентиляционных сетей данных шахт охватывает все операции по получению и подготовке исходной информации с учетом ее ввода; вторая — заключается в проведении операций по аэродинамической увязке параметров вентнляционной сети и составляет весьма малую долю затрат времени от общих затраг времени на расчет, исчисляемых месяцами. Основные затраты времени приходятся на выполнение первой части расчета, где возможно самое широкое применение метода ЭВМ. Например, трудоемкость расчетов депрессии и определений сечений горных выработок в среднем по шахте равна; при методе ЭВМ («Минск-22») 2,5 маш. часа, при ручном 60—80 чел, час. Следовательно, при выборе вычислительных средств дли расчетов вентиляционных сетей проектируемых шахт в случае полной автоматизации первой и второй частей расчета предпочтение следует отдать методу ЭВМ. В случае ручной обработки первой части расчета оба метода следует считать равноценными. Здесь решающей может оказаться оценка по критерию точности в пользу метода ЭВМ.

Реконструируемые шахты. Расчет вентиляционных сетей несколько отличен от расчетов сетей проектируемых шахт. В настоящее время возможность автоматизации по получению исходнойинформации, т. е. выполнение первой части расчета, невелика. Эта проблема решается в двух направлениях либо путем использования сети шахты в качестве готовой физической модели и установки в ней соответствующей аппаратуры сбора исходной информации с созданием' систем связи, либо путем автоматизации обработки результатов воздушно-депрессионных съемок и подготовки этих данных к производству расчета. Однако второй путь далеко не решает проблемы автоматизации первой части расчета ввиду значительных затрат времени на производство воздушно-депреесионных съемок.

Вторая часть расчета так же, как и для проектируемых шахт, не будет определяющей при выборе вычислительных средств. Действительно, если весь расчет вентиляциошюй сети средней шахты занимает почти два месяца, то на выполнение этапа непосредственного решения приходится 3 рабочих смены, причем разница в затратах времени на его производство при применении различных средств вычислитель-<br>ной техники по отношению к общим затратам времени на ной техники по отношению к общим затратам времени выполнение расчета сравнительно невелика.

Таким образом, средства электромоделирования и ЭВМ следует считать практически равноценными с точки зрения оперативного их использования при расчетах вентиляционных сетей реконструируемых шахт.

Безусловно, перспективность применения метода ЭВМ очевидна, так как он имеет преимущества в приеме информации с объекта расчета, ее обработке, подготовке к расчету и т. д.

Действующие шахты. Необходимость выбора вычислительных средств по временному критерию для расчетов вентиляционных сетей действующих шахт с целью их наиболее оперативного расчета очевидна. Это связано с ликвидацией аварий, возникших в результате взрыва, пожара, различных нарушений проветривания и т. д.

Исследования, проведенные в ВостНИИ, позволили определить зависимости изменения затрат времени на пасчет вентиляционной сети от количества и соотношения составляющих ее элементов с учетом конкретных ситуаций. Эти зависимости (рис. 3, 4) получены путем анализа хронометражных данных параллельных расчетов вентиляционных сетей методом последовательных приближений (ЭВМ типа «Минск-22») и методом электрического моделирования (модель типа ЭМВС-6) при условии одновариантного решения. Этап непосредственного решения рассматривался состоящим. либо из основного решения и расчета по проверке устойчивости режимов работы вентиляторов, либо только из основлого. Одно- и многовариантность решения определились чи∴лом основных решений.

Зависимости 1-1 (рис. 3) выражают запраты времени на выполнение основного одновариантного решения при условии наличия исходной информации в оперативной памяти машин. Следует отметить, что зависимость Гдля электроаналоговых установок в случае смоделированных аэродинамических характеристик вентиляторов будет выражена  $TNDYI$ мой, параллельной оси абсцисс и проходящей в непосредственной от нее близости; зависимости II-II (рис. 3) - затраты времени на выполнение основного одновариантного решения с учетом ввода исходной информации в оператнвную память машины; зависимости  $III$ — $III$  (рис. 4) затраты времени на выполнение основного одновариантного решения с учетом проверки устойчивости режимов работы вентиляторов и ввода исходной информации в оперативную память машины.

Необходимо отметить, что все зависимости для электроаналоговых установок получены с учетом последовательного вывода режимных точек вентиляторов на их аэродинамические характеристики, т. е. без их предварительного моделирования.

Орнентируясь на эти зависимости, можно представить тот выигрыш по времени, который может быть получен  $\mathbf{B}$ результате выбора того или иного вычислительного средства с учетом конкретных обстоятельств.

При многовариантном решении использование **STHX** зависимостей дает возможность оценки эффекта выигрыша во времени, который заключается в разнице затрат времени на производство одновариантного решения плюс разница суммарных затрат времени на производство основных  $DC$ шений и зависит, как и при одновариантном решении, от числа и соотношения составляющих вентиляционную сеть элементов.

На практике, однако, окончательному выбору варианта, кроме рассмотрения основных, часто предшествует рас-

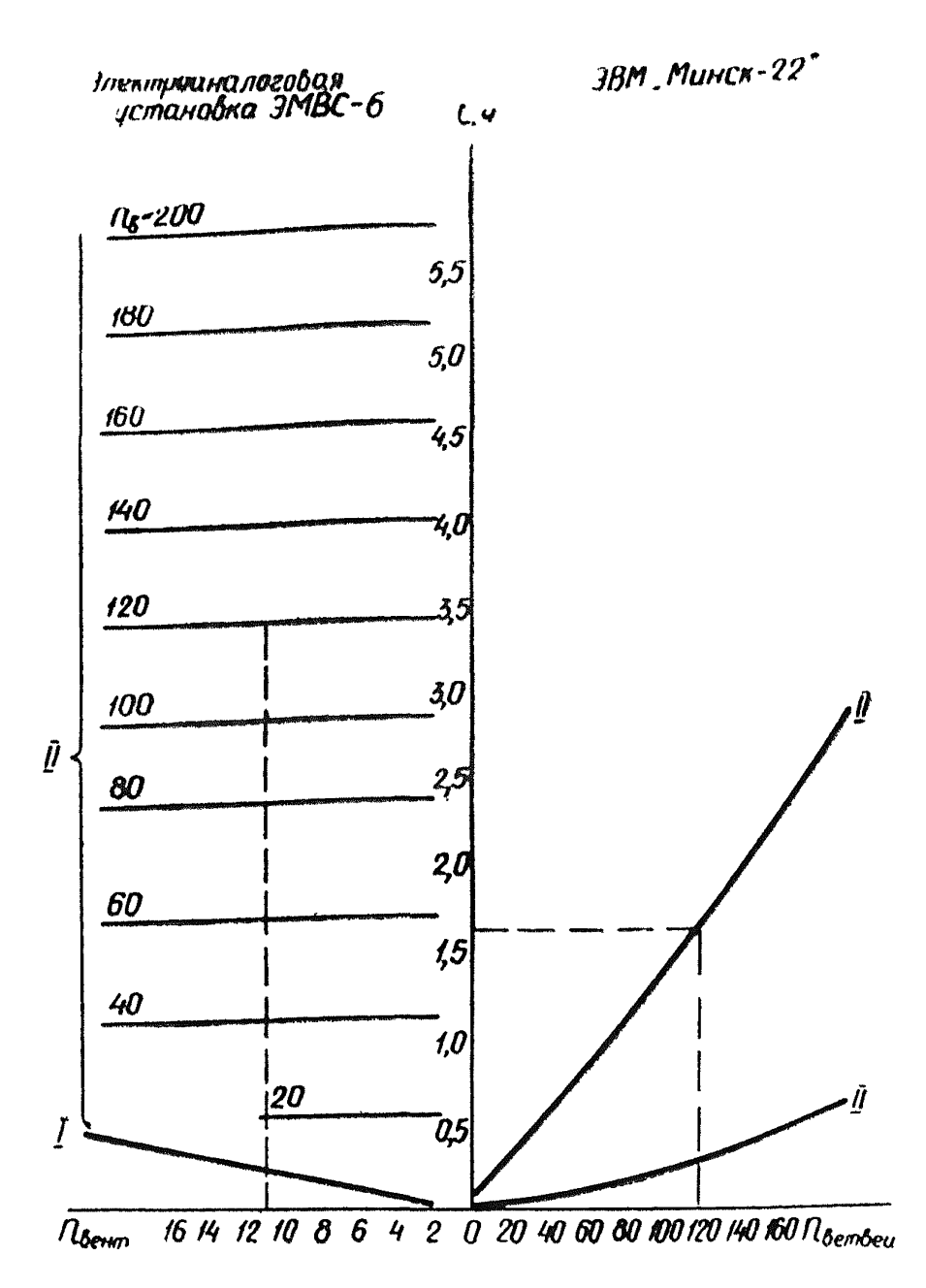

Рис. 3. Зависимость изменения затрат времени на расчет сети от числа и соотношения составляющих ее элементов без учета проверки устойчивости.

смотрение промежуточных варшантов, для которых xapakтерно незначительное изменение аэродинамического conpoтивления сети. В связи с этим при производстве многовариантного решения на аналоговых установках нет необходимости каждый раз выводить режимные точки вентиляторов

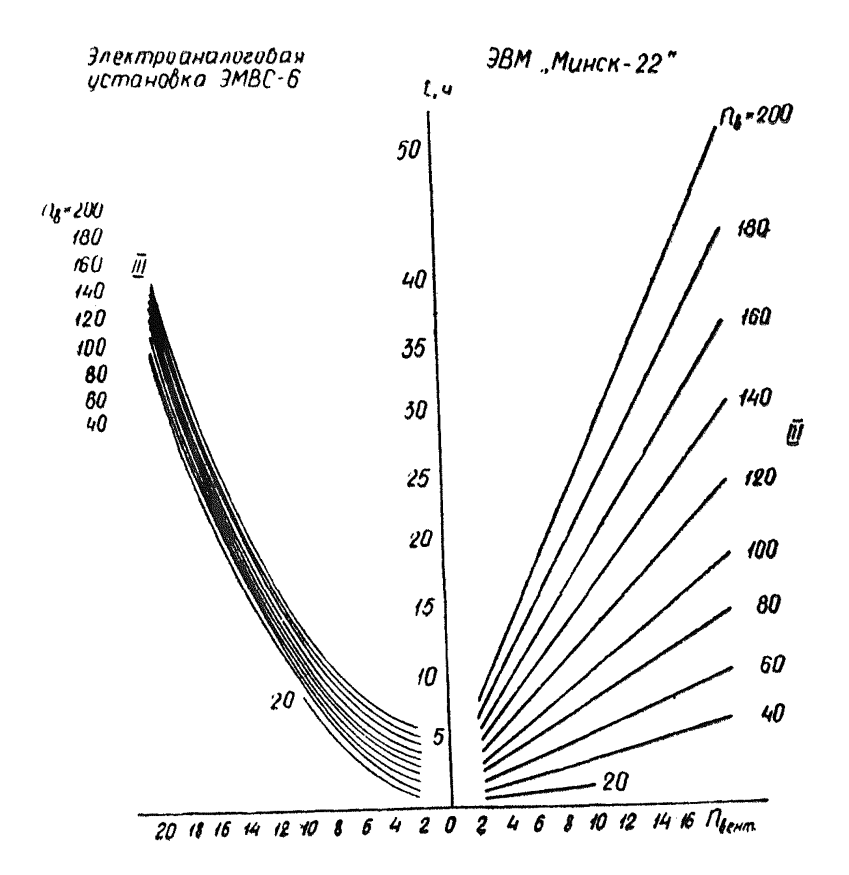

Рис. 4. Зависимость изменения затрат времени на расчет сети от числа и соотношения составляющих ее элементов с учетом проверки устойчивости.

на соответствующие им аэродинамические характеристики. Анализ такого промежуточного варианта производится **DO** основным направлениям вентиляционных струй, и затраты времени на его производство исчисляются несколькими минутами. Это - значительное преимущество метода электрического моделирования даже над быстродействующими ЭВМ (здесь сказывается отрицательное качество ЭВМ - наличие итерационного процесса счета в отличие от мгновенного счета при методе электромоделирования).

Данное обстоятельство приводит к тому, что в настоящее время при многовариантных расчетах вентиляционных сетей предпочтение либо вообще отдается аналоговым установкам, либо с их помощью выбирают близкий к оптимальному варианту, который в дальнейшем при необходимости

можно детализировать с помощью метода ЭВМ. Приведенные зависимости не учитывают затраты времени на производство промежуточных вариантов, так как их число диктуется конкретными ситуациями, интуицией специалистов и в силу этого не поддается учету.

Естественно, что выбор вычислительных средств плч расчетов вентиляционных сетей проектируемых, реконструируемых и действующих шахт не может быть ограничен только с помощью оценки по вышеуказанным критериям. Необходимо учитывать наличие этих средств, квалификаиию кадров. организационные факторы. которые иногда оказываются решающими в выборе методов и средств расчета. Под организационными факторами здесь следует понимать возможность оперативного включения расчетов вентиляционных сетей в общий вычислительный цикл специализированных организаций.

Приведенные зависимости достаточно убедительно  $OT$ ражают недостатки и преимущества методов математического моделирования: оперативность непосредственного Deшения с помощью электроаналоговых установок (особенно в случае моделирования аэродинамических характеристик вентиляторов) по сравнению с наличием итерационного процесса счета у метода ЭВМ, оперативность ввода исходной информации для ЭВМ по сравнению с методом электромоделирования и т. д. Эти обстоятельства позволяют сделать вывод в пользу комбинации моделирующих и шифровых машин для решения вопросов управления проветриванием. Одним из рациональных вариантов будущего вычислительного устройства для расчета вентнляционных сетей является аналоговая машина, управляемая через цифровую. Это позволяет автоматизировать ввод исходных данных. VIIравлять процессом расчета и получения результатов.

Естественно, решение проблемы автоматизации получения исходной информации для расчета является также задачей первостепенной важности.

#### II. МЕТОДЫ ПОЛУЧЕНИЯ И ПОДГОТОВКИ ИСХОДНЫХ ДАННЫХ ДЛЯ РАСЧЕТА ВЕНТИЛЯЦИОНННЫХ СЕТЕЙ

К исходным данным относятся прежде всего расчетные схемы вентиляционных сетей и аэродинамические xaрактеристики отдельных их элементов. При решении задач по регулированию к исходным данным относятся также расчетные количества воздуха. Аэродинамические характеристики существующих элементов сети определяются при проведении воздушно-депрессионных (аэродинамических)

съемок. Поэтому съемки следует рассматривать прежде всего как способ получения исходных данных для расчета вентиляционных сетей. По их результатам рассчитываются аэродинамические сопротивления отдельных ветвей расчетной схемы. При съемках обследуются вентиляторные установки, определяется естественная тяга.

Аэродинамические съемки по степени охвата ими вентиляционной сети разделяются на полные и частичные.

При полных съемках учитывается действие всех вентиляторов общешахтного проветривания. При этом вся вентиляционная система (совокупность сети и источников тяги) рассматривается как единое целое.

Частичные съемки охватывают только часть вентиляционной сети. Примером может служить съемка крыла шахты или маршрутная, когда замеряется падение депрессии по отдельному маршруту или направлению.

Для расчета общешахтного проветривания необходима полная съемка, хотя степень ее детальности может быть различной.

## И. 1. Составление расчетных схем аэродинамических съемок

Степень детализации съемки определяется расчетной<br>юй. Вентилянионные сети шахт характеризуются больсхемой. Вентиляционные сети шахт характеризуются шой разветвленностью. При определении депрессии и дебита для каждой из ветвей требуется много времени. Еще более трудоемок расчет с предельной степенью детализации. Поэтому при проведении съемок составляются расчетные схемы, являющиеся, как правило, упрощенным условным плоскостным изображением путей движения воздуха совместно с источниками давления. Не имеет смысла начинать без предварительно составленной и тщательно продуманной расчетной схемы, основой для которой является схема проветривания.

Пути утечек через герметизирующие устройства устьев стволов, вентиляционные шлюзы и двери в горных выработках, а также пути утечек через обрушенные породы изображаются на расчетных схемах отдельными ветвями. Сопротивления этих ветвей определяются, исходя из закона движения<br>воздуха. Для герметизирующих устройств, а также горных воздуха. Для герметизирующих устройств, а также выработок он принимается квадратичным, для слежавшихся обрушенных пород - линейным. Местные сопротивления рассчитываются по квадратичному закону.

Поверхностные и подземные вспомогательные вентиляторы наносятся на расчетные схемы с прилегающими к ним возлуховодами и путями утечек. Для всех вентиляторов, наие" сенных на расчетную схему, должны быть известны напорные характеристики.

Степень детализации съемки определяется конкретной задачей. Расчетная схема вентиляционной сети одной и той же шахты при проведении съемки для решения различных задач может иметь различный вид. Рассмотрим для примера составление расчетных схем по схеме вентиляции, представленной на рис. 5 при различных задачах. Если необходимо определить изменение распределения воздуха по отдельным участкам шахты после ввода в действие новых или установки дополнительных вентиляторов, то воздушнодепрессионная съемка должна проводиться с такой детали-<br>защией когла кажлый участок горных работ вылеляется - в зацией, когда каждый участок горных работ выделяется самостоятельную ветвь. Расчетная схема для такой съемки изображена на рис. 6, а. Ома получена следующим образом. На схеме вентиляции (рис. 5) проставляют и нумеруют точки в местах разветвления воздушных струй. Точки 1 и 2 не обозначают собой узел и поставлены для разделения линии всасывания и линии нагнетания. Все точки, проставленные в узлах схемы вентиляции, переносятся повторно на отдельный<br>лист. Их взаимное расположение при этом может принклист. Их взаимное расположение при этом может маться произвольным, но порядок соединения линиями (ветвями) должен строго соответствовать связям на схеме вентиляции.

По условиям поставленной задачи требуется выделить в отдельные ветви совокупности выработок каждого участка, поэтому разветвления внутри участков не нумеруются. Достаточно поставить точки, обозначающие узлы, в местах ответвлений на участки (например, точки 9,16 и др.).

Подобное упрощение возможно потому, что система выработок участка имеет общее сопротивление, если на участок воздух поступает из одной точки, например, через ходок и бремсберг, пройденные рядом.

Если воздушио-депрессионная съемка проводится по схеме вентиляции, изображенной на рис. 5 с целью получения исходных данных для выбора нового вентилятора взамен установленного, то достаточно определить общее для сети всей шахты, поверхностных утечек и вентиляционных каналов. Схема будет иметь вид, показанный на рис. 6, б. Линией 3—0 изображается общее сопротивление вентиляционной сети шахты, линией 3— $0^{\scriptscriptstyle 1}$  — сопротивление поверхностных утечек, линией 2—3 — сопротивление вентиляционного канала на стороне нагнетания, линией 0—1 — сопротивление калорифера и калориферного канала.

При расчетах распределения воздуха между отдельными группами участков с северного и южного квершлагов схема будет выглядеть как на рис. 6, в. Депрессионные съемки по схемам 6, б, являются укрупненными.

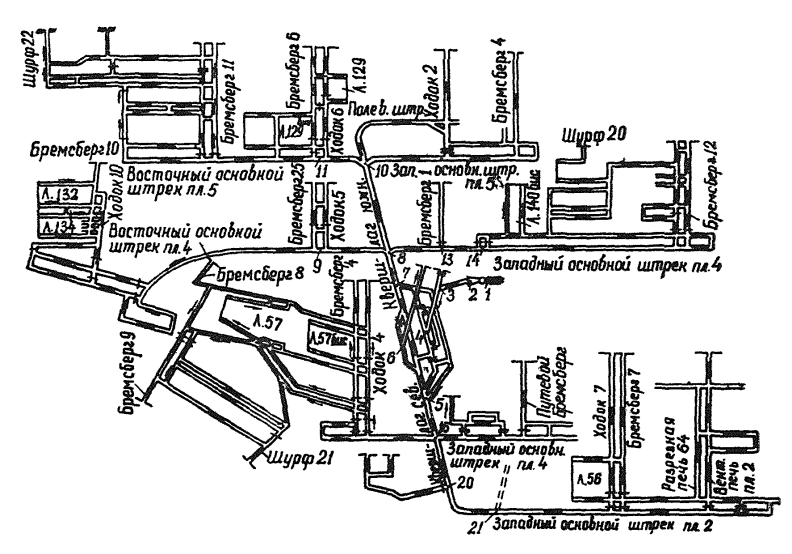

Рис. 5. Схема проветривания шахты.

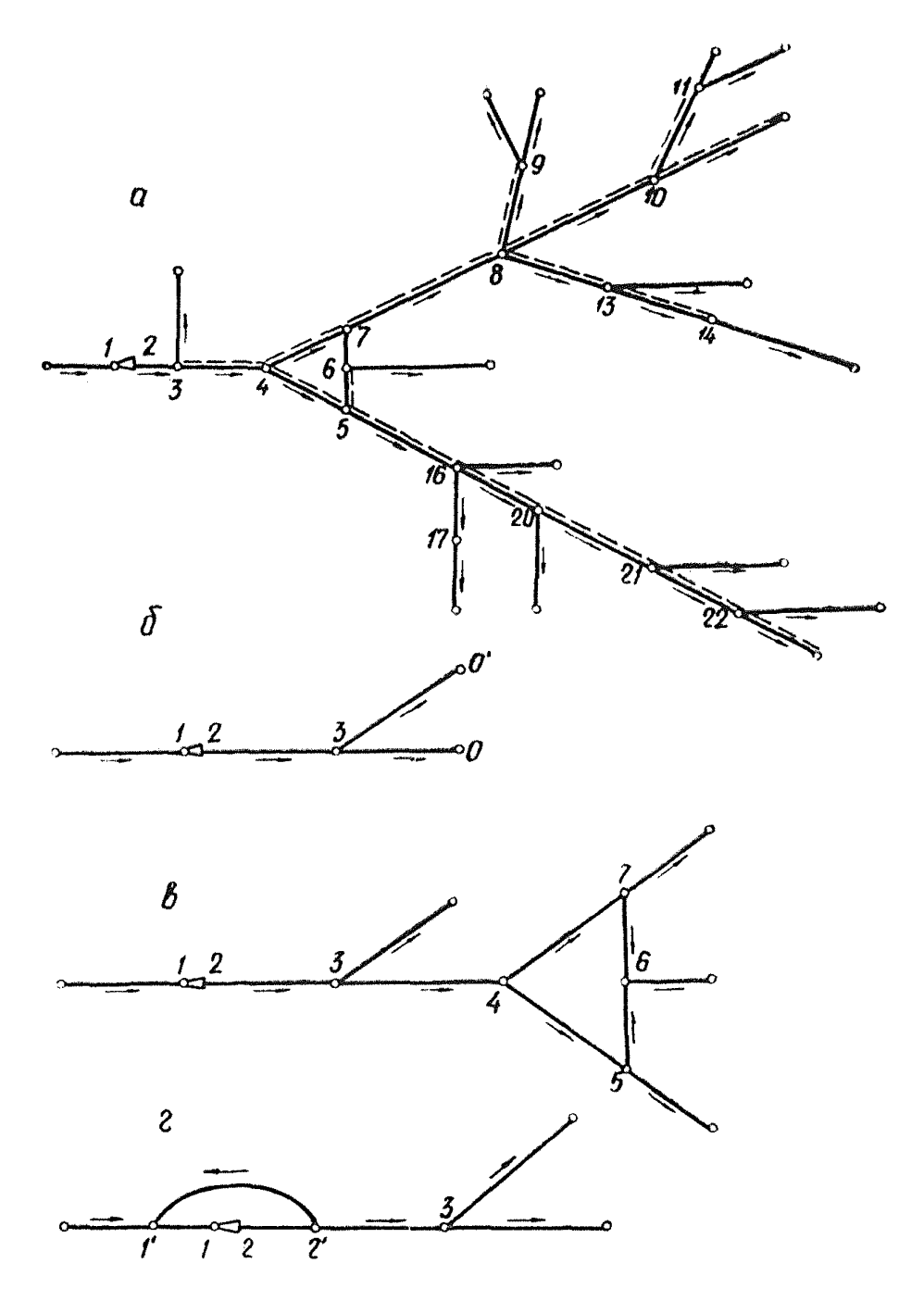

Рис. 6. Расчетные схемы вентиляционной сети при различной степени детализации депрессиопиых съемок.

Подобные упрощения невозможны при работе нескольких параллельно установленных вентиляторов на сложную вентиляционную сеть (рис. 7).

В данном случае нельзя выделить обособленных вентиляционных направлений, в которых можно определить общее аэродинамическое сопротивление. Расчетную схему (рис. 8), составленную по схеме вентиляции (рис. 7), дальше упростить нельзя. Поэтому для решения задач по выбору вентиляторов и регулированию распределения воздуха необходимо проводить съемку в объеме, определяемом расчетной схемой после указанных упрощений.

При проведении съемок необходимо учитывать потери в линии всасывания нагнетательных вентиляторов. Линия всасывания представлена калориферным каналом, и калорифером, а также поворотом к вентилятору. На шахтах Кузбасса нагнетательные вентиляторы, как показали обследования, теряют 20—80 *кГ/м2* развиваемого ими давления на преодоление указанных сопротивлений. Поэтому при составлении расчетных схем линия всасывания нагнетательного вентилятора должна обозначаться отдельной ветвью.

В некоторых случаях величины утечек через элементы вентиляторной установки (обводные каналы, ляды, шибера и т. д.) могут быть значительными. При таких условиях приводить все утечки к устью ствола нельзя. точности расчетов и выявления потерь энергии необходимо утечки через устье ствола изобразить отдельно от утечек через другие устройства. Например, если утечки через обводной канал и канал резервного вентилятора значительны, то их следует изобразить отдельной ветвью 21—I1 (рис. 6, *г).* Через эту ветвь происходит рециркуляция воздуха. через устье ствола изображены отдельной ветвыо.

Таким образом, при составлении расчетных схем необходимо учитывать исходные данные, которые требуются при<br>решении поставленной задачи по расчету вентиляционной решении поставленной задачи по расчету сети шахты, с их учетом по возможности упростить схему.

# **П.2. Приборы для депрессионных съемок**

При проведении воздушно-депрессионных съемок с помощью микроманометров замеряют депрессии выработок и вентиляторов, средние скорости воздуха и сечения выработок.

Съемки микробарометрами требуют замеров температуры, изменения атмосферного давления во времени, абсолютного или относительного давления в сети горных выработок и вентиляционных каналах, а в отдельных случаях — относительной влажности воздуха в вертикальных и наклонных выработках.

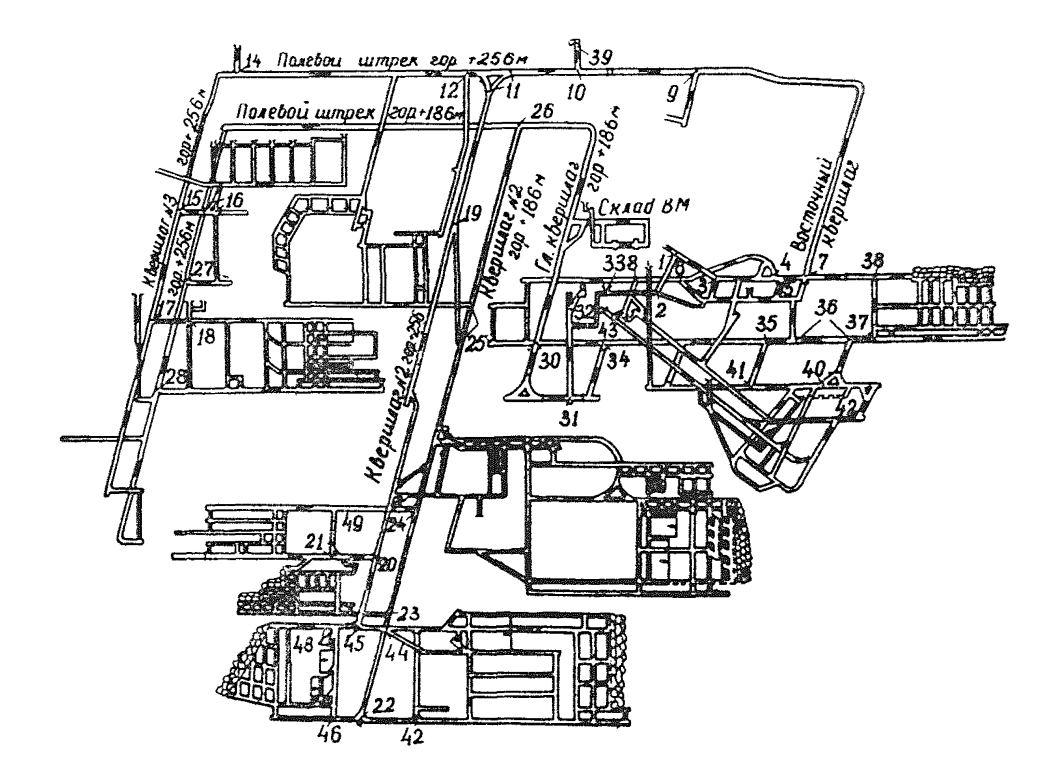

Рис. 7. Схема проветривания шахты.

При использовании микроманометра депрессию выработки замеряют непосредственно. Этот прибор является самым надежным, однако съемки с его помощью трудоемки. Используя приборы, замеряющие относительное или абсолютное давление в точке, можно значительно уменьшить объем работ при съемках. Некоторые приборы (депримометры, ДВС-У, баронивелир БН-4 и др.) устарели и не обеспечивают достаточную точность, надежность и удобство в работе. Барометры-анеронды, шкала которых проградуирована в мм рт. ст., требуют большого времени выдержки прибора на точке замера (30 мин) и специальной тарировки. Их следует применять только в крайних случаях. Лучшими приборами, замеряющими давление в точке, являются микробаронивелир МБНП и микробарометр MБ-63-11, выпускаемые московским заводом «Гидрометприбор». Они отличаются большой точностью замеров, удобны и надежны в работе. Их конструкция соответствует работе в шахтных условиях. Эти приборы выпускаются для геодезических съемок методом барометрического нивелирования, однако практика показала, что их можно успешно применять для депрессионных съемок.

При геодезических съемках с помощью МБНП перевод делений шкалы прибора в единицы давления производится по формуле

$$
B-B_0=\alpha[1-0,00022(t-t_{\text{ice},1})](S-S_0)+\beta(S-S_0)^2+\\+\Delta P_{t}, \quad (II.1).
$$

где  $B - a$ бсолютное давление;

- Во давление, соответствующее отсчету;
- α и β- постоянные коэффициенты, данные в аттестате, характеризующие цену деления шкалы;
	- температура в точке замера;  $t$
	- $t_{\text{near}}$  температура, при которой определялись  $\alpha$  и  $\beta$ .  $t_{\text{uc}} = 20^{\circ}$ ;
	- $S$ - отсчет по прибору, приведенный к единому штрнxv;
	- S<sub>0</sub> некоторый начальный отсчет;
	- $\Delta P_i$  поправка на изменение температуры прибора;

$$
\Delta P_t = -K_t \cdot \Delta t,
$$

где  $K_t$  — температурный коэффициент;

 $\Delta t$  — разность показаний термометра прибора при тарировке и в точке замера.

При проведении депресснонных съемок пользоваться привеленной выше формулой нет смысла, так как ряд поправок имеет высокую точность, которая не требуется при депрессионных съемках. Так, например, при замере перепада давления в 100 кГ/м<sup>2</sup> и разности температуры в 10°С поправка,

учитываемая выражением в квадратных скобках, составляет 0,2 мм вод. ст. Вполне понятно, что ошибка из-за неучета поправки будет очень малой.

Величина выражения  $\beta$  (S-S<sub>0</sub>) тоже незначительна, так как порядок величины  $\beta$  находится в пределах 0.0001-0.00015 и при разнице отсчетов, встречающейся в практике, поправка не имеет практического значения. Поправку  $\Delta P_t$  при работе в шахте можно не учитывать; она имеет значение только зимой при переходе из шахты на поверхность.

Лля практических целей перепад давления с достаточной точностью можно определить по формуле

 $\Delta B = \alpha (S_1 - S_2),$ 

 $(II.2)$ 

где  $\Delta B$  — разность давлений между двумя точками замера,  $\kappa \Gamma / M^2$ 

 $\alpha$  — цена деления шкалы прибора,  $\kappa \Gamma / m^2$ ;

 $S_1$  и  $S_2$ — отсчеты по прибору в первой и второй точках, приведенные к единому штриху.

Следует отметить, что цена деления шкалы меняется при регулировке диапазона шкалы, т. е. при изменении базы прибора (барометрического давления, соответствующего нулевому отсчету по прибору). Поэтому при изменении базы необходимо вновь тарировать прибор. Тарировка поибора (определение а) осуществляется с помощью контрольного прибора (микроманометра), который подсоединяется параллельно с микробаронивелиром к резиновой груше, с помощью которой меняется давление. После каждого изменения давления берутся отсчеты по микроманометру и микробаронивелиру, а также регистрируется изменение атмосферного давления. Цена деления для каждого интервала давления определится

$$
\alpha = \frac{\Delta h}{(S_1 - S_2) + \Delta P} \quad \kappa \Gamma / m^2,
$$

где  $\Delta h$  — разность показаний микроманометра при двух отсчетах;

- $S_1$  и  $S_2$  показания микробаронивелира при тех же положениях груши:
	- АР изменение давления за время между двумя отсчетами, определяемое по второму микробаронивели- $\kappa \Gamma / M^2$ . pv.

При одной и той же базе прибора цена деления в разных диапазонах шкалы меняется незначительно, поэтому определяется ее среднее значение.

Абсолютное барометрическое давление в точке находится по формуле

$$
B=\frac{B+S\cdot a}{13,6} \quad \text{mm pr. cr.},
$$

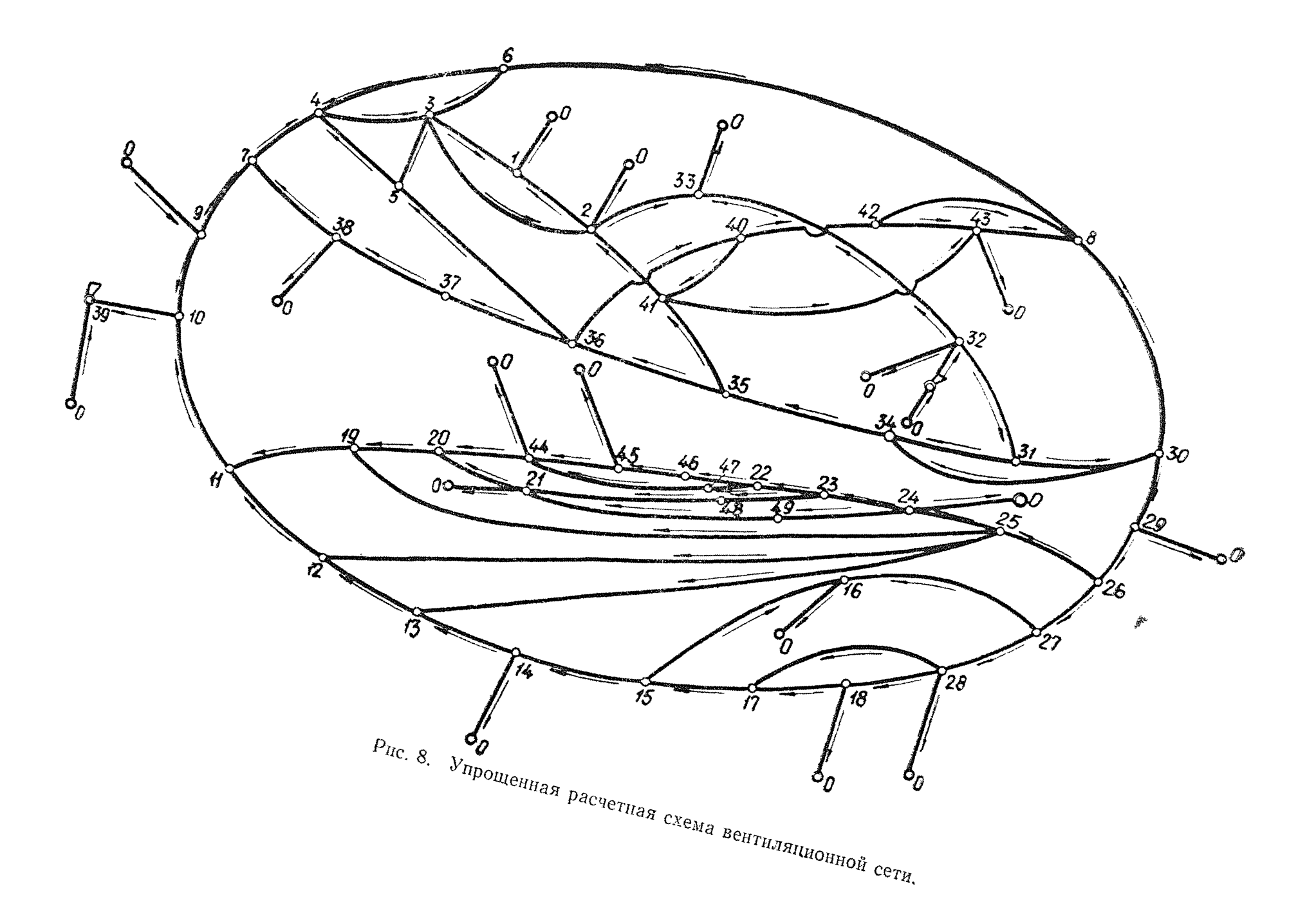

 $\mathfrak{S}$ 

где Б — база прибора (определяется при тарировке),  $\kappa \Gamma / M^2$ .

Мнкробарометр МБ-63-11, выпускаемый заводом, не соответствует требованиям искробезопасности. Однако его легко сделать искробезопасным. В лаборатории расчетов и исследований вентиляционных сетей (ВостНИИ) это достигнуто заменой ламп подсвета шкалы типа Р-3, 5 *В ,* 260 *м А* на лам пы типа МН-1в, 75 *м А ;* осуществлением питания прибора от двух элементов «Марс»; введением ограничительного сопротивления в цепь питания ламп подсвета.

Лаборатория иекробезопаоности разрешила использовать образцы прибора в новом использовании для замеров в шахте.

Д ля измерения скоростей движения воздуха наша промышленность выпускает крыльчатые и чашечные анемометры: первые используются для замера скоростей до 5 *м!с\* вторые — в пределах 5—20 *м/с.*

Таким образом, для проведения воздушно-депрессионных<br>лок необходим определенный комплект приборов. Еслч съемок необходим определенный комплект приборов. съемка проводится с непосредственным замером депрессии, то каждая бригада должна иметь следующие приборы: мик-<br>романометр (депрессиометр), пневмометрическую грубку. романометр (депрессиометр), пневмометрическую<br>резиновый шланг (100—150 м), крыльчатый а резиновый шланг (100—150 *м ) ,* крыльчатый анемометр, чашечный анемометр, рулетку, секундомер.

Если воздух не приводится к нормальным условиям, за мер параметров, определяющих физическое состояние воздуха, не требуется.

При определении депрессии как разности давлений, за меренных в отдельных точках сети, требуется следующий комплект приборов: два микробаронивелира МБНП или два микробарометра МБ-63, термометр, психрометр, часы (по числу замерщиков), крыльчатый анемометр, чашечный анемометр, секундомер, рулетка, резиновый шланг.

#### П.З- **Методы и** способы **проведения депрессионных съемок**

Существует три метода проведения депрессионных съе' мок, отличающихся один от другого по принципу определения перепада вентиляционного давления:

1) непосредственное определение перепада давления между двумя точками с помощью микроманометра или деп\* рессиометра и резиновой трубки;

2) вычисление перепада давления между двумя точками по измеренным в них абсолютным давлениям и вводимым поправкам;

3) измерение разности между каким-либо постоянным давлением в сосуде и давлением воздуха в последовательном ряде точек маршрута.

Последний метод не нашел практического применения. При втором методе съемку можно вести двумя способа-

ми, различающимися порядком замеров давления во времени: одновременным замером давления в двух или более точках и последовательным замером давления.

Воздушная съемка должна соответствовать во времени депрессионной.

Все методы и способы проведения воздушно-депрессионных съемок имеют свои достоинства и недостатки. Поэтому при выборе их необходимо учитывать конкретные условия. Особое внимание следует уделять характеру колебаний депрессии и дебита. Ввести поправки на изменение вентиля\* ционного давления путем его регистрации в одной из точек сети нельзя, так как в разных точках сети характер и величина колебаний различны.

Наблюдения показали, что вентиляционное давление сильно колеблется на шахтах с участковыми фланговыми схемами проветривания при параллельном подключении вентиляторов. При спуске леса по шурфам и бремсбергам закорачиваются воздушные струи через устья этих выработок; в результате чего происходят частые перераспределения дебита и депрессии выработок сети. Колебания вентиляцион-<br>ного лавления в отлельных точках сети шахт с ипурфовым ного давления в отдельных точках сети шахт с проветриванием достигают 15—20 *кГ/м*<sup>2</sup>. В шахтах с небольшим числом вентиляторов режим более устойчив.

Аэродинамическое сопротивление ветвей вентиляционной схемы можно определить с большой точностью только при условии, что в какой-то момент времени будет замерена депрессия ветви и соответствующий этому же моменту дебит воздуха.

В практике проведения воздушно-депрессиоиных съемок встречаются два рода ошибок. Во-первых, в силу многих причин невозможно точно определить депрессию и дебит выработки. Во-вторых, депрессия выработки и ее дебит замеряются в большинстве случаев в различные времени, следовательно, могут значительно не соответствовать друг другу. Даже при способе одновременных отсчетов нет полного соответствия между дебитом и депрессией вы работки, так как замеры скорости воздушной струи и. давлений производятся в различные интервалы времени.

Изменение параметров воздушной струи во времени вносит обычно более значительные погрешности в определение аэродинамических сопротивлений, чем ошибки Особенно большие ошибки возможны при проведении депрессионной съемки методом последовательных отсчетов мик робарометрами и микробаронивелирами. В данном случае за промежуток времени между замерами давлений в узловых точках, ограничивающих ветвь, вентиляционное давле-34

ние может изменяться на величину большую, чем фактическая депрессия ветви. Вычисленная по таким замерам депрессия ветви будет иметь отрицательный знак. При проведении съемки микроманометром ошибка не может достигать такой величины, так как при сохранении направления движения воздуха в ветви замеренная депрессия будет всегда иметь положительный знак-

Перед проведением воздушно-депрессионной съемки следует с помощью микробаронивелиров, установленных в характерных точках сети, ознакомиться с характером колебаний давления в подземных выработках. Одновременно необходимо регистрировать изменение атмосферного давления на поверхности.

Депрессионная съемка по способу последовательных от счетов обеспечит необходимую точность только в том случае, если будет соблюдаться условие

 $\frac{\Delta P \cdot 100}{h} \ll C$ ,

где  $\Delta P$  — величина изменения давления в точке за интервал времени между замерами давления,  $\kappa \Gamma / m^2$ ;

 $h$  — депрессия выработки,  $\kappa \Gamma / m^2$ ;

С — допустимая ошибка в расчетах, %.

Чем больше депрессия ветви и устойчивей давление, тем меньше относительная погрешность, и наоборот. Так как колебания вентиляционного давления в короткие межутки времени обусловлены работой шахты, то съемки следует делать в выходные дни, когда ие работает транспорт и не открываются вентиляционные двери и ляды.

Более точные результаты можно получить, применяя способ одновременных отсчетов. При этом необходимо, чтобы замер количества воздуха производился по возможности одновременно с взятием отсчетов по замеру давления. Для большей точности следует брать несколько отсчетов в течение времени замера воздуха.

Несмотря на меньшую погрешность метода непосредст-<br>ых замеров депрессии, его применение при полных венных замеров депрессии, его применение при полных съемках в протяженных вентиляционных сетях нерационально из-за большой затраты времени.

До последнего времени считалось, что непосредственные замеры депрессии можно делать только микроманометром или депрессиометром, с помощью же барометров замер полной естественной тяги в движущемся потоке воздуха невозможен. Однако и микроманометры, и микробаронивелиры можно использовать для непосредственного замера перепада вентиляционного давления как в горизонтальных, так и в вертикальных выработках. Такой способ замера был ис-
пытан в ВостНИИ. Падение вентиляционного давления в вертикальной или наклонной выработке равно разности давлений неподвижного и движущегося столбов воздуха. Сле' довательно, достаточно замерить микробаронивелиром давление, передаваемое прибору через резиновую трубку, проложенную по выработке в нижней точке выработки, и давление, передаваемое через открытый штуцер-

Разность этих давлений будет равна депрессии выработки. Но этот способ замера имеет недостаток: за время меж-<br>ду отсчетами с трубкой и без нее давление в точке может ду отсчетами с трубкой и без нее давление в точке измениться.

Наиболее точно можно определить депрессию ветви с помощью микроманометра, однако на длинных маршрутах эта работа трудоемка. Поэтому микроманометры следует использовать только для получения данных высокой или при отсутствии других приборов.

Метод съемки микроманометром, основанный на непосредственном измерении депрессии между двумя пунктами, состоит в следующем. Резиновый шланг, проложенный по выработке, соединяется с одним из штуцеров микроманометра. Ко второму штуцеру присоединяется короткий резиновый шланг (1—2 *м).* Свободные концы шлангов соединяются с пневмометрической трубкой. Если ход по замеру депрессии проводится по одной и той же выработке постоянного сечения, то пневмометрические трубки можно подсоединять как на замер статического давления, так и на замер полного (разность скоростного напора равна нулю). Так как<br>при замере статического давления неточность угла устапри замере статического давления новки трубки меньше отражается на показаниях микроманометра, в данном случае лучше использовать первый вариант подсоединения приемников давления.

Если ход по замеру депрессии проводится по выработке с различным дебитом и сечением, то пневмометрическая трубка подсоединяется на полное давление, чтобы не вводить поправку на скоростное.

Предпочтительная длина большой трубки 100 *м,* короткой — *2 м.*

Если пневмометрическая трубка находится в точке с большим давлением, то резиновый шланг, соединенный с ней, должен вторым концом соединяться со штуцером микроманометра, имеющим знак (+). Второй шланг подсоединяется к штуцеру со знаком (—). С одного стана можно замерить перепад давления двух участков выработки по 100 *м,* т. е. всего 200 м. После этого микроманометр переносится на новый стан. Таким образом, расстояние между станами при стометровом шланге равно 200 *м.* При снятии показаний необходимо, чтобы микроманометр был установлен горизонтально по уровню.

В ветвях, представленных выработками большой протяженности, депрессия определяется как сумма депрессий отдельных замеров.

Когда выработки длинные, и ход по одной ветви занимает много времени, замер воздуха следует повторять не сколько раз и брать среднее значение дебита. Разделять воздушную и депрессионную съемки во времени не следует изза изменений в вентиляционном режиме.

Расчетные схемы вентиляционных сетей часто содержат большое число ветвей, представляющих наклонные  $\mathbf{M}$ горизонтальные выработки значительной протяженности. Если замерять депрессию каждой ветви, то общий объем работы будет чрезвычайно велик. Для сокращения объема работ следует использовать способ определения вентиляционных давлений (узловых депрессий) в узлах. В этом случае достаточно проложить депрессионные ходы так, чтобы сни проходили через все узлы. Например, для определения сопротивлений всех ветвей схемы, изображенной на рис.  $6a$ , достаточно проложить ходы с микроманометром по ветвям, отмеченным параллельно штриховыми линиями. Для этой схемы удобнее выбрать два подземных маршрута: один. включающий узлы  $3-4-5-16-20-21-22-0$ , с ответвлением в точку 6; второй — по узлам 7-8-10-0, с ответвлениями в точки 9, 13, 14. Замеры депрессии ветвей 22-0 и 10-0 делаются для контроля правильности съемки. В ветвях 6-0. 9-0. 20-0 и т. д. депрессия определяется как вентиляционное давление соответственно в точках 6; 9; 20.

Вентиляционное давление в узле может определяться суммированием депрессий выработок. Например, вентиляционное давление в точке 20 будет равно

 $h_{20} = h_{0-22} + h_{22-21} + h_{21-20}$   $\kappa \Gamma / M^2$ .

Если же его определять от точки 3, в которой действу ет компрессия вентилятора, развиваемая им на шахту h ... то оно выразится

$$
h_{20} = h_{\rm m} - (h_{3-4} + h_{4-5} + h_{5-16} + h_{16-20}) \kappa \Gamma / m^2.
$$

При отсутствии депрессии естественной тяги в рассматриваемом контуре вентиляционное давление в точке 20 в обоих случаях получится одно и то же.

В таком порядке рассчитываются давления во всех узлах. Депрессия ветвей, не вошедших в депрессионные ходы, определяется как разность вентиляционных давлений в ограничивающих узлах

$$
h_i = h' - h'',\tag{II.3}
$$

где  $h_i$  — депрессия *i*-той ветви;

 $h'$  - вентиляционное давление в узле, из которого выходит воздушный поток ветви;

 $h''$  - вентиляционное давление в узле, в который вхолит возлушный поток ветви.

Например, депрессия ветви 6-7 (рис. 6, а) будет равна  $h_{6-2} = h_6 - h_7$ ; лепрессия ветви 20 0  $h_{20-0} = h_{20} - h_0 = h_{20}$ .

При съемках микробарометрами и микробаронивелирами необходимо замерять давление во всех узлах.

Депрессия ветвей может определяться как разность вентиляционных давлений в точках или как разность абсолютных давлений с учетом поправок на превышение и изменение барометрического лавления.

Преимуществом съемок с замерами лавлений в узловых точках является сравнительно короткий срок их выполнения и малая трудоемкость. К недостаткам метода относятся: сложность обработки первичных материалов, обусловленная необходимостью вводить поправки: влияние изменения вентиляционного режима на результаты съемки во время перехода из одной замерной станции в другую.

При способе последовательных отсчетов замеры давления производятся одним или несколькими приборами в лю- $\overline{H}$ 3 бой последовательности (обычно исходя наименьшей протяженности маршрутов). В этом случае замеры количества воздуха и депрессии не могут соответствовать во времени, поэтому необходимо регистрировать изменение атмосферного давления для внесения поправок.

Атмосферное давление может регистрироваться микробарографами или с помощью тех же приборов, которыми проводится депрессионная съемка.

При одновременном снятии отсчетов атмосферное давление можно не регистрировать. Однако осуществить этот метод практически трудно: он требует высокой организации труда и больших затрат времени.

При одновременном замере давления съемка велется в следующем порядке: один человек с микробаронивелиром или микробарометром находится в начале выработки, второй - в ее конце. В условное время они берут отсчеты по приборам. В это же самое время замеряется скорость движения воздушной струи в выработке. После проведения замеров все переходят в конечную точку.

При воздушно-депрессионных съемках способом одновременных отсчетов необходима предварительная рекогносцировка в горных выработках, так как данный способ предуоматривает одновременное снятие отсчетов, следовательно, нужно заранее знать место нахождения замерных станций и приблизительно время следования до них.

Для замера скорости воздуха и сечений лучше выделять специальных людей. Маршруты при съемке можно проходить как по ходу струи, так и против нее. Начальной точкой следует принимать устья стволов или бремсбергов.

На каждой станции по замеру давлений, кроме отсчетов по микробарометру или микробаронивелиру, делается замер температуры воздуха для определения ү. Кроме того, записывается время замеров. Для каждой станции по замеру давления должна быть известна высотная отметка лля внесения поправки на превышение.

При замере давления микробарометрами МБ-63-П обработка результатов сводится к следующему. В первую очерель определяется истинное значение давлений на замерных станциях, для чего в произведенные замеры вволятся поправки, которые даются в прилагаемой к каждому прибору инструкции.

Депрессия ветви, представляющей наклонную выработку с малым превышением, определяется по формуле

$$
h_{1-2} = 13.6P_1 - (13.6P_2 \pm \Delta P_{np}) \pm \Delta P_{am} \tag{T.4}
$$

где  $P_1$  и  $P_2$  — давления в двух соседних замерных станциях с учетом четырех поправок (определяется по инструкции):

$$
\Delta P_{\text{np}} = \text{nonpara} \text{ на превышение, } \kappa \Gamma / m^2,
$$

$$
\Delta P_{\text{np}} = (H_1 - H_2) \cdot \gamma_{\text{cp}},
$$

где  $H_1$  и  $H_2$  - высотные отметки замерных станций, м;

 $\gamma_{cp} = \frac{\gamma_1 + \gamma^2_2}{9}$  средний удельный вес воздуха,  $\kappa \Gamma / m^2$ ;

11 и 12- удельный вес воздуха в замерных станциях,  $\kappa \Gamma / M^3$ .

$$
\gamma = 0.465 \frac{P}{T}
$$

- $P$  давление на замерной станции с учетом вве- $T$  - денных поправок,  $\kappa \Gamma / m^2$ ;<br> $T$  - абсолютная температура - в замерной стан-
- ции.  $\mathcal{C}_K$ :
- $\Delta P_{\text{am}}$  поправка на изменение атмосферного давления.  $\kappa \Gamma / M^2$ .

Эта поправка вводится при способе последовательных отсчетов

$$
\Delta P_{\text{am}} = B'_{\kappa} - B''_{\kappa} \kappa \Gamma / m^2 \tag{11.5}
$$

где  $B'_\kappa$  - показание контрольного прибора во время снятия отсчета в первой точке;

 $B''_{\kappa}$  - показание контрольного прибора при снятии отсчета во второй точке.

39

При работе с микробаронивелиром МБНП депрессия отдельной ветви определяется по формуле

$$
h_{1-2} = S_1 \cdot \alpha - (S_2 \cdot \alpha \pm \Delta P_{\text{up}}) \pm P_{\text{am}} \tag{11.6}
$$

где  $S_1$  и  $S_2$  — отсчеты по микробаронивелиру, в делениях шкалы:

 $\alpha$  — цена деления шкалы,  $\kappa \Gamma / M^2$ .

Пример. Давление замеряется микробаронивелиром МБНП методом последовательных отсчетов в узловых точках по расчетной схеме, изображенной на рис. 6, а. Замеры лавлений производятся с целью определения депрессий отдельных ветвей. Рассмотрим порядок определения депрессии в ветви 8-9. Отсчеты по шкале прибора в точках 8 и 9 соответственно равны 96-3-25 и 95-3-15, температура<br>воздуха в выработке +15°С, превышение точки 9 над точкой 8 равно 2,5 м. Изменение атмосферного давления по<br>кой 8 равно 2,5 м. Изменение атмосферного давления по ности, за время между замерами в точках 8 и 9 составляет  $+1.7 \kappa\Gamma/M^2$ .

Отсчеты по шкале пересчитываются по формуле, приведенной в инструкции

$$
S = A + \frac{4,00-m}{n}
$$

где А - номер штриха шкалы микробаронивелира;

- $m$  отсчет по барабану микрометра;
- $n$  коэффициент перевода делений шкалы микрометра в деления подвижной шкалы микробаронивелира (дается в аттестате прибора).

1. B route 8 
$$
S=96+\frac{4,30-3,25}{1,16}=96,64
$$

2. B route 9 
$$
S=95+\frac{4,00-3,15}{1,16}=95,75
$$

Для определения депрессии предварительно подсчитываются поправки  $\Delta P_{\text{no}}$  и  $\Delta \hat{P}_{\text{ar}}$ .

Для определения поправки на превышение определяется средний удельный вес воздуха в выработке.

В связи с тем, что температура в точках 8 и 9 одинакова, а превышение незначительно, удельный вес воздуха в них можно считать одинаковым. Для его определения рассчитываем лавление в точке 8

$$
B = \frac{B + S \cdot \alpha}{13,6} = \frac{9615 + 96,64 \cdot 7}{13,6} = 759,04 \text{ and } pr. cr.
$$

Значения базы прибора и цены деления шкалы, взятые в данном расчете, действительны только для данного при- $6$ opa.

Удельный вес воздуха в точке 8 будет равен

$$
\gamma = 0,455 \cdot \frac{P}{T} = 0,455 \cdot \frac{759,04}{273 + 15} = 1,20.
$$

Поправка на превышение равна

 $\Delta P_{\text{m}} = 2.5 \cdot 1.2 = 3 \kappa \Gamma / M^2$ .

Потеря депрессии в ветви 8-9

 $h_{8-9} = 7.96.64 - (7.95.73 + 3) + 1.63 = 5 \kappa \Gamma/m^2$ .

Поправка на превышение берется со знаком (+), потому что в точке 9 давление уменьшается не только за счет потери депрессии на трение, но и за счет изменения высоты-Результаты замеров и расчетов сведены в табл. 2.

При действии в контурах сети депрессий естественной тяги вентиляционное давление в узлах условно. Оно зависит от выбора точки отсчета. Например, вентиляционное давление в точке 20 при определении его по направлениям 0, 22, 21, 20 и 0, 3, 4, 5, 16, 20 будет иметь различную величину, если в контуре 0, 3, 4, 5, 16, 20, 21, 22, 0 действует депрессия естественной тяги. Разность этих величин равна естественной лепрессии названного контура.

В таком случае депрессия ветви, представляющей выход на поверхность, не может определяться как действующий напор в точке. При проведении съемки микроманометром депрессия  $h_i$  такой ветви определяется по формуле

$$
h_i = h_{ii} \pm h_{ex}, \tag{II.7}
$$

где  $h_n$  — условное вентиляционное давление;

 $h_{\rm ex}$  — депрессия тяги в рассматриваемом контуре.

Если условное вентиляционное давление в точке 20 определялось по ходу 0, 22, 21, 20, то естественная тяга рассматривается в контуре 0, 22, 21, 20, 0. Она берется со знаком (+), если действует в направлении от выхода на  $\overline{10}$ верхность, взятого за отсчет вентиляционного давления, на выход, депрессия которого рассчитывается. При обратном направлении ее действия она вычитается из условного вентиляционного давления. Если ветвь, в которой не проложен депрессионный ход, находится внутри сети, то ее депрессия определяется по формуле

$$
h_i = (h_n - h_{n-1}) \pm h_{\text{ex}}
$$
 (II.8)

где  $h_n$  и  $h_{n-1}$  - условные вентиляционные давления в узлах, ограничивающих ветвь.

 $T a 6 \pi$ ица 2.

197  $r$ .

 $\ll$  $\qquad \qquad \Join$ 

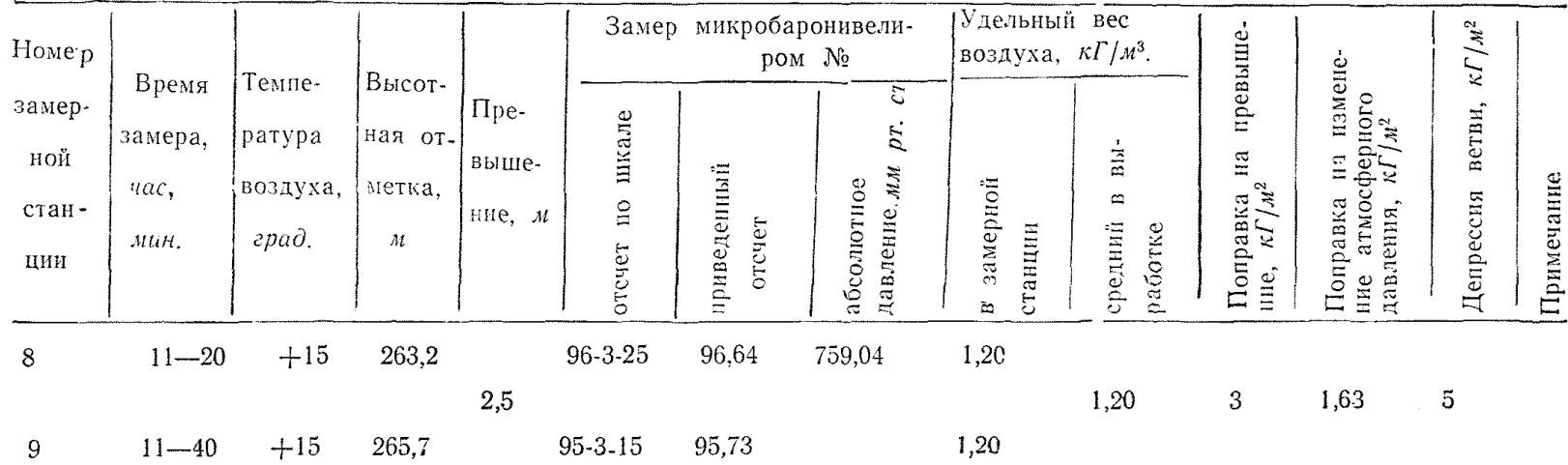

 $42$ 

Mapmpyr No

**Естественная тяга определяется в контуре, образованном ветвями, депрессии которых суммируются при определении вентиляционных давлений. Например, если в точке 6 вентиляционное давление определено как сумма депрессий ветвей по ходу 0, 22, 21, 20, 16, 56, а в точке 7 — по ходу О, 10, 8, 7, то депрессия естественной тяги определяется в контуре 0, 22, 21, 20, 16, 5, 6, 7, 8, 10, 0- Ее следует определять термодинамическим способом по известным геодезическим отметкам и абсолютным температурам в них.**

**Маршруты планируются так, чтобы не прокладывать депресеионные ходы по ветвям, представляющим горизонтальные выработки большой протяженности и наклонные, в которых замер депрессии представляет большую трудность.**

**Если съемка проводится микробарометрами, то естественная тяга учитывается внесением поправок на превышение.**

**При** измерении депрессии глубоких воздухоподающих стволов, где процессы влагообмена и теплообмена носят неустойчивый и сложный характер, подсчет д следует делать с учетом влажности воздуха. Поэтому необходимо измерять давление и температуру по сухому и влажному термометрам в ряде точек ствола (через 25—50 м), а средний удель ный вес определять как средневзвешенный

$$
\gamma_{\rm cp} = \frac{\sum \gamma_i}{\sum l_i} \kappa \Gamma / m^2,
$$

где  $\gamma_i$  — объемный вес воздуха на *i*-ом участке;

 $l_i$  — расстояние между замерными пунктами *i-*ro участка.

Объемный вес воздуха в каждом отдельном случае необходимо определять с учетом влажности

$$
\gamma_l = 0.465 \frac{P}{T} \left( 1 - 0.378 \frac{H_s \cdot P_{\text{mac}}}{P} \right) \kappa T / \mu^2,
$$

где *П в* — относительная влажность в долях единицы;

 $P_{\text{max}} = \text{R}$  давление насыщенных паров.

Вычисление следует вести с точностью до третьего знака.

#### **И. 4, Обследование вентиляторных установок**

Обследование вентиляторных установок представляет собой часть воздушно-депресшовной съемки. Кроме режима работы вентилятора при обследовании определяются также данные для расчета аэродинамических сопротивлений возду-

ховодов, примыкающих к вентилятору, и сопротивлений путей утечек.

При определении режима работы вентилятора замеряются давление и дебит вентилятора, устанавливаются число оборотов колеса вентилятора  $n_e$  и угол установки лопаток  $\Theta$ 

Для подсчета сопротивлений путей утечек необходимо определить их величину  $Q_v$  и депрессию, затраченную на ИХ ПУТИ.

Обследование вентиляторных установок при воздушнодепрессионных съемках следует отличать от шахтных испытаний вентиляторов, при которых не ставится задача определить аэродинамические сопротивления вентиляционных  $\mathbf{K}a$ налов и путей утечек-

В технической литературе по рудничной вентиляции не всегда четко разграничиваются понятия «статическое давление вентилятора» и «статическое давление потока»; «динамическое давление потока» в канале и «динамическое давление вентилятора». Это приводит к неправильным рекомендациям по замеру давлений вентилятора.

В воздушном потоке различаются статическое, динамическое и полное давления. Статическое давление  $P_{cr}$  есть абсолютное давление воздуха на стенки трубопровода. Динамическое давление потока  $h_g$  представляет собой давление движущегося воздуха на единицу площади поверхности. фронтальной потоку

$$
h_{\scriptscriptstyle{A}} = \frac{V^2}{2g} \cdot \gamma,
$$

где  $V$  — скорость движения воздуха, м/с;

 $\gamma$  — удельный вес воздуха, к $\Gamma/M^3$ ;

 $g - v$ скорение свободного падения, м/ $c^2$ .

Полное давление потока равно сумме статического и линамического

$$
P = P_{\rm cr} + h_{\nu} \tag{II.9}
$$

Абсолютное давление потока (замеренное относительно вакуума) следует отличать от избыточного (вентиляционного) давления потока h, которое замеряется относительно атмосферного давления. На рис. 9 изображены эпюры статических и полных вентиляционных давлений в натнетательном и всасывающем трубопроводах.

Вентиляционное давление относительно иинии атмосферного давления  $P_a$  обозначено h.

В линии всасывания статическое вентиляционное давление имеет знак  $(-)$ , а в линии нагнетания знак  $(+)$ . Ди-

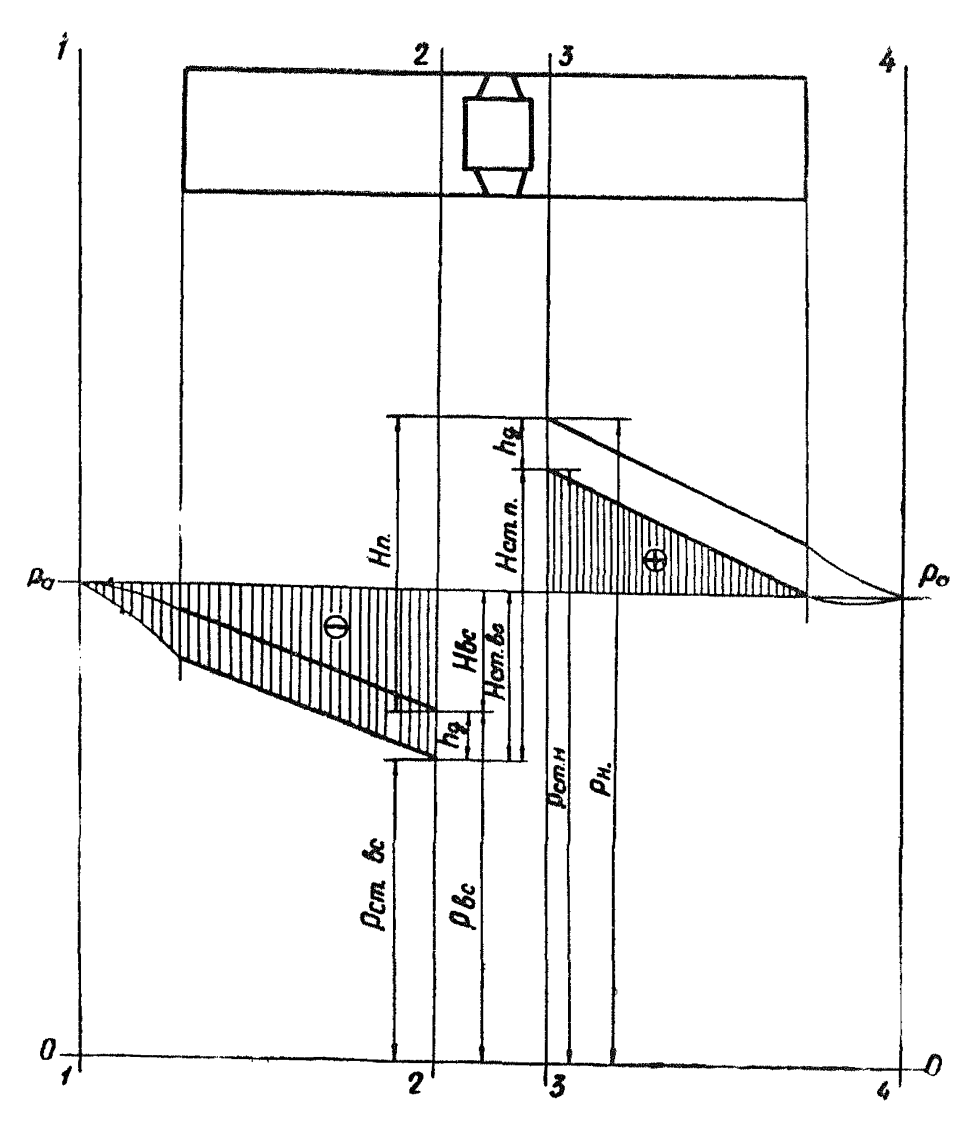

Рис. 9. Эпюры давлений в линиях всасывания и нагнетания.

намический напор всегда имеет знак (+). Для линии всасывания существует зависимость

$$
h = -h_{cr} + h_{\mu} \tag{II. 10}
$$

для линии нагнетания

$$
h = h_{\rm cr} + h_{\rm A}.\tag{II. 11}
$$

В дальнейшем выражение «вентиляционное давление» будет сокращенно обозначаться словом «давление». В том случае, когда речь пойдет об абсолютном давлении в потоке, это будет уточняться.

Индексом Р обозначаются абсолютные давления (относительно линии вакуума 0-0).

Из эпюры давлений видно, что абсолютное полное давление потока ( $P_{\text{nc}} = P_{\text{cr}_{\text{nc}}} + h_{\partial}$  и  $P_{\text{H}} = P_{\text{cr}_{\text{H}}} + h_{\partial}$ ) всегда больше абсолютного статического давления  $(P_{\rm cr} \# P_{\rm cr} )$ Если же рассматривать вентиляционное давление (относительно линии  $P_{a}$ ), то во всасывающем трубопроводе полное вентиляциюнное давление меньше статического вентиляционного. Это обстоятельство необходимо помнить при обследовании давления в калориферном канале нагнетательного вентилятора и вентиляционном канале всасывающего вентилятора.

Для определения сопротивления линии всасывания необходимо замерять полное давление. Если замерять давление статической трубкой и не вводить поправку на скоростной напор, то депрессия линии всасывания будет завышенной.

В нагнетательном трубопроводе полное вентиляционное давление больше статического.

Разность полных абсолютных давлений в нагнетательном и всасывающем трубопроводах составляет полное вентиляционное давление, развиваемое вентилятором на сеть. Эта разность в литературе по аэродинамике вентиляторов называется полным давлением вентилятора  $H_{\nu}$ .

$$
H_{\rm B} = P_{\rm H} - P_{\rm BC}.
$$
 (II. 12)

Полное давление вентилятора можно определить так же как сумму абсолютных величин (без учета знака) полных вентиляционных давлений в напнетательном и всасывающем трубопроводах или как алгебранческую разность этих величин.

$$
H_{\mathrm{B}} = [H_{\mathrm{cr}_{\mathrm{II}}}] + [H_{\mathrm{cr}_{\mathrm{BC}}}] + \left(\frac{V^2_{\mathrm{H}}}{2g} \cdot \gamma_{\mathrm{H}} - \frac{V^2_{\mathrm{BC}}}{2g} \cdot \gamma_{\mathrm{BC}}\right), \quad (II. 13)
$$

где  $H_{cr_{tt}}$  - статическое вентнияционное давление в нагнетательном трубопроводе у вентилятора,  $\kappa \Gamma / m^2$ ;  $H_{\text{CT}_{\text{BC}}}$  — статическое вентнияционное давление во всасывающем трубопроводе у вентилятора,  $\kappa \Gamma / m^2$ ;  $V_{\text{nl}}$   $V_{\text{RC}}$  — соответственно скорости потока в натнетательном и всасывающем трубопроводах, м/с.

При одинаковом сечении трубопроводов перед вентилятором и за ним  $V_{\text{H}} = V_{\text{BC}}$  выражение в скобках равно нулю.<br>Полное давление вентилятора тратится на преодоление

сопротивления натиетательного трубопровода, к которому относится также сопротныление выхода в атмосферу, и на преодоление сопротивления всасывающего трубопровода. Сэпротивление входа в трубопровод относится к всасывающему трубопроводу.

У всасывающего вентилятора полное давление состоит из давления, затраченного на преодоление сопротивления сети, и динамического давления потока, выходящего из вентилятора.

Та часть давления, которая тратится на преодоление сопротивления сети, в литературе по аэродинамике вентилиторов называется «статическим давлением вентилятора». Н ст. По нему в большинстве случаев строятся напорные характеристики вентиляторов; в литературе они называются «статическими». Кроме них иногда строятся характеристики по полному давлению вентилятора.

Термин «статическое давление вентилятора» носит условное значение. У всасывающих вентиляторов ское давление вентилятора» равно полному давлению потока перед вентилятором.

Динамическое давление потока на выходе из вентилятора в аэродинамике вентиляторов носит название «динамическое давление вентилятора»  $\dot{H}_d$ . Его следует отличать от динамического давления потока в канале.

У вентиляторов, имеющих линию всасывания и линию нагнетания, «статическое давление вентилятора» расчетной величиной, равной разности между полным и динамическим давлением вентилятора.

$$
H_{\rm CT_B} = H_{\rm B} - H_{\rm A}.
$$

В том случае, когда рассматривается напорная характеристика вентиляторной установки, следует иметь в виду, что она строится с учетом потерь давления в ее элементах. Часть давления, затрачиваемая на сопротивление сети, называется «статическим давлением вентиляторной установки», под которым понимается полное вентиляционное давление потока в канале у вентилятора. У таких характеристик на оси ординат, по которой откладывается давление, дается обозначение  $H_{cr}$ . Однако следует помнить, что под  $H_{cr}$  вентиляторной установки подразумевается полное давление потока, затрачиваемое на сопротивление сети. Разность полных абсолютных или полных вентиляционных давлений между двумя точками в вентиляционной сети давления или депрессией выработки.

$$
\Delta h_{\rm cr} = P_1 - P_2 = h_1 - h_2.
$$

Обследование вентиляторной установки при воздушнодепрессиониых съемках следует начинать с изучения их схем для выяснения места расположения ляд, шиберов, обвод-<br>ных каналов, лебедок, лазов, всасывающих будок, путей ных каналов, лебедок, лазов, всасывающих будок, утечек воздуха и т. д. В соответствии со схемой установки выбираются места замера дебита, давления и пути прохода к ним.

Если лица, проводящие обследование, не являются работниками вентиляционного надзора этой шахты, то они должны работать в сопровождении лица, хорошо знающего обследуемую установку.

При обследовании всасывающих вентиляторов определяются следующие величины:

1) полное давление потока в канале вблизи рабочего колеса вентилятора *H*<sub>n</sub> («статическое давление вентилятора») ;

2) количество воздуха, проходящего через вентилятор  $Q_{\text{B}}$ ;<br>3) полное давление потока в месте сопряжения венти-3) полное давление потока в месте сопряжения ляционного канала со стволом *hm* :

4) количество воздуха, поступающего из шахты  $Q_{\rm m}$ ;

5) количество воздуха, поступающего через устье ствола,  $Q_y$ ; определяется как разность  $Q_B - Q_w$ ;

6) угол установки лопаток © :и угол наклона направляющего аппарата у центробежных вентиляторов;

7) число оборотов вентилятора.

Полное давление потока («статическое давление вентилятора или вентиляторной установки») при всасывающем способе проветривания можно замерить микроманометром, депреоснометром, микробарометром и микробаронивелиром. Один из этих приборов устанавливается на поверхности и соединяется с резиновой трубкой, протянутой через лаз к рабочему колесу вентилятора.

Следует помнить, что на преодоление сопротивления линии всасывания тратится полное вентиляционное потока, которое меньше статического на величину скоростного потока.

При обследовании всасывающих вентиляторов (вентиляторных установок) полное давление потока в линии всасывания определяется следующим образом. Замеряется статическое давление потока у вентилятора  $h_{\text{cr}}$  с помощью нневмометричеекой трубки, подсоединенной к шлангу штуцером со знаком (—). Из замеренного статического давления вычитается скоростное давление, рассчитанное по средней скорости в месте замера давления. Этот способ определения неудобен: он требует дополнительного замера сечения, так как место замера количества воздуха в большинстве случаев не совпадает с местом замера давления.

Проще непосредственно замерять полное давление потока, подсоединив резиновый шланг к штуцеру пневмометрической трубки со знаком (+). Для определения величины полного давления следует замерить его в нескольких точках. При замере давления микроманометром (депрессиометром) его штуцер со знаком (+) остается свободным (соединенным с атмосферой). При замере полного давления по-

тока микробаронивелиром резиновая трубка, идущая к месту замера, подсоединяется к штуцеру, от которого отсоединяется осушитель. После взятия отсчета по замеру давления в канале вентилятора резиновый шланг отсоединяется и сразу же берется отсчет при штуцере, сообщенном со свободной атмосферой. При подсоединении пневмометрической  $\overline{r}$ рубки через штуцер (+) давление потока определяется по формуле

$$
H_{\rm cr}_{\rm R} = (S_1 - S_2) \alpha + \Delta P_t ,
$$

где  $S_1$  — отсчет, приведенный к среднему штриху при замере давления в канале вентилятора;

*S2* — отсчет при замере давления в атмосфере;

 $\alpha$  — цена деления шкалы прибора;

 $\Delta P$ , — температурная поправка.

При подсоединении шланга к знаку (—) по этой формуле определится статическое давление потока. По такому же принципу делается замер и микробарометром МБ-63.

Для замера  $Q_{\text{B}}$  выбирается ровный участок канала пе-<br>вентилятором. Количество воздуха определяется по ред вентилятором. Количество воздуха определяется по средней скорости воздушного потока и сечению канала месте замера скорости. Скорость воздушной струи в канале может быть определена чашечным анемометром или пневмометрической трубкой. При замере скорости воздушного потока пневмометрической трубкой следует учитывать неравномерность поля скоростей потока. Для осреднения скорости следует замерять динамическое давление в нескольких точках и рассчитать его среднюю величину. При определении динамического давления потока штуцер пневмометрической трубки со знаком (—) соединяется со штуцером микроманометра, имеющим тот же знак, и, соответственно, штуцер трубки со знаком (+) соединяется со штуцером микроманометра того же знака.

Средняя скорость движения воздуха рассчитывается по формуле

$$
V_{cp} = \sqrt{\frac{h_{\text{dep}} \cdot 2g}{\gamma}} \qquad \text{ulc.}
$$

 $\sum_{i=1}^{n}$  denote the possible moments on polynomial in the solice простой формуле

$$
V_{\rm cp} = 4 \cdot \sqrt{h_{\partial_{\rm cp}}} \qquad \text{M/c}.
$$

Полное вентиляционное давление потока в сопряжении<br>вентиляционного канала с шахтой h<sub>m</sub> замеряется так же. как и у вентилятора.

При замере  $\vec{h}_{\text{m}}$  резиновый шланг, соединенный с при-При замере *h* резиновый шланг, соединенный с прибором, протягивается через ляды людского ходка в стволе.

Если ствол является только вентиляционным й устье ето перекрыто наглухо, замер можно сделать, протолкнув шланг без пневмометрической трубки в щели.

Количество воздуха, поступающего из шахты  $Q_{\rm m}$ , за-<br>нот пол стволом в горизонтальных выработках, из комеряют под стволом в горизонтальных выработках, из ко-<br>торых возлух поступает в ствол. В штольнях О... замеряторых воздух поступает в ствол. В штольнях  $Q_{\text{u}}$ ется за путями поверхностных утечек (подсосов).

Подсосы воздуха через устье ствола определяются как<br>ость между Q, вентилятора и Q, идахты: число оборазность между  $\overline{Q}_n$  вентилятора и  $Q_{\rm{III}}$  шахты; число обо-<br>ротов вентилятора — по технической характеристике приротов вентилятора — по технической характеристике водного электродвигателя или с помощью тахометра.

Угол установки лопаток рабочего колеса вентилятора  $\Theta$ проверяют по их положению относительно конкретных точек при открытых люках кожуха вентилятора.

На основании полученных замеров у всасывающих вентиляторных установок определяется сопротивление вентиляционного канала *(RK* ), сопротивление путей подсосов *(R у* ) и наносится точка режима работы вентилятора на его на-<br>порную характеристику, которая называется в литературе порную характеристику, которая называется в статической.

Сопротивление канала определяется по формуле

$$
R_{\kappa} = \frac{h_{\kappa}}{Q_{\kappa}^2} \quad ,
$$

- где  $h_{\kappa}$  падение давления в канале; оно определяется как разность между полным давлением потока у вентилятора («статическим давлением у вентилятора» и вентиляционным давлением на сопряжении канала с шахтой  $(h_K = H_6 - h_m);$ 
	- $Q_{\kappa}$  количество воздуха, проходящее через канал, принимается равным  $Q_{\beta}$ ,  $\mathcal{M}^{3}/c$ .

Сопротивление путей подсосов определится по формуле

$$
R_y = \frac{h_{u}}{Q_y^2} \kappa \mu,
$$

В том случае, когда имеется напорная характеристика вентилятора, а не установки в целом, при обследовании вентиляторной установки следует дополнительно замерить давление, затрачиваемое на преодоление сопротивления глушителя, выводного канала и выхода в атмосферу. Полное давление вентилятора тогда будет равно сумме потери давления в линии всасывания и в линии нагнетания. Точка *ре-*<br>жима работы вентилятора в этом случае наносится на его жима работы вентилятора в этом случае наносится на характеристику, построенную по полному давлению.

При пользовании характеристикой всей вентиляторной установки потери давления в выводном канале и глушителе

50

lie заверяю тся, так как они не входят в характеристику установки\*

При обследовании нагнетательной вентиляторной установки в отличие от обследования всасывающей установки замеряется полное вентиляционное давление потока вентилятором и за ним, т. е. в линии всасывания и в линии нагнетания. Линией всасывания нагнетательного вентилятора является калорифер, калориферный канал и поворотное колено к вентилятору. Хотя сопротивление линии всасывания незначительно, но, ввиду того, что количество воздуха вентилятора обычно велико, падение давления на стороне всасывания составляет 20—80 *кГ1м*2.

Сопротивление линии всасывания нагнетательного вентилятора определяется по формуле

$$
R_{\kappa_{\rm BC}} = \frac{H_{\rm BC}}{Q_{\rm B}^2} \kappa \mu,
$$

где  $H_{\text{BC}}$  — полное вентиляционное давление потока перед вентиляторам в линии всасывания, *кГ1м*2.

На практике часто допускается ошибка, когда вместо полного давления замеряется статическое. В результате за меренное падение давления в линии всасывания и сопротивление всаса получаются значительно завышенными.

Полное вентиляционное давление, затрачиваемое на преодоление сопротивления линии нагнетания *На* , замеряется у диффузора вентилятора. Полное давление нагнетательного вентилятора Н равно сумме полных давлений, затраченных на преодоление сопротивлений линии нагнетания п линии всасывания.

$$
H = H_{\rm H} + H_{\rm BC}.
$$

Дебит нагнетательного вентилятора замеряется перед вентилятором в линии всасывания перед поворотньш коленом. Участок канала в месте замера должен быть равным Если такого участка нет, дебит вентилятора можно определить как сумму количества воздуха в вентиляционном канале и утечек через обводной канал и резервный вентилятор.

Точка режима работы нагнетательного вентилятора должна леж ать в этом случае на его напорной характеристике, построенной с учетом динамического давления, так как «динамическое давление вентилятора» тратится на преодоление сопротивления сети.

Сопротивление выхода струи в атмосферу из горных выработок следует относить к сопротивлению сети. Если имеется характеристика вентилятора по «статическому давлению», ее можно пересчитать на характеристику по «полному давлению» прибавлением к ней кривой динамического давления вентилятора.

При наличии характеристики всей нагнетательной вентиляторной установки следует замерить полное вентиляционное давление, затрачиваемое только на стороне нагнетания. Сопротивление линии всасывания в этом случае в расчетную схему не вводится. Однако следует иметь в виду, что геометрические параметры фактической вентиляторной установки иные, чем у типовой, и поэтому потери давления в шахтной установке также не соответствуют потерям, учитываемым при построении характеристики. Точнее будет пользоваться характеристикой вентилятора, построенной по полному давлению, и учитывать все конкретные сопротивления воздуховодов.

По дебиту вентилятора  $Q_n$  и его давлению  $H_n$  наносится точка режима работы вентилятора на его характери-**CTHKV** 

Если точка значительно отстоит от линии характеристики (более  $100\%$  по Q и H), то следует проверить замеры и расчеты. Если ошибок в замерах и расчетах не будет, следует снять фактическую характеристику вентилятора И. пользоваться ею при расчетах вентиляционной сети.

При обследовании всасывающих вентиляторов точки режима их работы наносятся на характеристику, построенную по давлению, затрачиваемому только на сеть без учета потерь на выходе в атмосферу. Сопротивление вентиляционного канала и путей утечек у нагнетательных вентиляторов определяется так же, как и у всасывающих.

### II. 5. Оформление результатов воздушнолепрессионной съемки

При проведении депрессионной съемки микробарометром результаты замеров и расчетов сводятся в табл. 2. a при непосредственных замерах депрессии микроманометром в табл. 3.

Таблица 3.  $\sim$ 

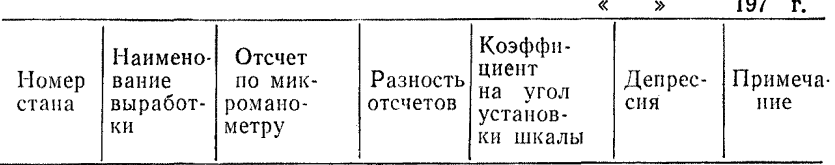

Окончательные результаты съемки сводятся в табл. 4.

Таблица 4.

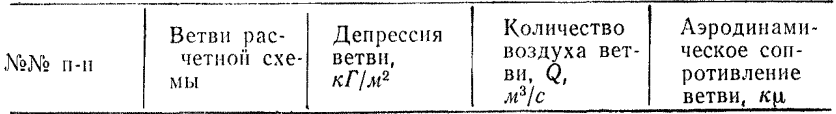

Сопротивление отдельных ветвей расчетной схемы опрелеляется по формуле

$$
R = \frac{h}{Q^2} \kappa \mu, \qquad \text{(II. 14)}.
$$

где  $h$  — депрессия ветви,  $\kappa \Gamma / M^2$ ;

 $Q$  — дебит ветви,  $M^3/c$ .

Значение аэродинамических сопротивлений ветвей можно также записать непосредственно на расчетной схеме.

Результаты обследования вентиляторов сводятся  $\mathbf{B}$  $ra6n-5$ 

Таблина 5

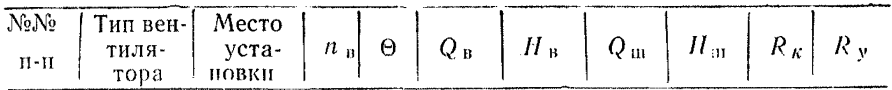

Напорные характеристики вентиляторов следует начертить на миллиметровой бумаге и нанести точки режимов работы вентиляторов. На этом заканчивается оформление результатов съемки.

## II. 6. Составление расчетных схем, анализируемых вариантов проветривания

Расчетные схемы принятых к расчету вариантов  $ocv$ ществляются на основании схемы воздушно-депрессионной съемки внесением в нее новых и исключением ликвидируемых элементов (ветвей, источников движения воздуха).

Расчетная схема определенного варианта должна отражать все предполагаемые изменения в топологии и характеристиках элементов сети.

Сопротивления горных выработок и тех участков существующей вентиляционной сети, которые сохраняются на расчетный период, принимаются по данным воздушно-депрессионной съемки; сопротивления проектируемых выработокпо аналогии с существующими на данной шахте пропорционально длине при одинаковых сечениях и видах крепи.

При отсутствии аналогии сопротивления одиночных выработок могут быть подсчитаны по коэффициентам трения. приводимым в справочниках.

Эквивалентные сопротивления выемочных полей и участков должны приншматься равными сопротивлению приблизительно таких же участков, существующих на момент  $B(03$ душно-депрессионной съемки. Обязательно одинаковыми должны быть системы разработки, число очистных и обособленно проветриваемых подготовительных забоев, количество

бремсбергов (уклонов) в выемочном поле и их сечение. Длины выработок могут несколько отличаться друг от друга.<br>При отсутствии достаточно близкой аналотии инеобходимо При отсутствии достаточно близкой аналогии составить расчетную схему будущего выемочного поля или участка, определить один из вышеизложенных способов сопротивления входящих в эту схему ветвей, а затем с по-<br>мошью электромолели сопротивление всего участка. Коэфмощью электромодели сопротивление всего участка. фициенты трения для участковых выработок необходимо определять с учетом размещаемого в них оборудования.

Сопротивления вентиляционных сооружений принимаются в соответствии с нормами утечек через них, приведенными в методике расчета количества воздуха.

Если сопротивления вентиляционных сооружений, полученные по данным воздушно-депреоеионной съемки, оказались ниже требуемых для обеспечения норм утечек, необходимо провести работу по ремонту и уплотнению имеющихся шлюзов.

Расчет распределения воздуха производится по заводским инструкциям, прилагаемым к электромоделирующим установкам.

В первую очередь рассчитываются схемы проветривания, составленные для наиболее труднопроветриваемых периодов. В результате расчета должны быть определены требуемые режимы работы проектируемых вентиляторов и соответствующие им режимы сохраняемых существующих вентиляторов. При этом определяются места установки и необходимое число ограничительных вентиляционных шлюзов, с помощью которых достигается требуемое распределение воздуха, под которым понимается поступление ко всем рабочим местам шахты не менее расчетного количества воздуха.

В тех случаях, когда сохраняемые вентиляторы снижают свою производительность ниже требуемой, необходимо предусмотреть меры по увеличению их дебита (увеличение числа оборотов или угла установки лопаток рабочего колеса). При невозможности регулирования производится замена существующих вентиляторов на более мощные.

По полученным в результате расчета требуемым режимам работы (количество воздуха Q и депрессия *И)* производится выбор новых вентиляторов или проверяется соответствие принятых к строительству вентиляторов, если они уже были выбраны ранее. После этого производится проверочный расчет на момент пуска в эксплуатацию выбранных новых вентиляторов и вентиляционных стволов (уклонов).

При необходимости рассчитывается реверсивный режим проветривания с обязательным учетом влияния естественной тяги.

Расчеты рабочих режимов проветривания также производятся с учетом депрессий естественных тяг на время их максимальных значений. Пренебрегать действием естественной тяги можно только в случаях, когда очевидно, что **BO** всех контурах естественные депрессии составят менее 6% от депрессий контура.

Внесение в расчетные схемы источников давления, моделирующих депрессии естественной тяги, имеет свои особенности и закономерности.

## II. 7. Обработка и накопление информации для расчета вентиляционных сетей на ЭВМ

При существующей методике производства депрессионных съемок большую важность представляют работы по обработке информации, поступающей в ходе съемок. Требования, предъявляемые к любому способу обработки информации, следующие: быстрота, точность счета и удобство пользования.

Для выполнения этих требований необходимо использовать современную вычислительную технику. Рассмотрим спообработки информации использованием ЭВМ  $\rm{co6}$  $\mathbf{c}$ «Минск- $22$ ».

В основу способа положена схема:

1) заполнение документов;

2) расчет по элементарным формулам;

3) накопление необходимой информации.

Первый этап выполняется непосредственно в шахте. Данные замеров записываются в журналы (табл. 6; 7), форма которых очень удобна, так как позволяет использовать данные журналы при подготовке информации к виду, удобному для ввода в машину.

Всего имеется шесть массивов информации. Первый массив содержит код сети и число оборотов анемометра.

Пример 3000) - 1.2  $\begin{array}{rcl} 3001) & -1.821 \\ 3002) & -1.3 \end{array}$  $3003$  - 4,672

 $3004$   $- 4.432$ 

В данном примере число со знаком (-) - закодиро-<br>ванный элемент, соединяющий узлы сети 1 и 2, причем, воздух движется от левого индекса к правому. Цифра 1, приписываемая справа, обозначает номер анемометра, которым производился замер. На элементе 1,3 производилось два замера числа оборотов анемометра № 2. Максимальное число анемометров, предусмотренных программой, равно четырем, соответственно которым приписываются признаки: 1, 2, 3 и 4.

Второй массив содержит параметры, характеризующие поперечное сечение выработки в свету:

 $\dot{\mathbf{g}}$  — ширина выработки или средняя линия;

 $h_{\beta}$  = высота выработки;

Таблина 6

| Waxma<br>$197r$ .<br>Исполнитель: |                                    |                                            |                               |         |                       |         |             |               |                            |                          |
|-----------------------------------|------------------------------------|--------------------------------------------|-------------------------------|---------|-----------------------|---------|-------------|---------------|----------------------------|--------------------------|
| МC<br>$\Phi$ V=a= $n$ +b          |                                    | $V = \alpha \cdot n \cdot \delta$<br>ACO © |                               |         |                       |         |             |               |                            |                          |
| <b>Фарочное</b><br>Δ              |                                    |                                            | Q @cbodwarnae                 |         | <b>®трапеция</b><br>O |         |             | ℗<br>@круглое |                            |                          |
| Adpec                             | KOO<br>$n_{\rm{fa}}$ oõ $j$ c $\,$ | cemu<br><b>ITHUT CIHE</b>                  | $1 - \alpha$<br>omcuemigmcuem | $2 - a$ |                       | Paynerd | Адрес       | a<br>B        | Tun<br>ceue-<br><b>HUR</b> | Приме-<br>чание          |
| 3000)                             | -1,2                               |                                            | 1345                          | 1547    |                       | 202     | <i>5500</i> | 3,25          |                            |                          |
| 3001)                             | 2,0                                | $\boldsymbol{2}$                           | 1547                          | 1745    |                       | 198     | 5501        | 4,12          |                            |                          |
| 3002)                             | $-2,3$                             |                                            | 4720                          | 5965    |                       | 1245    | 5502        | 2,43          | 3                          | В сече-<br>нии<br>привод |
| 3003)                             | 12,4                               |                                            | 5965                          | 7200    |                       | 1235    | 5503        | 3,05          |                            | $S=0.406$                |

Таблица 7

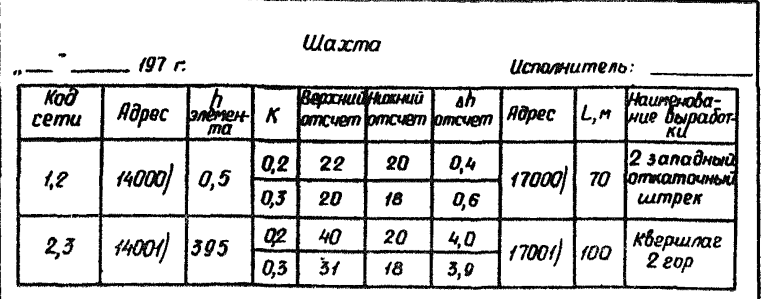

 $d$  -диаметр для круглого сечения.

Сечение выработок определяется по формулам:

- 
- (1)  $S = 0.87x \sinh u \sin \alpha$  арочного вида крепи;<br>
(2)  $S = 0.66x \sinh u + S_0 \sin \alpha$  сводчатого вида крепи;
- для трапециевидной и (3)  $S = \alpha x h_{\rm B}$ прямоугольной крепи;

(4)  $S = \frac{\pi d^2}{4}$  -для круглого сечения.

 $S_0 = B_0 x h_{B0}$  - площадь прямоугольной части сводчатого сечения.

Пример: 5500) 5,26  $5501\,3,\,1$  $5502$ ) 1,893 5503) 1,85  $5504$ ) 2,14<br>5505) 1

В данном примере в первую ячейку массива записана величина в: справа к ней приписывается цифра, определяю щая формулу, по которой вычисляется сечение: цифре 1 соответствует вычисление по формуле (1), цифре 2 - по формуле (2) и т. д. В следующей ячейке записывается величина  $h_{\rm B}$ . Затем следует пара величин в и  $h_{\rm B}$  следующего замера. Если сечение круглое, то в первой ячейке записана величина диаметра с признаком 4, в следующей ячейке записывается 1.

Третий массив содержит величины депрессий элементов в мм вод. ст.

Пример: 14000) 1,2  $14001$ ) 2,3

В четвертый массив входят величины длин элементов в метрах

Пример: 17000) 100

 $17001$ ) 200

Пятый массив содержит величины коэффициентов анемометров.

Известно, что характеристика анемометра определяется выражением

# $V = a \cdot n + \theta$ ,

где а и в - коэффициенты анемометров.

Пример: 1750) 0,97  $1751$ )  $0,4$  $1752\,$  0,33

Если числу оборотов был приписан признак I, то вычисление скорости производится по формуле

$$
V = 0.97n + 0.4,
$$

где  $n -$  число оборотов анемометра  $\mathbb{N}_2$  1.

Шестой массив исходных данных содержит величины добавочных сечений

Пример: в 10-м замере сечения необходимо вычесть площадь, занимаемую вагонеткой (1 м<sup>2</sup>).

 $11010 + 1$ 

 $1753$  0.3

### Распределение памяти ЭВМ «Минск-22» для исходной информации

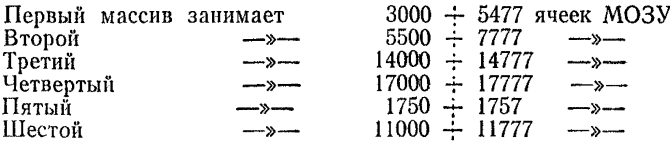

Свободные ячейки используются для формирования массивов, выдаваемых на АЦПУ.

**Таблица 8.**

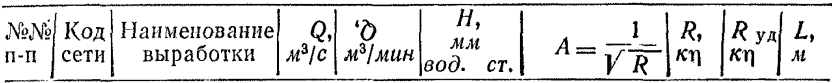

Получаемая информация представлена в табл. 8. Блоксхема программы изображена на рис. 10. Программа-приложение 1,

#### ИНСТРУКЦИЯ ДЛЯ ОПЕРАТОРА

1. Ввести в МОЗУ исходные данные, за исключением массива величии коэффициентов анемометра.

2. Ввести в МОЗУ программу первичной обработки замеров.

3. Ввести в МОЗУ коэффициенты анемометров. Включить БМП, АЦПУ.

4. Сделать общее гашение, занести в СЧАК — 2000.

5. Перейти в режим «Автомат». Пуск.

6. Идет выдача на БМП исходной информации. Останов в СЧАК-2072.

7. Включить клавишу «Блокировка переполнения».

8. Пуск с предыдущего останова.

9. Идет счет и выдача результатов на БМП и АЦПУ. Останов в СгАК-4'Ю.

10. При необходимости выдачи 2-го экземпляра решения занести в СЧАК-1772. Пуск. Останов—410.

11. Для получения результатов счета с наименованиями выработок записать в ячейку 1764 ноль после выполнения пункта 3; включить фотоввод; поставить на фотоввод ленту с названиями выработок; выполнить пункты 4-10.

### 2. Способ обработки информации с использованием **ЭВМ «НАИРИ-2»**

Обработка состоит из двух частей:

1 часть. Конечная цель получение значений узловых депрессий.

2 часть. Конечная цель — получение значений депрессий 58

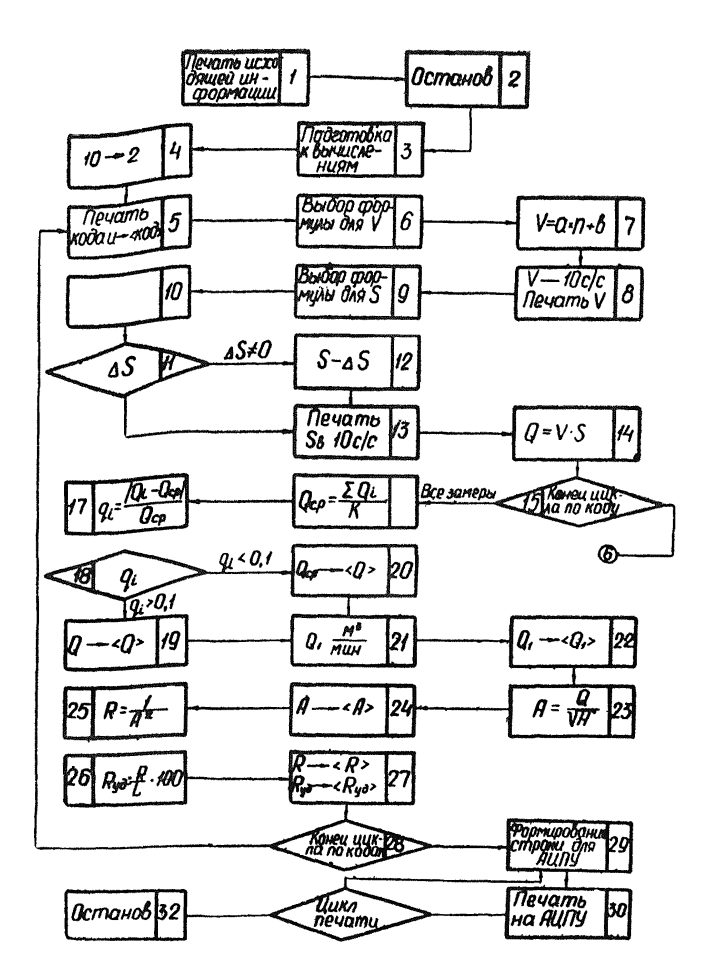

Рис, 10. Блок-схема программы обработки и накоплении информации.

элементов, скорости движения воздуха, сечений выработок, дебитов воздуха, аэродинамических сопротивлений ветвей; и предполагает прохождение двух этапов;

~ заполнение документов;

— подготовку к обработке, непосредственную обработку с выдачей результатов.

Первый этап выполняется непосредственно в шахте, данные замеров записываются по форме, представленной в табл. 9 (I часть) и табл. 10 (II часть). Запись по предлагае- $\overline{B}$ 

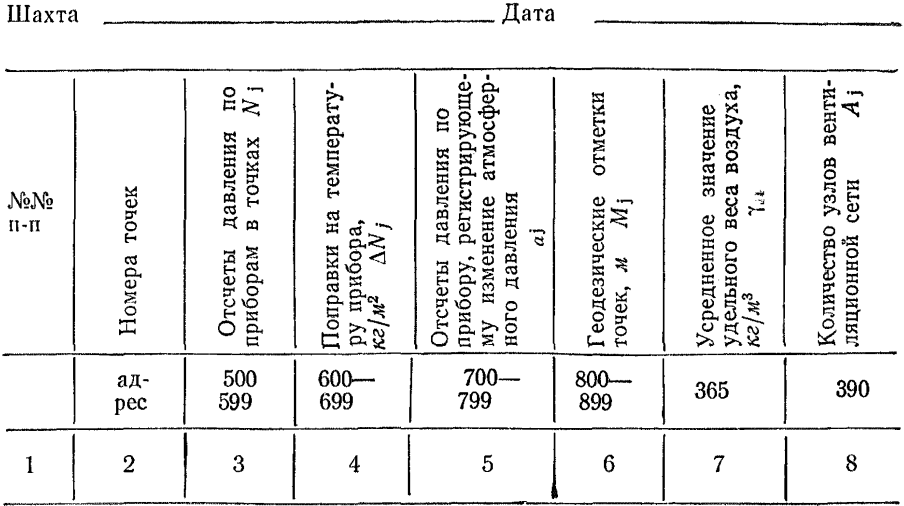

Примечание: MB 61 — № 1<br>MB143 — № 2<br>MB148 — № 3<br>MB155 — № 4<br>MB169 — № 5

Шахта <u>— в постании с постании дата</u> Дата <u>— по постании с постании с постании с постании с постании с постании с постании с постании с постании с постании с постании с постании с постании с постании с постании с постании </u>

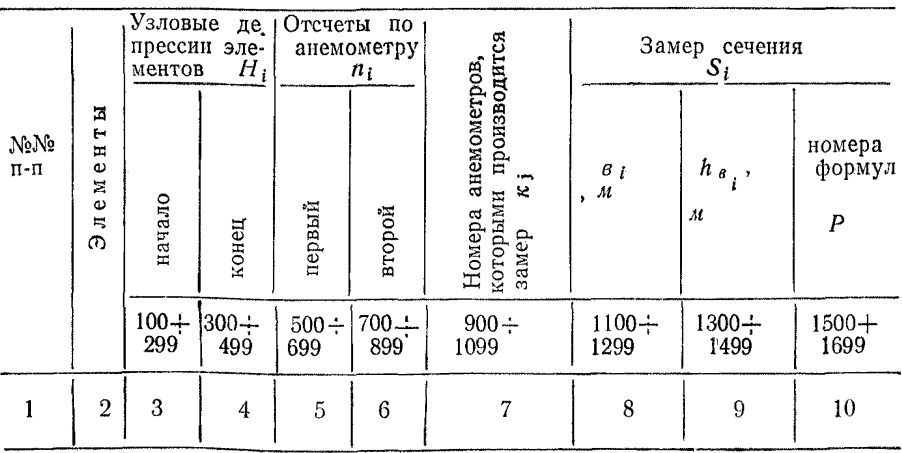

мой форме удобна при подготовке информации по вводу в машину.

# Таблица 9.

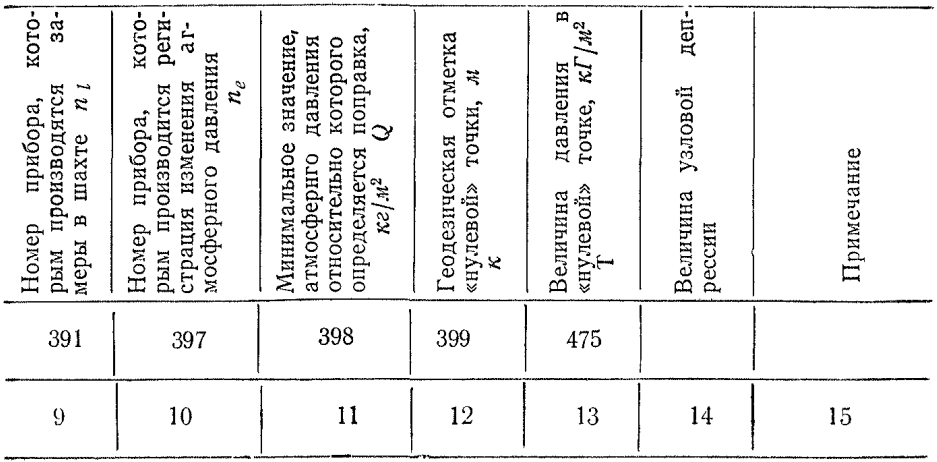

# Таблица 10.

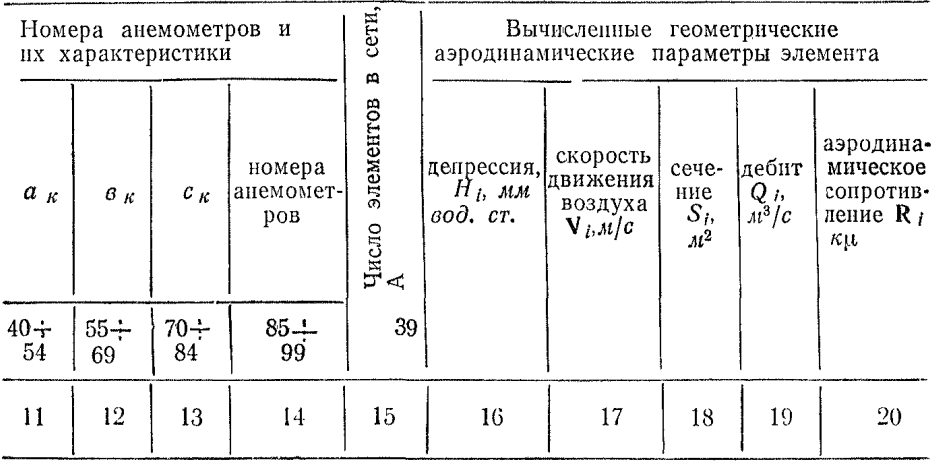

I часть. Алгоритм предусматривает получение узловых депрессий относительно одной точки («нулевой»), взятой на поверхности или в шахте при депрессионных съемках отечественными приборами типа MБ-63-II. В общем виде вычисление узловых депрессий производится по формуле

$$
H_j = P_{np_j} + Q_j \pm \Delta h_j \gamma \pm \Delta N_j - T \kappa e^{j/2}, \quad ( \Pi, 15).
$$

где  $H_j$  — величина определяемой узловой депрессии,  $\kappa \Gamma / m^2$ ;  $P_{\text{np}_j}$  -вычисленный отсчет замеренного давления в точ-

без поправок,  $\kappa \Gamma / m^2$ ;

оез поправок, клие;<br>Q<sub>j</sub> — поправка на изменение атмосферного давления,  $\kappa \Gamma / M^2$ ;

 $\Delta h_{\tilde{H}}$  — поправка на превышение, к $\Gamma/M^2$ ;

 $\Delta N_j$  — поправка на температуру прибора,  $\kappa \Gamma / m^2$ ;<br>T — вычисленный отсчет давления в «нулевой» точке.  $\kappa \Gamma / M^2$ .

Всего имеется 11 массивов информации. Первый массив содержит отсчеты давления по приборам в точках замера.

Пример: 500 п

 $95,17$   $100,17$  ... 90.63

Второй массив  $\Delta N_j$  содержит поправки на температуру прибора, которые определяются по графикам, прилагаемым к приборам.

Пример: 600 п

 $0.2$   $0.1$   $1.0$  ...ul  $0.1$ 

Третий массив а, содержит отсчеты давления по прибору, регистрирующему изменение атмосферного давлення.

Пример: 700 п

100,28 103,14 102,30 ... III

Четвертый массив  $M_i$  содержит геодезические отметки, точек, м.

Пример: 800 п

128,0 135,6 147,1  $\ldots$  u

Пятый массив у состоит из усредненного значения удельного веса воздуха.

Пример:

 $365$   $\text{II}$ 

 $1.2 \text{ m}$ 

Шестой массив А; состоит из указания количества узлов в вентиляционной сети.

Пример; 390 m

47 m

Седьмой массив  $n_l$  содержит номер прибора, которым производятся замеры в шахте.

62

П р и м е р;

391 m

2 ш

Восьмой массив *пе* содержит номер прибора, которым производится регистрация изменения атмосферного давления. Пример;

397 m 3 ш

Девятый массив Q содержит минимальное значение атмосферного давления, относительно которого определяется поправка, *кГ1м2.*

**Пример;**

398 п

9926,7 ш

Десятый массив К содержит геодезическую отметку «нулевой точки, *М.*

Приме р:

399 п

228,3 ш

Одиннадцатый массив Т содержит величину давления в «нулевой» точке, *кГ1м*2.

**П р и м е р ;**

475 п 9987,4 ш

Распределение памяти ЭВМ **«Наири-2**» **для исходной информации:**

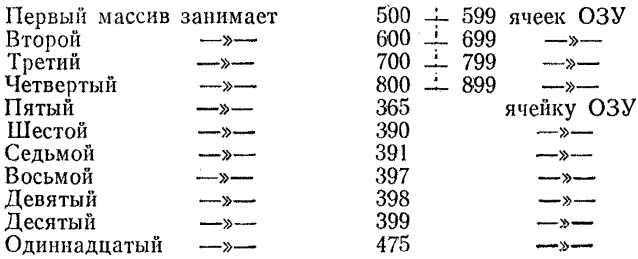

Получаемая информация выводится на узкую ленту и заносится в графу 14 табл. 9. Блок-схема программы изобра жена на рис. 11.

Программа — приложение 2.

Программа составлена для микробарометров, имеющих определенные тарировочные графики, и рассчитана на 5 приборов с регистрацией у каждого из них Ск (цен деления, *мм вод. ст.)* и Рк (значений давлений *мм вод. ст.),* начиная с интервала 65.

Прибор № 1  $C_K - 300 + 312$  ячеек ОЗУ  $P_{K} - 400 + 412$  -  $\rightarrow$  -

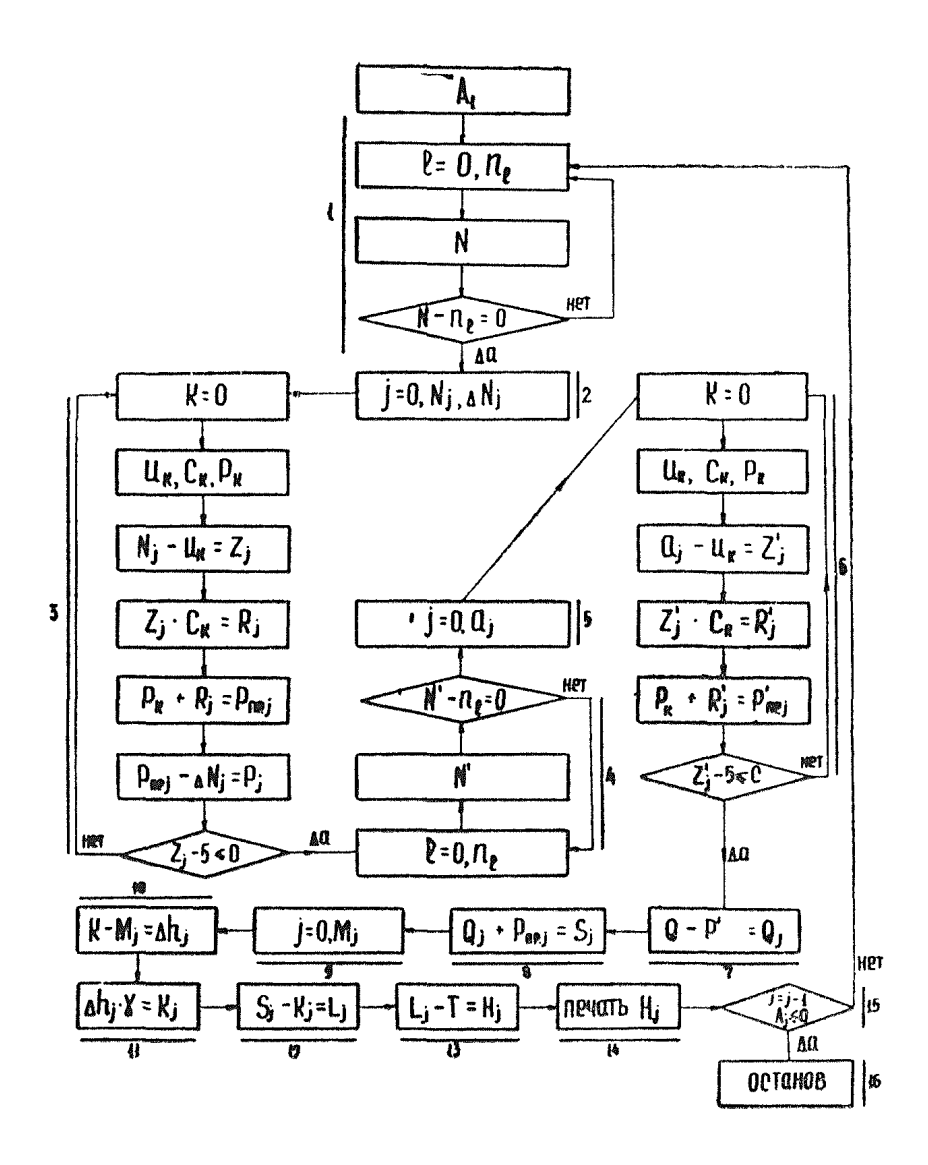

Рис. И. Блок-схема программы обработки результатов воздушподепрессиоппой съемки (1 часть).

Прибор № 2  $C_{K}$  — 313+325 ячеек ОЗУ<br> $K - 413 + 425$  — »  $P_{K} = 413 + 425$ Прибор № 3 Ск — 326—338 ячеек ОЗУ Рк — 426+438 ячеек ОЗУ 64

Прибор № 4  $C_K - 339 + 351$  ячеек O3V  $P_{K} - 439 + 451$  -  $\rightarrow$ Прибор № 5<br>Ск — 352+364 ячеек ОЗУ  $P_{K} = 452 \div 464$  ->-

В случае применения микробарометров с другими raрировочными графиками необходимо в программе заменить содержимое указанных ячеек в соответствии с тарировочными графиками применяемых приборов.

#### Инструкция для оператора

1. Ввести в ОЗУ программу, для чего:

- вставить перфоленту в перфоратор:

- нажать клавишу «ПУСК-1»;.

- нажать клавишу «ФСМ».

2. Ввести в ОЗУ исходные данные, для чего:

- нажать клавишу «ПУСК-I»;

- ввести исходные данные в ОЗУ в соответствии с адресами массивов.

3. Отбить 1200 И.

4. Нажать клавишу «ПУСК».

#### II часть

Всего имеется 6 массивов информации.

Первый массив Н, содержит значения узловых депрессий элементов в местах их сопряжения. Вначале вносятся все значения, соответствующие началу элементов, затем значения, соответствующие месту входа элемента в узел.

Пример:

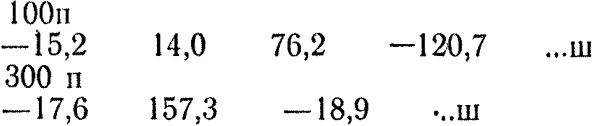

Второй массив  $n_i$  содержит отсчеты по анемометру. Вначале вносятся все первоначальные отсчеты в соответствии с порядком записи элементов в таблицу. Затем вторые отсчеты в том же порядке-

Пример

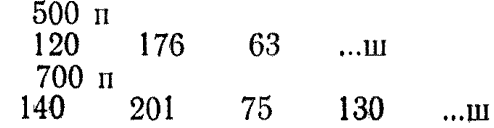

Третий массив  $K_i$  содержит номера анемометров, которыми производятся замеры.

Пример

$$
300 \text{ m}
$$

 $4$  2 3 5 2 ... III Четвертый массив  $S_i$  характеризует сечение выработок, которое определяется по формулам:

(1)  $S = 0.87x8xh_6 - 0.4$  — для арочного вида крепи;<br>
(2)  $S = 0.785x8xh_6 - 0.4$  — для коробового свода;<br>
(3)  $S = 8xh_6 - 0.4$  — для трапециевидного, примоугольного;

(4)  $S = \frac{\pi \beta^2}{4} - 0.4$  - для круглого,

где в - ширина выработки или средняя линия, м;

 $h_n$  — высота выработки, м.

Вначале в соответствии с порядком записи элементов сети в таблицу вносятся все значения  $s_i$  затем  $h_{s_i}$  и в последнюю очередь номера формул  $P_n$ , по которым необходчмо производить расчет сечения.

Пример

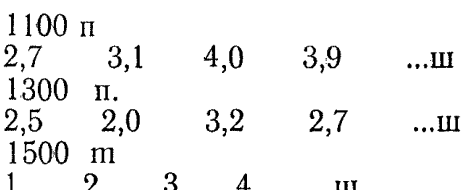

Пятый массив содержит номера анемометров В, и их характеристики  $a_{\kappa}$ ,  $a_{\kappa}$ ,  $c_{\kappa}$  (рис. 12).

Пример

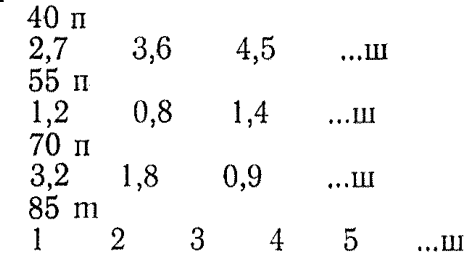

Шестой массив А содержит число рассчитываемых элементов.

Пример

39 m 76 ш

## Распределение памяти ЭВМ «Наири-2» для исходной информации

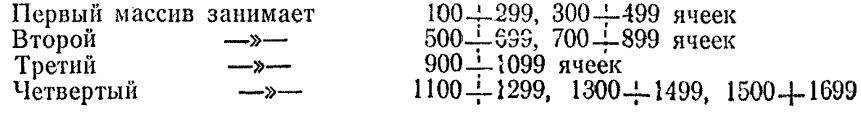

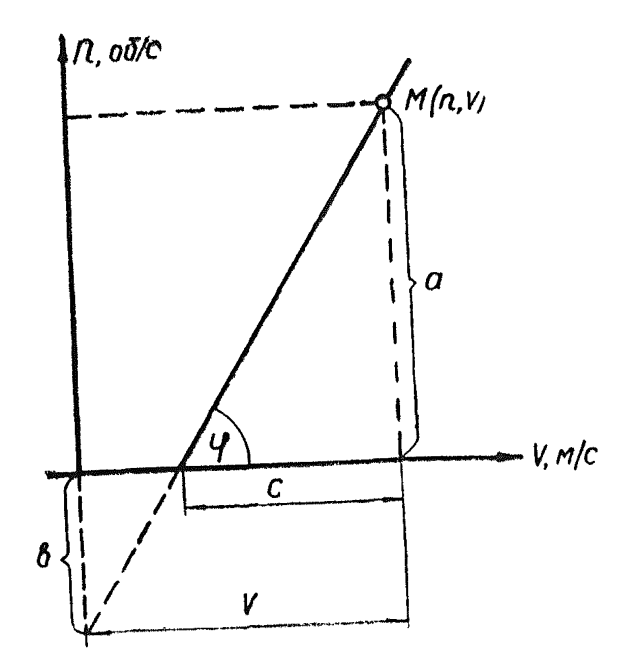

Рис. 12. К заданию характеристики анемометра.

Четвертый —»— 1100+1299 1300+1499 1500+1699<br>Пятый —»— 40+54: 55+69: 70+84: 85+99 яче Пятый  $-$ » — 40+54; 55+69; 70+84; 85+99 ячезк<br>Шестой — » 39 ячейку —»— 39 ячейку

Получаемая информация выводится на узкую ленту и заносится в графы 16—20 табл. 10. Блок-схема программы изображена на рис. 13. Программа — приложение 2.

#### **Инструкция для оператора**

- 1. Ввести **в** ОЗУ программу, для чего:
- вставить перфоленту в перфоратор;
- нажать клавишу «ПУСК-<sup>1</sup> »;
- нажать клавишу «ФСМ»;
- <sup>2</sup> . Ввести в ОЗУ исходные данные, для чего:
- нажать клавишу «ПУСК-1»;

— ввести исходные данные в ОЗУ в соответствии с адресами массивов.

3. Отбить 1700 И.

4. Нажать клавишу «ПУСК».

### II. 8. Внесение естественной тяги в расчетные схемы комбинациями условных вентиляторов

Всякую вентиляционную сеть можно рассматривать как систему, состоящую из замкнутых контуров.

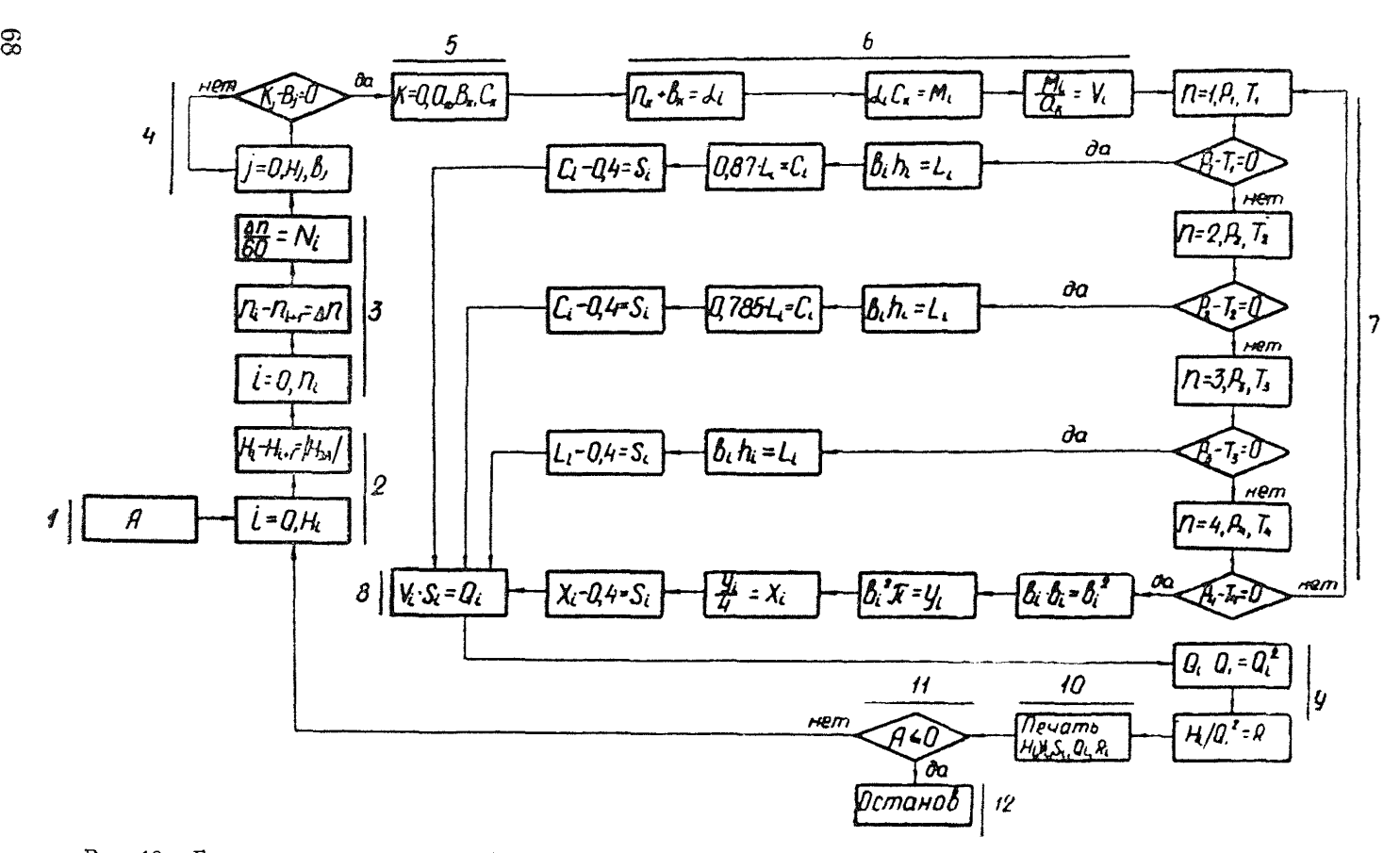

Рис. 13. Блок-схема программы обработки результатов воздушно-депрессионной съемки (II часть).

При плоскостном изображении сети следует разделять элементарные и сложные контуры. Первые  $He$ содержат внутри себя ветвей или других контуров, вторые - содержаг. На рис. 14 контуры 0-1-3-0, 1-2-5-4-3-1 будут элементарными, контур 0-1-2-5-4-0 — сложным и т. д. Элементарные KOHтуры в расчетной схеме разделяются на внутренние и внешние. У внутренних контуров все ветви смежные, у внешниходна или несколько ветвей внешние.

В вентиляционной сети все контуры аэродинамически связаны между собой. Всякий источник депрессии, включенный в одну из ветвей, действует во всех контурах. Суммарный режим движения воздуха в сети определяется совокупным действием различных источников. Депрессии, обусловленные гравитационными силами воздуха, также взаимосвязаны. Вследствие этого естественная депрессия одного направления (контура) не характеризует совокупного действия в сети всех гравитационных сил воздуха. Для правильного учета депрессий естественной тяги их следует рассматривать в каждом элементарном контуре сети  $h_{\text{ex}}$ . Естественные депрессии, обусловленные гравитационными силами воздуха, являются рассредоточенными источниками давления. При расчете же вентиляционных сетей любой источник депрессии должен представляться в расчетной схеме как сосредоточенный, имеющий определенное место приложения и характеристику.

Энергия вентиляторов и энергия естественной тяги одинаково тратится на преодоление сил трения воздуха в ветвях. На этом основании рассредоточенные источники могут заменяться сосредоточенными, подобными вентиляторам  $\mathbf{c}$ характеристикой  $h$ =const. Число условных вентиляторов, величина депрессий и место приложения должны определяться со строгим учетом определенных правил. Одна и та же естественная тяга в сети может быть выражена различными комбинациями условных вентиляторов. Знание величин И направлений действия естественных депрессий контуров еще не дает общей модели естественной тяги.

Наличие смежных ветвей приводит к тому, что ОДНН и тот же условный вентилятор действует в двух элементарных контурах. При наличии внутренних контуров невозможно внести условные вентиляторы, так, чтобы в каждом элементарном контуре естественная депрессия выражалась только одним источником-

Для правильного учета действия тепловой депрессии должно выполняться следующее условие: в каждом контуре алгебраическая сумма депрессий вводимых источников должна равняться по величине естественной тяге этого контура и действовать в том же направлении, т. е.

$$
Eh_{\scriptscriptstyle M} = h_{\scriptscriptstyle \text{CK}} \quad , \quad (\text{II. 16}).
$$

где  $\Sigma h_{\rm w}$  — алгебраическая сумма депрессий условных вентиляторов в замкнутом контуре;

 $h_{\alpha\kappa}$  — естественная депрессия контура.

При рассмотрении очередного элементарного контура в нем уже могут иметься условные вентиляторы, вошедшие из смежных контуров. Выражение, приведенное выше, в таком случае запишется

$$
\Sigma h_{\rm cm} \pm h_{\rm m} = h_{\rm ex} \quad , \tag{II. 17}
$$

- где  $\sum h_{\text{cm}}$  алгебраическая сумма депрессий условных вентиляторов, вошедших в рассматриваемый контур из смежных контуров;
	- $h_{\alpha}$  депрессия источника давления, вводимого в рассматриваемый контур.

Абсолютная величина депрессии условного вентилятора, вводимого в очередной контур, определяется по формуле

$$
h_{\rm M} = h_{\rm ex} \pm \Sigma h_{\rm cm}
$$

Знак (+) перед вторым слагаемым ставится, если  $\Sigma h_{\text{DM}}$  действует встречно  $h_{\text{ex}}$  и наоборот. Если величина h  $_{\text{M}}$ получается отрицательной, то условный вентилятор включается в расчетную схему встречно  $h_{\text{ex}}$ .

Моделирование может начинаться с любого элементарного контура.

В первом контуре  $h_{\rm M} = h_{\rm ex}$  и источник с такой депрессией может включаться в любую его ветвь- Для последующих контуров на выбор ветвей, в которые вводится  $h_{\mu}$ , накладывается следующее ограничение: источник  $h_{\rm M}$  не должен включаться в ветви, входящие в контуры, в которых ес-

тественная тяга уже смоделирована, и в контуры с  $h_{\text{ex}} = 0$ .<br>Пример: Имеется вентиляционная сеть (рис. 14).  $\Pi$  ример: Имеется вентиляционная сеть Давления воздушных столбов единичного сечения и аэродинамические сопротивления ветвей представлены в табл. 11.

Таблица И.

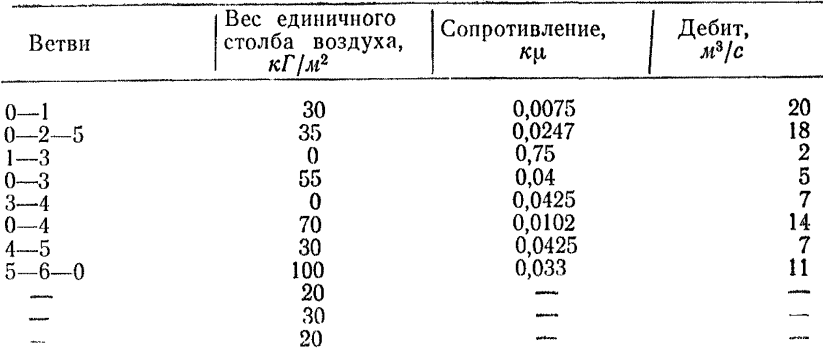

70

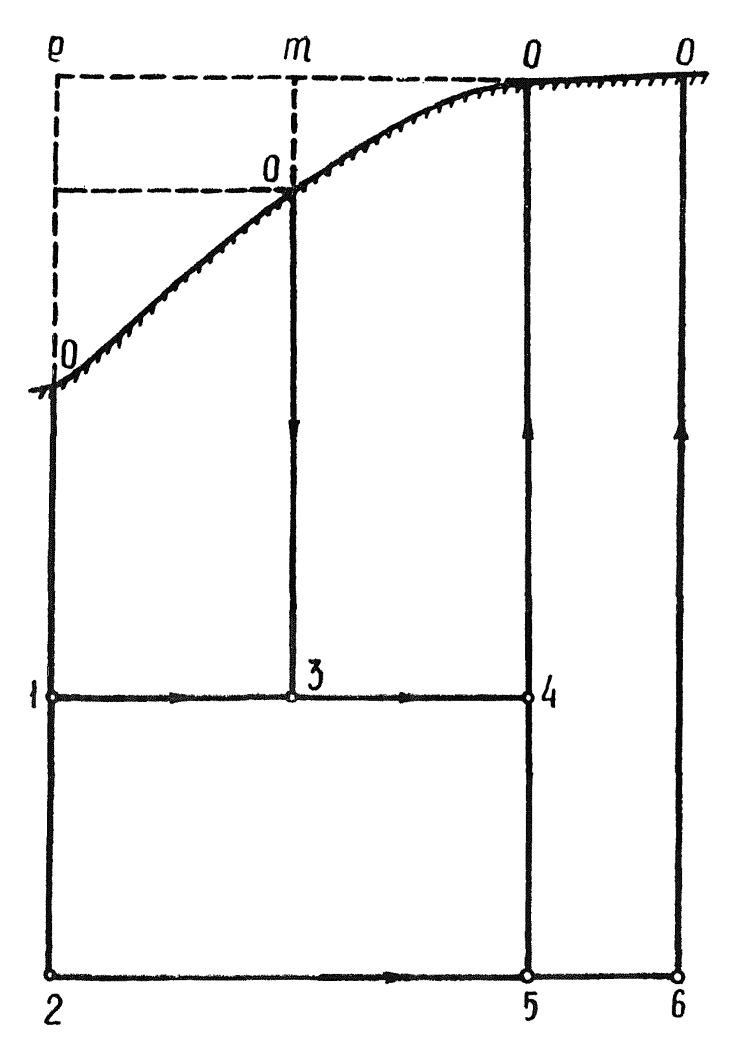

Рис. 14. Схема к определению естественных депрессий.

Расчетная схема изображается в виде замкнутых контуров (рис. 15). Величины естественных депрессий в элементарных контурах определяются с учетом веса столбов воздуха в свободной атмосфере.
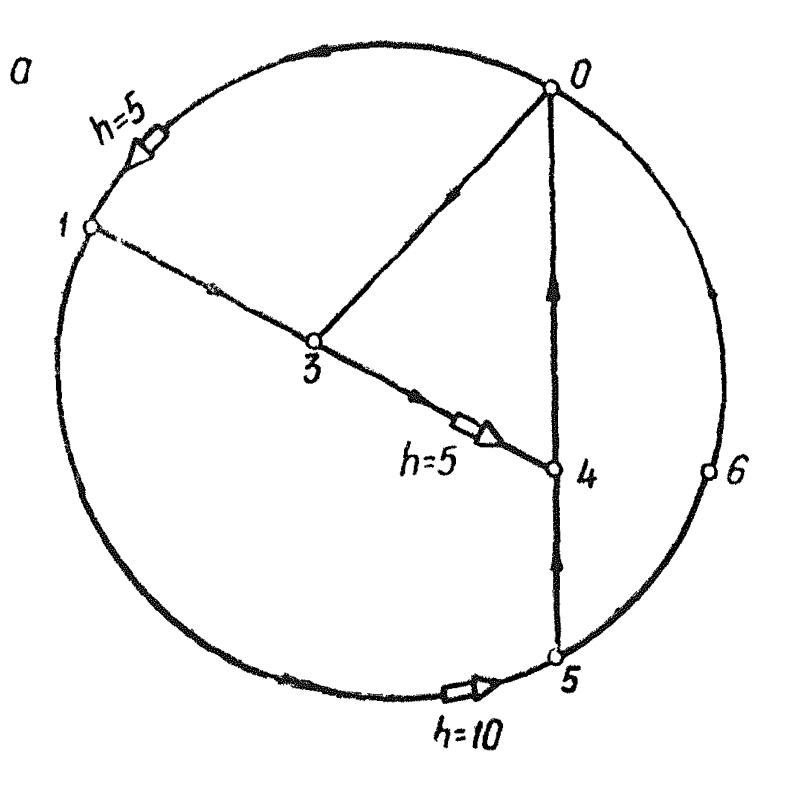

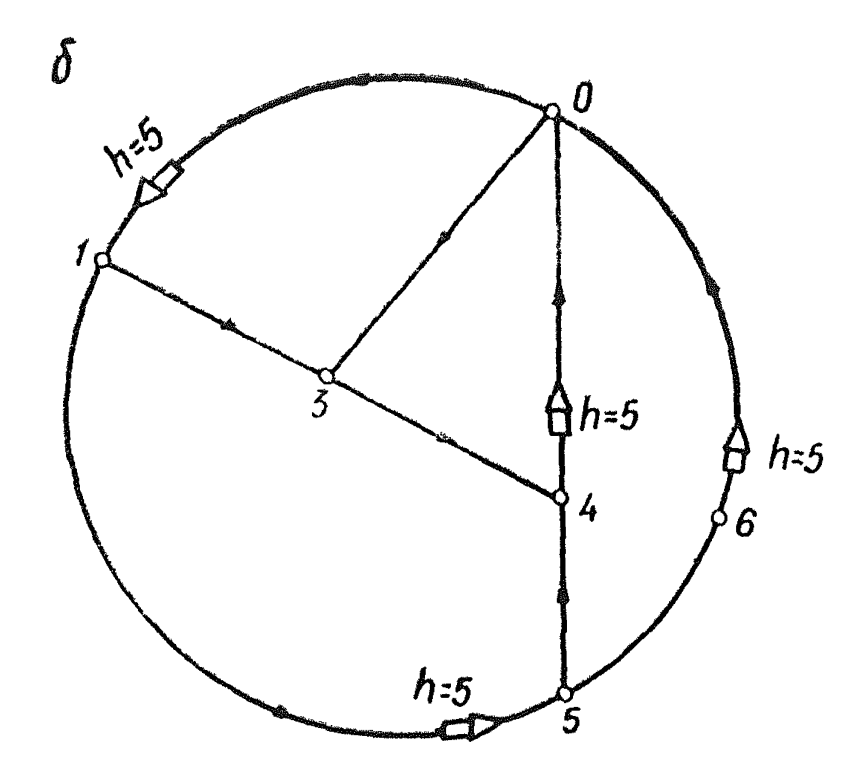

Рис. 15. Расчетные схемы вентиляционной сети с различными комбинациями источников давления, моделирующих естественную тягу. 72

KOHTYP 0-1-3-0.  $h_{CR} = P_{n=0} + P_{0-1} - P_{0-3} = 30 + 30 - 55 - 5;$  $h_{cm} = 0$ ;  $h_{M} = 5 \pm 0 = 5$ . Условный вентилятор с депрессией  $h_{M}$ включается в ветвь 0-1 (рис. 15, а) в направлении действия  $h_{\rm ex}$ 

KOHTVD 0.3.4.0.  $h_{\text{ex}} = 20 + 55 - 70 = 5$ ;  $h_{\text{ex}} = 0$ ;  $h_{\text{so}} =$  $5\pm 0=5$ . Условный вентилятор с  $h_{M2}$  включается в ветвь 3-4, так как ветвь 0-3 входит в рассмотренный контур,  $\overline{a}$ ветвь 0-4 в контур с  $h_{\text{ex}} = 0$ .

KOHTYP 1-5-4-3-1.  $h_{ex} = 35-30=5$ ;  $h_{ex} = +5$ ;  $h_{ys} = 5+5=$  $= 10$ , вводится в ветвь 1-5.

KOHTYP 0-4-5-6-0.  $h_{ex} = 70 + 30 - 100 = 0$ ;  $h_{cs} = 0$ ;  $h_{y} = 0$ .

При изменении порядка рассмотрения контуров и выбора ветвей для включения h<sub>м</sub> естественная тяга выражается другой комбинацией условных вентиляторов. Один из вариантов представлен на рис. 15, б. В нем  $h_{M}$  введен в контур 0-4-5-6-0, в результате чего естественная тяга задана четырьмя условными вентиляторами вместо трех.

В рассмотренной схеме (рис. 14) все контуры лежат в одной вертикальной плоскости. Реальные сети являются объемными, в них контуры находятся в разных плоскостях. При составлении расчетной схемы объемная сеть изображается в виде плоскостной. Элементарные контуры объемной сети при плоскостном изображении могут стать сложными и  $Ha$ оборот. Одной объемной схеме соответствует несколько вариантов плоскостного изображения. В каждом из вариантов элементарные контуры и их комбинации различны-

Для правильного моделирования естественной тяги достаточно принять за расчетную схему один из варшантов плоскостного изображения сети, определить в его элементарных контурах величины he и по изложенной выше методике внести условные вентиляторы-

Величины естественных депрессий элементарных KOIIтуров определяются, исходя из реальных или прогнозируемых тепловых условий с использованием термодинамического или гидростатического метода, как показано на примере.

### II. 9. Задачи, при решении которых необходимо учитывать естественные депрессии

Естественные депрессии в отдельных случаях могут оказывать большое влияние на режим движения воздуха в ветвях сети, даже определять направление струй. В других случаях это влияние не имеет существенного значения. Влияние естественных депрессий на режимы проветривания определяется не только их абсолютной величиной, но и местом действия.

Степень влияния естественных депрессий в контурах сети определяется отношением  $h_{\text{ex}}/h_{\text{tr}}$ , где  $h_{\text{tr}}$  величина депрессии затрачиваемой в ветвях контура с движением воздуха в сторону действия  $h_{\text{ex}}$ . Действием естественной тяги можно пренебречь, если в анализируемой сети выполняется условие

$$
\frac{h_{\text{ex}}\cdot 100}{h_{\text{tp}}} \angle C \qquad \text{9}
$$

где  $C$  — допустимая погрешность в расчете по депрессии, %. Это условие не выполняется при всех способах и режимах проветривания в шахтах, вскрытых штольнями, в шахтах с нагнетательным проветриванием без вентиляционного горизонта, когда устья отдельных выходов на поверхность имеют превышения между собой более 10—15 м. При реверсивных режимах проветривания депрессии вентиляторов резко снижаются и депрессии естественной тяги составляют значительную часть в балансе депрессий отдельных контуров.

Естественные депрессии необходимо учитывать:

— при расчете распределения воздуха в шахтах, проветриваемых через штольни;

— при расчете реверсивных режимов проветривания всех шахт;

— при расчете проектируемых рабочих режимов вентиляции шахт с нагнетательным способом проветривания для проверки устойчивости направлений струй на отдельных шурфах или бремсбергах;

— при выборе главных вентиляторов для глубоких шахт и шахт, проветриваемых через штольни;

— при анализе режимов проветривания, когда действие естественной тяги неизвестно.

### II. 10. Методы учета естественных депрессий при выборе вентиляторов

Существующие рекомендации по расчету естественной тяги при выборе вентилятора заключается в том, что ее депрессия, подсчитанная для различных времен года, прибавляется к депрессии шахты или отнимается (в зависимости от ее направления) • Вентилятор выбирается на депрессию  $h_n = h_m \pm h_c$ . Эквивалентное отверстие шахты с учетом  $h_c$ определяется по формуле

$$
A = \frac{0,38Q}{\sqrt{h_{\text{m}} \pm h_{\text{e}}}}
$$

Такой метод учета естественной тяги приемлем при лействии в сети одной естественной депрессии. В общем  $CMV$ чае, когда в сети действуют совместно несколько вентиляторов и естественных депрессий, такой подход неприемлем. Величина h. любого направления (контура) не характеризует общего действия естественной тяги. В связи с этим в сетях с несколькими источниками депрессии нельзя определить и эквивалентное отверстие. Эквивалентное отверстие выработки или системы выработок является единицей их аэродинамического сопротивления. Соотношение между эквивалентным отверстием А и сопротивлением, выраженным в киломюргах  $\dot{R}$ , определяется формулой

$$
A = \frac{0.38}{\sqrt{R}}
$$

$$
R = \frac{0.144}{A^2}
$$

или

Следовательно, по величине эквивалентного отверстия ветви можно построить ее аэродинамическую характеристику в виде параболы.

При действии в сети нескольких источников депрессии суммарная характеристика относительно любой точки будет активизирована. Например, при параллельной работе двух фланговых вентиляторов характеристика относительно точки подключения любого вентилятора будет иметь вид сложной кривой, не проходящей через начало координат. Если на этой кривой брать различные точки и по их координатам H, Q определять сопротивление в эквивалентных отверстиях или мюргах, то его величины будут различны. Это означает, что активизированная характеристика сети не выражается величиной эквивалентного отверстия Такая характеристика характеристик складывается не только из отдельных ветвей, являющихся параболами, но также и из характеристик активных элементов сети. Следовательно, понятие эквивалентного отверстия для всей сети при наличии  $\mathbf{B}$ ней нескольких источников депрессий в его обычном значении не применимо. Можно лишь условно определять величину эквивалентного отверстия, на которое работает каждый вентилятор при каком-то конкретном режиме. При изменении режима работы хотя бы одного вентилятора эквивалентные отверстия для всех вентиляторов изменяются.

При анализе влияния естественных депрессий на режим работы выбираемого вентилятора следует учитывать CVIMмарное действие всех источников депрессии в сети. Этого можно достигнуть путем определения изменения результирующих характеристик сети под действием естественных депрессий.

Моделирование естественных депрессий комбинациями условных вентиляторов дает возможность построить характеристики сети с учетом естественной тяги. После внесения в схему условных вентиляторов становится определенным место приложения и характеристики всех элементов сети. Имея характеристики отдельных элементов сети, можно построить ее результирующую характеристику.

Для построения результирующих (суммарных) характеристик сети могут использоваться методы: графо-аналитический графический и электромоделирования. Графо-аналитический метод имеет только теоретическое значение. Графический метод применим только для сетей с параллельно-последовательным соединением ветвей при незначительном их числе. При наличии диатоналей этот метод не применим без специальных упрощений. Для определения наличия диагоналей в сети следует использовать приведенный ниже критерий. Сеть не содержит диагоналей, если в результате ее упрощений путем сложения характеристик отдельных элементов все элементарные контуры можно представить состоящими не более чем из двух ветвей. Если же после всех  $BOS$ можных упрощений хотя бы один контур будет состоять более чем из двух ветвей, следовательно, сеть содержит диагонали. При использовании этого критерия достаточно проследить мысленно возможный порядок упрощений

В одной и той же сети могут выбираться вентиляторы для различных мест их установки. Характеристики при этом будут различными. Следует уточнить существующее положение, что число характеристик сети равно числу выходов на поверхность. Действительно, относительно каждого выхода на поверхность можно построить характеристику. Orнако число характеристик сети этим не исчерпывается. Фактически характеристики строятся не относительно точек, a относительно ветвей. При включении вентилятора в любую точку одной и той же ветви характеристика сети не меняется. Вентилятор может устанавливаться и в подземных выработках и на поверхности. Поэтому для каждой сети можно построить столько результирующих характеристик, сколько ветвей она имеет.

Методика построения результирующих характеристик сети с учетом естественных депрессий заключается в следующем Составляется расчетная схема вентиляционной сети. В элементарных контурах определяются величины  $h_{\text{ex}}$ , а **UO** описанной выше методике - комбинация условных вентиляторов. Вносятся другие вентиляторы, которые будут работать совместно с подбираемым. На электромодели набирается

электрическая схема, аналогичная расчетной вентиляционной. Характеристики аналогов элементов сети соответствуют их аэродинамическим характеристикам. В ветвь, для которой подбирается вентилятор, включается дополнительный источник, вольтамиерной характеристике которого дается несколько положений изменением ЭДС или внутреннего сопротивления. При каждом новом положении характеристики источника замеряются его дебит и депрессия  $Q$  и  $H$ . По Q и наносятся точки характеристики. Необязательно, чтобы вольтампериые характеристики источников тока моделировали напорные характеристики вентиляторов. Достаточно при каждом изменении характеристики регулируемого источника режимы работы всех остальных источников выво-<br>точника режимы работы всех остальных источников выводить на их характеристики. Аналоги вентиляторов руют характеристики в первом квадранте. Аналоги естественной тяги моделируют характеристику в первом и втором квадрантах. Это позволяет строить характеристики сети независимо от направления движения тока через аналоги.

## **III. МЕТОДИКА РЕШЕНИЯ ВЕНТИЛЯЦИОННЫХ ЗАДАЧ** С ПОМОЩЬЮ ЭВМ И АНАЛОГОВЫХ УСТРОЙСТВ

#### III.1. Принцип электрического моделирования вентиляционных сетей

При решении вентиляционных задач методом электрической аналогии исходят из условий, что законам Кирхгофа подчиняются как электрические сети, так и сети с газами и жидкостями.

Если составить электрическую цепь, распределение токов по которой будет описываться системой уравнений, аналогичной системе (1.4, 1.5), то, измеряя токи и напряжения в различных местах электрической сети, можно определить расходы и напоры воздуха в соответствующих местах вентиляционной сети-

Чтобы электрическая цепь удовлетворяла таким условиям, необходимо:

$$
U_{i} = k_{i} P_{i}
$$
  
\n
$$
U_{i} = r_{i} I_{i}
$$
  
\n
$$
U_{i} = k_{ni} I^{n_{i}}
$$
  
\n
$$
U_{n_{i}} = f (I_{n_{i}})
$$
  
\n
$$
\sum I_{i} = 0
$$
  
\n
$$
\sum U_{i} = 0
$$
\n(III.1)

Электрическая модель должна иметь линейные сопротивления, подчиняющиеся закону Ома  $U = rI$ ; сопротивления с параболической вольтамперной характеристикой  $U = kI^2$  и  $U = k_n I^n$ ; источники тока, в которых зависимость между электрическими величинами описывается заданным уравне-HHEM  $U_{n} = f(I_{n})$ .

Нетрудно видеть, что система уравнений (1.4, 1.5) ана-<br>логична системе уравнений (III.1) и между величинами  $h_i$ .

 $Q_i, R_i, R_{i}$ ,  $R_{ni}$ ,  $R_{ni}$ ,  $\dot{U}_i, \dot{U}_i, \dot{E}_i, \dot{E}_i, \dot{E}_i$ , наблюдаются соотно шения:

$$
h_i = m_h U_i
$$
  
\n
$$
Q_i = m_g I_i
$$
  
\n
$$
R_i = m_R k_i
$$
  
\n
$$
R^1_i = m^1 R r_i
$$
  
\n
$$
R_n = m R_n k_{ni}
$$
\n(III.2)

где  $m_h$ ,  $m_g$ ,  $m_R$ ,  $m^1_R$ ,  $m_{R_n}$  - масштабы между соответствующими вентиляционными и электрическими величинами.

После подстановки системы уравнений из (III.2) значений  $h_i$ , Q  $_i$ , R  $_{n_i}$  (1.4, 1.5) и их сравнения с уравнениями системы (III.1) получены соотношения, которым должны удовлетворять масштабы электрической аналогии:

$$
m_h = m_R \ m_q
$$
  
\n
$$
m_h = m^1_R m_{q_n}
$$
  
\n
$$
m_h = m_{R_n} m_{q_n}
$$
 (III.3)

В общем случае при электромоделировании вентиляционных сетей должны выполняться следующие условия.

1. Необходимо соблюдать геометрическое подобие между сетью и ее моделью; под геометрическим подобием в данном случае понимается одинаковый порядок соединения элементов в сети и модели, т. е. любая ветвь модели должна соединяться с узлами, сходственными узлам сети, при этом следует выдерживать и направление ветвей. В пространстве элементы модели могут быть расположены иначе, чем сходственные элементы натуры.

2. Необходимо, чтобы элементы модели - электрические аналоги - имели вольтамперные характеристики,  $\pi$ oстаточно точно совпадающие с напорными характеристиками элементов сети (выработок, путей утечек, вентиляторов, естественной тяги и т. п.).

3. Необходимо, чтобы отношения сопротивлений всех ветвей к сопротивлению одной из ветвей модели были равны отношению сопротивлений ветвей реальной сети к сходственной ветви вентиляционной сети.

$$
\frac{\kappa_l}{\kappa_l} = \frac{R_l}{R_1} \tag{III.4}
$$

79

Таким образом, в электрической цепи, составленной  $\pi$ <sup>o</sup> изложенным выше правилам, сила тока в любой ветви будет пропорциональна расходу воздуха в сходственной ветви вентиляционной сети, напряжение между любыми двумя точками модели будет пропорционально потерям напора между сходственными точками сети и сопротивления ветвей модели будут пропорциональны сопротивлениям сходственных ветвей вентилянионной сети.

#### III.2 Основные требования к приборам электрической аналогии для расчета шахтных вентиляционных сетей Краткая техническая характеристика электромодели  $3\overline{M}$ RC-6

За последние два десятилетия разработано много электромоделирующих устройств для расчетов вентиляции шахт. принципиально отличающихся друг от друга элементами. воспроизводящими участки вентиляционных сетей. В качестве этих элементов могут применяться лампы накаливания. линейные сопротивления, радиолампы, полупроводники и др.

Однако, независимо от типа конструкции и принципов воспроизведения характеристик моделируемых участков вентилянионной сети все они должны отвечать следующим требованиям:

1. Элементы модели — аналоги вентиляционных сопротивлений и источники тока, моделирующие характеристики вентиляторов, - должны воспроизводить характеристики вентиляторов и участки сети с погрешностью не более 3-5% при отношении максимального рабочего напряжения к минимальному не менее 10.

2. Все элементы модели должны быть достаточно стабильны, выдерживать многократные перегрузки, их характеристики не должны зависеть от температуры.

3. Все элементы модели должны иметь проградуированные шкалы для упрощения их настройки на получение необходимых характеристик без применения электроизмерительных приборов.

4. Характеристики моделей выработок не должны зависеть от полярности входного напряжения.

должна обеспечить 5. Конструкция модели быструю сборку модели рассчитываемой сети, включающей не менее 90-100 участков с 5-8 вентиляторами. Должна быть предусмотрена возможность простого подключения второй установки для расчета сетей, состоящих из 160-200 участков 10-15 вентиляторами.

6. Устройство и изготовление модели должно быть простым. Установка должна иметь небольшие габаритные размеры, минимальный вес и стоимость.

7. Электроизмерительные приборы модели должны иметь несколько пределов измерений, класс точности 0,5—1 и не вносить заметных искажений при включении их в модель,

8. Все электрические соединения модели должны иметь надежные контакты.

9. Должна быть предусмотрена возможность удобного осмотра и ремонта отдельных узлов установки

10. Модель должна быть рассчитана на круглосуточную работу при нормальных атмосферных условиях (при температуре  $10-30^\circ$ и влажности до 70-80%).

11. Напряжения источников тока, моделирующих вентиляторы, должны быть безопасны для обслуживающего персонала.

12. С помощью электрической модели вентиляционной сети должен решаться весь круг задач, встречающихся в практике проектирования и реконструкции проветривания шахт, изложенных в главе 1 настоящего руководства.

Наиболее полно этим требованиям отвечает разработать ная ИГД им. А. А. Скочинского электроаналоговая установка ЭМВС-6, серийно выпускаемая с 1964 г. Конотопским заводом «Красный металлист». Более чем 10-летний опыт эксплуатации модели показал ее высокую эффективность и достаточную для инженерных расчетов точность в решении<br>вентиляционных залач. Внелрение разработанных с повентиляционных задач. Внедрение разработанных с мощью модели рекомендаций по улучшению проветривания шахт дало весьма положительные результаты.

В связи с этим электроаналоговая установка ЭМВС-6 получила в настоящее время наибольшее распространение при расчетах проветривания проектируемых и реконструируемых шахт. Ниже приводится ее краткая техническая характеристика.

Модель имеет: аналоги горных выработок с электрическими характеристиками вида  $U=rI^2$ ; аналоги участков сети с ламинарным режимом движения воздуха и характеристиками вида *U—rl;* источники тока со специальными вольтамперными характеристиками  $U=f(I)$ , воспроизводящими рабочие ветви характеристик вентиляторов: источники, ток которых не зависит от сопротивления нагрузки  $(I=const)$  и может регулироваться оператором (применяются для установления заданных расходов в определенных ветвях, в ряде случаев могут с достаточной точностью воспроизводить напорные характеристики вентиляторов местного проветривания с трубопроводами); источники тока — стабилизаторы напряжения  $(U = const)$ , которые дают возможность регулировать напряжение в широких пределах (применяются для воспроизведения естественной тяги, а также для введения заданных напоров в определяемых ветвях).

Моделирование на ЭМВС-6 производится на постоянйом токе, благодаря чему по показаниям приборов можно определить направление тока в ветви модели. Для измерения тока (расхода) в различных элементах модели установлен многопредельный миллиамперметр, шкала которого отградуирована в *м<sup>3</sup>/с*; для измерения напряжения (напора) — катодный вольтметр, шкала которого отградуирована в  $\kappa \Gamma / M^2$ 

Для реализации аналога горной выработки с вольтамперной характеристикой  $(U = r l^2)$  в модели использован ме-<br>тод иннейно-кусочный аппроксимации с помошью диоднотод линейно-кусочный аппроксимации с помощью диодно-<br>функциональных преобразователей. Применение семиконпреобразователей. Применение семиконтурных аналогов горных выработок позволяет во всех случаях получать погрешность в расчете не более 5%, что вполне допустимо для практических целей.

Моделирование вентиляторов с характеристикой  $H=$  $f(Q)$  в ЭМВС-6 осуществляется регулируемыми источниками тока, состоящими из автотрансформаторов с выпрямителями и фильтрами, а также омических реостатов. модели вентилятора дает возможность получать рабочую часть напорных характеристик вентиляторов различных типов.

Аналог постоянных расходов (Q = const) представляет собой регулируемый стабилизатор тока, который может работать как в генераторном режиме, так и в режиме сопротивления.

В данном случае моделируется автоматический регулятор, поддерживающий расход воздуха в некоторой ветви неизменным.

Аналог естественной тяги  $(H = const)$ , представляющий собой регулируемый стабилизатор напряжения, служит для введения в модель рассчитываемой сети естественной тяги или заданных напоров в каких-либо ветвях.

Аналоги путей утечек *(H = m]Q)* представляют собой обычные линейные переменные сопротивления.

Количество элементов и их характеристика приведены в табл. 12.

Таблица 12

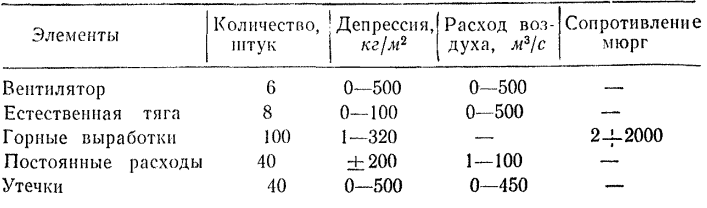

#### III.3. Методика решения вентиляционных задач с использованием электроаналоговых установок

В связи с тем, что наибольшее распространение при расчетах шахтных вентиляционных сетей получила в настоящее время электроаналоговая установка типа ЭМВС-6. изложенная ниже методика решения вентиляционных задач составлена применительно к этой модели. Однако последовательность операций в ходе расчетов в принципе ничем He отличается и при использовании других аналоговых машин.

Учитывая, что этапы расчета вентиляционной сети для получения и подготовки исходных данных довольно детально рассмотрены в предыдущих разделах, настоящая методика отражает расчет, начиная с ввода исходных данных в машину (рис.  $2$ ).

При вводе исходных данных в электромодель и непосредственном расчете необходимо произвести следующие основные операции:

1. С помощью имеющихся в модели приборов производится настройка элементов модели на характеристики, соответствующие параметрам воспроизводимых ими участков вентиляционной сети.

Установка необходимого сопротивления горных выработок производится включением в штепсельный разъем выработки магазина сопротивлений, на корпусе которого указано ближайшее к требуемому значение сопротивления в мюргах. При включении магазина с коричневым корпусом полярность напряжения на входных зажимах не играет роли, при включении магазина с черным корпусом на верхнем входном гнезде на коммутационной панели должен быть (+). Сопротивление с корпусом коричневого цвета работает при напорах от 1 до  $320 \kappa \Gamma/m^2$ , сопротивления с корпусом черного ивета — от 4.5 ло 320 к $\Gamma/\hat{n}^2$ .

Требуемый расход в какой-либо ветви устанавливается включением в эти ветви блоков постоянных расходов. С помощью штыря, вставляемого в гнездо этого блока на измерительной панели, последовательно с ним включается расходомер. Вращением ручек управления  $(Q = const)$  устанав ливается требуемое значение расхода, величина которого контролируется по расходомеру. Если на (+) гнезда блока будет положительное напряжение, это значит, что блок работает в вентиляторном режиме, если отрицательное - то в режиме сопротивления. Перед получением окончательных ответов следует проверить соответствие расхода блока требуемой величине и в случае необходимости блок откорректировать.

Установка линейного сопротивления производится вращением ручки управления сопротивлением.

2. Определяются параметры источников тока, моделирующих вентиляторы и естественную тягу, и производится их настройка на соответствующие рабочие участки. Напорные характеристики осевых вентиляторов с достаточной степрямой линии. пенью точности можно представить в виде Уравнение рабочего участка характеристики имеет вид:

 $H = H_0 - \dot{m}^1 Q$  $(III.5)$ Для определения значений  $H_0$  и  $m<sup>1</sup>$  на рабочем участке напорной характеристики выбираются две точки с коордипатами  $H_A$ ,  $Q_A$  и  $H_B$ ,  $Q_B$ , после чего по формулам:

$$
H_0 = H_\Lambda - \frac{H_\mathrm{B} - H_\mathrm{A}}{Q_\mathrm{B} - Q_\mathrm{A}} \cdot Q_\mathrm{A} ; \qquad m^! = \frac{H_\mathrm{B} - H_\mathrm{A}}{Q_\mathrm{B} - Q_\mathrm{A}}
$$

вычисляются значения  $H_{0}$ и  $m<sup>1</sup>$ . Параметры источника тока, его э.д.с. получаются непосредственно в вентиляционных величинах.

При моделировании напорных характеристик нентробежных вентиляторов иногда приходится последовательно с моделью вентилятора включать параболическое  $con$ ротивление, модель выработки, Для определения параметров источника тока в этом случае поступают следующим образом. На рабочем участке напорной характеристики вентилятора выбирают три точки с координатами  $H_A$ ,  $Q_A$ ,  $H_B$ ,  $Q_B$  $H_B$ ,  $Q_B$ , через которые должна проходить характеристика источника тока. Координаты этих точек должны удовлетворять системе уравнений:

$$
H_{\rm A} = H_2 - m^1 Q_{\rm A} - m Q^2_{\rm B}
$$
  
\n
$$
H_{\rm B} = H_2 - m^1 Q_{\rm B} - m Q^2_{\rm B}
$$
  
\n
$$
H_{\rm B} = H_0 - m^1 Q_{\rm B} - m Q^2_{\rm B}
$$

Как известно, корни такой системы равны

$$
H_0=\frac{\mu_{m0}}{\mu_{m1}},\quad m^1=\frac{\mu_{m1}}{\mu_{m1}},\quad m^2=\frac{\mu_{m1}}{\mu_{m1}},
$$

где

$$
A = \begin{bmatrix} 1 - (V_{A} - Q^{2}{}_{A} \\ 1 - Q_{B} - Q^{2}{}_{B} \\ 1 - Q_{B} - Q^{2}{}_{B} \end{bmatrix} \qquad A_{n_{0}} = \begin{bmatrix} H_{A} - Q_{A} - Q^{2}{}_{A} \\ H_{B} - Q_{B} - Q^{2}{}_{B} \\ H_{B} - Q_{B} - Q^{2}{}_{B} \end{bmatrix}
$$

$$
A_{n_{1}} = \begin{bmatrix} 1 - H_{A} - Q^{2}{}_{A} \\ 1 - H_{B} - Q^{2}{}_{B} \\ 1 - H_{B} - Q^{2}{}_{B} \end{bmatrix} \qquad A_{m} = \begin{bmatrix} 1 - Q_{A} + H_{A} \\ 1 - Q_{B} + H_{B} \\ 1 - Q_{B} + H_{B} \end{bmatrix}
$$

84

После того, как определены параметры источника тока, обеспечивающие получение напорной характеристики ланного вентилятора, производится настройка источника тока, лля чего на его вход включают напоромер и, вращая ручку ЛАТРа, устанавливают напор  $H = H_0 \cdot k$ . соответствующего где  $k$  - коэффициент ограничения отношения э.д.с. источника к величине максимального выходного напряжения (устанавливается переключателем четырех положений 1-2-3-4 на нанели вентилятора).

После установки требуемого значения  $H_0$ , производится короткое замыкание источника тока и затем, контролируя расходомером расход источника, регулировкой его магазина сопротивлений (тумблерами) устанавливается необходимое значение расхода при коротком замыкании вентилятора, которое определяется точкой пересечения напорной характеристики с осью Q. В случае моделирования центробежного вентилятора после установки значения Н<sub>о</sub> последовательно  $\mathbf{c}$ вентилятором включается выработка, сопротивление которой определено по изложенной выше методике, остальные оперании производятся так же, как и в случае осевого вентилятора. При этом накоротко замыкается цепь, состоящая из вентилятора и включенной последовательно с ним модели выработки.

Установка заданного напора в ветви осуществляется  $\mathbf c$ помошью блока естественной тяги. Для этого ключом на измерительной панели на вход блока включается напоромер. Вращением рукоятки  $(H = const)$  устанавливается необходимое значение напора.

3. Из настроенных элементов и источников тока  $c$  noмощью имеющегося в модели набора проводников собирается электрическая схема, воспроизводящая рассчитываемую вентиляционную сеть Порядок соединения элементов любой вентиляционной сети описывается так называемой матрицей соединения.

Для составления матрицы необходимо пронумеровать все ветви сети, причем каждой ветви приписывается некоторое направление, которое обычно считается совпадающим с направлением движения воздуха. Необходимо также пронумеровать все узлы сети. Для того, чтобы различать номера ветвей и узлов, можно узлы пронумеровать цифрами  $CO$ штрихом. После этого составляется матрица соединений вентиляционной схемы, представляющая собой таблицу, номера строк которой соответствуют номерам ветвей, а номера столбцов - номерам узлов. На пересечении какого-либо столбца i с некоторой строкой і ставится +1, если ветвь, соответствуюшая этой строке, входит в узел, соответствующий столбцу, и -1, если ветвь, соответствующая строке, выходит из узла, со-

ответствующего столбцу, и ставится 0 или клетка оставляется пустой, если ветвь не связана с узлом-

Для схемы, показанной на рис. 16, матрица соединений имеет вид

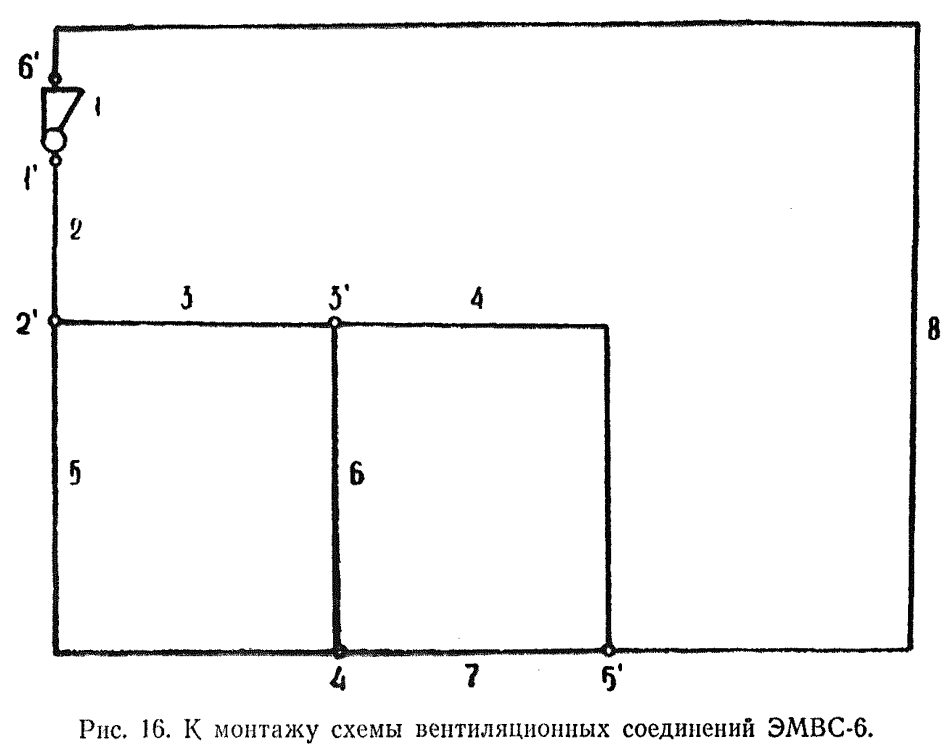

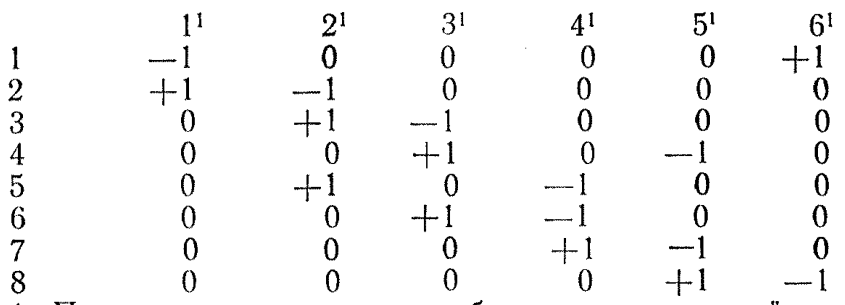

4. Проверяют правильность сборки электрической схемы, вносят исправления, после чего производится непосредственный расчет, т. е. в зависимости от цели расчета в соответствующих участках схемы включают источники тока. моделирующие вентиляторы, естественную тягу и т. д., а также вносят изменения в конфигурацию и параметры схемы и т. д.

Следует отметить большое многообразие практических вентиляционных задач: - выбор вентиляторов; - расчет реверсивных режимов проветривания; - определение **30H** 

86

лействия вентиляторов и др. Рассмотрим методику решения некоторых практических задач.

Вентиляторы выбирают по заданным топологии и аэролинамическим параметрам шахтных вентиляционных сетей. Обычно такие задачи возникают при расчете проветривания проектируемых и реконструируемых шахт.

При одиночной работе вентилятора определение ero режима работы с использованием электромодели ЭМВС-6 выполняется следующим образом. К набранной электрической схеме вентиляционной сети подключают источник тока, моделирующий вентилятор, и последовательным изменением его режимов добиваются поступления в шахту требуемого количества воздуха. После этого ключом замыкают контакты измерительного гнезда вентилятора и по показаниям приборов определяют расход  $Q$  и напор  $H$ . В соответствии с замеренными  $O$  и  $H$  по каталогу напорных характеристик выбирают соответствующий вентилятор.

Для действующих шахт, когда вентилятор установлен, при изменении топологии сети решается залача по выявлению возможности его дальнейшего использования. Это определяется наложением его режимной точки на напорную характеристику. При невозможности дальнейшего использования вентилятора его заменяют новым или устанавливают дополнительные, переходя на совместную их работу.

Решение задач при совместной работе вентиляторов много сложнее, чем при одиночной. В этом случае кроме разработки оптимальных условий распределения воздуха в сети необходимо определить условия устойчивой (однозначной) совместной работы вентиляторов. Данная задача решается построением части характеристики сети, вернее. отысканием двух ее точек в области нерабочей части (разлел III.  $12$ ).

Следует отметить, что многозначность совместной работы вентиляторов возможна только в том случае, если один из них имеет напорную характеристику с нерабочей частью (впадина). Во всех этих случаях проверка устойчимости совместной работы вентиляторов необходима как при нормальном, так и при реверсивном режимах проветривания.

Если напорные характеристики вентиляторов представляют собой монотонную параболу без перегибов, то устойчивость их работы зависит только от состояния вентиляционной сети, на которую они работают (наличие вентиляционных дверей, шлюзов, окон, кроссингов и т. д.), и проверку устойчивости их работы на модели можно не производить.

Как было указано выше, выбор вентиляторов и проверка устойчивости их работы должны производиться не только для нормального, но и для реверсивного режима проветривания. Известно, что при опрокидывании струи меняют свою величину аэродинамические сопротивления отдельных элементов шахтных сетей. Эти изменения должны вноситься в расчетную схему в соответствии с рекомендациями табл. 13

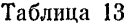

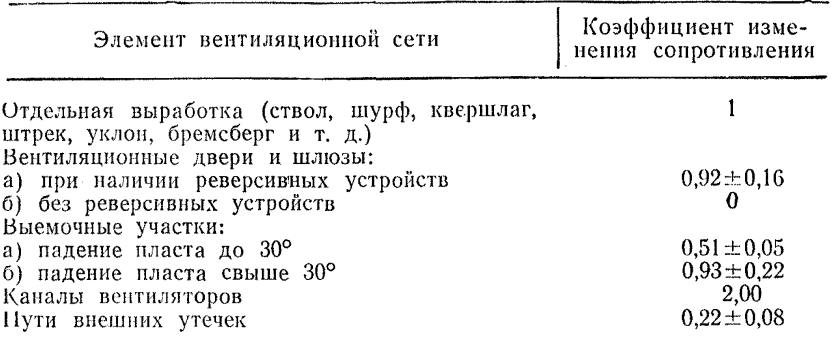

Кроме этого необходимо учитывать, что при реверсировании вентиляционной струи изменением направления врашения рабочих колес вентиляторов их напорные характеристики изменяются. К расчету рекомендуется принимать (на основании исследований ЦАГИ и ВостНИИ), что при реверсии дебит вентиляторов составляет 35-40% дебита их при нормальном направлении вращения, а напор снижается в 5—6 раз.

На практике часто возникают задачи по определению зон действия вентиляторов с целью изменения направления утечек или снижения их количества.

Решение производится увеличением производительности и напора одного вентилятора и определением режимов работы сопряженных вентиляторов. Регулировка производится до тех пор, пока необходимые зоны действия вентиляторов не будут достигнуты.

5. Анализ и оформление результатов расчетов.

Основной анализ производится непосредственно в процессе решения, который заключается в проверке всех технически возможных вариантов и выборе наиболее приемлемого, т. е. выявляется возможность использования существующих средств проветривания, необходимость введения  $B$ общую систему дополнительных вентиляторов, условия vcтойчивой их работы, рекомендации по оптимальному распределению воздуха и т. п.

После решения составляется отчет о выполненной работе, который включает в себя следующие разделы:

- состояние проветривания и цель расчета;

- исходные данные для расчета;

- результаты расчета;

- разработанные рекомендации.

В первом разделе описывается состояние проветривания шахтной системы, затруднения в снабжении воздухом отдельных производственных объектов, возможности шахты в реконструкции проветривания и цель вентиляционного расчета; во втором - исходные данные, на основании которых производится решение поставленных задач, и способы их получения.

В третьем разделе приводится ход расчета, результаты решения намеченных вариантов, указываются их преимущества и недостатки, т. е. производится анализ полученных результатов. В четвертом - на основании анализа результатов расчета, проведенного в предыдущем разделе, даются рекомендации по организации проветривания шахтной вентиляционной сети.

#### III.4. Математическое обоснование метода расчета и алгоритм для решения на ЭВМ

Элементом схемы вентиляционной сети называется участок ее, расположенный между двумя соседними узлами. Узлами сети называются либо точки разветвления вентиляционной струи, либо точки входа воздуха в сеть или выхода его из сети.

Аэродинамической характеристикой элемента сети называется аналитическое выражение функции

$$
Q_{\kappa} = F_{\kappa} (H_{\kappa}). \tag{III.6}
$$

определяющей зависимость количества воздуха Q, протекающего по k-му элементу сети в единицу времени, от делрессии между узлами, ограничивающими этот элемент.

Задача свободного распределения воздуха в вентилянионной сети заключается в определении расходов воздуха и депрессии для всех элементов сети по заданным характеристикам их и по заданному коду сети.

Код сети выражает собой строение схемы (топологии сети). Чтобы из графического изображения схемы сети получить ее код, достаточно перенумеровать все ее узлы.<br>Если задача решается на ЭВМ, то желательно нумера-

цию узлов выполнять в восьмеричной системе счисления. Желательно также, чтобы направление от узла с меньшим номером к узлу с большим номером совпадало с направлением движения воздуха, условно принятым за положительное.

Номера узлов, ограничивающих какой-либо из элементов сети, образуют кодовое наименование этого элемента. Наименования всех элементов сети, сведенные в таблицу, представляют собой код сети.

Положение кодового наименования каждого из элементов сети в такой таблице фиксируется порядковым номе-DOM.

Если элементу сети, соединяющему узлы а и в, присвоен в таблице порядковый номер k, то расход воздуха и депре. сия по этому элементу обозначают соответственно либо через  $Q_{a-a}$ и  $H_{a-a}$ , либо через  $Q_k$  и  $H_k$ . Первый способ обозначения характеризует расположение элемента в схеме, второй — положение его наименования в коловой таблице.

Колонка «код» табл. 14 представляет собой код сети, схема которой представлена на рис. 17.

Предлагаемый метод расчета опирается на понятие узловой депрессии. Узловой депрессией  $h_a$  узла а называется депрессия между этим узлом и нулевым узлом. При этом принимается условно, что  $h_0 = 0$  (в дальнейшем понятию узловой лепрессии будет придан несколько другой смысл).

 $O$ чевидно, если узловые депрессии всех узлов сети за-<br>даны, то депрессия  $H_{a-a}$  элемента  $a-a$  определяется как разность узловых депрессий узлов а и в:

$$
H_{a-a} = h_a - h_a \tag{III.7}
$$

Табл. 14 представляет собой матричную запись уравнений вида (III.7) для схемы, представленной на рис. 17.

 $k$ -й строке этой таблицы соответствует  $k$ -й элемент сети, а  $i$ -му столбцу —  $i$ -й узел.

Эта таблица называется узловой матрицей сети.

Элемент узловой матрицы, расположенный на пересечении k-й строки и *i*-го столбца обозначается через  $\hat{C}_{\kappa, i}$ ; числа  $C_{\kappa}$ , могут принимать лишь три значения: -1; 0; +1.

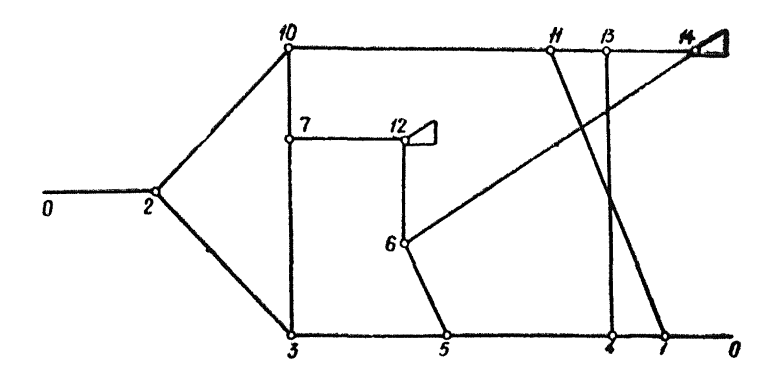

Рис. 17. Схема вентиляционной сети.

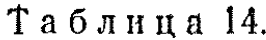

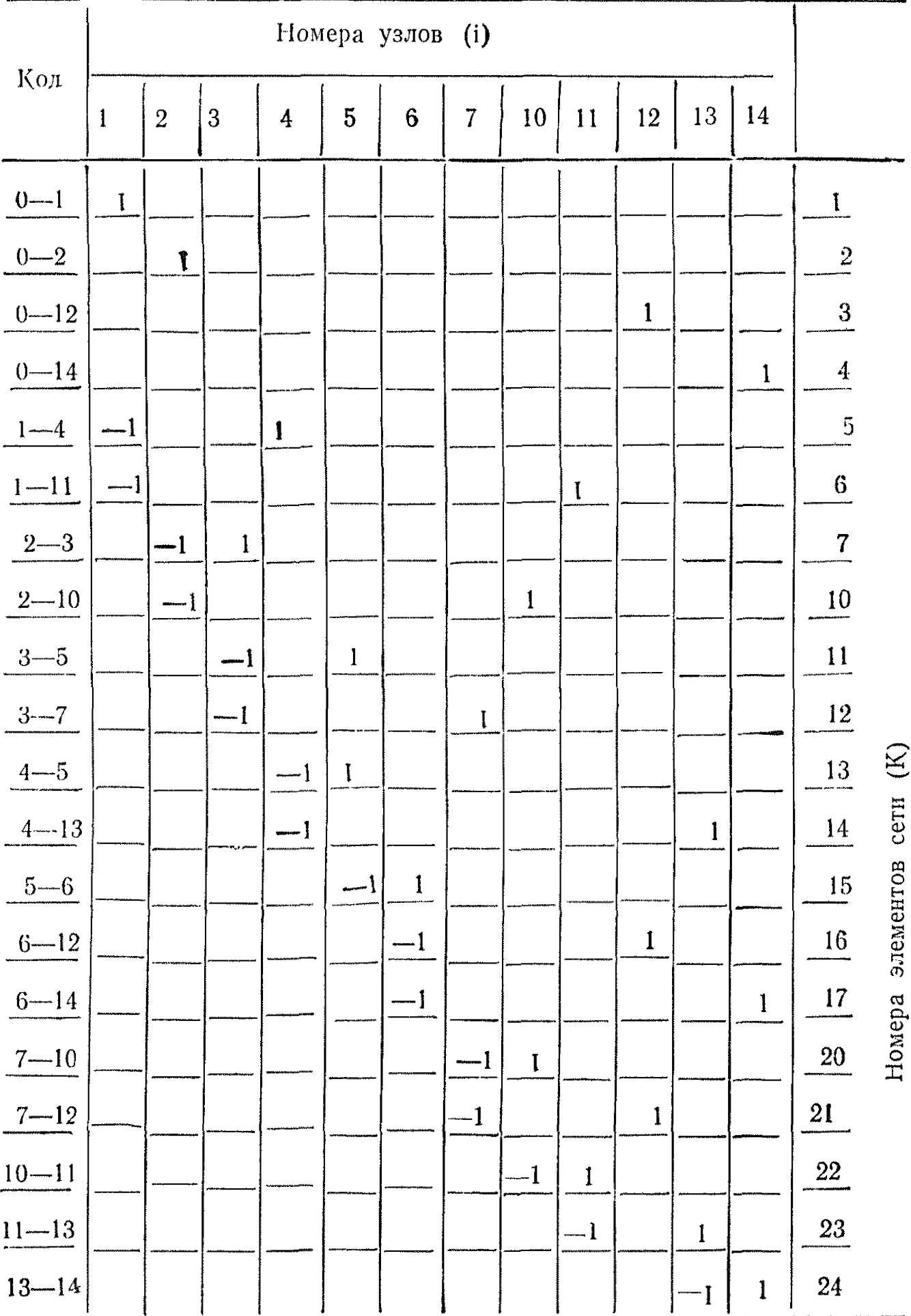

Если k-й строке матрицы соответствует элемент сети. по которому воздух идет от *і* к *і*, то  $C_{\kappa,i} = -1$ ,  $C_{\kappa,i} = +1$ , а все остальные элементы k-й строки равны нулю.

Пользуясь этим обозначением, можно для сети, v<sub>3</sub>ловая матрица которой залана, записать все уравнения (III7) в следующей компактной форме

$$
H_{\kappa} = \sum_{i=1}^{n} C_{\kappa, i} h_i
$$
 (III.8)

Например, элементами 12-й строки матрицы (табл. 14) являются числа

 $C_{12,1}=0$ ;  $C_{12,2}=0$ ;  $C_{12,3}=-1$ ;  $C_{12,4}=0$ ;  $C_{12,5}=0$ .  $C_{12,6}=0$ ;  $C_{12,17} = 1$ ;  $C_{12,10} = 0$ ;  $C_{12,12} = 0$ ;  $C_{12,13} = 0$ ;  $C_{12,14} = 0$ ;

Для этого случая выражение (III.8) примет вид

$$
H_{12}=H_{3-7}=\sum_{i=1}^{14}C_{12i}h_i
$$

или в развернутой форме

 $H_{3-7} = 0 \cdot h_1 + 0 \cdot h_2 - 1 \cdot h_3 + 0 \cdot h_4 + 0 \cdot h_5 + 0 \cdot h_6 + 1 \cdot h_7 + 0 \cdot h_8 +$  $+0. h_9 + 0. h_{10} + 0. h_{11} + 0. h_{12} + 0. h_{13} + 0. h_{14} = h_7 - h_3$ что соответствует выражению (III.7).

Если задаться совершенно произвольной системой значений узловых депрессий, то величины депрессий элементов сети вычисленные из выражения (III.8) заведомо булут удовлетворять второму закону потокопроводящих сетей: алгебраическая сумма депрессий элементов сети, образующих замкнутый контур, равна нулю.

Например, для замкнутого контура 3, 7, 12, 6, 5, 3 (рис. 17).

 $H_{3-7}+H_{7-12}+H_{12-6}+H_{6-5}+H_{5-3}=(h_7-h_3)+(h_{12}-h_7+$  $+(h_6-h_{12})+(h_5-h_6)+(h_3-h_5)=0.$ 

Очевидно этот вывод легко распространяется на любой замкнутый контур любой сети.

Если рассматривать элементы какого-либо одного столбца узловой матрицы, можно убедиться, что элементам і-го столбца вида «+1» соответствуют сети вида «a-i». по которым воздух выходит из *i-го* узла, а элементам *i-го* столбца вида «-1» - элементы сети вида *i*-в, по которым воздух входит в і-й узел.

Следовательно, первый закон потокопроводящих сетей: алгебраическая сумма потоков, сходящихся в одном узле. равна нулю, выразится компактной формулой.

$$
\sum_{\substack{K=1 \ K-1}}^{m} Q_K = 0 \quad (i = 1, 2, \dots, n). \tag{III.9}
$$

Например, для 4-го столбца узловой матрицы (табл. 14)  $C_{5,4}=1$ ;  $C_{13,4}=-1$ ;  $C_{14,4}=-1$ .

Все остальные элементы этого столбца равны нулю, т. е. выражение (III.9) в развернутой форме примет вид

$$
Q_5 - Q_{13} - Q_{14} = Q_{1-4} - Q_{4-5}
$$

Аналогичный результат получится и для остальных столбцов матриц. т. е. для всех узлов сети.

Зададимся ориентировочными значениями узловых депрессий, отличающимися от их истинных значений  $\overline{h}$ , на неизвестные величины поправок  $\Delta h_i$ 

$$
h_i = \overline{h}_i + \Delta h_i \tag{III.10}
$$

Истинные значения депрессий элементов сети  $H_{\kappa}$  определяются из выражений (III.8) и (III.10)

$$
H_K = \sum_{i=1}^{n} C_{K \cdot i} \ h_i = \sum_{i=1}^{n} C_{K \cdot i} \ n_i
$$

Несмотря на то, что каждая из величин

$$
\overline{H}_{\kappa} = \sum_{i=1}^{n} C_{\kappa, i} \quad h_{i}
$$
\n(III.11)

отличается от истинного значения депрессии k-го элемента сети

$$
\overline{H}_{\kappa} = \sum_{i=1}^{n} C_{\kappa, i} \ h_{i}
$$

на величину

$$
\Delta H_{\kappa} = \sum_{i=1}^{n} C_{\kappa, i} \Delta_{h_i}
$$
 (III.12)

второй закон сети, как было показано выше, будет для величин, определенных из выражения (III.11), соблюден.

Однако величины расходов воздуха  $\overline{Q}_{\kappa} = F_{\kappa}$  ( $H_{\kappa}$ ) не будут удовлетворять первому закону сетей, т. е. суммирование потоков, сходящихся в *j*-м узле, вычисленных по ориентировочно принятым значениям  $\overline{h}_i$  (*i*=1, 2, ..*n*), в результате дает не ноль, а некоторую невязку

$$
\sum_{\substack{\mathcal{E} \subset_{K \times i} \\ K=1}}^{m} \overline{Q}_{K} = \sum_{\kappa=1}^{m} \overline{C}_{K}, \quad F_{K}(H_{K}) = S_{i} \tag{III.13}
$$

Задача сводится к тому, чтобы путем введения поправок Δh, свести невязку S, к пренебрежимо малой величине, т. е. найти величины  $\Delta h_i$   $(i=1,2..n)$  такие, чтобы

93

$$
\sum_{\kappa=1}^{m} C_{\kappa i} F_{\kappa} (\overline{H}_{\kappa} + \Delta Q_{\kappa}) \approx 0, \qquad \qquad (III.14).
$$

где

$$
\Delta H_K = \sum_{i=1}^n C_{\kappa, i} \Delta h_i
$$

Величину  $\overline{Q}_\kappa = F_\kappa (\overline{H}_\kappa + \Delta H_\kappa)$  можно приближенно представить как

 $F_{\kappa}(\overline{H}_{\kappa} + \Delta H_{\kappa}) = F_{\kappa}(\overline{H}_{\kappa}) + \Delta F_{\kappa+1} + \Delta F_{\kappa+1} + \Delta F_{\kappa+n}$  (III.15)

где  $\Delta F_{\kappa i}$ — приращение, которое получает величина  $Q_{\kappa}$ вследствие введения поправок  $\Delta h_i$ .

В свою очередь, величину  $\Delta F_{k,j}$  можно приближенно представить как

$$
\Delta F_{\kappa},_{j} = a_{\kappa},_{j} \Delta h_{j},
$$

где  $a_{\kappa,j}$  — численное значение частной производной  $\frac{dF}{dh}$ .

при первоначально принятых значениях маршрутных депрессий  $\overline{h}_i$   $(i=1,2...n)$ .

Ввиду того, что функция  $F_{\kappa}$  ( $H_{\kappa}$ ) зависит от  $h_1$ ,  $h_2$ ,...,  $h_n$  через единственный аргумент  $H_{\kappa}$ , частная производная от  $F_k$  по  $h_j$  определяется как произведение производной  $F'_{\kappa}$ от  $F_{\kappa}$  по аргументу  $H_{\kappa}$ на частную производную от  $H_{\kappa}$  $\ln 0$   $h$ 

$$
\frac{\mathrm{d}F_{\kappa}}{\mathrm{d}h_i} = F'(H\kappa) - \frac{\mathrm{d}H_{\kappa}}{\mathrm{d}h_i}
$$

Из выражения (III.8) следует

$$
\frac{dH_{\kappa}}{dh_i} = \frac{d}{dh_i} \sum C_{\kappa, i} h_i = C_{\kappa, j}
$$

Таким образом

 $a_{\kappa i} = F'_{\kappa}$   $(\overline{H}_{\kappa}) C_{\kappa i}$   $\mu \Delta F_{\kappa i} = C_{\kappa i} F_{\kappa} (t \overline{H}_{\kappa}) \Delta h_i$  (III.16) из выражений (III.14), (III.15), (III.16) находим

$$
\sum_{\kappa=1}^{m} C_{\kappa,i} \left[ F_{\kappa} \left( \overline{H}_{\kappa} \right) + C_{\kappa,1} \ F'_{\kappa} \left( \overline{H}_{\kappa} \right) \ \Delta h_1 + C_{\kappa,2} \ F'_{\kappa} \left( \overline{H}_{\kappa} \right) \Delta h_2 + \dots + C_{\kappa,n} F'_{\kappa} \left( \overline{H}_{\kappa} \right) \Delta h_n \right] = 0.
$$

или, принимая во внимание выражение (III.13).

$$
\sum_{\substack{\kappa=1\\ \kappa=1}}^{m} C_{\kappa i} C_{\kappa 1} F'_{\kappa} \Delta h_1 + \sum_{\kappa=1}^{m} C_{\kappa i} C_{\kappa}, \quad \lambda h_2 + \ldots +
$$
\n
$$
m + \sum_{\kappa=1}^{m} C_{\kappa n} F_{\kappa} \Delta h_n = -S_l
$$
\n(III.17)

Придавая индексу «i» значения 1, 2. п получаем из выражения (III.17) систему уравнений поправок (III.18), из которой определяются поправки  $\Delta h_i$  первого приближения:

$$
b_{1,1}\Delta h_{1} + b_{1,2}\Delta h_{2} + \ldots + b_{1n}\Delta h_{n} = -S_{1}
$$
  
\n
$$
b_{2,1}\Delta h_{1} + b_{2,2}\Delta h_{2} + \ldots + b_{2n}\Delta h_{n} = -S_{2}
$$
  
\n
$$
b_{n,1}\Delta h_{1} + b_{n,2}\Delta h_{2} + \ldots + b_{n,n}\Delta h_{n} = S_{n}
$$
\n(III.18)

где

$$
b_{i,j} = \sum_{\kappa=1}^{m} C_{\kappa,i} \ C_{\kappa,j} F'_{\kappa} (\overline{H}_{\kappa}). \tag{III.19}
$$

Матрица, составленная из коэффициентов этой системы, обладает следующими свойствами:

1. Матрица - симметрична относительно главной диаго $b_{i,j} = b_{i,j}$ нали, т. е.

2. Все элементы главной диагонали положительны.

3. Каждый из недиагональных коэффициентов либо отрицателен, либо равен нулю. В дальнейшем будет показано, что функция  $Q_{\kappa} = F_{\kappa} (H_{\kappa})$  монотонная неубывающая и. следовательно, производная  $F'_{\kappa}(H_{\kappa})$  - не отрицательная во всей области своего определения.

4. Каждый из коэффициентов главной диагонали либо равен сумме модулей остальных элементов той же строки (того же столбца), либо превышает эту сумму, причем последний случай всегда имеет место не менее, чем для двух из диагональных коэффициентов.

Свойства 1 и 4 позволяют применять для решения системы (III.18) такие итерационные методы, как например метод Гаусса-Зейделя. Однако использование какого-либо из таких способов в форме, рекомендуемой для решения систем линейных уравнений, невыгодно, так как зависимость искомых поправок  $\Delta h_i$  (*i*=1,2...*n*) от известных величин невязок<br>S<sub>i</sub> — нелинейная, и система уравнений (III.18) достаточно точно выражает эту зависимость лишь при малых значениях невязок  $S<sub>i</sub>$ .

Даже если систему (III.18) решать с очень высокой степенью точности, то после введения найденных поправок  $\Delta h_i$ , и вычисления новых значений  $Q_{\kappa}$  значения модулей невязок могут уменьшиться несущественно для всех узлов одновременно (для отдельных узлов модули невязок могут даже увеличиться), если в предыдущем приближении они не были достаточно малы.

Поэтому точное решение всей системы излишне, и в настоящем руководстве рекомендуется следующий прием сведения невязок к пренебрежению малым величинам.

1. Если невязка  $S_i$  по модулю не меньше некоторой заранее принятой малой положительной величины  $\varepsilon$ , то поправка  $\Delta h_i$  определяется как частное от деления невязки  $S_i$ , взятой с обратным знаком, на главный (диагональный) коэффициент  $b_{i,j}$  *i*-го уравнения системы (III. 18).

$$
\Delta h_i = \frac{-S_i}{b_{i\cdot i}}
$$

Если  $\mathrm{IS}_i$ I <  $\varepsilon$ , то величина h не изменяется и рассматривается невязка по  $i+1$ -му узлу.

2. Определяются новые значения депрессий для элементов сети, примыкающих к *і*-му узлу

$$
H_{a-i} = \overline{H}_{a-i} + \Delta h_i
$$
  

$$
H_{i-s} = H_{i-s} - \Delta h_i
$$

3. Определяются новые значения Q для тех же элементов сети.

$$
Q_{\kappa} = F_{\kappa} (H_{\kappa})
$$

4. Определяются новые значения главных коэффициентов системы уравнений (III.18) для узлов, соединенных  $\mathbf{c}$ 

 $i$ -м узлом элементами вида « $a$ - $i$ » или « $i$ - $b$ ».

5. Если  $i \neq n$ , то рассматриваются невязки  $i+1$ -го узла, а если *i*=*n* и хотя бы одна из невязок данного цикла вычислений по модулю больше или равна  $\varepsilon$ , что цикл определения поправок возобновляется (т. е. рассматривается невязка по  $1 - My$  y<sub>3</sub> $uy$ ).

Если же  $i = n$  и все S, данного цикла по модулю меньше е, то вычисления прекращаются. Задача решена.

Опыт показал, что сходимость описанного итерационного процесса резко улучшается, если в формуле (III. 18) при  $i = j b_{i,j} = \sum_{\kappa=1}^{N} (C_{\kappa,i})^2 Q^i \kappa$  пользоваться вместо численного значе-

ния производной  $\frac{dQ}{dH}$  отношением конечных приращений  $\frac{\Delta Q_{,\kappa}}{\Delta H_{\kappa}}$ где  $\Delta H_{\kappa}$  и  $\Delta Q_{\kappa}$ разности между последовательными значе ниями, соответственно  $H_{\kappa}$  и  $Q_{\kappa}$ .

Разумеется, замена  $F^1(H_K)$  на  $\frac{\Delta Q_K}{\Delta H_K}$  осуществляется

лишь после того, как величина  $H_{a-s}$  впервые получает приращения (положительные или отрицательные) в результате введения поправки  $\Delta h_0$  или  $\Delta h_0$ .

Дальнейшее улучшение сходимости итерационного процесса достигается добавлением к узловой матрице сети колонки, соответствующей нулевому узлу сети (табл. 15).

Такое расширение узловой матрицы означает, что вычислительный процесс начинается с определения невязки He первого, а нулевого узла.

Если эта невязка  $|S_0| \ge \epsilon$ , то узловой депрессии ho нулевого узла, первоначально принятой за начало отсчета узловых депрессий (т. е. за нуль), придается значение

$$
\Delta h_0 = \frac{-S_0}{\sum\limits_{\kappa=1}^m (C_{\kappa,0})^2 F_{\kappa} (H_{\kappa})}
$$

В отличие от определения понятия «узловой депрессии», данного выше, теперь это понятие определится следующим образом.

Узловой депрессией  $h_a$  узла а называется сумма депрессий между узлом а и нулевым узлом или некоторой условной величиной.

Расширение узловой матрицы за счет добавления к ней нулевой колонки соответственно влечет за собой добавление к системе уравнений (III.18) еще одного уравнения с правой частью - S<sub>°</sub> и одного неизвестного  $\Delta h$ .

Матрица такой расширенной системы уравнений пля схемы, изображенной на рис. 17, представлена табл. 16.

То, что описанный прием улучшает сходимость, подтверждается опытом практических расчетов. Однако без некоторых разъяснений сама возможность получения однозначного решения системы, матрица которой представлена табл. 16. может показаться сомнительной.

Действительно, нетрудно убедиться в том, что сумма элементов каждого из столбцов этой матрицы равна нулю, и, следовательно, определитель системы уравнений, на которую опирается весь расчет, также равен нулю. Такая система либо вовсе не имеет решений, либо имеет их бесконечное множество.

Рассмотрим вектор-столбец свободных членов.

Сумма его элементов равна взятой с обратным знаком сумме невязок по всем узлам, включая нулевой узел, т. е. принимая во внимание выражение (III.13).

# Таблица 15

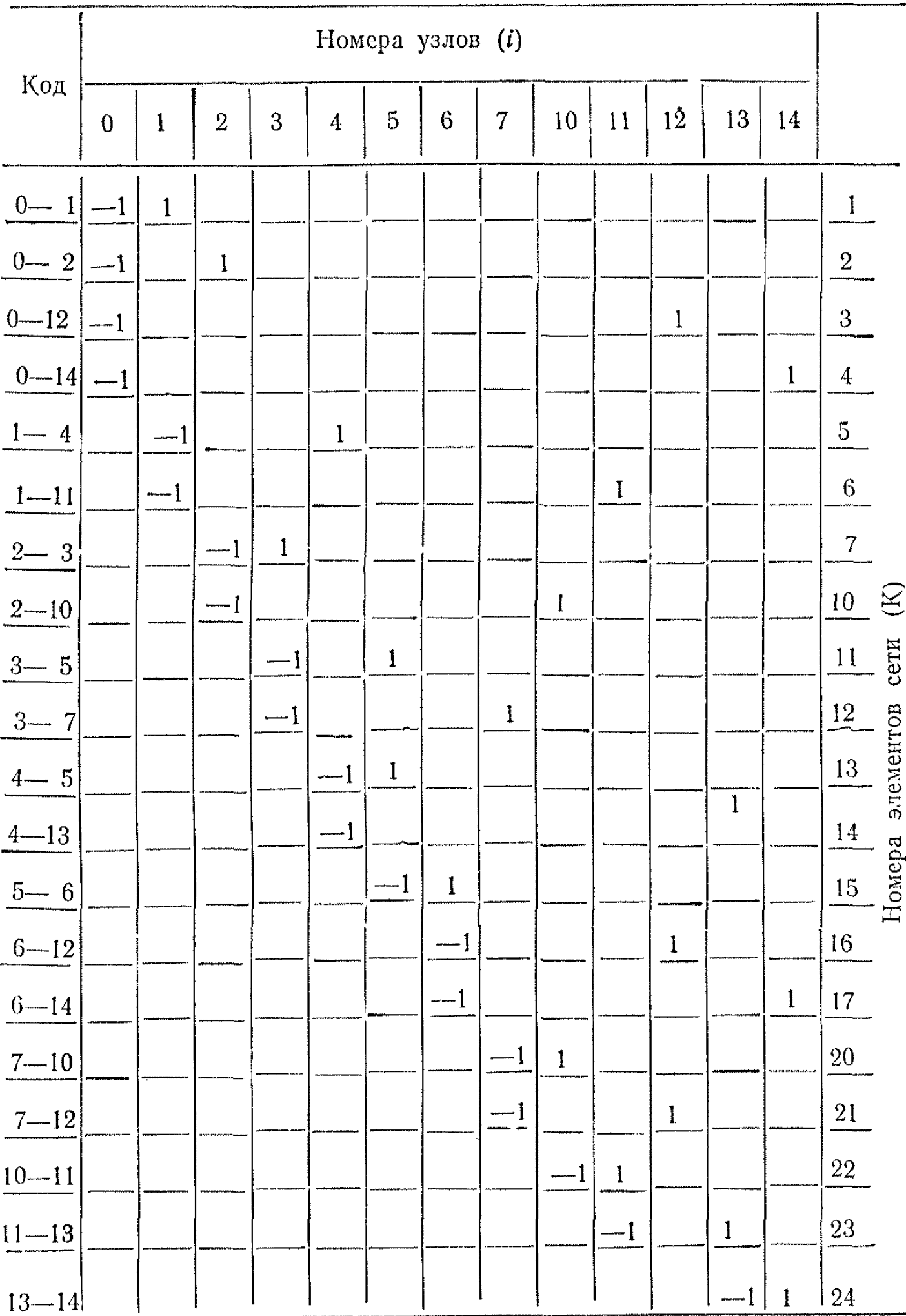

# Таблица 16.

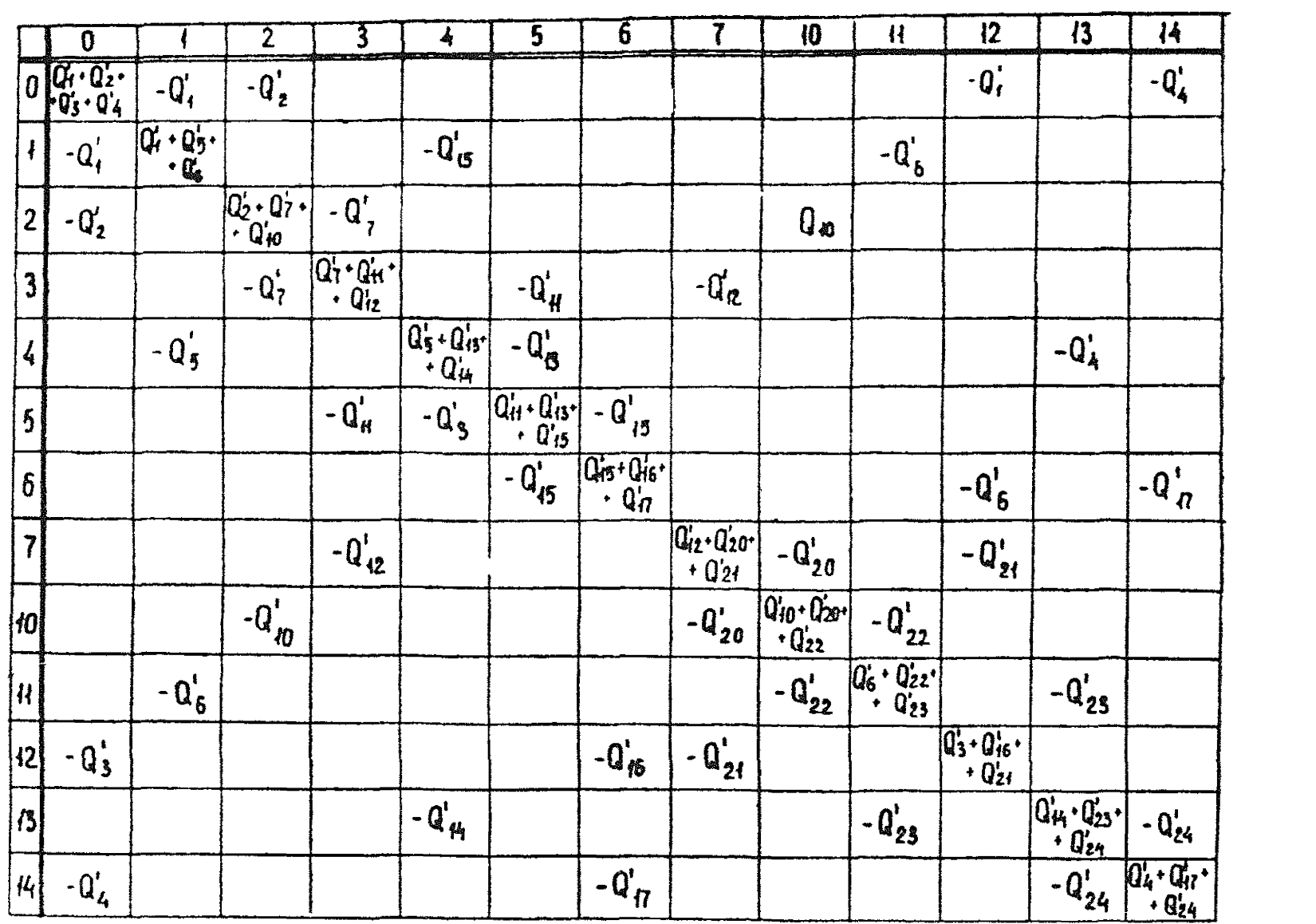

$$
\frac{n}{i=0} S_i = -\sum_{i=0}^n \sum_{\kappa=1}^m C_{\kappa,i} Q_{\kappa}
$$

или, изменяя порядок суммирования,

$$
-\sum_{i=0}^{n} S_i = -\sum_{\kappa=1}^{m} \sum_{i=0}^{n} C_{\kappa,i} Q_{\kappa}
$$

Но в узловой матрице, дополненной нулевой колонкой, каждая строка имеет один элемент вида «- 1» и один элемент вида «+1», поэтому всегда

 $\sum_{i=0}^{+\infty} C_{\kappa_i} Q_{\kappa} = -Q_{\kappa} + Q_{\kappa} = 0$ и, следовательно,

$$
\sum_{i=0}^{n} S_i = 0
$$

Итак, определитель системы уравнений поправок равен нулю и сумма свободных членов этой системы также равна нулю, т. е. общее решение системы приводит к неопределенности вида О:О. Если задаться значением какого-либо одного И3 неизвестных  $\Delta h_i$ , исключить из системы *i*-ое уравнение и перенести в правую часть члена  $b_{\kappa}$ .  $\Delta h_i$ , то получим систему

с определителем, заведомо отличным от нуля-

Таким образом, хотя система уравнений поправок (III.18) имеет бесчисленное множество решений, можно получить определенное решение, если принять (хотя бы и произвольно) значение какого-либо одного из неизвестных, например  $\Delta h_0$ .

Именно это и происходит в начале каждого итерационного цикла, когда определяется поправка.

$$
\Delta h_0 = \frac{-S_0}{\sum\limits_{\kappa=1}^{m} (C_{\kappa,0})^2 F_{\kappa}^{\mathrm{i}}(H_{\kappa})}
$$

Правда, если задаваться двумя различными системами исходных значений узловых депрессий, то решения получатся в виде двух различных систем:

 $h_0^{(1)} h_1^{(1)}$ , ..., $h^{(1)}$ <sub>n</sub> H  $h_0^{(2)}$ ,  $h_{1}^{(2)}$ <sub>cy</sub> $h^{(2)}$ <sub>n</sub>

Но разность  $d = h^{(2)} \, t^{-(1)} \, t^{-(1)} \, t^{-(1)}$  для всех значений индекса *і* будет постоянной и равной  $d = h_0^{(2)} - h_0^{(1)}$ .

Поэтому значение величины депрессии  $H_{a-a}$  между любыми двумя узлами а и в получится в обоих случаях одно и то же

$$
H_{a-6} = h^{(2)} \, s - h^{(2)} \, a = (h^{(1)} \, s + d) - (h^{(1)} \, a + d) = h^{(1)} \, s - h^{(2)}
$$

Смысл введения дополнительного уравнения и новой неизвестной  $\Delta h_0$  в систему уравнений поправок заключается в том, что таким путем в начале каждого цикла итерационного процесса устраняется (или во всяком случае, значительно уменьшается) невязка по точкам входа воздуха в сеть и выхода его из сети, т. е. балансируются количества воздуха, поступающего в шахту и исходящего из шахты. Введение неизвестной образует скользящее начало отсчета узловых депрессий. Если же не применять этого приема, то воздух по подающим и выдающим стволам балансируется крайне медленно.

Следует заметить, что величины узловых депрессий  $h_0$ ,  $h_1$  . . . ,  $h_n$  в ходе расчета и в окончательных результатах не фиксируются, а используются лишь в подготовительной стадии расчета для получения согласованной системы исходных значений депрессий всех элементов сети

$$
H_{a-s}=h_{s}-h_{a}.
$$

В итерационных циклах фигурируют лишь величным поправок, от которых, минуя операцию вычисления нового значения узловой депрессий  $h_i^{z+1} = h^z_i + \Delta \quad h_i$ , переходят к непосредственному вычислению новых значений величин депрессий элементов сети, примыкающих к *i-*му узлу,

$$
H_{a-i}^{z+1} = H_{a-i}^{z} + \Delta h_i \mathbf{H} H_{i-s}^{z+1} = H_{i-s}^{z} - \Delta h_i.
$$

Очевидно, согласованность величин депрессий элементов сети при этом не нарушается.

После того, как получены новые значения депрессий для элементов сети с наименованием вида  $a$ -і и і-в, определяются новые значения расходов воздуха для этих же элементов но их характеристикам

$$
Q_{\kappa} = F_{\kappa} (H_{\kappa}).
$$

Для пассивных элементов (не содержащих вентиляторов) такой характеристикой является выражение:

$$
Q_{\kappa} = F_{\kappa}(H_{\kappa}) = sign(H_{\kappa}) \frac{1}{\sqrt{R}} \sqrt{|H_{\kappa}|} \qquad \qquad \text{(III.20)}
$$

где символ *sign*  $(H_K)$  означает:  $(+)$ , если  $H_k \ge 0$  и  $(-)$ , если  $H_{\kappa}$  <0.

Для активных элементов (вентиляторов) характеристика обычно задается графически. Если расчет выполняется на ЭВМ, то удобно иметь аналитическое выражение также и для характеристик вентиляторов. Поэтому рабочий участок характеристики аппроксимируется посредством выражения

$$
Q = sign \ \ (H_{\kappa} - H_0) \ A \sqrt{|H - H_0|} - Q_0. \tag{III.21}
$$

Выражение (III.21) переходит в (III.20) если

$$
H_0=0; Q_0=0; A=\frac{1}{\sqrt{R}}
$$

Таким образом, как для активных, так и для нассивных элементов сети получаем одно и то же общее выражение аэродинамической характеристики (III.21) что упрощает программирование.

Параметры  $Q_0$ , А и  $H_0$ , входящие в выражение (III.21). определяются следующим образом. На рабочем участке ха- $\alpha$ актеристики вентилятора (рис. 18) берутся три точки  $M_1$  $(H_1, Q_1), M_2$   $(H_2, Q_2), M_3$   $(H_3, Q_3)$ ; причем положение средней точки Ме определяется так, чтобы ее ордината Ое располагалась строго по середине между ординатами точек  $\overline{M}_1$  и  $M_3$ , т. е.  $Q_2 - Q_1 = Q_3 - Q_2.$ 

Параметры Но, А и Qo определяются через координаты точек  $M_1, M_2, M_3$ .

$$
Q_0 = \frac{Q_1 + Q_2 - \underline{H} \ (Q_2 + Q_3)}{2 \ (1 - \underline{H})}
$$
(III.22)  

$$
A = \frac{Q_3 - Q_2}{\sqrt{2(2H_2 - H_1 - H_3)}}
$$
  

$$
H_0 = H_1 + \frac{1}{A^2} \ (Q_1 - Q_0)^2 = H_2 + \frac{1}{A^2} \ (Q_2 - Q_0)^2 = H_3 + \frac{1}{A^2} \ (Q_3 - Q_0)^2,
$$
  

$$
H = \frac{H_1 - H_2}{H_2 - H_3}
$$
 (III.23)

Элементы сети, по которым воздух поступает в сеть или выходит из сети, имеют наименование вида 0- в т. е. за положительное направление движения воздуха всегда принимается направление нулевого узла к узлу «в» независимо от того, представляет ли собой элемент «0— $\theta$ » подающий ствол, скважину, шурф или всасывающий вентилятор. Поэтому при нормальной работе всасывающего вентилятора проходящее через него количество воздуха выразится отрицательным числом.

На рис. 18. сплошной линией представлена фактическая характеристика вентилятора.

Участок ее  $M_1$ ,  $M_2$ ,  $M_3$  более или менее точно аппроксимирован выражением (III.21).

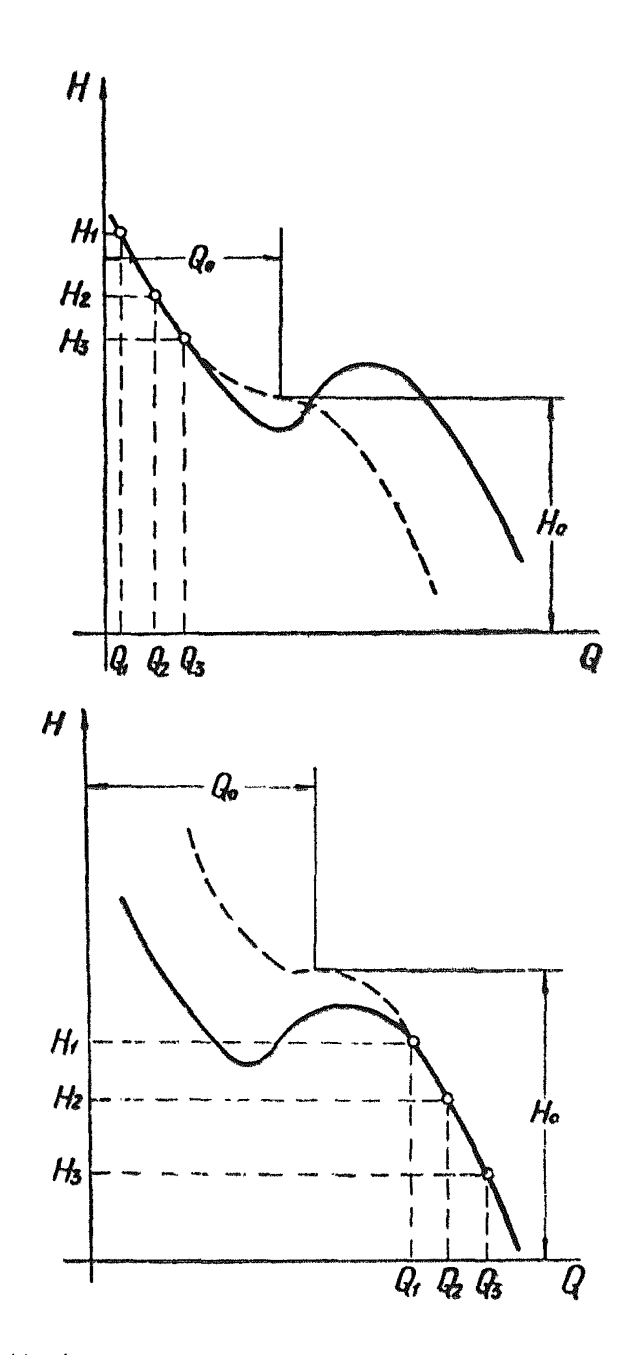

Рис. 18. Аппроксимация характеристики вентилятора.

За пределами участка  $M_1$ ,  $M_2$ ,  $M_3$  аппроксимирующая кривая может резко не совпадать с фактической характеристикой. Если в результате расчета окажется, что режим работы вентилятора определяется точкой, расположенной вне зоны удовлетворительного совпадения расчетной и фактической кривых, то следует выбрать для интерполяции другие точки. В частности, может оказаться, что точка фактического режима расположена на первой нисходящей ветви характеристики. Хотя такая работа вентилятора не должна допускаться как неэкономичная, случаи такие наблюдаются, так что с этим приходится считаться. Рис. 18, б дает представление о том, как в этом случае следует выбирать узлы интерполяции М., М<sub>2</sub>, Мз, о геометрическом смысле параметров  $Q_0$  и  $H_0$  и о том, как будет выглядеть аппроксимирующая кривая вне зоны аппроксимации.

Подготовка к расчету складывается из следующих операций:

I. По заданному коду сети составляется узловая матрица сети, включающая колонку нулевого узла.

II. Определяются параметры H<sub>0</sub>, Q<sub>0</sub>, A аэродинамических характеристик всех элементов сети.

Для вентиляторов эти параметры определяются из выражений (III.22), а для пассивных элементов сети  $H_0 = 0$ ;

$$
Q_0 = 0
$$
;  $A = \frac{1}{\sqrt{R}}$ ,  $\text{где } R$  — аэродинамическое сопротивление.

III. Принимается исходная система значений узловых депрессий  $h_i$   $(i=1,2, ..., n)$ . Эти величины могут быть выбраны совершенно произвольно, однако, чем ближе будут к истинным значениям, тем быстрее будет сходиться итерационный процесс. Для нулевого узла принимается исходное значение  $h_0 = 0.$ 

IV. Определяются исходные значения депрессий элементов сети

$$
H_{\kappa} = H_{a-6} = h_{b} - h_{a}
$$

Эти величины могут резко расходиться с данными депрессионной съемки, но если аэродинамические сопротивления определены достаточно точно, то значения  $H_{\kappa}$ , полученные в результате расчета, будут близки к истинным.

V. Определяются численные значения величин потоков воздуха для всех элементов сети.

 $Q_{\kappa} = sign \left( H_{\kappa} - H_{0,\kappa} \right) A_{\kappa} \sqrt{|H_{\kappa} - H_{0,\kappa}|} - Q_{0,\kappa}$ 

VI. Вычисляются численные значения производных

$$
Q^1{}_{\kappa} = \frac{dQ}{dH_{\kappa}} = \frac{A_{\kappa}}{2\sqrt{|H_{\kappa} - H_{0,\kappa}|}}
$$

Заметим, что всегда  $Q^1_{\kappa} \geq 0$ .

VII. В оперативную память ЭВМ вводятся массивы величин  $H_{\kappa}$ ,  $Q_{\kappa}$ ,  $Q_{\kappa}^{\dagger}$ ,  $A_{\kappa}$  записывается узловая матрица сети и вводится программа расчета.

После того, как перечисленные подготовительные операции I-VII выполнены, начинается циклический вычислительный процесс. Ход его схематически представлен на рис. 19.

Обозначения, принятые на этой схеме, требуют некоторых пояснений.

Знак (: = ) расшифровывается как «придание значения».<br>Например,  $K:=K+1$  означает: ранее принятое значение числа К увеличивается на единицу  $Q^1_{\kappa} := Q^{\text{II}}_{\kappa}$ означает: величине  $Q^{\dagger}$  к придается значение, принятое для  $Q^{\dagger}$  к т. п.  $j$  признак, которому в начале цикла, представленного блоксхемой, придается значение 0. Это значение признака і сохраняется лишь до тех пор, пока по какому-либо *і*-му узлу мо-

дуль невязки  $|S_i| = \sum_{\kappa=1}^m C_{\kappa,i} Q_{\kappa}$ не превысит некоторого, за-

ранее принятого положительного числа «е». Как только это произойдет, признаку ј придается значение <sup>I</sup>.

Если на каком-то *2*-ом цикле условие  $|S_i| < \varepsilon$  выполняется для всех  $n_e$  узлов, то признак *і* сохраняет значение 0 в продолжение всего z-го цикла что и служит сигналом к прекращению вычислений и выдаче на печать результатов.

Если же на z-ом шикле после подсчета невязки по последнему (*n*-му) узлу окажется, что  $j = 1$ , то это будет означать, что хотя бы для одного из узлов на г-ом цикле невязка  $S_i$  оказалась не менее  $\epsilon$  по модулю. В этом случае цикл возобновляется т. е. снова подсчитываются невязки по 0-му, 1-му и т. д. узлам, причем перед началом z+1-го цикла признаку *і* снова придается значение 0, где  $i$  - номер узла сети или колонки узловой матрицы;  $K$  — номер элемента сети или строки узловой матрицы;  $C_{\kappa,i}$  — элемент узловой матрицы.

Программа расчета, предлагаемая в настоящем руководстве, предназначается, в первую очередь, для решения задачи свободного распределения воздуха. Однако без какихлибо изменений она может быть использована и для некоторых других задач.

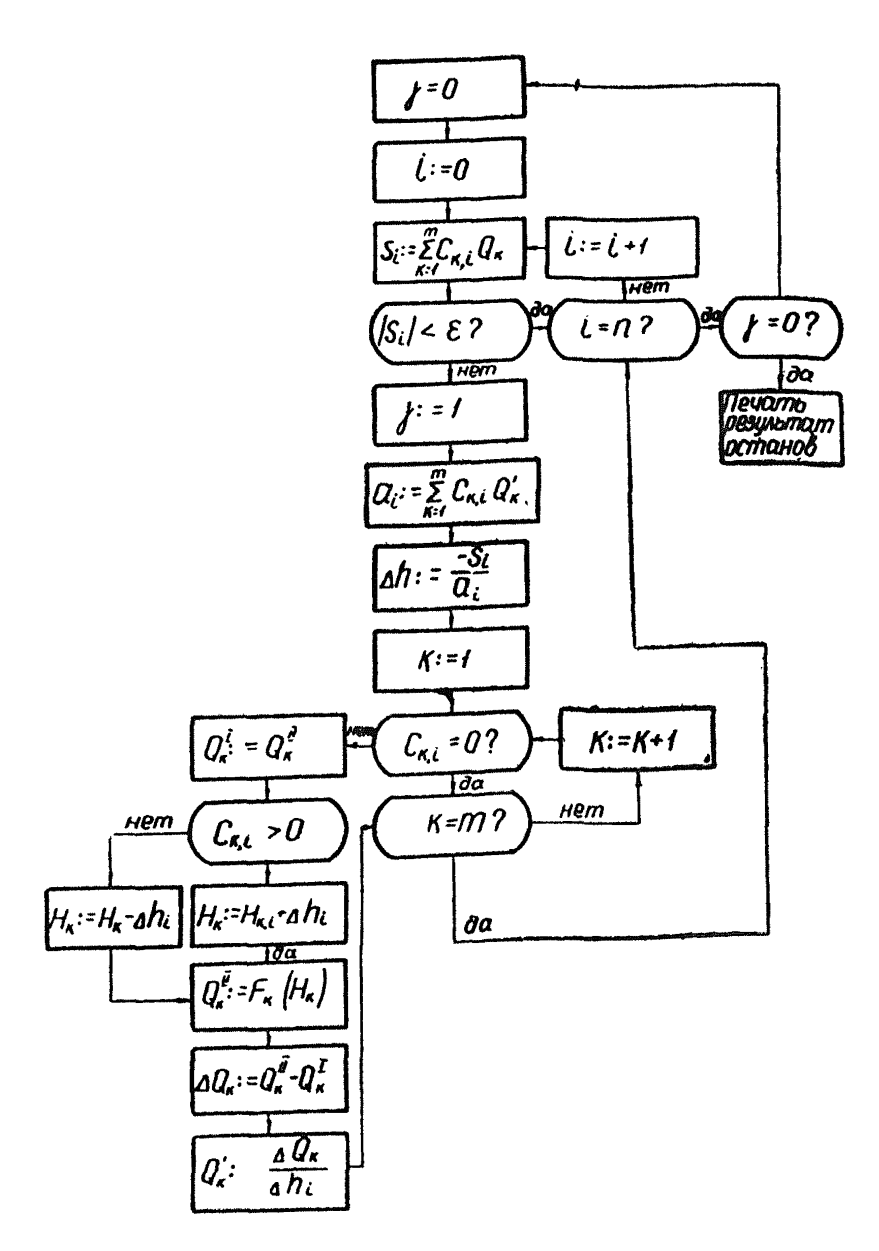

Рис. 19. Блок-схема циклического вычислительного процесса.

Пусть, например, требуется определить, какой аэродинамической характеристикой должен обладать k-й элемент се-<br>пи, чтобы по этому элементу пошло заданное количество воз- $\forall x \in Q = q.$ 

Примем сначала для параметров характеристики (III.21)  $k$ -го элемента сети значения

$$
A_{\kappa} = 0
$$
;  $H_{\kappa} = 0$ ;  $Q_{0,\kappa} = -q$ .

Очевидно, в ходе расчета величина  $Q_{\nu}$  будет сохранять постоянное значение  $Q_n = q$ . Депрессия же к-го элемента<br>будет от цикла к циклу меняться, пока не достигнет искомого значения.

Если к-й элемент сети пассивный то

$$
R_{\kappa} = \frac{|H_{\kappa}|}{q^2}
$$

или

$$
A = \frac{|b|}{\sqrt{|H_{\kappa}|}}
$$

Если же к-й элемент сети - вентилятор, то заданная величина q и найденная расчетным путем величина  $H_{\kappa}$  определяет режим его работы.

Задаваясь различными значениями  $Q_{\kappa}$  и получая каждый раз расчетным путем соответствующие значения  $H_{\kappa}$ . можно найти любое количество точек «условной характеристики сети по данному ее стволу», т. е. кривой, выражающей зависимость количества воздуха, проходящего по этому стволу от депрессии, развиваемой у его устья при условии, что вентиляторы, установленные на остальных стволах, работают на заданных характеристиках.

Если сеть проветривается одним вентилятором, то выбор его не труден, так как в этом случае сеть имеет характеристику, однозначно определяемую ее аэродинамическим сопротивлением.

Но при работе нескольких вентиляторов понятие «сопротивление сети» теряет смысл, так как режим работы каждого из вентиляторов зависит не только от сопротивлений пассивных элементов сети но и от характеристик, на которых работают остальные вентиляторы.

В этом случае при выборе вентилятора для кто ствола следует воспользоваться условной характеристикой сети по  $K-MV$  СТВОЛУ.

Положим, что кривая авса (рис. 20) представляет собой условную характеристику сети по к-му стволу, а точкой d определяется требуемый режим работы вентилятора, который должен быть установлен на этом стволе.
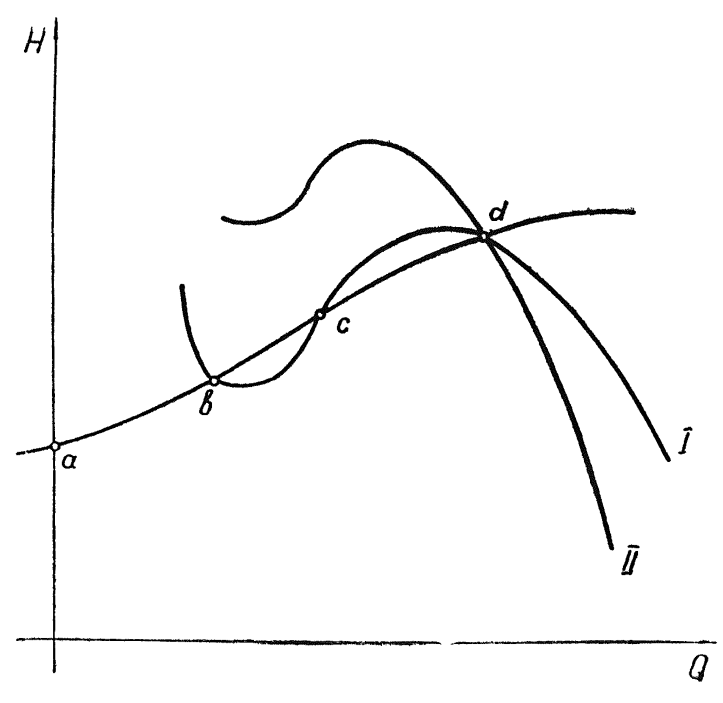

Рис. 20. Построение характеристики сети при совместной работе вентиляторов

Эту точку содержат характеристики вентиляторов I и II, но характеристика I пересекает условную характеристику сети еще в двух точках в и с тогда как характеристика II не имеет других точек пересечения с условной характеристикой сети, т. е устойчивая работа обеспечивается с характеристикой II.

### **II** 1.5. Применение метода узловых матриц при нагнетательном способе проветривания

При решении задачи естественного распределения методом узловых матриц код элемента сети, представляющий собой поверхностный вентилятор, имеет вид *Q—i (i* — номер узла, к которому присоединен вентилятор). За положительное направление движения воздуха принято направление от **0 к i.**

Если вентилятор работает на всасывание и режим его работы лежит в пределах кривой. представленной на рис. 18. то депрессия его всегда положительна, а производительность - отрицательна, так как воздух фактически должен идти от узла і к узлу 0. а положительным считается обратное направление.

Если вентилятор работает на нагнетание в нормальном режиме, то воздух ндет от узла 0 к узлу *i*, то есть  $Q>0$ ; a  $H<sub>0</sub>$ 

Поэтому для нагнетательного вентилятора в выражении  $(III.21)$  следует *Н* заменить на -*Н*.

$$
Q = -sign\left(-H - H_0\right) \frac{1}{\sqrt{R}} \sqrt{|H - H_0|} + Q_0
$$

или

$$
Q = sign(H + H_0) \frac{1}{\sqrt{R}} \sqrt{|H + H_0|} - Q_0
$$
 (III.23)

Сравнивая выражения (III.21) и (III.22), видим-производительность всасывающих и нагнетательных вентилятороз вычисляют по различным аглоритмам, что требует включения в программу новых блоков.

поступить следующим Чтобы избежать этого можно образом.

Параметры R,  $H_0$ , и  $Q_0$ , определяемые при аппроксимировании типовой характеристики вентилятора, оставляем неизработы вентилятора. а менными, независимо от характера вместо выражений (III.21) и (III.23) примем общее выражение

$$
Q = sign(H - C) \frac{1}{\sqrt{R}} \sqrt{|H - C|} - B,
$$
\n(III.24)

в котором для всасывающего вентилятора  $C = H_0$ ;  $B = Q_0$ , а для нагнетательного  $C = -H_0$ ;  $B = -Q_0$ .

Связь между депрессиями узлов а и в и депрессией элемента а-в при любом способе проветривания определяется выражением

$$
H_{a-s} = h_s - h_a
$$

При всасывающем проветривании величины узловых депрессий для всех узлов сети положительны, при нагнетательном проветривании - отрицательны, при комбинированном проветривании - могут быть и положительными и отрицательными. В общем случае узловые депрессии можно всегда принимать положительными, возрастающими по ходу движе ния воздуха.

### III. 6. Применение метода узловых матриц при учете естественных депрессий

При действии в сети естественных депрессий расчет сети на ЭВМ с использованием метода узловых матриц имеет свои особенности. После внесения в расчетную схему естественной тяги комбинацией условных вентиляторов в отдельных ветвях появляются источники с характеристиками  $h = const.$  Выражение (III.20) такую характеристику не описывает. Для того, чтобы не менять программу, используют понятие активизированной ветви. Два последовательных элемента: ветвь и включенный в нее условный вентилятор - представляются как один с суммарной характеристикой.

Пусть ветвь имеет характеристику  $h = RQ^2$  (рис. 21), условный вентилятор, включенный в нее встречно, характеристику  $+h_{\rho}$ , а попутно  $-h_{\rho}$ . Тогда при попутном включении суммарная (активизированная) характеристика ветви вырязится  $RQ^2-h_{\rho}$ , а при встречном —  $RQ^2+h_{\rho}$ . Обратный знак перед  $h_e$  при совпадении направления его действия и обхода контура вытекает из второго закона сетей. Характеристика  $RQ^2 + h_e$  (рис. 20) представляет собой параболу с вершиной, не проходящей через 0. Выражение (III.21) описывает параболу, вершина которой лежит в точке с координатами  $H_0$  и  $Q_0$ . В случае активизированной характеристики  $H_0 = \pm h_o$ ,  $Q_0 = 0$ . Следовательно выражение (III.21) примет вид:

при включении условного вентилятора, попутно предполагаемому движению струн  $Q = sign(H + H_{\rho})$  А  $\sqrt{H + H_{\rho}}$ ,

при встречном  $Q = sign(H - H_{\rho})$   $A\sqrt{H - H_{\rho}}$ .

Величина Н в данном случае равна  $H = h<sub>g</sub> - h<sub>g</sub>$ ,

где  $h_a$  и  $h_b$  — соответственно первоначально принятые условные депрессии в точках, ограничивающих ветвь.

При анализе результатов расчета сети не следует забывать, что в контуре с естественной тягой сумма депрессий ветвей равна  $h_{\rho}$ , а не 0.

### III.7 Распределение оперативной памяти под промежуточные данные

6500<br>
6500+M-1  $\sigma_i$   $\delta_i \Delta_i$   $n_i (i=0,1, \ldots, M-1)$ . Переменные:  $\sigma_i$  записывается в знаковом разряде;  $\delta_i$  записывается в разрядах 1-12;  $\Delta_i$  записывается в разрядах 13-24;  $n_i$  записывается в разрядах 26.36;

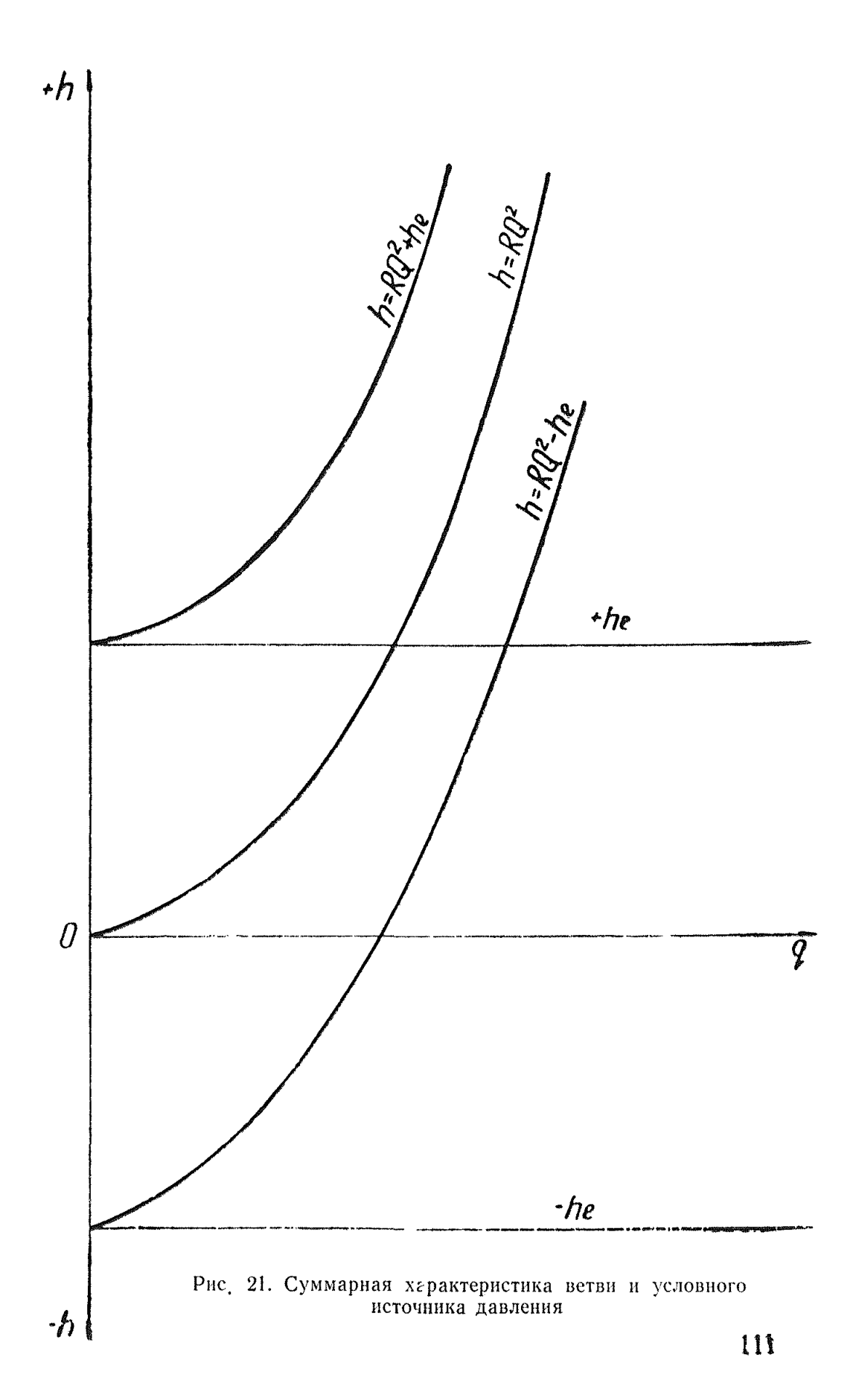

Начиная с ячейки 10000, записывается матрица связи элементов и узлов сети. Эта матрица состоит из последовательности столбцов, каждый из которых соответствует одному из узлов сети.

Структура столбца, соответствующего *i-му* узлу сети, имеет следующий вид

 $\tau_i$   $n_i$  -1 0000  $\eta_i$ 

 $\tau_2$  00000000  $\eta_2$ 

 $\tau_{n_i}$ 00000000  $\eta_{n_i}$ 

Здесь  $n_i$  - количество элементов, сходящихся в *i-*м узле;

 $\eta_1, \ldots, \eta_n$  — номера элементов, сходящихся в данном узле;

величины  $\tau_1$ , . . ,  $\tau_n$ , , записываемые в знаковом разряде, являются признаком того, входит  $(\tau = 1)$  ли поток воздуха в данный элемент из данного узла или выходит  $(\tau = 0)$ .

Работа программы состоит из трех этапов:

1 — перевод из 10 с/с в 2 с/с и вывод на узкую печать исходных данных:

2 - формирование и вывод на узкую печать промежуточных величин;

3 - увязка сети и вывод на узкую печать депрессий и потоков воздуха.

## Исходные данные

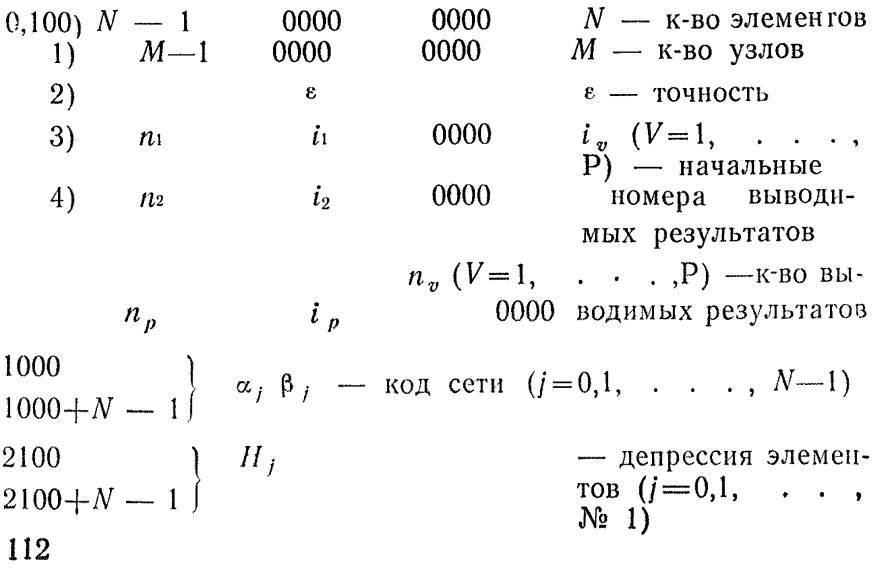

3200 - проводимости  $3200+N-1$   $\Big\}$   $\Big\{$   $\Big\}$ элементов  $(i=0,1,..., N-1)$  $\begin{pmatrix} 4300 \\ 4300 + N - 1 \end{pmatrix}$   $Q^o$ <sub>i</sub>  $\gamma_1, \ldots, \gamma_{36}$  - 36 разрядный клавишный набор

### III.8. Анализ совместной работы вентиляторов главного проветривания

Выше указывалось, что при работе нескольких вентиляторов на общую сеть понятие «сопротивление сети» теряет смысл. По той же причине нельзя говорить о «параллельной работе вентиляторов», а можно лишь говорить о совместной их рабо-Te.

Пользуясь прилагаемой программой, можно определить степень влияния источников тяги друг на друга.

Для этого достаточно построить условную характеристику (рис. 20)  $a, b, c, d$ ; т. е. получить в результате решения точки *а. в. с. d.* 

Порядок получения этих точек следующий. Допустим, на сеть работает два источника тяги с индивидуальными характеристиками I и II (рис. 20), рабочие части которых аппроксимируются выражением (III.21).

Необходимо исследовать, как влияет вентилятор II при его нормальной работе на вентилятор I:

1) вентилятор I выдает из шахты  $Q_0 = 0$   $\pi^3/c$  воздуха. т. е. получаем точку а, для чего достаточно в выражении (III.20) принять  $Q_0 = -a = 0$ ,  $A = 0$  и  $H - H_0 = H$  точки подсоединения I

2) вентилятор I выдает из шахты  $Q = e^{a^3/c}$ , т. е. получаем точку в (в выражении (III.21)  $Q_0 = -8$ ,  $A = 0$ ,  $H - H_0 = H$  $v3\pi a$ ).

3) вентилятор I выдает из шахты  $Q = c$   $\pi^3/c$ , т. е. получаем точку с (очевидно, что в (III.21)  $Q_0 = -c$ ,  $A = 0$  и  $H - H_0 = H$  $v<sub>3</sub>$ ла).

4) этим способом получаются и координаты точки  $d$ .

Соединив точки, получим условную характеристику влияния сети и вентилятора II на вентилятор I.

Пои решении всех этих вариантов характеристика вентилятора II задавалась каждый раз выражением (III.21).

Ордината точки а, очевидно, выражает глубину влияния II вентилятора на I и имеет следующий фактический смысл. Вентилятор I должен развить депрессию  $H_0 = a$  при работе II вентилятора для того, чтобы воздух через него не поступал в шахту под действием II вентилятора.

Наклон кривой а, в, с, а зависит от аэродинамических свойств элементов, образующих общую сеть.

Очевидно, что описанный метод пригоден для любой сети с практически неограниченным числом источников тяги.

Очевидно также, что совмещая условную характеристику сети с индивидуальными характеристиками различных вентиляторов, можно выбрать источник тяги-

В практике решения различных задач иногда возникает необходимость либо введения в сеть некоторых элементов, либо их исключения (как активных, так и пассивных). Выгодным отличием предлагаемой программы является то, что она позволяет это делать практически без предварительной подготовки. Так для того, чтобы исключить какой-либо элемент (пассивный) достаточно в таблице исходной информации в соответствующей ячейке принять  $A=0$  (это, очевидно, можно осуществить непосредственно с пульта машины); если же исключается активный элемент, то кроме этого принимается  $Q_0 = 0$  и  $H - H_0 = H$  узла.

Размерность задачи при этом сохраняется.

Для того, чтобы дополнительно ввести какой-либо элемент, необходимо заполнить ближайшие сводные ячейки во всех массивах по правилу, описанному ниже в примере решения задачи свободного распределения воздуха. Разумеется, что в этом случае изменяется размерность задачи.

# III.9. Пример решения задачи свободного распределения воздуха

Для решения необходимо в оперативную память машины «Минск-22» ввести исходную информацию в программу счета (приложение 3).

Вся необходимая для этой цели информация записывает ся в 4-х массивах первого блока. Размер каждого массива составляет 1100 в восьмеричной системе.

1-й массив - начальный адрес 1000 - отведен для записи кода сети.

 $2\text{°}$ й массив — начальный адрес 2100 — отводится для записи начальных депрессий элементов сети.

В 3-м массиве, начиная с адреса 3200, записываются аэродинамические проводимости элементов-

4-й массив - начальный адрес 4300 - признаковый массив, где записываются свободные члены выражения (III.21). По этому признаку пассивные элементы сети (не содержащие источников тяги) отличаются машиной от активных элемен TOB.

В результате решения получаются значения  $Q(M^3/c)$   $\mu$  H (мм вод. ст.) для каждого элемента сети, отвечающие с за-

данной степенью точности двум законам потокопроводящих сетей. Результаты решения записываются в 1-м блоке и 2-х<br>массивах: 2100 — Н (мм вод. ст.) и 1000 Q  $\mu^3/c$  и выдаются на «узкую печать».

Опишем далее порядок заполнения каждого массива.

# 2. Массив кода сети

В этом массиве, начиная с адреса 1000, записывается упорядоченный код вентиляционной сети Способ кодирования и порядок заполнения массива для простоты изложения покажем на конкретном примере.

На рис. 22 представлена схема вентиляционных соединений шахты «Шаханская» комбината «Карагандауголь».

Каждому узлу вентиляционной сети присваивается свой номер (не допускается пропуск либо повторение номеров) таким образом, чтобы направление движения воздуха, принятое за положительное, по любому элементу совпадало с возрастанием номеров. Достичь такой расстановки номеров не трудно, если придерживаться следующего правила: узлу присваивается номер только в том случае, когда входящие в узел элементы уже обозначены с одной стороны.

Вполне очевидно, что нулевой узел расположен на поверхности.

Так, в приведенном номере нулевой узел (поверхность) связан посредством элементов 0-1, 0-4, 0-5, 0-6, 0-7, 0-10, 0-54, 0-56, 0-112 с узлами 1, 4, 5, 6, 7, 10, 54; 56; 112. Среди этих элементов 0-10, 0-56, 0-112 являются активными (т. е. в узлах 10, 56, 112 к сети подключены источники тяги).

Узел 1 связан с узлами 2 и 3, 2-й с узлами 3 и 22 и т. д. Проследить эти связи по схеме вентиляционных соединений нетрудно.

Столбец 3 табл. 17 представляет собой упорядоченную запись кода сети. Записанный таким образом код сети подготовлен к перфорации.

Из табл. 17 видно, что задача имеет следующую размерность: число элементов в восьмеричной системе исчисления  $m=260$ , число узлов в восьмеричной системе  $n_8=160$  (112.0)  $= 160$ <sub>8</sub>).

Запятая между цифрами, обозначающими узлы вентиляционной сети (в столбце кода сети) машиной воспринимает ся как соответствующая связь.

По коду составляется таблица соответствия узлов и элементов сети (машинная запись узловой матрицы сети), которая записывается во 2-м блоке, начиная с нулевой ячейки.

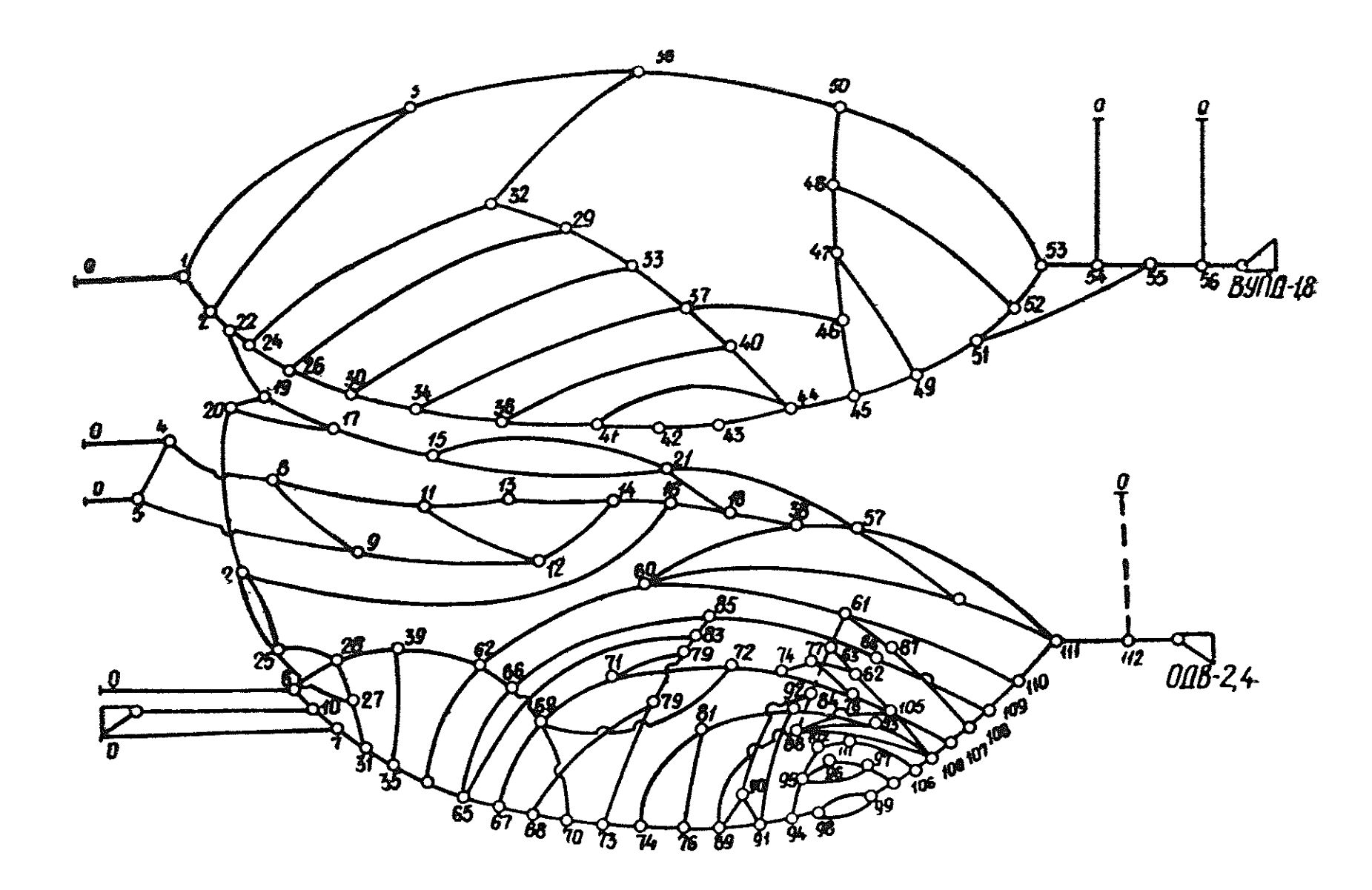

Рис. 22. Расчетная схема вентиляционной сети.

# 2. Массив начальных депрессий

Основным требованием алгоритма является выбор таких начальных депрессий элементов сети, которые строго отвечают требованиям 2-го закона сетей. Получить такую согласован ную систему депрессий нетрудно, если иметь, как доказано в 1-м разделе, принятую систему узловых депрессий. Практика показала, что чем ближе значения узловых депрессий к истинным (по действующим шахтам), тем быстрее сходится процесс вычисления. Обычно за начальные узловые депрессни принимаются значения, определенные как средние из результатов непосредственных замеров. Имея значения принятых узловых депрессий, начальные депрессии элементов определить нетрудно как разницу между значениями узловых депрессий узлов, ограничивающих элемент. Так депрессия элемента 0-1 равна разнице между узловыми депрессиями 1-го и 0-го узла, элемента 1-2, 2-го и 1-го и т. д. (возможны и отрицательные значения начальных депрессий элементов).

Разумеется, необходимо проследить по начальным узловым депрессиям, чтобы в каждом узле вентиляционной сети был минимум один вход и один выход воздушной струи, в противном случае понятие «узел» теряет свой смысл. Начальные депрессии, вычисленные таким образом, записываются во втором массиве 1-го блока, начиная с адреса 2100 (столбец 5, табл. 17).

Строки, в которые записаны активные элементы сети, заполняются по особому правилу: здесь записывается не начальная депрессия элемента, а начальная разница между узловой депрессией точки подсоединения вентилятора и значением Но, определенным из выражения (III.22). Заметим, что в результате решения на печать для активных элементов выдается не депрессия вентилятора *Н*, а некоторая величина  $Z = H - H_2$ , откуда депрессия будет равна:

$$
H = Z + H_0
$$

# 3. Массив аэродинамических проводимостей

Величина $\frac{1}{\sqrt{R}}$  = А в выражении (III.21) нами названа

аэродинамической проводимостью (обратная величина корню квадратному из значения аэродинамического сопротивления).

Для активных элементов «А» определяется из выражения  $(III.22)$ .

Вычисленные таким образом значения аэродинамических проводимостей записываются в 3м массиве первого блока (начиная с адреса 3200). Запись этого массива дана в табл. 17. столбен 7.

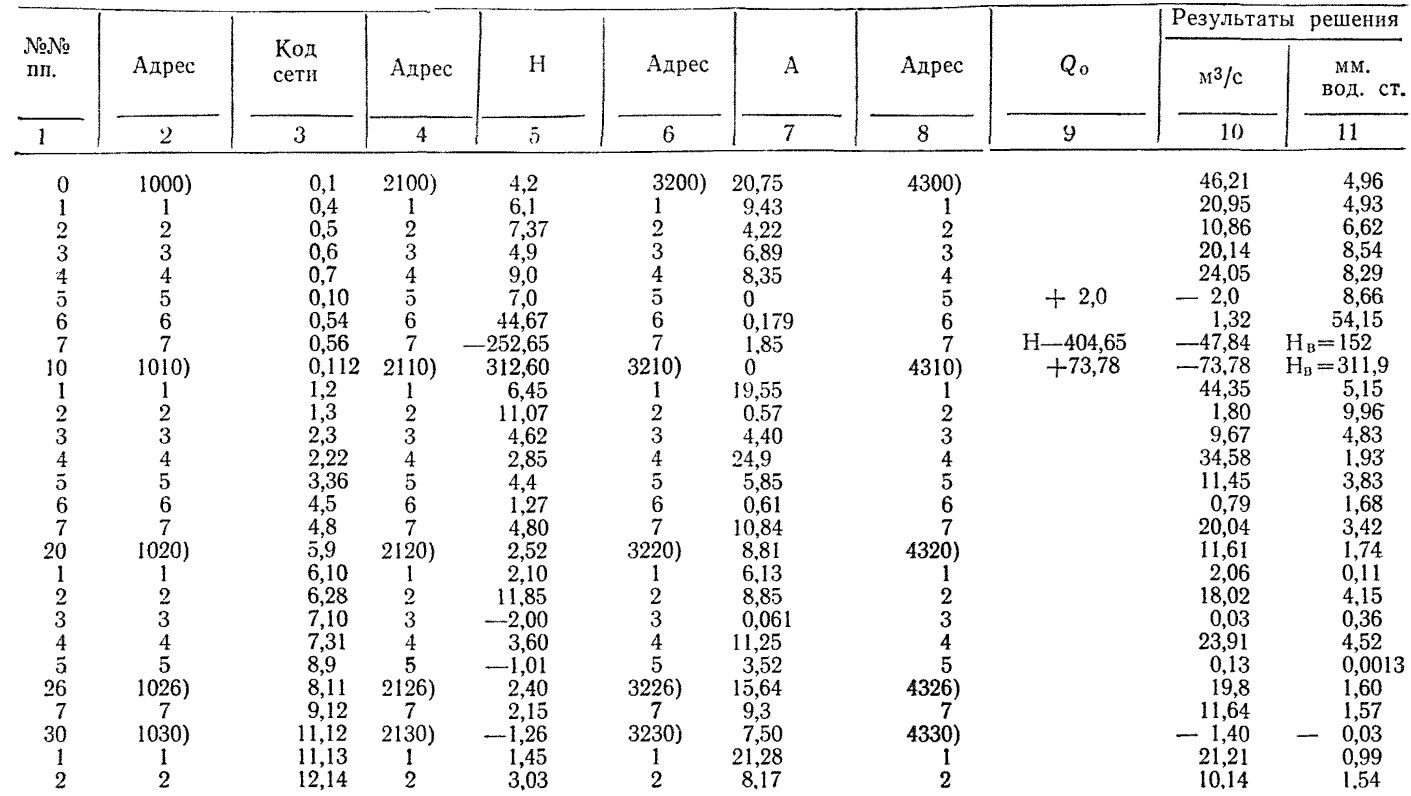

Продолжение табл. 17

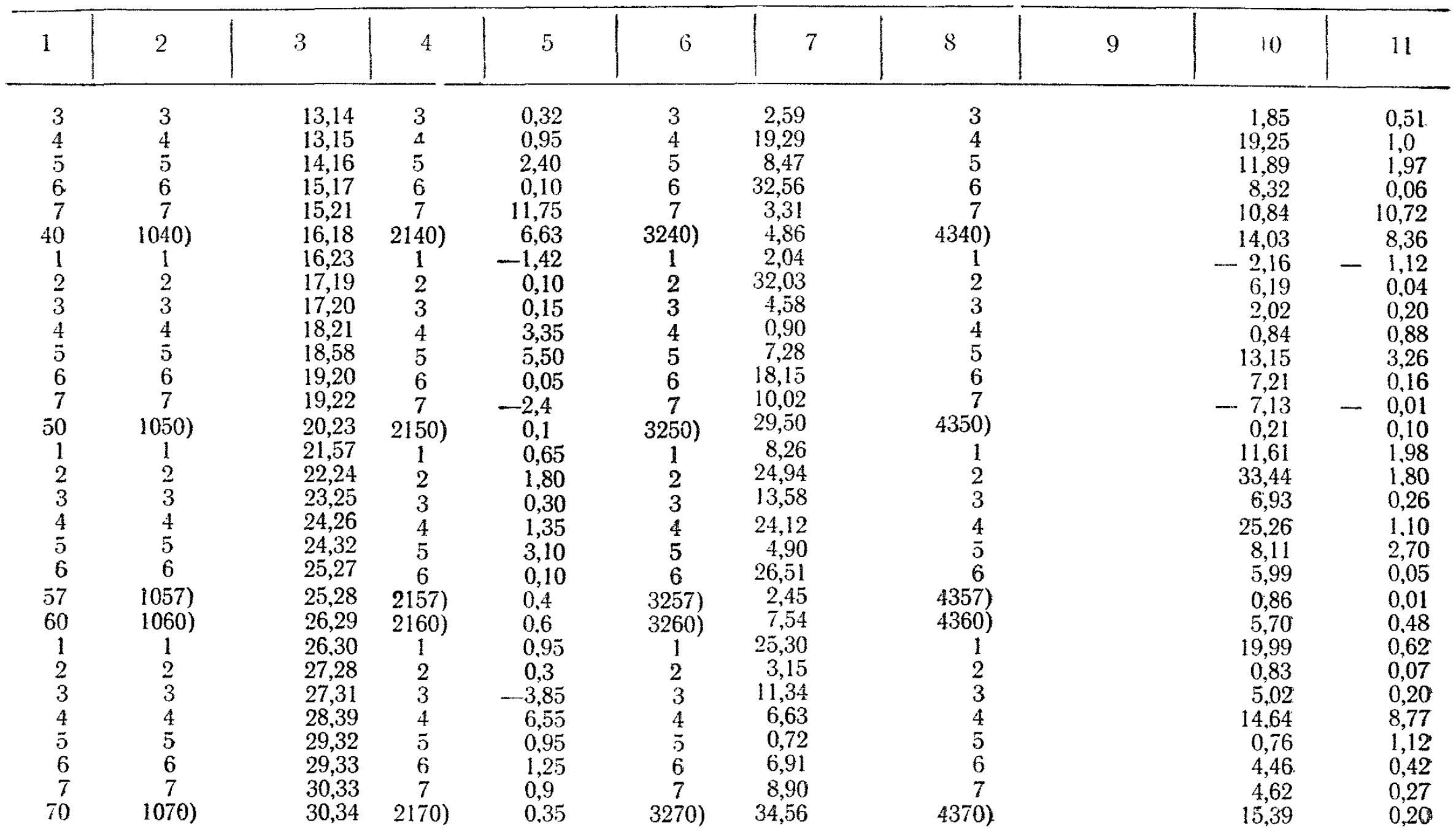

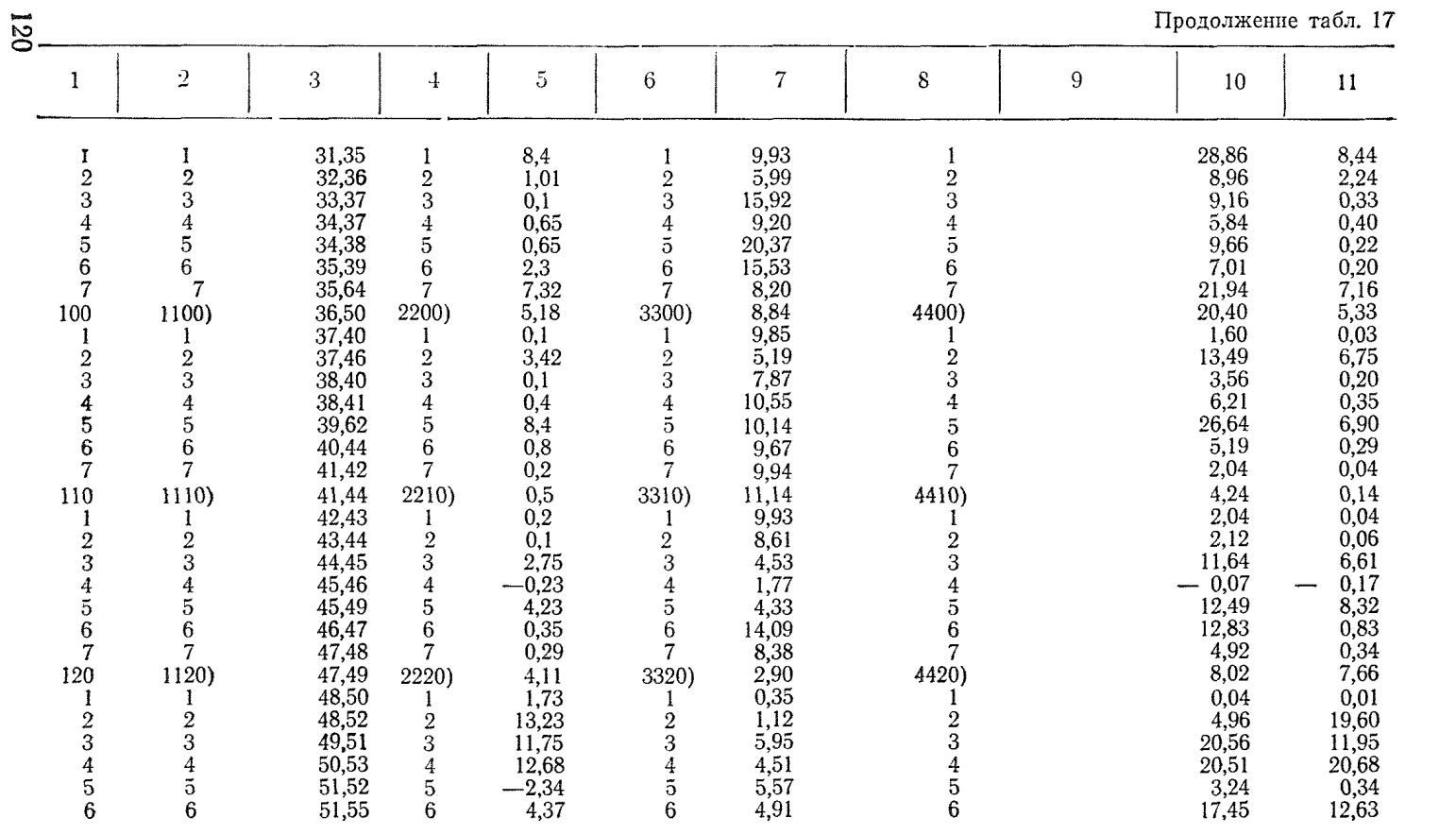

Продолжение табл. 17

|                                | $\,2$          | 3              | 4                       | 5              | 6                   | $\overline{I}$ | 8      | 9 | 10            | $\mathbf{11}$ |
|--------------------------------|----------------|----------------|-------------------------|----------------|---------------------|----------------|--------|---|---------------|---------------|
| $\overline{7}$                 | $\tau$         | 52,53          | 7                       | 1,18           | 7                   | 7,95           |        |   | 8,30          | 1,09          |
| 130                            | 1130)          | 53,54          | 2230)                   | 7,40           | 3330)               | 9,42           | 4430)  |   | 28,84         | 9,37          |
|                                |                | 54,55          | 1                       | $-1,87$        |                     | 22,38          |        |   | 30,27         | 1,83          |
| $\frac{2}{3}$                  | $\,2$          | 55,56          | $\boldsymbol{2}$        | 57,35          | $\overline{2}$      | 6,13           | $^{2}$ |   | 47,72         | 60,61         |
|                                | 3              | 57,58<br>57,59 | 3                       | $-0,5$         | 3                   | 4,10           | 3      |   | 2,61          | 0,40          |
|                                | 4              |                | 4                       | 1,05           | 4                   | 3,48           |        |   | 3,13          | 0,81          |
| $\frac{4}{5}$ 6 $\frac{1}{7}$  | 5              | 57,111         | 5                       | 169,16         | 5                   | 0,44           | 5      |   | 5,97          | 184,11        |
|                                | 6              | 58,60          | 6                       | 4,9            | 6<br>$\overline{7}$ | 8,76           |        |   | 15,7          | 3,21          |
|                                |                | 59,60          | 7                       | 3,35           |                     | 1,25           |        |   | 2,09          | 2,81          |
| 140                            | 1140)          | 59,110         | 2240)                   | 146,67         | 3340)               | 0,077          | 4440)  |   | 0,99          | 165,65        |
| 142                            | 1142)          | 60,61<br>60,62 | 1<br>2242)              | 4,90<br>$-2,8$ | 3342                | 6,93<br>4,25   | 4442)  |   | 16,38<br>1,37 | 5,58<br>0,10  |
| 3                              | 1143)          | 61,63          | 3                       | 2,4            | 3                   | 10,60          | З      |   | 15,36         | 2,10          |
|                                | 4              | 61,87          | $\overline{4}$          | 105,07         | 4                   | 0,086          |        |   | 0,93          | 116,72        |
| $\frac{4}{5}$ 6 7              | 5              | 62,64          | 5                       | 3,38           | 5                   | 5,06           |        |   | 1,11          | 0,05          |
|                                | 6              | 62,66          |                         | 1,97           | 6                   | 12,71          |        |   | 26,95         | 4,49          |
|                                |                | 63,82          | $\frac{6}{7}$           | 78,42          | 7                   | 0,68           |        |   | 6,50          | 9,39          |
| 150                            | 1150)          | 63,84          | 2250)                   | 0,35           | 3350)               |                | 4450)  |   | 8,83          | 0,26          |
|                                |                | 64,65          |                         | 3,85           |                     | 17,18          |        |   | 23,15         | 4,45          |
|                                | $\overline{2}$ | 65,66          | $\frac{2}{3}$           | 1,5            | $\overline{2}$      | 24,43          |        |   | 0,30          | 0,0006        |
| 234567                         | 3              | 65,67          |                         | 2,15           | 3                   | 15,44          | 3      |   | 19,60         | 1,61          |
|                                | 4              | 65,83          | $\overline{\mathbf{4}}$ | 104,85         | 4                   | 0,318          |        |   | 3,34          | 110,37        |
|                                | 5              | 66,69          | 5                       | 1,15           | $\overline{5}$      | 18,37          | 5      |   | 23,38         | 1,62          |
|                                | 6              | 66,85          | $\,6\,$                 | 102,97         | 6                   | 0,36           | 6      |   | 3,83          | 113,46        |
|                                |                | 67,68          | $\overline{7}$          | 2,0            | $\overline{7}$      | 16,7           |        |   | 17,56         | 1,11          |
| 160                            | 1160)          | 67,69          | 2260)                   | 0,5            | 3360)               | 20,04          | 4460)  |   | 1,91          | 0,009         |
|                                |                | 68,70          | 1                       | 0,25           |                     | 41.1           |        |   | 6,88          | 0,028         |
| $\boldsymbol{2}$<br>$\sqrt{3}$ | 2<br>3         | 68,75<br>69,70 | $\frac{2}{3}$           | 1,3            | 2<br>3              | 18,69          |        |   | 10,68         | 0,33          |
| $\overline{4}$                 | 4              | 69,71          | 4                       | 1,75           | 4                   | 17,92          |        |   | 19,01         | 1,12          |
|                                |                |                |                         | 0,6            |                     | 3,19           |        |   | 1,24          | 0,15          |

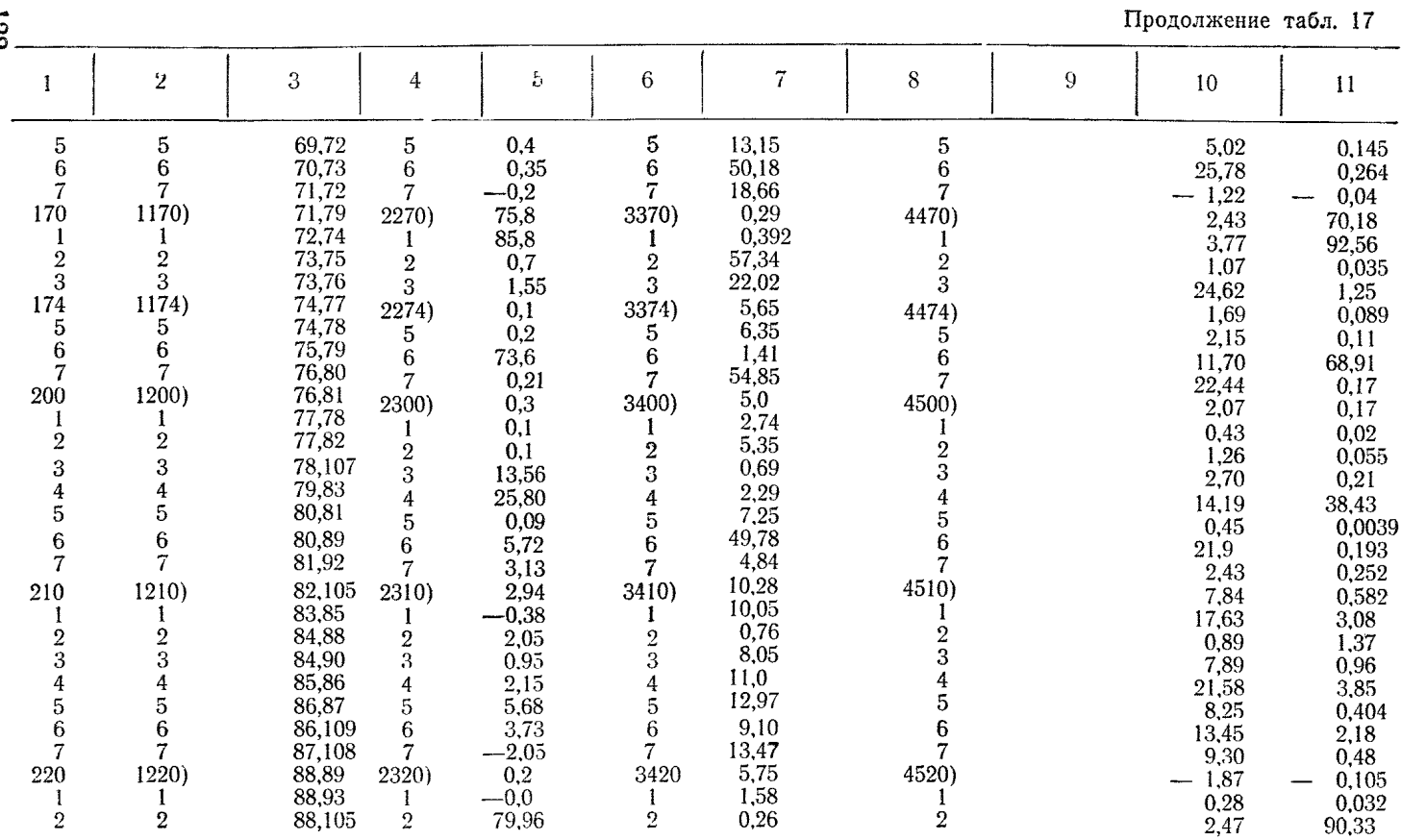

Продолжение табл. 17

|                                                      | $\boldsymbol{2}$ | 3       | 4              | 5       | $\,6\,$        | $\overline{7}$ | 8              | 9 | 10      | 11                |
|------------------------------------------------------|------------------|---------|----------------|---------|----------------|----------------|----------------|---|---------|-------------------|
| 3                                                    | 3                | 89,90   | 3              | 1,3     | 3              | 1,15           | 3              |   | $-0,64$ | 0,308             |
| $\overline{\mathbf{4}}$                              | 4                | 89,91   | 4              | $-0,16$ | 4              | 82,0           |                |   | 20,57   | 0,063             |
| 5                                                    | 5                | 90,91   | 5              | 1,14    | 5              | 11,74          | 5              |   | 7,15    | 0,371             |
| $226\,$                                              | 1226)            | 91,92   | 2326)          | $-2,34$ | 3426           | 15,3           | 4526           |   | 0,13    | 0,0007            |
|                                                      | 7                | 91,94   | 7              | 2,50    | 7              | 17,10          |                |   | 27,75   | 2,63              |
| 230                                                  | 1230)            | 92,93   | 2330           | 1,3     | 3430           | 8,0            | 4530           |   | 2,18    | 0,07              |
|                                                      |                  | 93,106  | 1              | 76,58   |                | 0,25           |                |   | 2,38    | 90,98             |
|                                                      | $\overline{2}$   | 94,95   |                | 6,1     | 2              | 9,64           |                |   | 14,99   | 2,32              |
| 23456                                                | 3                | 94,98   | $\frac{2}{3}$  | 0,8     | 3              | 16,16          | 3              |   | 12,64   | 0,61              |
|                                                      |                  | 95,96   | 4              | 1,9     |                | 10,65          |                |   | 9,97    | 0,88              |
|                                                      | 5                | 95,97   | $\overline{5}$ | 31,15   | 5              | 0,16           |                |   | 1,35    | 53,12             |
|                                                      |                  | 95,102  | 6              | 11.33   | 6              | 2,39           |                |   | 3,64    | 2,33              |
| 7                                                    |                  | 96,97   | 7              | 29,25   | 7              | 0,95           |                |   | 7,49    |                   |
| 240                                                  | 1240)            | 96,101  | 2340)          | 16,10   | 3440)          | 2,00           | 4540)          |   | 2,45    | $62,24$<br>$1,50$ |
|                                                      |                  | 97,100  |                | 30,5    |                | 2,14           |                |   | 8,96    | 17,53             |
|                                                      | $\overline{2}$   | 98,99   | 2              | 72,61   | 2              | 1,45           |                |   | 12,71   | 81,20             |
|                                                      | 3                | 99,100  | 3              | $-5,56$ | 3              | 11,97          |                |   | 12,83   | 1,15              |
|                                                      |                  | 100,104 | 4              | 14.08   | 4              | 10,6           |                |   | 21,91   | 4,27              |
|                                                      | 5                | 101,102 | 5              | $-6,67$ | 5              | 6,28           |                |   | 1,43    | 0,0052            |
| $\begin{array}{c} 2 \\ 3 \\ 4 \\ 5 \\ 6 \end{array}$ | 6                | 101,103 | 6              | $-3,09$ | 6              | 8,47           | 6              |   | 3,78    | 0,199             |
| $\overline{7}$                                       | 7                | 102,103 | 7              | 3,58    | $\overline{7}$ | 8,41           |                |   | 2,21    | 0,251             |
| 250                                                  | 1250)            | 103,104 | 2350)          | 60,82   | 3450)          | 0,66           | 4550)          |   | 5,99    | 82,34             |
|                                                      |                  | 104,106 |                | 8,79    |                | 25,75          |                |   | 28,0    | 1,18              |
| $\boldsymbol{2}$                                     | $\mathbf{2}$     | 105,106 | 2              | 4,38    | 2              | 12,6           | $\overline{2}$ |   | 10,42   | 0,68              |
| 3                                                    | 3                | 106,107 | 3              | 15,0    | 3              | 10,91          | 2              |   | 40,88   | 14,04             |
| 4                                                    |                  | 107,108 | 4              | 7.64    |                | 15,04          |                |   | 43,62   | 8,41              |
| 5                                                    | 5                | 108,109 | 5              | 0.1     | 5              | 46,45          | 5              |   | 52,99   | 1,30              |
| $\frac{6}{7}$                                        | 6                | 109.110 | 6              | 35,3    | 6              | 10,69          | 6              |   | 66,54   | 38,75             |
|                                                      |                  | 110,111 | 7              | 21.44   |                | 16,09          |                |   | 67,59   | 17,65             |
| 260                                                  | 1260)            | 111,112 | 2360)          | 113,44  | 3460)          | 7,29           | 4560)          |   | 73,67   | 85,66             |

### отличия 4. Массив активных пассивных элементов  $\mathbf{u}$

Выше отмечалось, что наличие значащих ячеек в этом массиве указывает на то, что в соответствующих элементах сети установлены источники тяги.

Начальный адрес массива 4300.

В этом массиве в строках, где записаны активные элементы, записываются свободные члены ( $Q_0$  со своим знаком) выражения (III. 21). Остальные строки этого массива не заполняются, так как Оо для пассивных элементов равно нулю.

В нашем случае значащими ячейками 4-го массива будут ячейки 4304), 4307), 4310), так как в узлах 10; 56; 112 к сети подключены источники тяги (столбец 9, табл. 17).

Рассмотрим теперь частный случай решения задачи свободного распределения воздуха, когда требуется определить потокораспределение по всем элементам сети при строго ограниченном количестве исходящего воздуха.

В этом случае порядок заполнения массивов несколько отличается от вышеописанного. Для уравнения (III.21) при нимается  $A_0 = 0$ ,  $H_0 = 0$ . Тогда  $Q = -Q_0$ . Для того, чтобы по какому-либо элементу сети получить фиксированное значение О лостаточно в исходной информации записать:  $A=0$  $\bf{B}$ массиве проводимостей.  $H = H$  узла для активных элементов,  $H=h$  в массиве начальных депрессий и  $Q_0 = -Q_4$ в массиве отличия активных и пассивных элементов.

К такому же приему приходится прибегать и тогда, когда по каким-либо причинам нельзя установить фактический режим работы вентиляторов главного проветривания.

Так, в описанном случае два вентилятора (0-10 и 0-112) работают неустойчиво, поэтому задача распределения воздуха по шахте решалась при условии, что по этим вентилуторам выдавалось строго определенное количество воздуха, численно равное среднему арифметическому из нескольких замеров в канале вентиляторов.

Необходимо заметить, когда производительность вентиляторной установки жестко фиксируется, критерием для оценки решения может служить величина полученной депрессии.

Выше описан способ подготовки исходной информации при решении задачи свободного распределения воздуха применительно к действующим шахтам.

При решении такой задачи для проектируемой шахты исходная информация готовится в том же виде с той лишь разницей, что значения аэродинамических проводимостей получаются здесь через табличные значения коэффициентов аэродинамического трения (а), а узловые депрессии подсчитываются сугубо ориентировочно посредством суммирования депрессии элементов, определенных из выражения  $h = RQ^2$ ,

- где  $R$  теоретическое значение аэродинамического сопротивления:
	- Q примерное (либо необходимое) количество воздуха, проходящее по соответствующему элементу.

При решении задач для проектируемых шахт необходимо работу выполнять в такой последовательности:

1. Составить полную схему вентиляции либо схему вентиляционных соединений.

2. Пронумеровать каждый узел сети описанным выше способом (еще раз напомним, что не допускается пропуск либо повторение номеров), то есть получить код сети-

3. На схеме вентиляционных соединений нанести **BCC** вентиляционные устройства (вентиляционные сопротивления, двери, кроссинги и т. д.).

4. Определить для каждого элемента величины аэроди-

намических проводимостей  $A = \frac{1}{V R}$ , где R определяется

либо через табличные значения (а), либо по аналогии с фактическим сопротивлением действующих шахт, находящихся в аналогичных условиях.

5. Получить начальные депрессии элементов сети посредством узловой депрессии.

6. Составить уравнение (III.21) для активных элементов. если источники заранее выбраны, либо строго зафиксировать количество исходящего воздуха по активным элементам  $(A=0, H=H$  узла,  $Q=Q_{\text{saanar}}$ , и таким образом выбрать необходимый источник тяги-

7. Получить машинное решение, тщательным образом проанализировать его, обратив особое внимание на обеспеченность каждого объекта проветривания потребным количеством воздуха и на режим работы вентиляторных установок с учетом резерва по  $\dot{Q}$  и  $H$ .

8. Уточнить после этого схему вентиляции и проделать решение заново, что позволит, в конечном счете, составить технически обоснованный проект вентиляции.

Порядок расчета на машине «Минск-22»

1. Ввод с перфоленты исходящей информации (либо вызов информации с МЛ).

2. Ввод с перфоленты программы (либо вызов информации с МЛ). Для чтения (записи) с МЛ рекомендуем следующую программу:

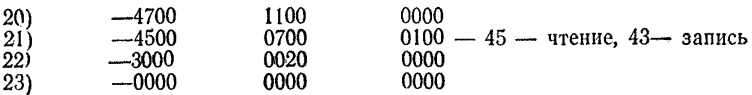

3. Ввести число строк и узлов

100) — число строк элементов в восьмеричной системе;

102) — заданная точность;

 $103$ ) — число строк, считая и нулевую;<br> $104$ ) — 0000 0000 0000

 $104$ )  $- 0000$ 

4. Перед пуском нажать на клавишном наборе определенные разряды:

- 1 печать кода сети;
- 2 перевод кода сети (обязательно);
- 3 печать заданных депрессий;
- 4 перевод заданных депрессий (обязательно);
- 5 перевод проводимости;
- 6 перевод проводимости (обязательно);
- 7 печать свободных членов;
- 8 перевод свободных членов (обязательно);
- 13 печать аэродинамических сопротивлений с блокировкой перевыполнения;
- 16 печать таблицы соответствия узлов и элементов сети;
- 17 формирование таблицы соответствия.

### Пуск по команде

613 — выдача на печать;

555 — остановка во время счета;

632 — конец счета.

# **ШЛО. Программа переработки программ из режима машины «Минск-22» в режим «Т» (ППРТ)**

## **О п и с а н и е р е ж и м а «Т»**

**В машине «Минск-22» структура команды, реализующей арифметические и логические операции, операции пересылки и управления, имеет следующий вид:**

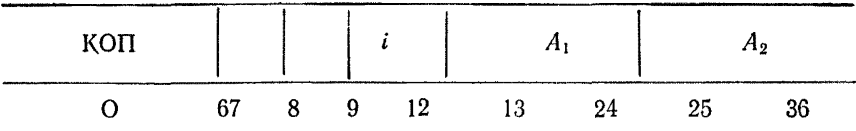

7-й и 8-й разряды кода используются для задания номера блока, к которому относятся ячейки, указанные в первом и втором адресах. В сущности 7-й и 8-й разряды являются старшими разрядами первого и второго адреса соответственно. Эта разрывность в представлении адресов в команде затрудняет формирование и изменение адресов при программировании.

**Структура индексной ячейки машины «Минск-22»**

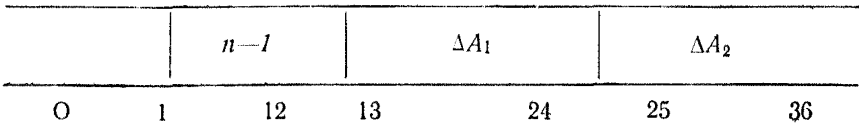

позволяет нарашивать константу переалресании только ДΟ (409510) (77778), что не дает возможности двигаться по массиву непрерывно на расстояние большее, чем 4095 и снижает эффективность автоматической переадресации при программировании для двух блоков МОЗУ.

Для устранения перечисленных неудобств, а также для совместимости машины «Минск-22» с другими разрабатываемыми машинами (в частности «Минск-32») введен вариант логики машины, названный режимом «Т» (приложение 4).

Переход к режиму «Т» от основного режима машины состоит в изменении структуры команды; структуры индексной ячейки; в изменениях и дополнениях системы команд: выполнения арифметических операций.

В режиме «Т» структура команды, реализующей арифметические и логические операции, операции пересылки  $\overline{M}$ управления, имеет следующий вид:

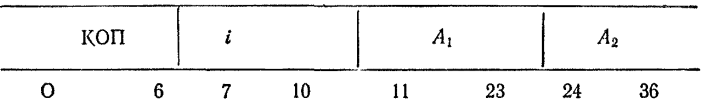

Код операции занимает разряды 0-6, адрес индексной ячей- $\kappa u = 7-10$ 

В режиме «Т» назначение и исполнение некоторых команд машины «Минск-22» изменилось. Характер этих изменений - перемещение разрядов в командах, запрещение иепользования некоторых разрядов, запрещение использования некоторых кодов и др. - вызван структурой команд в режиме «Т» и необходимостью совмещения команл машины «Минск-22» в режиме «Т» с системой команд других машин.

### $\Pi\Pi$ PT Назначение  $\overline{u}$ рекомендации для ее использования

Нетрудно заметить, что переход от основного режима ЭВМ «Минск-22» к режиму «Т» легко реализуется механической переработкой ячеек - перестановкой некоторых разрядов, сдвигом и т. д. Очевидно, справедливо следующее  $V1$ верждение - любая программа может быть разлелена на конечное число участков (групп ячеек), каждый из которых перерабатывается одним способом.

Для каждого способа переработки нужно написать программу, а затем объединить их управляющей программой, для работы которой подается информация о каждой группе ячеек - длина этой группы и шифр способа ее переработки.

Для правильной подачи информации и для уменьшения длины информационного поля нужно, чтобы перерабатывае-

мая программа была написана в соответствии с правилами оформления программ—перерабатываемая ее часть, поле рабочих ячеек и поле программных констант должны быть расположены в МОЗУ отдельными сплошными участками. Выполнение этих требований является необходимым и лостаточным условием быстрой и безошибочной переработки программ в режим «Т».

### Техническое описание программ

Программа занимает 2000 ячеек МОЗУ:

 $10040 - 10646$ - рабочая часть программы:  $\frac{11600}{10647} - \frac{11777}{10777} - \frac{10777}{10647}$  - константы программы; 11000 — 11077 — рабочие ячейки программы;<br>11000 — 11077 — рабочие ячейки программы;<br>11100 — 11577 — поле для информационной таблицы.

### Инструкция для оператора

Перед работой программы в памяти машины должны находиться следующие величины:

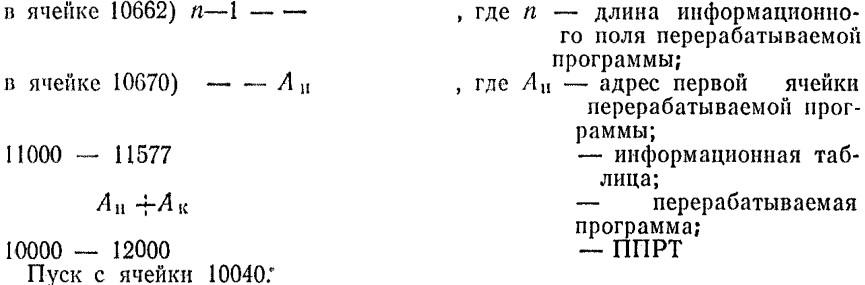

Список остановов ППРТ

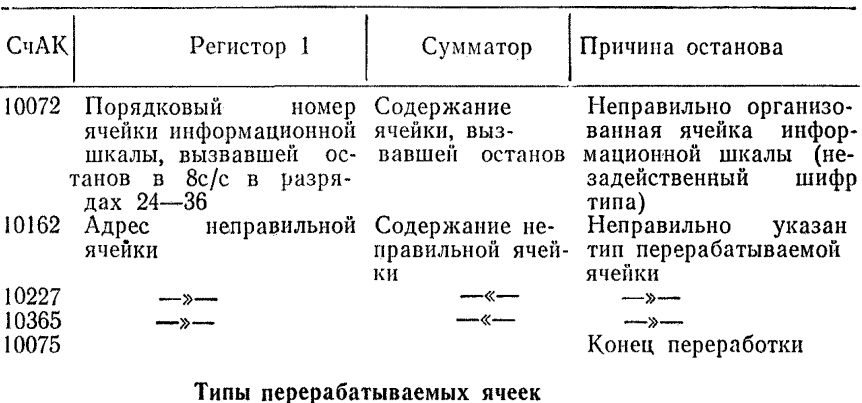

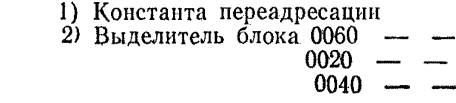

 $\mathbf{I}$ .

3) Все команды, кроме команд обмена с внешними устройствами.

 $\Pi$ . Константа числа повторений цикла —  $n-1$  — —

III. Выделители: — 7777 —; — 7777 —; — — 7777.

IV. Информационная таблица для программ.

V. Команды обмена с ВНУ.

VI. Ячейки, составляемые без переработки.

VII. Нормализованный нуль.

VIII. Константы для образования индексных ячеек вида — К К Ячейка информационной таблицы имеет следующий вид:<br>11100 + 0000 N° типа. К 11100 + ) 0000 *Н о* типа, К № типа — занимает разряды с 13-го по 24-й; К — количество ячеек указанного типа, расположенных подряд

одна за другой, занимает разряды с 25-го по 36-й.

# **III.11. Описание программы расчета шахтных вентиляционных сетей для ЭВМ «Минск-32»**

Программа (приложение 4) разбита на две части. Первая часть осуществляет непосредственно расчет- Она расположена в МОЗУ с ячейки 0100 по 777-ю ячейку. В ячейках<br>0100-0177 расположены константы программы, в ячейках 0100-0177 расположены константы 0200-0777 — программа расчета и вспомогательные программы.

Вторая часть программы осуществляет выдачу исходных данных и результатов расчетов на АЦПУ.

Ячейки 7575—7670— занимает непосредственно программа-

Ячейки 7671—7777—занимают константы программы и рабочие ячейки.

### Инструкция для оператора

Бланк задания на выполнение расчетов по описываемой программе должен быть заполнен так, как указано в табл. 18. Затем нужно ввести программу вызова рабочей программы:

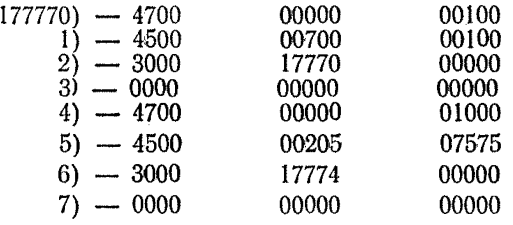

Вызвать рабочую программу с магнитной ленты. Для этого набрать с ПМ директиву ПУ-17770ф. Произойдет вызов в МОЗУ первой части программы и останов в ячейке 17774 (СчАК). В сумматоре и Р2 должен быть код С (или машинная единица: С $\equiv$ —7717 17777 17777). Затем набрать директиву 1ф. Произойдет вызов второй части программы. Останов в ячейке 00000 (СчАК). В сумматоре и Р2 — код С. Занести в ячейку 0100) *n*—1 00000 00000, где *n* — количество элементеов.

Занести: в ячейку 0101) т-1 100000 00000, где  $m$  — количество узлов,

в ячейку 0102) е,

# Таблица 18

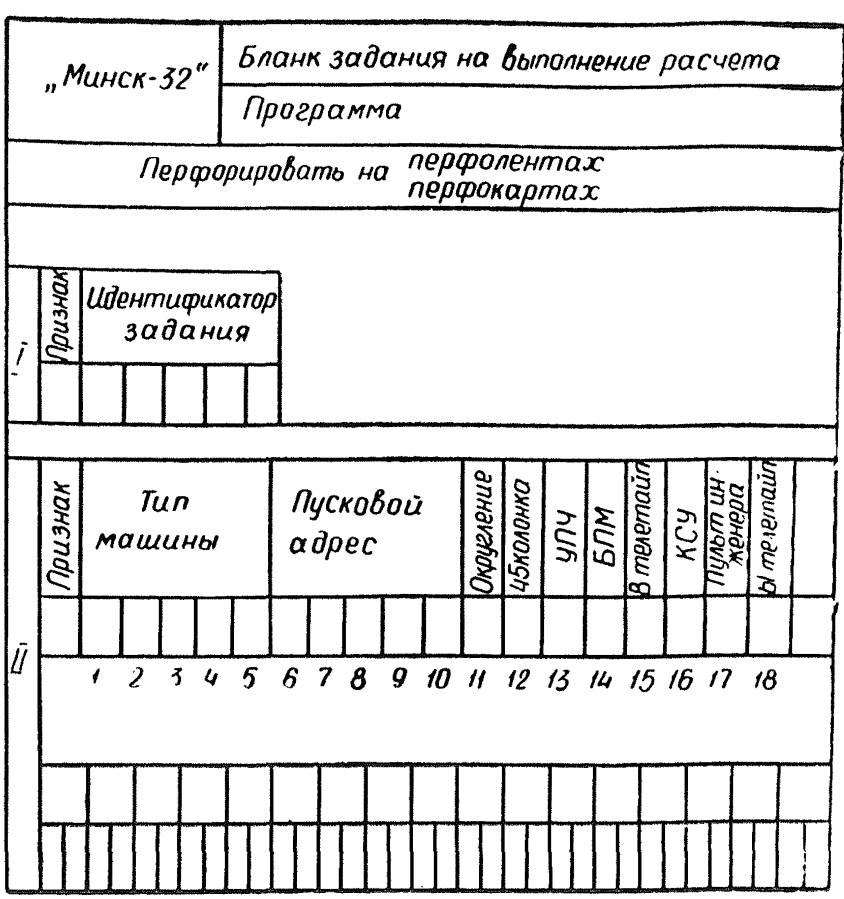

где  $\varepsilon$  — точность вычислений<br>
в ячейку 0103) п 00000 00000<br>
Нажать на пульте инженера клавиши клавиатуры «число» в соответ-<br>
ствин с табл. 19.

Таблица 19

 $\overline{\phantom{a}}$ 

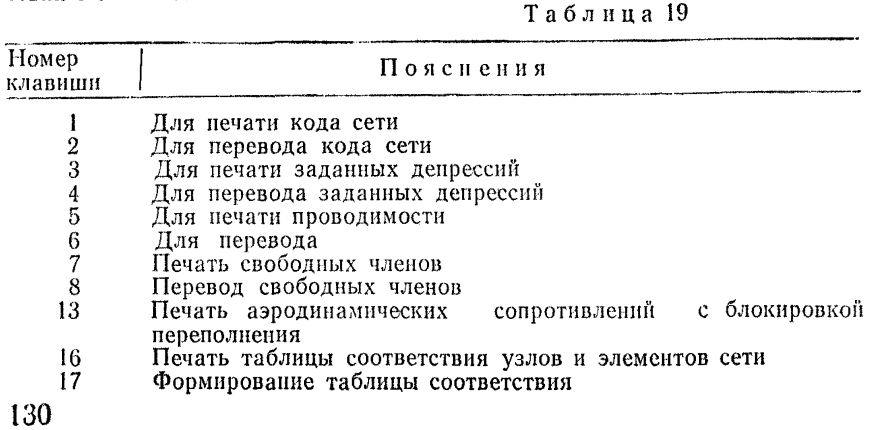

Для выдачи исходных данных на АЦПУ в виде таблицы нужно поступить следующим образом:

1. Ввести директиву на останов по адресу ячейки 0555.

2. Пустить программу с ячейки 7575.

3. После останова по адресу пустить программу с ячейки 0613.

*4.* Останов с ячейки 7715 с индикацией в сумматоре и Р1 кода С.

### **ШЛ2. Методика проверки устойчивости режимов работы вентиляторов**

При включении в одну сеть нескольких вентиляторов <mark>их</mark><br>имы работы будут взаимозависимы. Изменение любого режимы работы будут взаимозависимы. Изменение элемента вентиляционной системы изменяет режимы работы вентиляторов и распределение воздуха. При этом могут наблюдаться неустойчивые режимы работы вентиляторов.

Для окончательного выбора вентиляторов необходимо производить проверку устойчивости. Основное условие устойчивости—режимы работы вентиляторов должны быть одно-<br>значны. В этом случае характеристика сети и вентилятора значны. В этом случае характеристика сети имеют только одну общую точку. Другими словами, при дан-<br>ных сопротивлениях отдельных участков сети каждой паре ных сопротивлениях отдельных участков сети каждой значений дебита и депрессии в точке присоединения первого вентилятора соответствует только одно значение дебита и депрессии в точке присоединения второго, третьего вентиляторов.

Условие устойчивости является одним и тем же для любого метода расчета сети. Однако методы проверки этого условия могут быть различными. Существует несколько методических подходов проверки устойчивости:

—с использованием различных критериев устойчивости;

— определением полных характеристик сети включения вентиляторов;

— определением неполных характеристик сети, характеризующихся рабочими частями аэродинамических характеристик вентиляторов.

Первая методика не нашла практического применения, так как требует сложных вычислений- Поэтому ниже рассматриваются две методики проверки устойчивости путем определения характеристик сети в местах включения вентиляторов. Применение методик рассмотрим на конкретном примере.

Пример.

Имеется вентиляционная сеть (рис. 23, *а),* которую предполагается проветривать четырьмя осевыми вентиляторами;

 $I - BY\Pi-1,2$ ,  $II - BY\Pi-1,8$ ,  $III - BY\Pi-2,4$ , IV  $BY\Pi-1,8$ -Сопротивление элементов сети:

 $R_0 = 0.00371$ ;  $R_{01} = 0.002431$ ;  $R_{02} = 0.002943$ ;  $R_1 = 0.075088; R_2 = 0.042316; R_3 = 0.012342;$ Д4=0,013869 *ки*

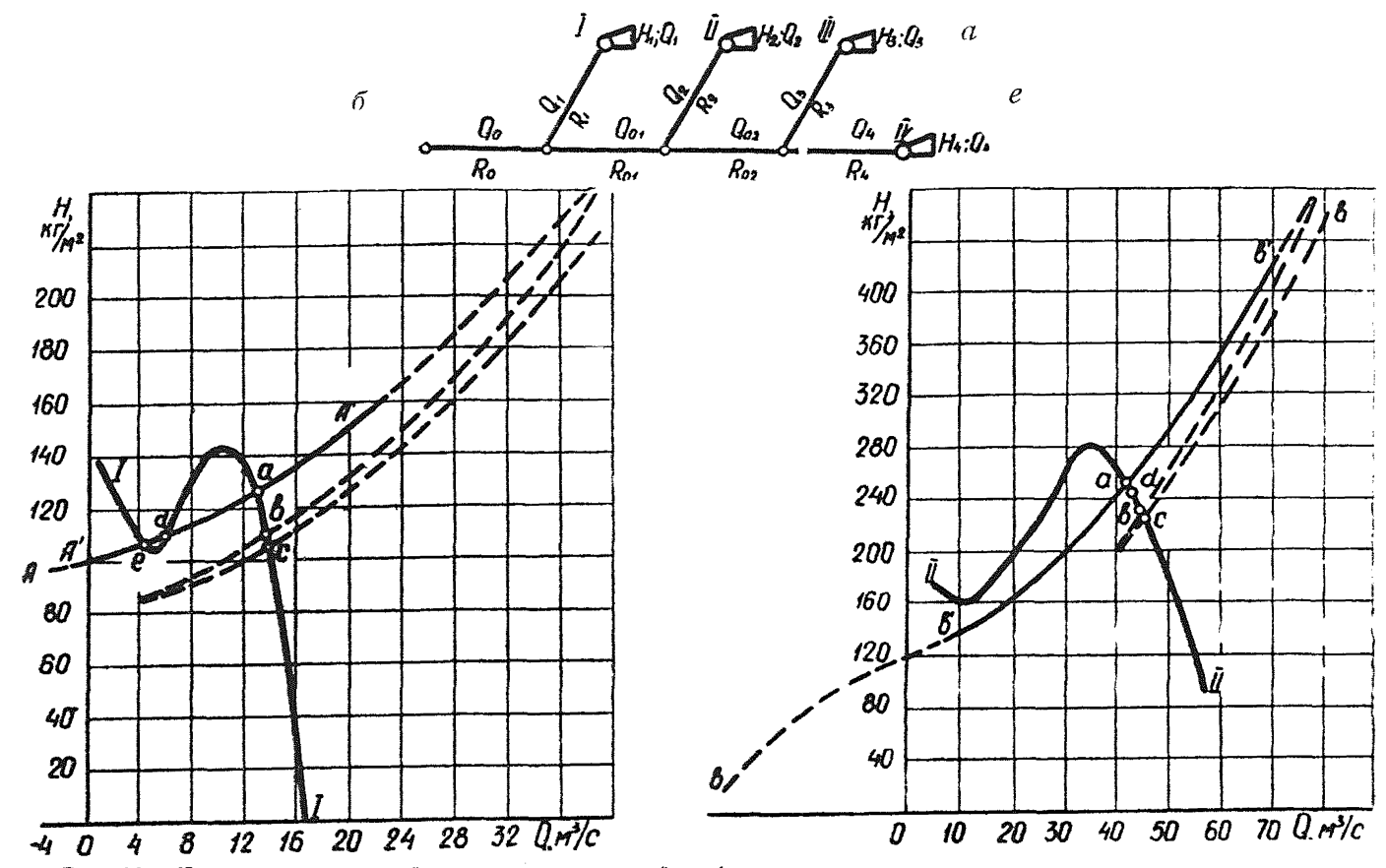

P<sub>HC</sub>. 23. К определению устойчивости параллельной работы четырех вентиляторов.

В один из периодов эксплуатации подобранные вентимияторы должны обеспечить следующее воздухораспределение:  $Q_1 = 13$   $M^3/c$ ;  $Q_2 = 42$   $M^3/c$ ;  $Q_3 = 82$   $M^3/c$ ;  $Q_4 = 37$   $M^3/c$ . Подобранные вентиляторы обеспечат эти режимы работы при следующих параметрах:

I  $n = 1000$  ob/*мин*,  $\theta = 30^{\circ}$ .

II  $n = 730$  об/мин.  $\theta = 40^{\circ}$ .

III  $n = 600$  of/*MuH* $\cdot$  $\theta = 40^{\circ}$ .

IV  $n=730$   $o6/mu$ H,  $\theta = 35^{\circ}$ .

Напорные характеристики вентиляторов  $I-I.$  $II–II.$  $III$ — $III$ ,  $IV$ — $IV$  при этих параметрах приведены на рис. 23. 24. Для окончательного выбора вентиляторов необходимо произвести проверку устойчивости при их параллельной ра- $600P$ 

Проверка устойчивости с использовааэродинамических нием полных характеристик вентиляторов

Для построения характеристик сети по этой методике необходимо руководствоваться следующим правилом.

В электрическом аналоге любой системы проветривания с несколькими совместно работающими вентиляторами, в котором вольтамперные характеристики аналогов вентиляторов установлены произвольно, а величины электрических сопротивлений эквиваленты аэродинамическим сопротивлениям соответствующих элементов сети, должно быть опрегулированю такое положение, когда установленные по показаниям приборов координаты режимных точек аналогов вентиляторов будут эквивалентны координатам соответствующих точек напорных характеристик всех вентиляторов, за исключением одного, в месте присоединения которого определяется характеристика сети. Напряжение и ток, замеренные у последнего, после перевода их в вентиляционные единицы, будут определять одну точку характеристики сети в месте присоединения этого вентилятора.

Порядок выполнения операций на электроаналоговой установке (ЭМВС-6 при определении характеристики сети, например, для первого вентилятора (рис. 23,  $\alpha$ ) будет следующим:

1. Произвольно задается для вентилятора I значение дебита, например,  $Q_1 = 12.0$  м<sup>3</sup>/c.

2. Этому значению дебита должны соответствовать  $0.11$ ределенные значения режимов работы других вентиляторов-Осуществляется это требование последовательным выводом режимных точек вентиляторов на их соответствующие аэродинамические характеристики.

После нескольких циклов вывода режимных точек вентиляторов II, III, IV значение дебита  $Q_1$  может оказаться не-

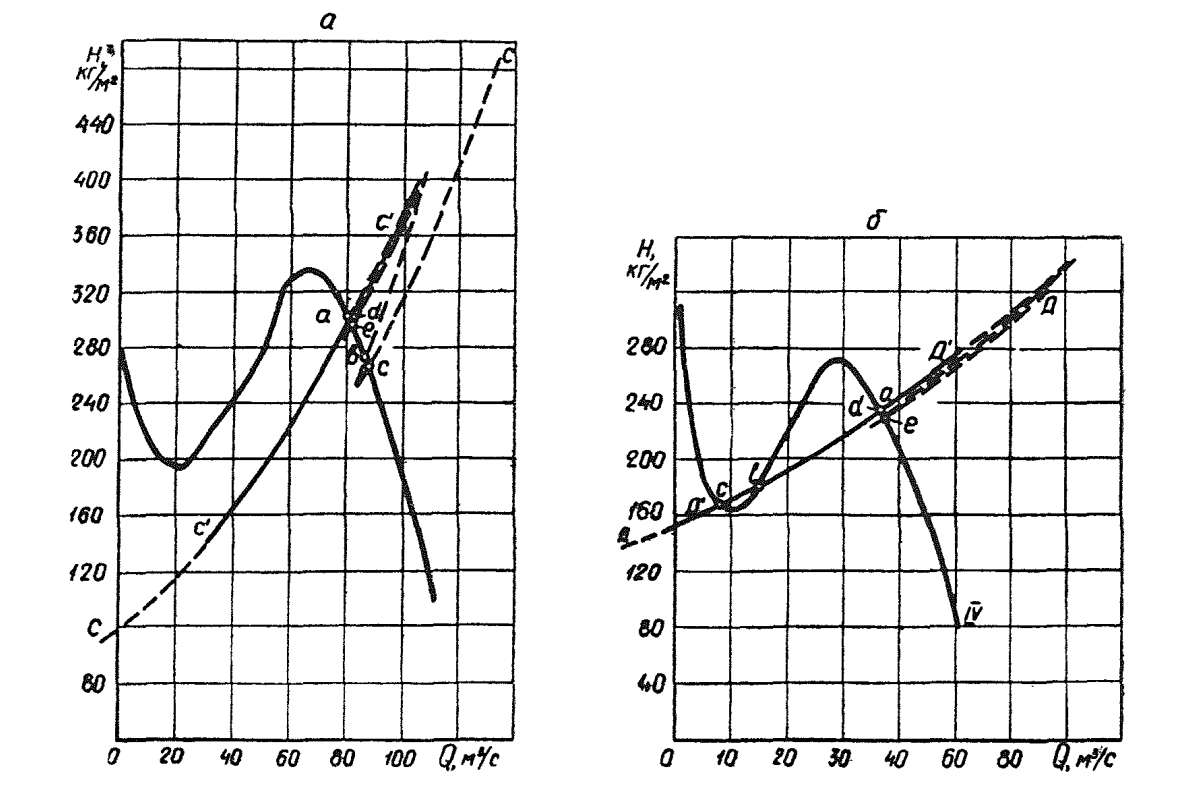

Рис. 24. К определению устойчивости параллельной работы четырех вентиляторов.

сколько иным. Например,  $Q_1 = 13$   $\mu^3/c$ . Ему соответствует  $H_1 = 125$  кг/м<sup>2</sup>. Это будет одна из координат точек характеристики сети А-А для вентилятора I. Пользуясь этой методикой, можно построить полные характеристики сети и для других вентиляторов: В-В — для II. С-С. — для III. Д-Д —  $\pi \pi \sigma$  IV

Определив полные характеристики сети, необходимо наложить их на соответствующие графические изображения полных аэродинамических характеристик вентиляторов. Получим координаты сопряженных режимов работы вентиляторов. Для рассматриваемого примера режимы работы вентиляторов определяются сопряженными между собой точками  $a, b, c, d, e$  (рис. 23, 24), координаты которых приведены  $\mathbf{R}$ табл. 20.

Таблина 20

| Режим-<br>ные | Q0<br>$\overline{H}$ | $Q_{0}$<br>$M^3/c \,  M^3/c$ | ' $Q_0$ $\overline{\phantom{0}}_2$<br>$M^3/c$ | $H_{1}$ , | Qı    | $H_{2,2}$ | $Q_{2}$ | $H_{3,2}$<br>$\kappa$ <i>e</i> / $\mu$ <sup>2</sup>   $\mu$ <sup>3</sup> / <i>c</i>   $\kappa$ <i>e</i> / $\mu$ <sup>2</sup>   $\mu$ <sup>3</sup> / <i>c</i>   $\kappa$ <i>e</i> / $\mu$ <sup>2</sup> | Q3<br>$M^3/c$ | $_{H_2}$<br>$\kappa$ <i>a</i> / $\mu$ <sup>2</sup> | $\mu$ 3/c |
|---------------|----------------------|------------------------------|-----------------------------------------------|-----------|-------|-----------|---------|----------------------------------------------------------------------------------------------------|---------------|----------------------------------------------------|-----------|
| a             | 174.0                | 161.0                        | 119.0                                         | 125,0     | 13,0  | 250,0     | 42,0    | 300.0                                                                                                    | 82.0          | 236.0                                              | 37.0      |
| в             | 160.6                | 146.9                        | 102.6                                         | 109,6     | 13,7  | 231,0     | 44,3    | 273.3                                                                                                    | 87.4          | 182.2                                              | 15.2      |
| c             | 156,25               | 142.4                        | 97.4                                          | 105.0     | 13,85 | 225.6     | 45.0    | 265,8                                                                                                    | 89,1          | 168.8                                              | 8,3       |
| d             | 168.5                | 162.8                        | 120.3                                         | 107,8     | 5.70  | 246.2     | 42.5    | 296.8                                                                                                    | 82.7          | 232.0                                              | 37.6      |
| e             | 167.7                | 163,2                        | 120.7                                         | 105,8     | 4,50  | 245.4     | 42.5    | 295,7                                                                                                    | 83,0          | 230,4                                              | 37.7      |

Приведенный расчет показывает, что подобранные вентиляторы не могут обеспечить устойчивые однозначные режимы работы.

В данном случае возможность многозначной работы вентиляторов может быть устранена изменением аэродинамических сопротивлений отдельных ветвей вентиляционной сети и подбором вентиляторов с негорбатыми характеристиками или изменением их параметров.

Изложенная методика проверки устойчивости разработана применительно к электроаналоговым установкам и требует большого числа вычислений. Подобный методический подход при расчетах вентиляционных сетей на ЭВМ требует учехарактеристик та в программах полных аэродинамических вентиляторов. Существующие в настоящее время программы позволяют аппроксимировать только рабочие части характеристик вентиляторов. По этой причине изложенная методика практически пригодна лишь при расчетах сетей на электроаналоговых установках.

### Проверка устойчивости с использованием рабочих частей аэродинамических характеристик вентиляторов

По этой методике практический ход решения вентиляционных задач с использованием любого из средств вычислительной техники будет выглядеть следующим образом:

- определяются неполные характеристики сети лля всех вентиляторов с учетом только рабочих частей характеристик вентиляторов:

- наложением неполных характеристик сетей на соответствующие графические изображения полных аэродинамических характеристик вентиляторов выявляются вентиляторы. у которых имеются пересечения характеристики сети с нерабочей частью характеристики вентилятора.

Известно, что следствием этих пересечений является наличие сопряженных режимных точек на рабочих частях аэродинамических характеристик других вентиляторов.

Результаты расчета на ЭВМ типа ICL по данной методике на основе предыдущего примера (рис. 23, 24) сведены в табл. 21.

Для выявления точек пересечения характеристики сети с нерабочей частью полной характеристики вентилятора обычно достаточно координат двух точек характеристики сети. которые бы располагались по обе стороны от «впадин» характеристики вентилятора или определить направление кривой характеристики сети. Например, для вентилятора I достаточно определить координаты двух точек характеристики сети (соответственно для  $Q = -0.5$  м<sup>3</sup>/с и  $Q = 10$  м<sup>3</sup>/с), чтобы выяснить возможность пересечения.

Выполнив такой расчет, можно получить картину пересечений характеристик сети с нерабочими частями характеристик вентиляторов. Для нашего примера такие пересечения наблюдаются у вентиляторов I и IV (соответственно характеристики сети  $A^1 - A^1$  и  $\Pi^1 - \Pi^1$ ).

Для устранения неустойчивости необходимо провести отдельные мероприятия или целый комплекс, в число которого входит изменение аэродинамических сопротивлений ветвей, изменение параметров рекомендуемых вентиляторов, замена на другие типы вентиляторов.

После каждого существенного изменения параметров вентиляционной системы необходима проверка устойчивости режимов параллельно работающих вентиляторов.

Путем перебора вариантов необходимо добиться такого положения, чтобы все характеристики сети прошли ниже впадин седлообразных характеристик вентиляторов. В этом случае режимы работы вентиляторов будут устойчивыми.

Изложенная методика очень проста и пригодна при расчетах вентиляционных сетей как на ЭВМ, так и на электроаналоговых установках.

### III.13. Расчет равномерно распределенных утечек через зону обрушения

При расчетах распределения воздуха с равномерно распределенными утечками (подсосами) по длине выработ-136

# Таблица 21

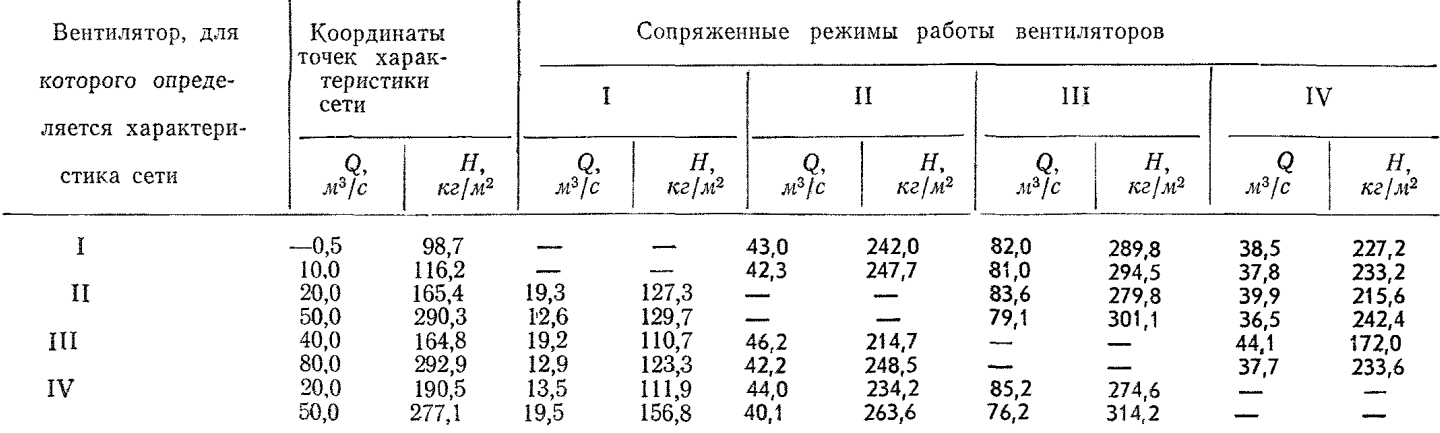

ки (рис. 25 а, б) последние необходимо заменить одной (фиктивной) ветвью со средним количеством возлуха О  $\frac{1}{25}$ . 35. *в*). Точка ее присоединения определяется по  $(III.25)$   $\mu$   $(III.26)$ .

$$
R_{\rm AC} = \frac{H_{\rm BA} - R_{\rm AB} \cdot Q_{\rm orb}^2}{Q_{\rm moA}^2 - Q_{\rm orb}^2} \tag{III.25}
$$

$$
R_{\rm CB} = \frac{H_{\rm AB} - R_{\rm AB} \cdot Q^2_{\rm noa}}{Q^2_{\rm orb} - Q^2_{\rm noa}} \tag{III.26}
$$

где  $H_{AB}$ ,  $Q_{\text{nox}}$  и  $Q_{\text{ora}}$  -фактическая депрессия участка АВ и количество воздуха (подходящее к точке А и уходящее из точки В), полученные по результатам депрессионной съемки:

 $R_{AB}$  -аэродинамическое сопротивление участка АВ, определенное с учетом вида его крепления. сечения, длины и коэффициента аэродинамического сопротивления.

В связи с тем, что утечки (подсосы) воздуха для шахт. имеющих аэродинамическую связь с поверхностью через обрушенное пространство, подчиняются зависимости

$$
H_{y} = R_{y} Q_{y}, \qquad (III.27)
$$

величина аэродинамического сопротивления  $(R_{\rm v})$  и показатель степени п определяются на основании замеров, произведенных непосредственно в шахте при двух значениях величины количества воздуха (III.28) ( $Q_{v1}$  и  $Q_{v2}$ ) и депрессии (III.29)  $(H_{\nu_1} \times H_{\nu_2})$ 

$$
Q_{\mathbf{y}} = Q_{\text{noA}} - Q_{\text{orB}};
$$
 (III.28)

$$
H_{y} = H_{B} - H_{AB} \left[2 - H_{BA}\right] \tag{III.29}
$$

Показатель степени *п* и сопротивление  $R_{v}$  определяются из (III.30: III.31)

$$
n = \frac{\lg H_{y1} \mid H_{y2}}{\lg Q_{y1} \mid Q_{y2}};
$$
 (III.30)

$$
lgR_y = lgH_y - hlg Q_y
$$
 (III.31)

В расчетах распределения воздуха в вентиляционной сети такую ветвь необходимо заменить двумя последовательно соединенными ветвями, одна из которых имеет линейную  $R<sup>1</sup>$ , а вторая квадратичную  $R$  зависимость депрессии от количества воздуха (III.32). ł

$$
H = R^1 Q + R Q^2. \tag{III.32}
$$

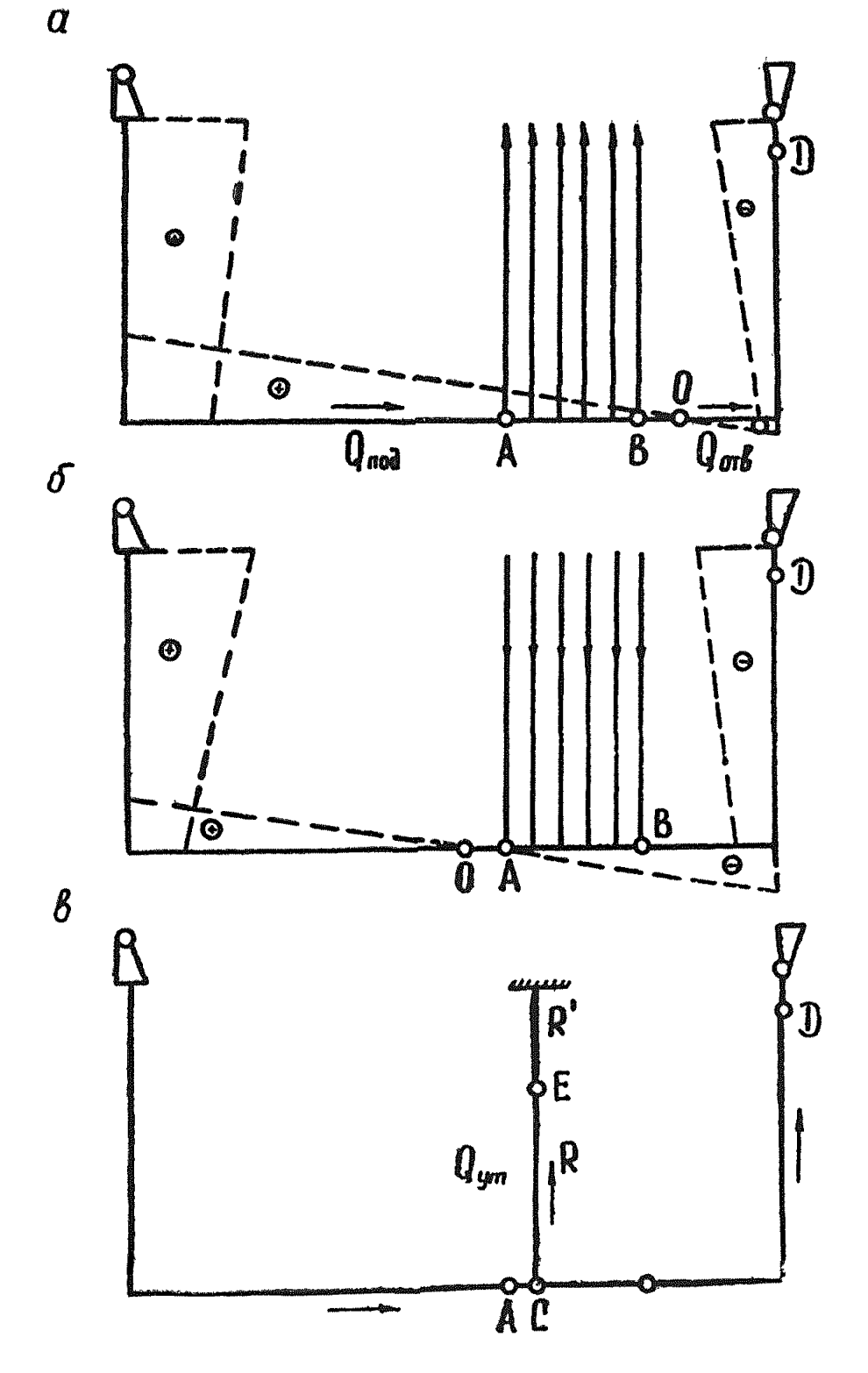

Рис. 25. Схема вентиляции шахты с аэродинамической связью с поверхностью и ее эквивалентная схема (в). Распределение эпюр депрессий при утечках (а) и подсосах (б). О—точка пулевой депрессии по отношению к поверхности.

139

Величины аэродинамических сопротивлений определяются из системы уравнений (III.33).

$$
\begin{cases}\nH_{y_1} = R^1 Q_{y_1} + R Q^2_{y_1} \\
H_{y_2} = R^1 Q_{y_2} + R Q^2_{y_2}\n\end{cases}
$$
\n(III.33)

При расчетах схем вентиляционных соединений, в которых имеются фиктивные ветви утечек воздуха, необходимо учитывать, что полностью эквивалентной замены зоны утечек одной ветвью не существует. Предлагаемая замена справедлива (при заданной точности расчета) только в определенном интервале депрессий, зависящем от соотношения величин линейного и квадратичного сопротивлений, поэтому после определения ожидаемой депрессии  $H_{\text{no}}$ на всей утечке  $H_v$  необходимо проверить, на какую величину отличается ожидаемая утечка воздуха  $Q_{v_0}$ лействи- $O<sub>T</sub>$ тельной, которая должна быть при этой депрессии (III.34).

$$
\frac{Q_{y_0}-Q_y}{Q_y}\cdot 100\leqslant \delta Q,\tag{III.34}
$$

где  $Q_{y_0}$  -ожидаемое количество воздуха, полученное в результате расчета:

 $\delta Q$  -заданная точность расчета по количеству возду-<br>xa (обычно 5+10%).

Величина действительной утечки воздуха  $Q_v$  при ожидаемой депрессии  $H_{v_0}$  определяется из выражения

$$
lgQ_y = \frac{lg H_{y_0} - lgR_y}{n}
$$
 (III.35)

В случае недопустимо большого расхождения  $Q_{\nu_0}$ и Q, необходимо уточнить величины линейного и квадратичного сопротивления фиктивной ветви (III.33), определив еще одно значение депрессии утечки при  $Q_{y_0}$ , близком к  $Q_{v_0}$  (III.27).

Пример определения точки присоединения и параметров фиктивной ветви утечки воздуха через зону обрушения

По результатам, полученным в процессе депрессионной съемки для двух режимов (табл. 22), определяются показатель степени и сопротивления зоны обрушения на основе выражений (III.28-111.31).

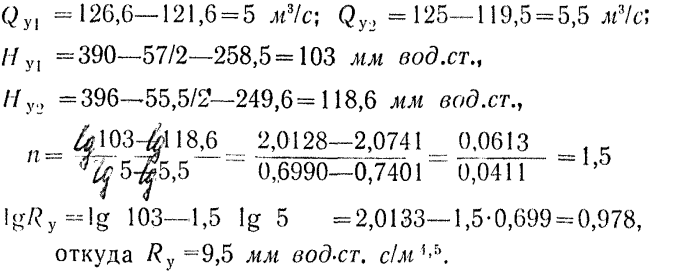

В результате совместного решения системы уравнений  $(III.33)$ 

$$
103 = R^1 \cdot 5 + R \cdot 5^2
$$
  

$$
118,5 = R^1 \cdot 5,5 + R \cdot 5,5^2
$$

Таблина 22

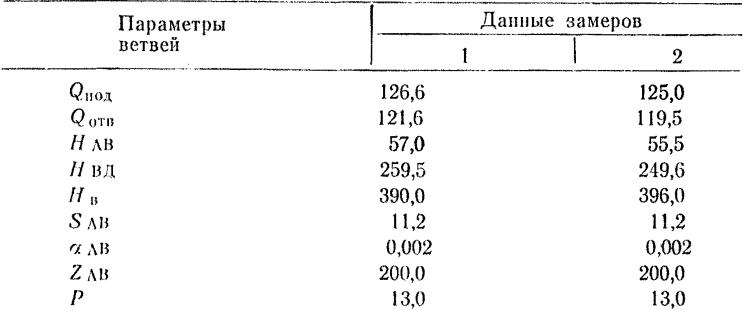

определяются величины двух последовательно соединенных сопротивлений, моделирующих утечку воздуха через зону обрушения  $R=1.7$   $k\mu$ .

 $R' = 10.0 \mu\text{m}$  sod. cr. c/ $\mu^3$ .

Аэродинамическое сопротивление участка выработки, на котором наблюдаются утечки воздуха

 $R = \frac{\alpha ZP}{S^3}$  =  $\frac{0,002 \cdot 200 \cdot 13}{11.2^3}$  = 0,0037  $\kappa \mu$ .

Точка присоединения ветви утечки воздуха С определяется из (III.25; III.26).

$$
R_{\text{AC}} = \frac{57 - 0.0037 \cdot 121.6^2}{126.6^2 - 121.6^2} = 0.00185 \text{ km};
$$

 $R_{\text{CB}}\frac{57-0.0037\cdot12\text{E}6^2}{121.6^2-126.6^2}=0.00185 \text{ K}\mu;$ 

(в связи с тем, что в знаменателе находится разность квадратов, во избежание большой ошибки в вычислениях, округлять числа не следует).

Точка присоединения фиктивной ветви оказалась в центре отрезка АВ, так как в примере утечки воздуха приняты как равномерно распределенные по всей длине выработки. В общем случае эта точка может находиться в любом месте отрезка АВ.

После определения параметров фиктивной ветви утечек воздуха  $(R'$  и  $R)$  и точки ее присоединения рассчитывается распределение воздуха по схеме вентиляционных соединений.

Для наглядности рассмотрим простую схему (рис. 25,  $\theta$ ) с фиктивной утечкой при нескольких режимах работы вентилятора.

Собрав на электрической модели ЭВМС-6 схему вентиляционных соединений (рис. 26) и установив величины аэроди-

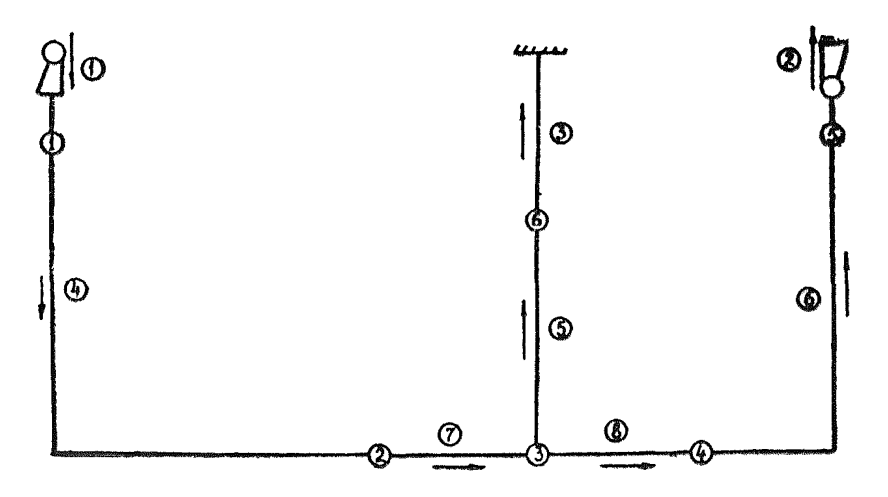

Рис. 26. Схема вентиляционных соединений с фиктивной ветвью утечки воздуха через зону обрушений.

намических сопротивлений всех ветвей (табл. 23), задаем напоры вентиляторов  $B_1 = 300, 0$ , а  $B_2 = 225$  мм вод ст. При этом депрессия ветви утечки воздуха  $H_y = H_3 + H_5 = 103$  мм вод. ст.<br>a  $Q_y = Q_3 = Q_5 = 5$  м<sup>3</sup>/с, что соответствует приведенному вышэ расчету.

Изменяя напор вентилятора В<sub>2</sub>, получаем несколько значений депрессий утечек, соответствующие им ожидаемые количества воздуха и определяем отклонения Q<sub>v</sub> от тех действительных Q<sub>v</sub> (III. 25), которые должны быть при этих депрессиях (табл. 24).

Таблица 23

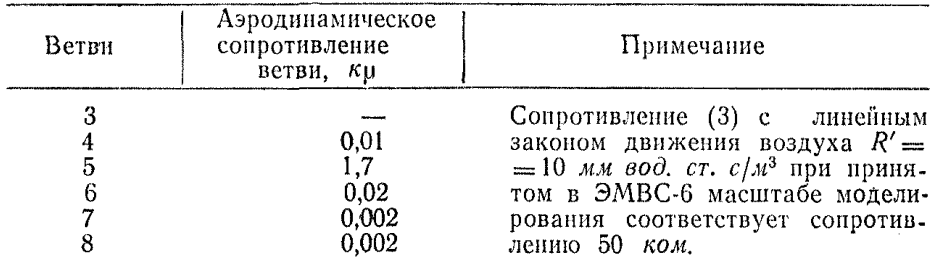

Таблица 24

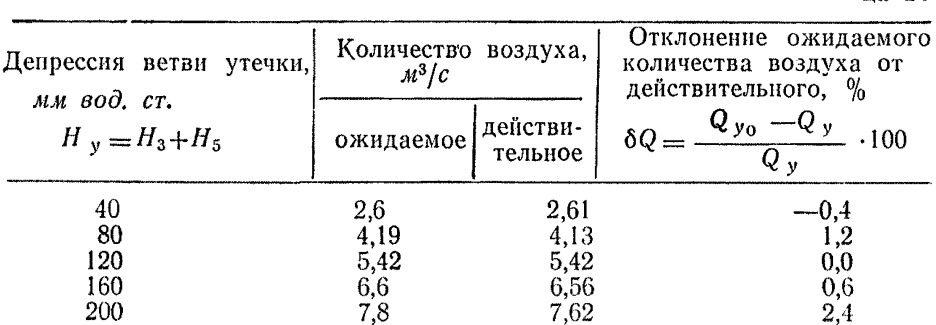

Из табл. 24 видно, что отклонения ожидаемых количеств воздуха от действительных в диапазоне от 40 до 200 мм вод. ст. не превышают 3% и, следовательно, будет соответствовать ветви утечки воздуха с промежуточным законом движения воздуха  $(n=1,5)$ .
# Обработка результатов воздушно-депрессионной съемки на ЭВМ

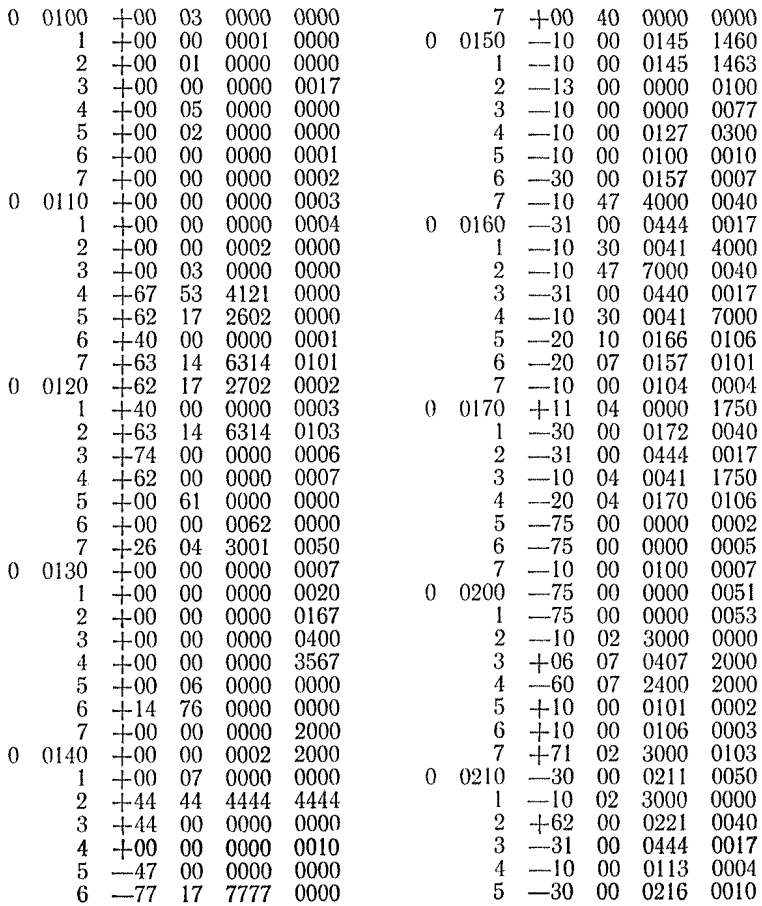

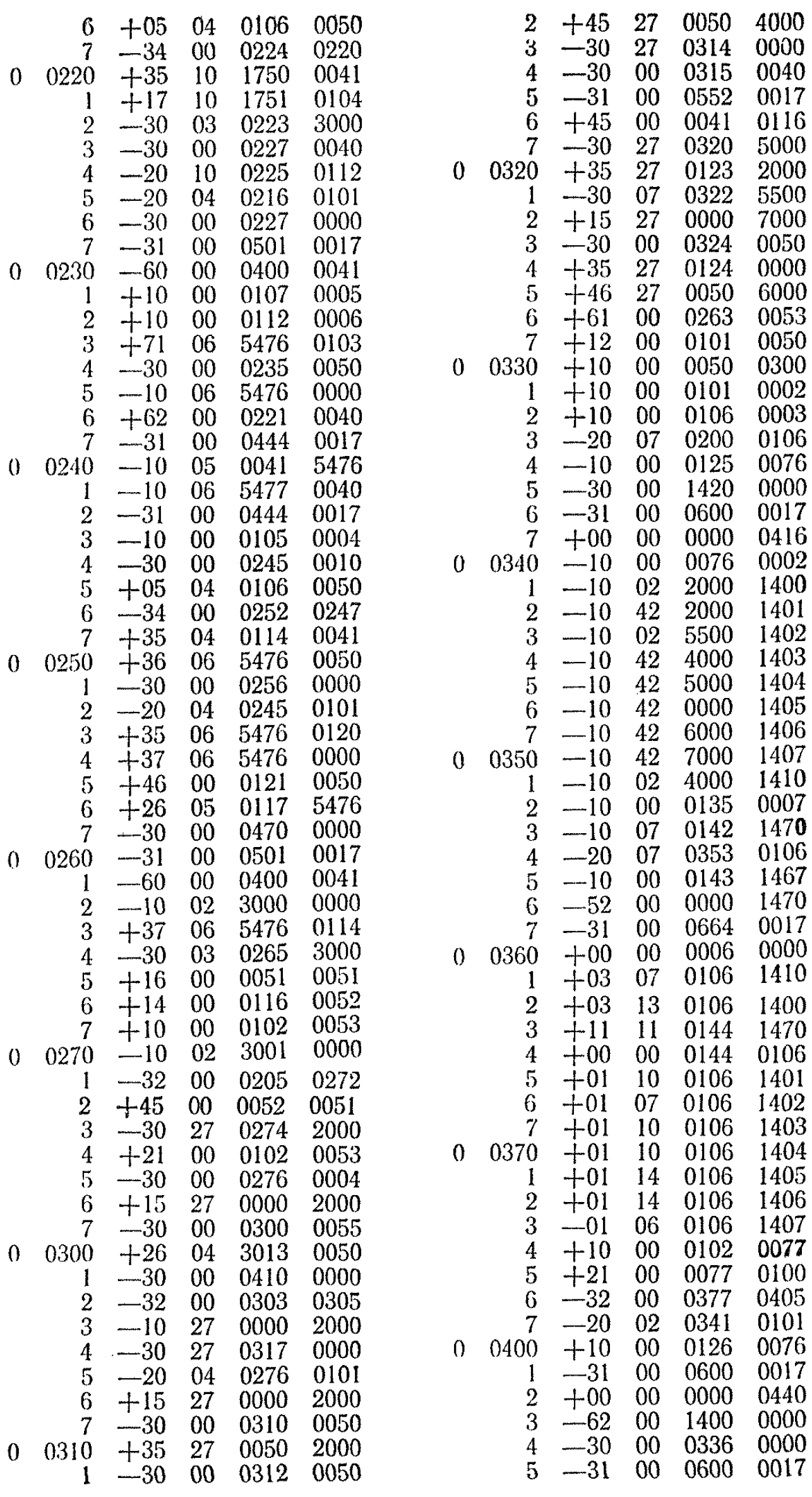

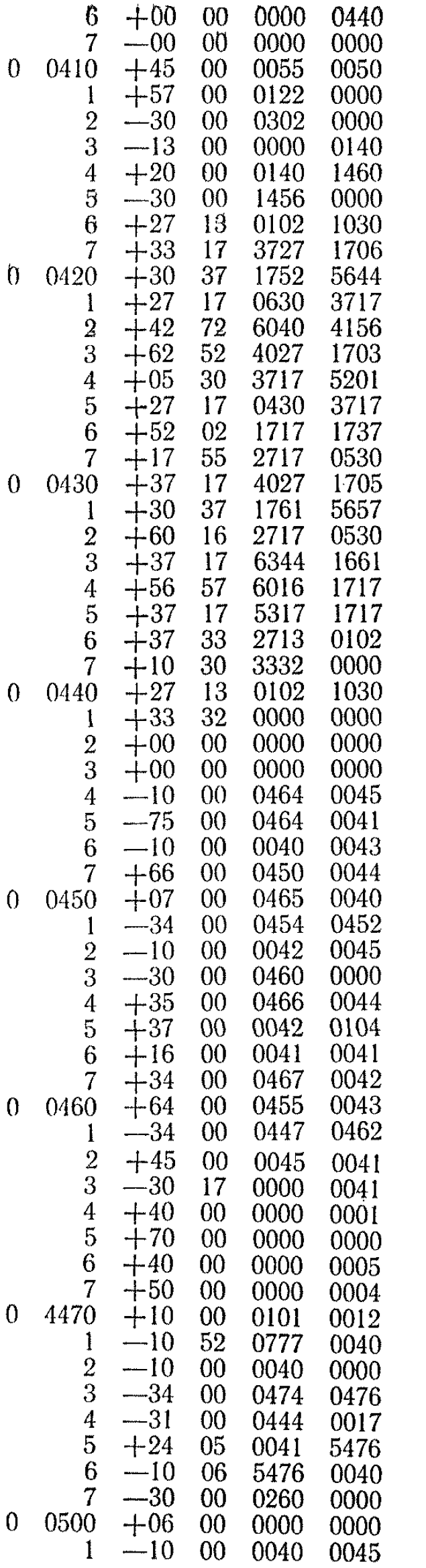

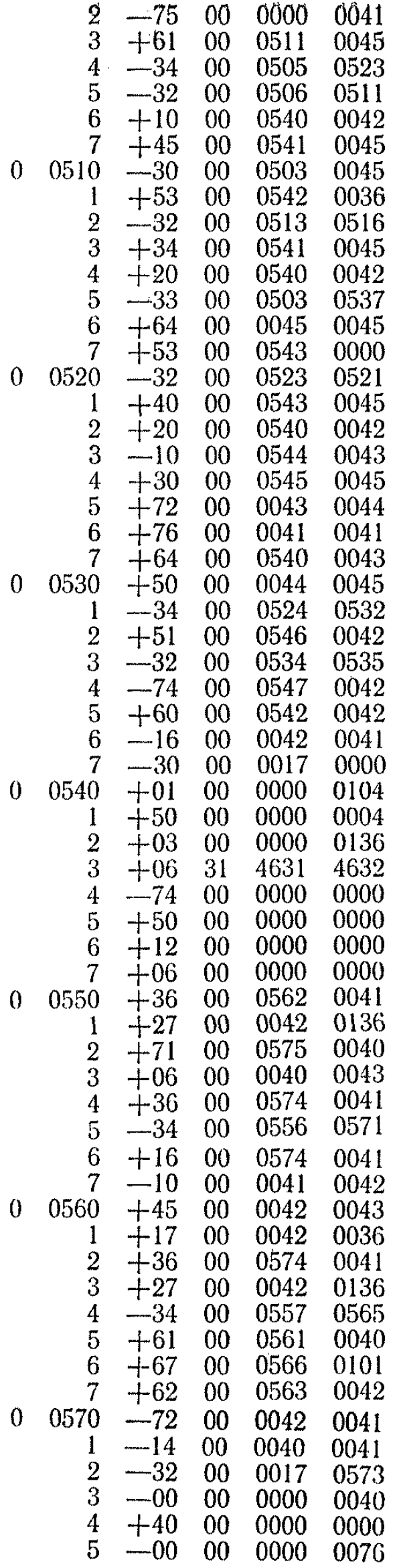

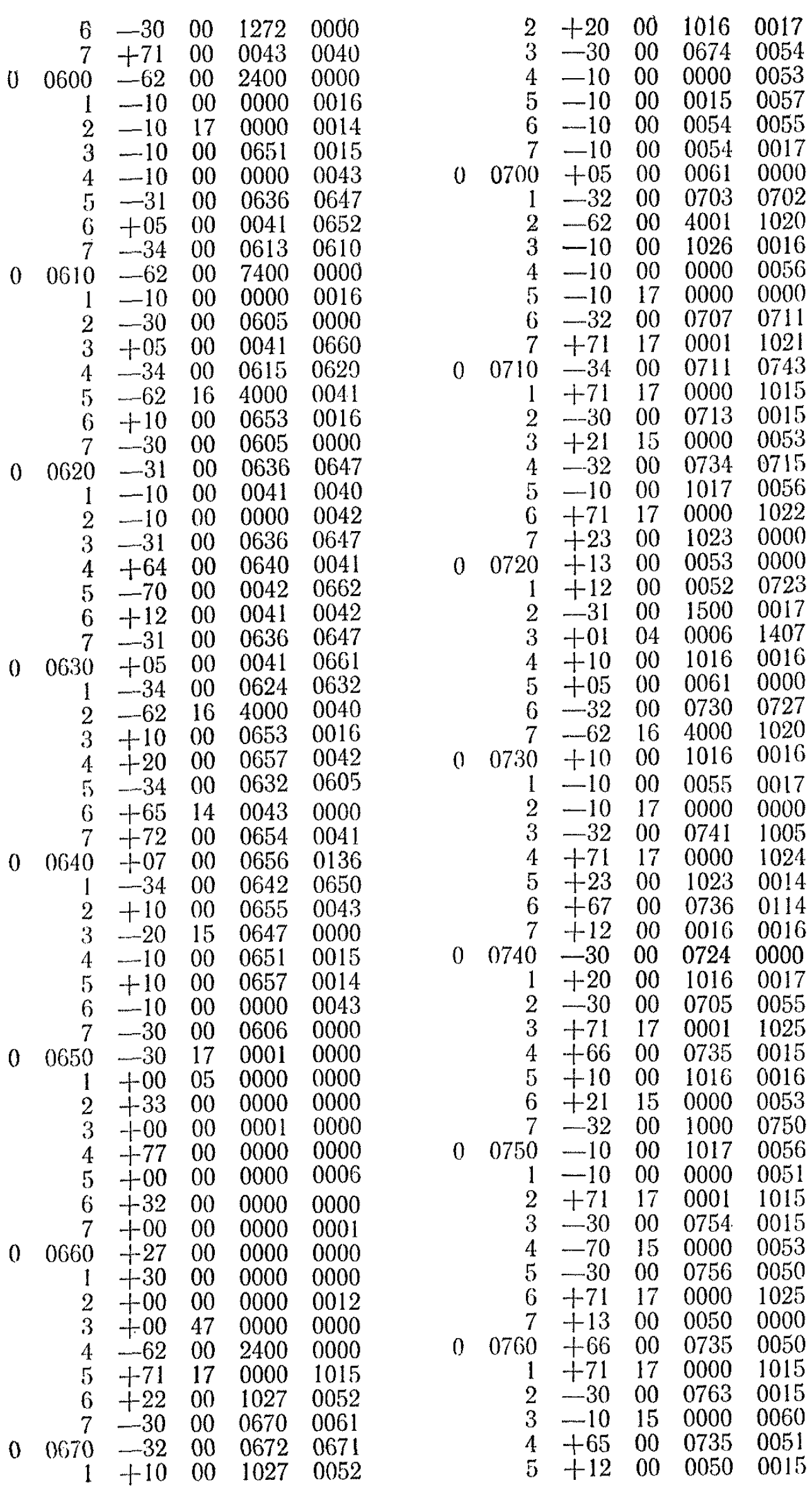

147

 $\mathcal{L}^{\text{max}}_{\text{max}}$ 

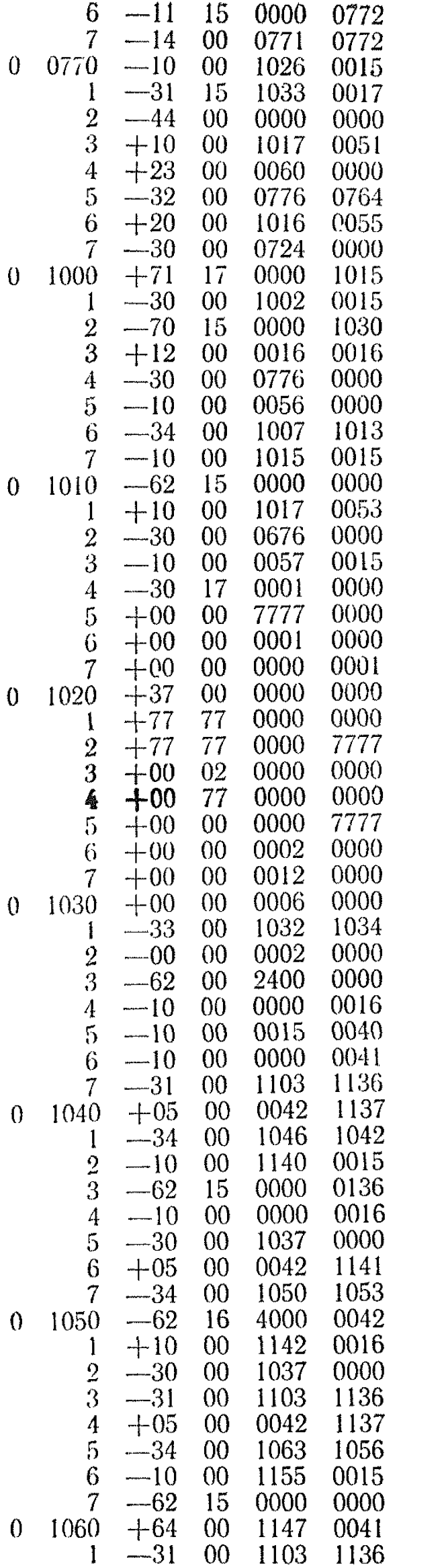

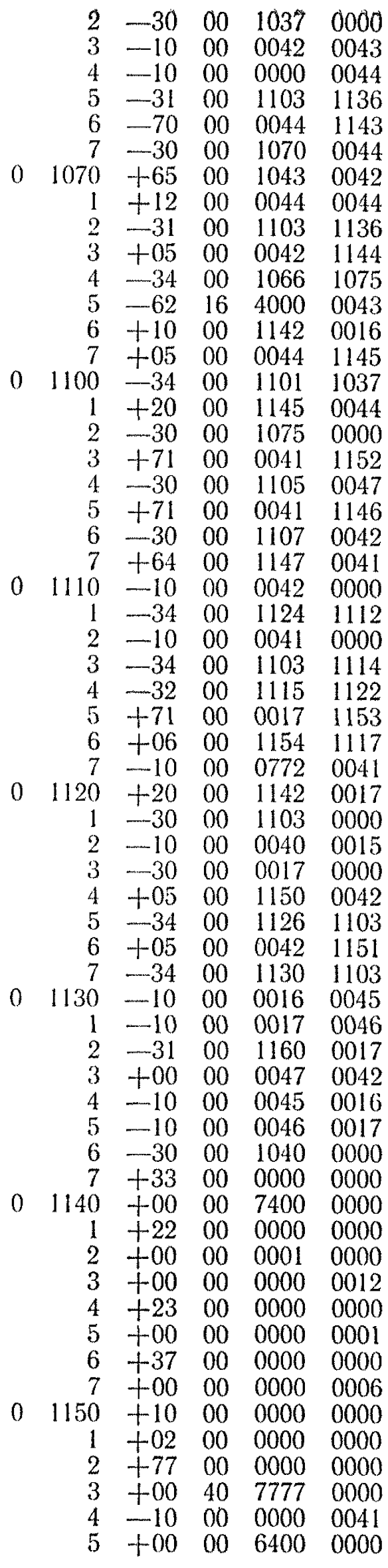

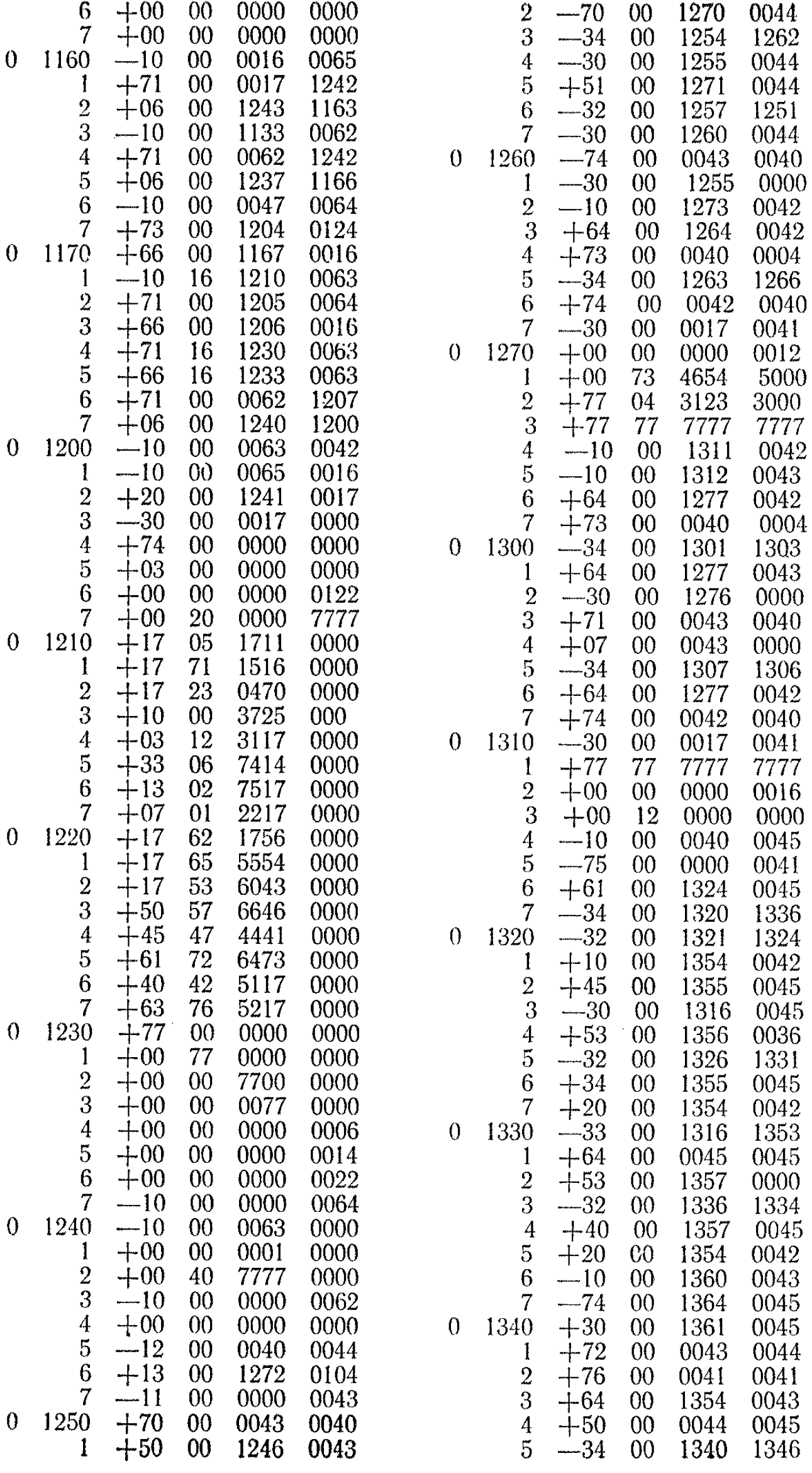

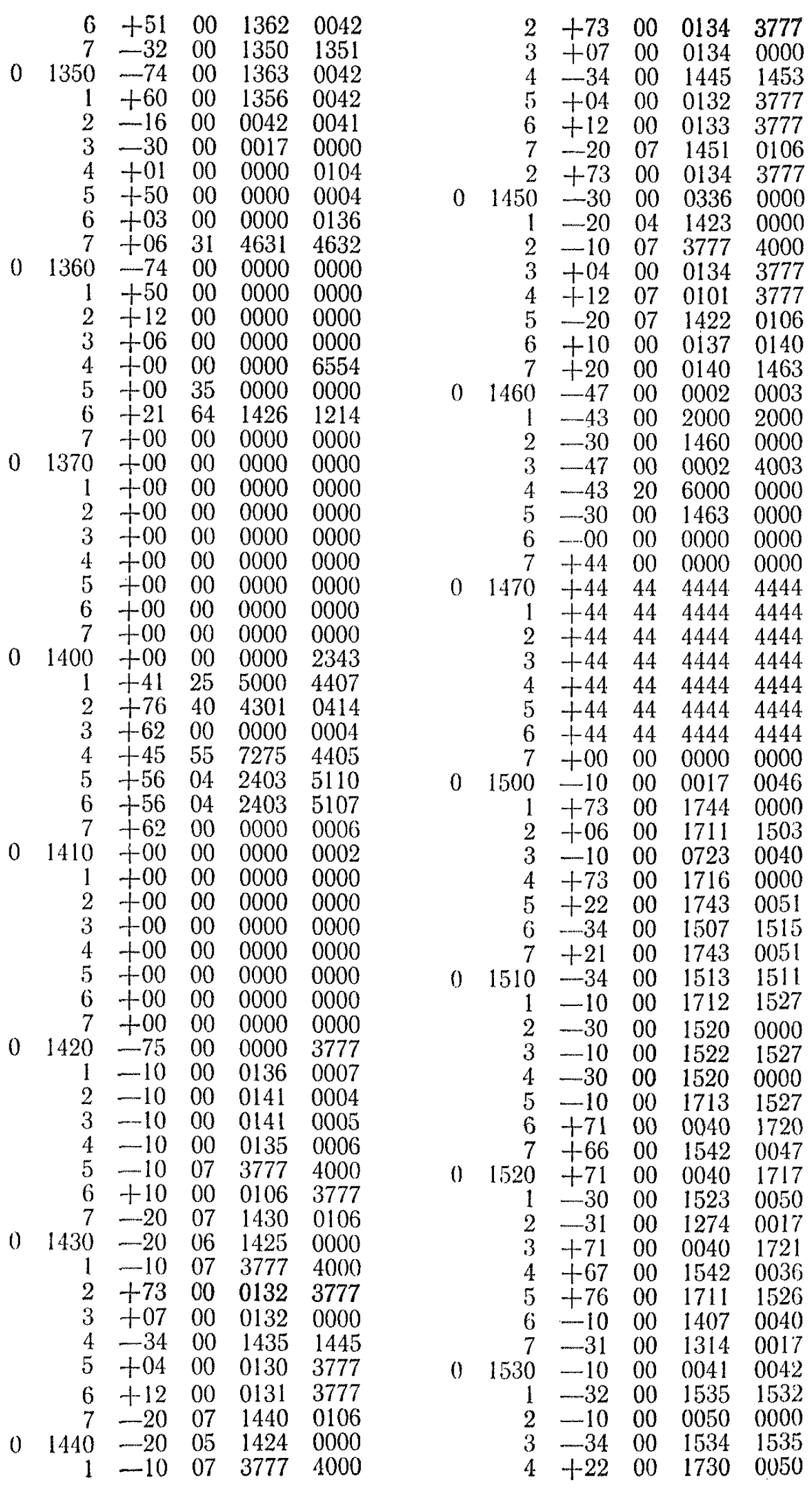

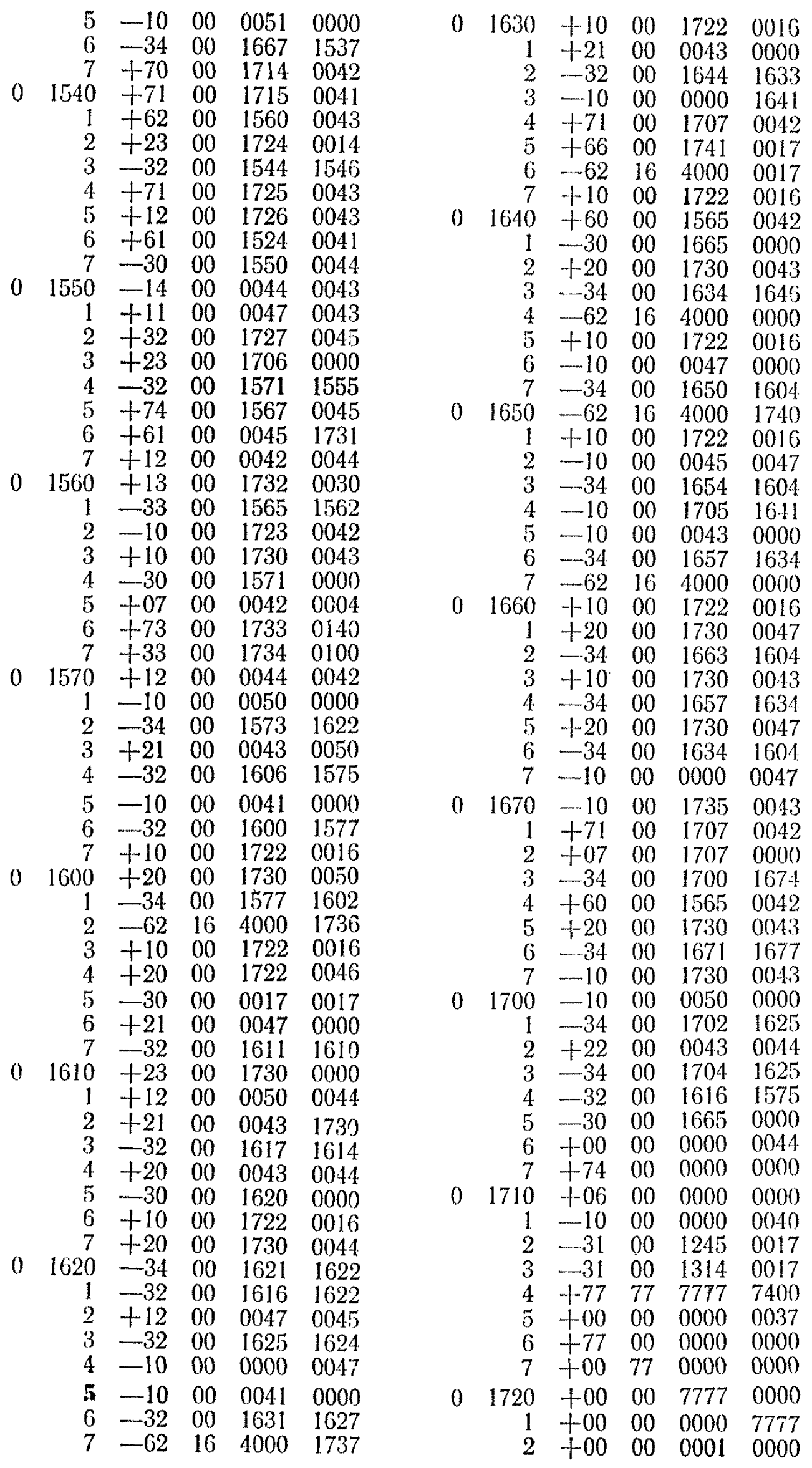

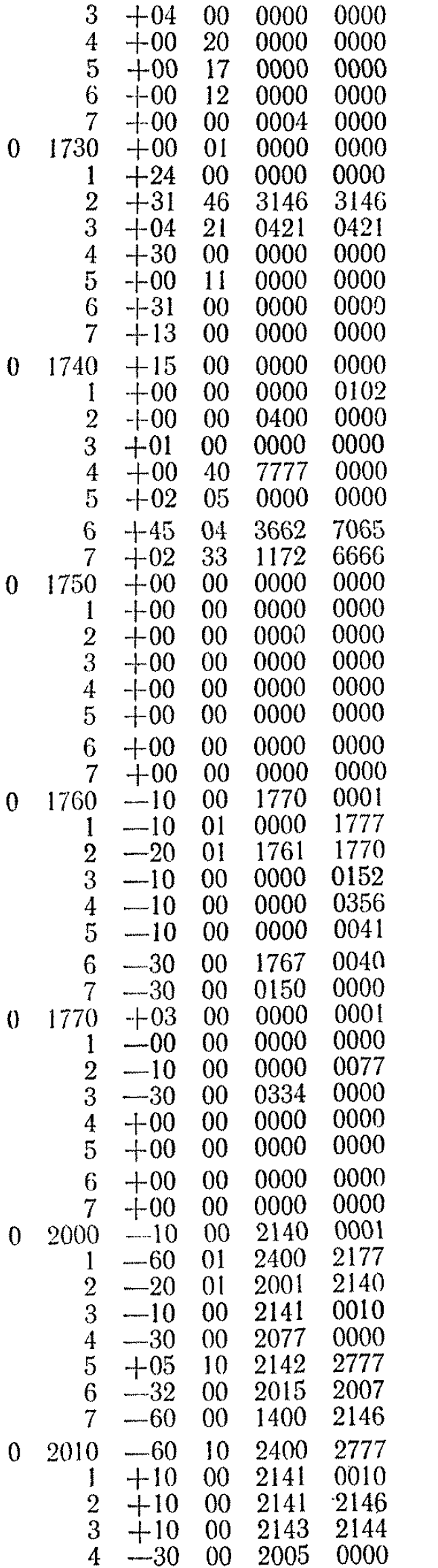

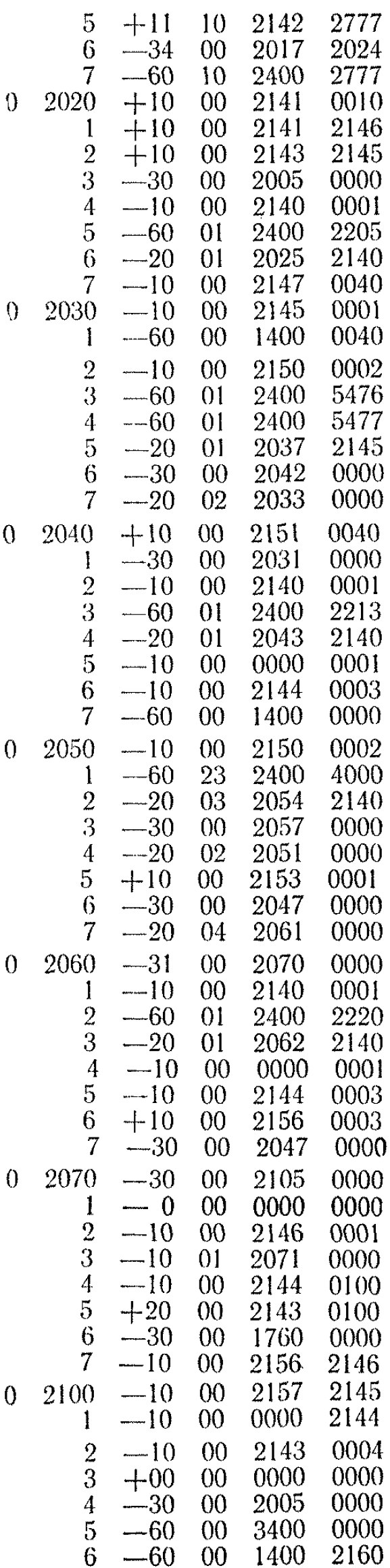

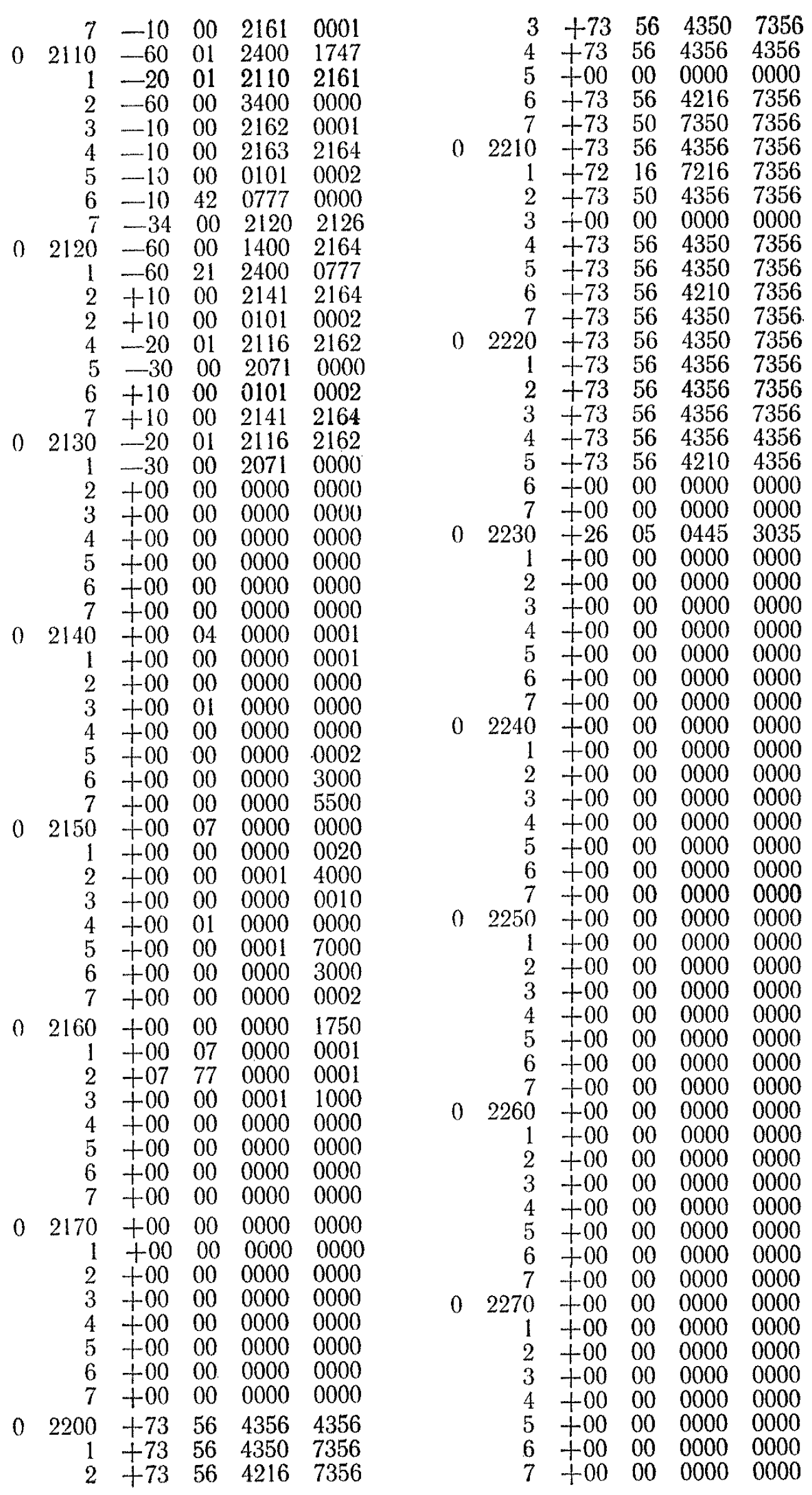

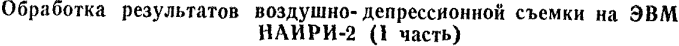

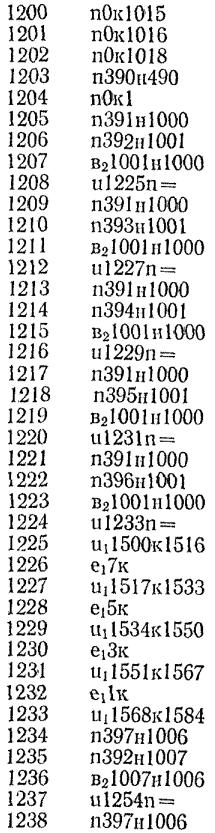

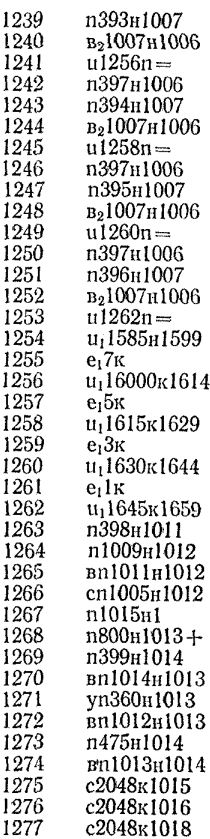

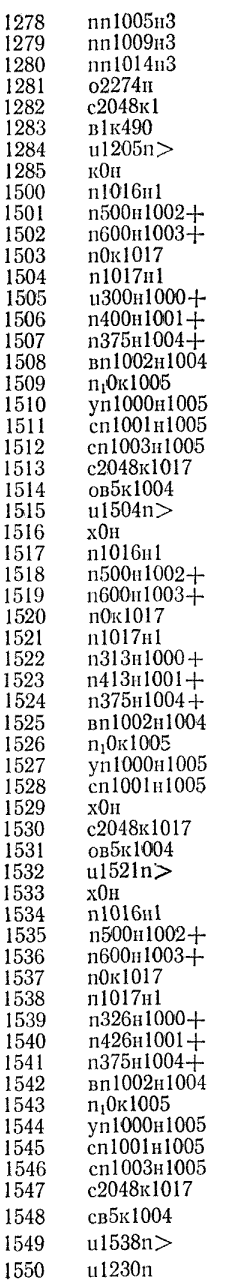

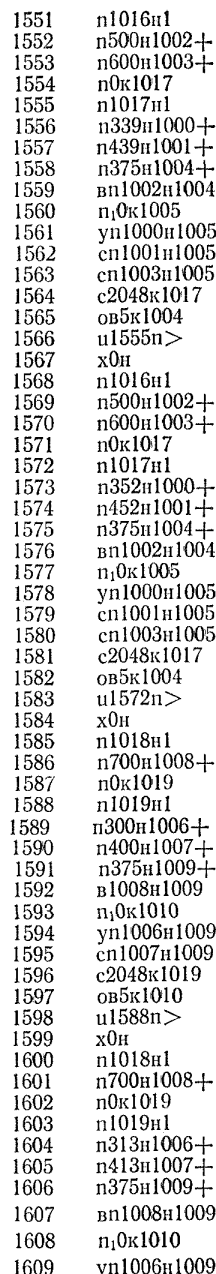

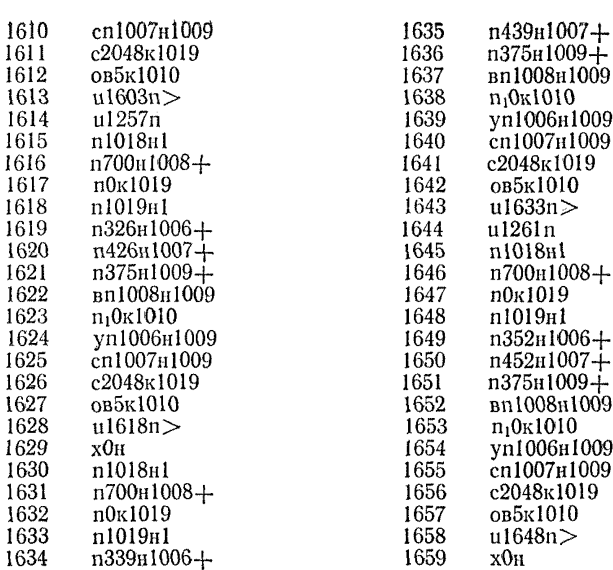

## Обработка результатов воздушно- депрессионной съемки на ЭВМ НАИРИ-2 (II часть)

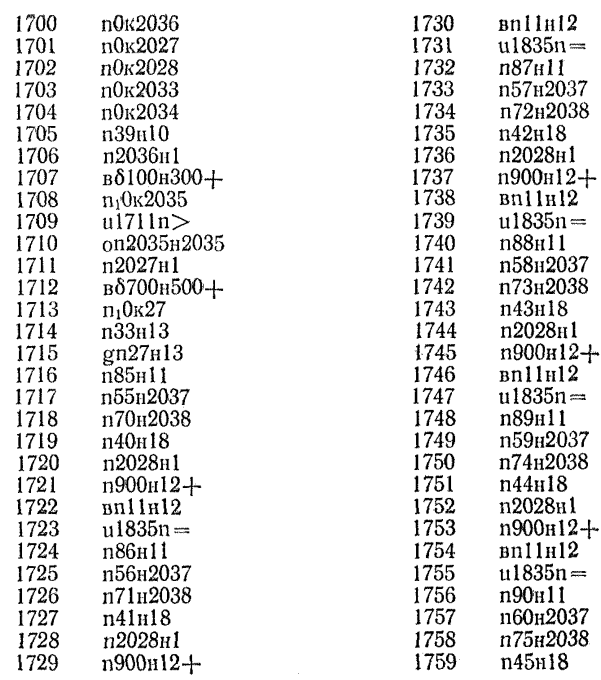

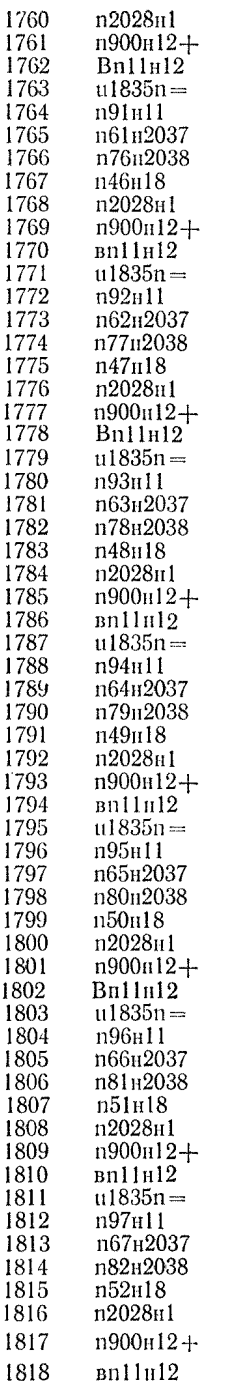

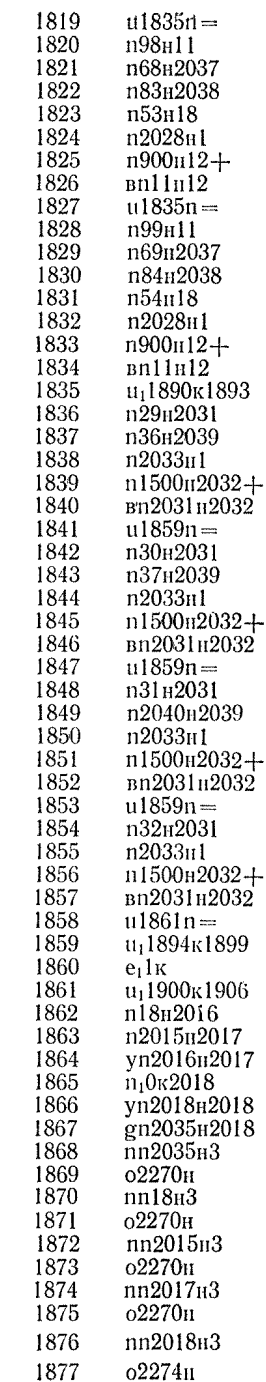

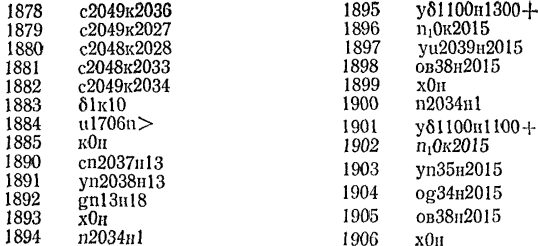

 $\mathcal{A}_{\mathcal{A}}$ 

# Ввод информации

 $\label{eq:2} \frac{1}{\sqrt{2}}\left(\frac{1}{\sqrt{2}}\right)^{2} \left(\frac{1}{\sqrt{2}}\right)^{2} \left(\frac{1}{\sqrt{2}}\right)^{2} \left(\frac{1}{\sqrt{2}}\right)^{2} \left(\frac{1}{\sqrt{2}}\right)^{2} \left(\frac{1}{\sqrt{2}}\right)^{2} \left(\frac{1}{\sqrt{2}}\right)^{2} \left(\frac{1}{\sqrt{2}}\right)^{2} \left(\frac{1}{\sqrt{2}}\right)^{2} \left(\frac{1}{\sqrt{2}}\right)^{2} \left(\frac{1}{\sqrt{2}}\right)^{2} \left(\frac{$ 

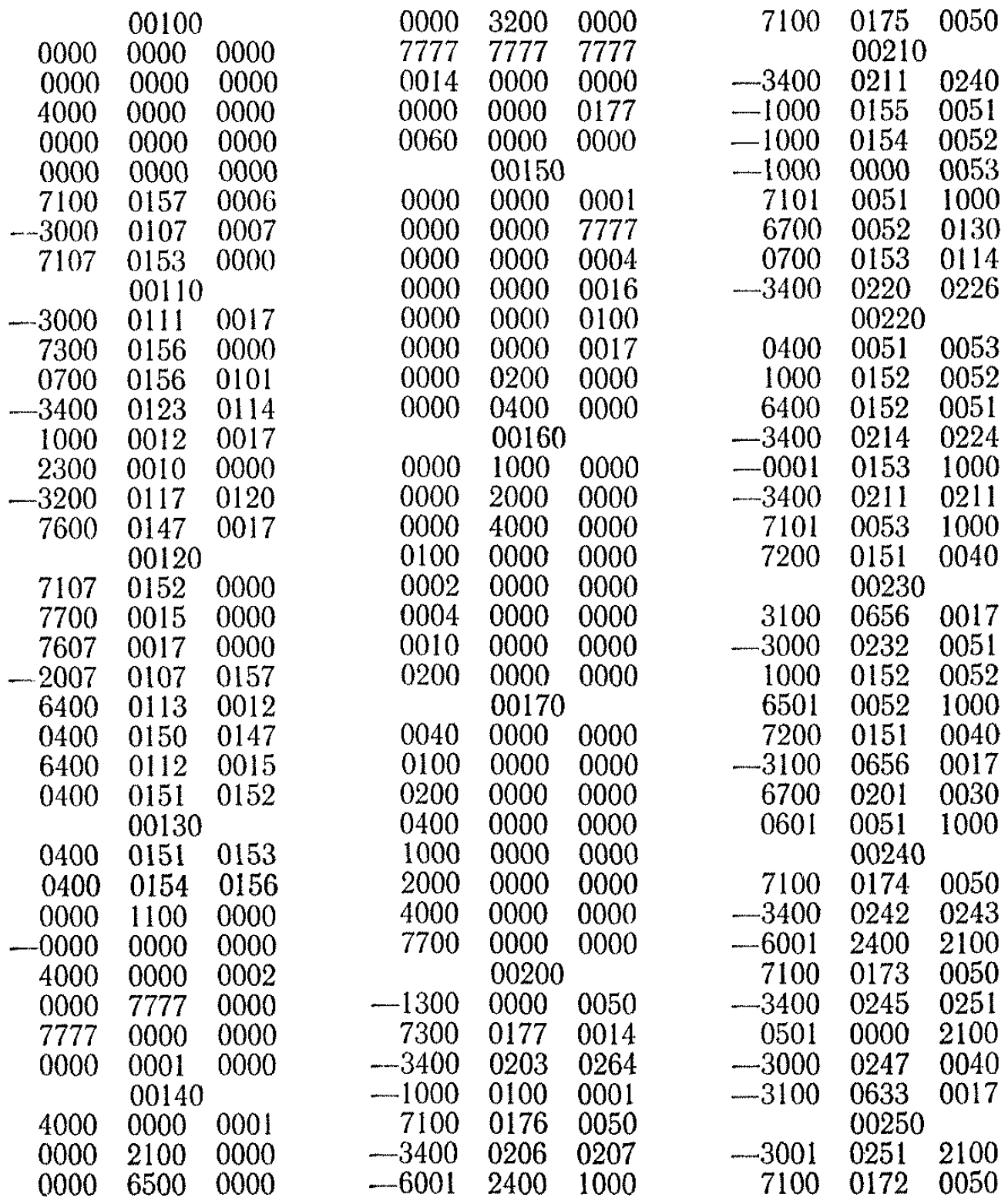

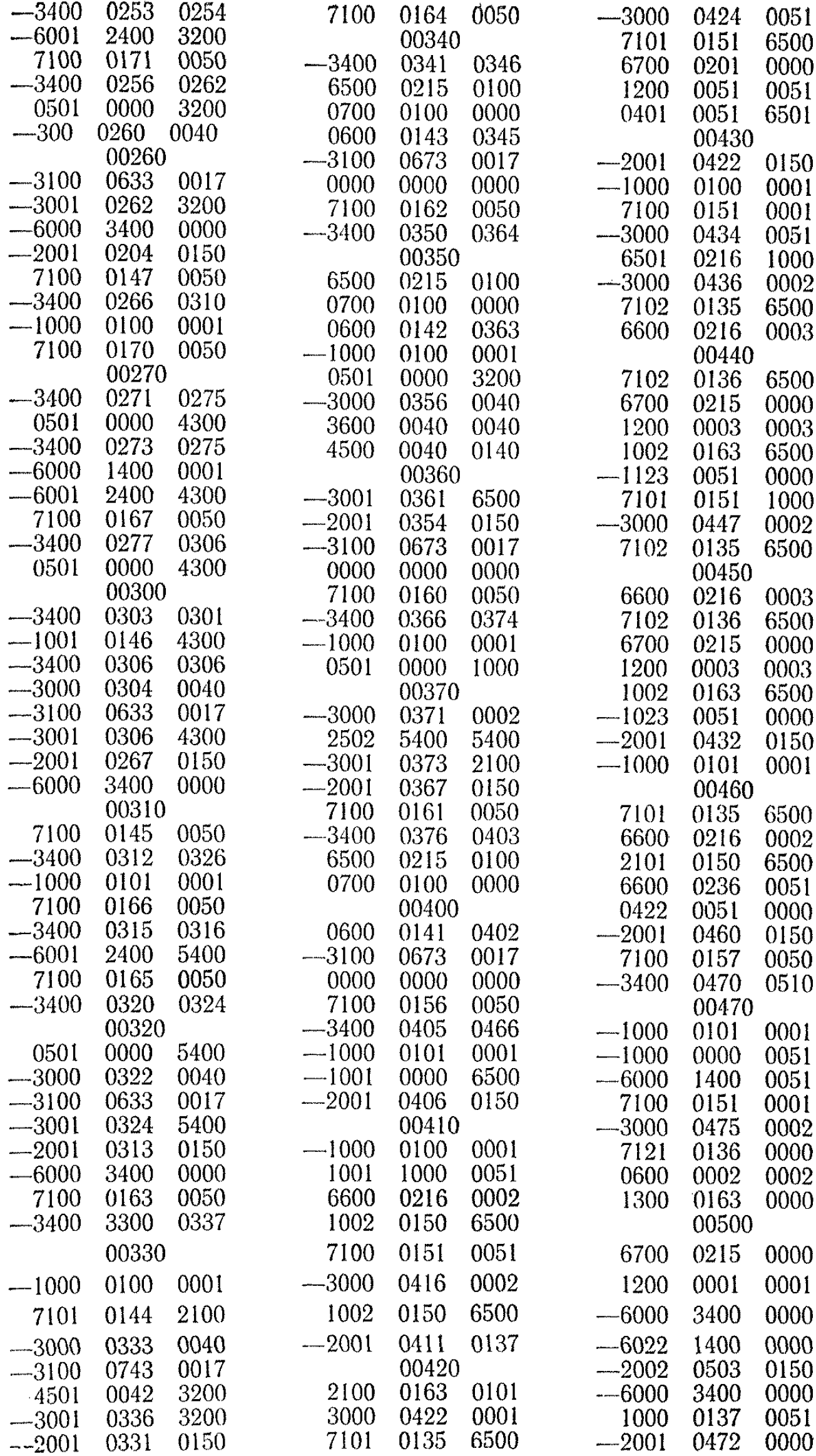

 $\mathcal{L}^{\text{max}}_{\text{max}}$ 

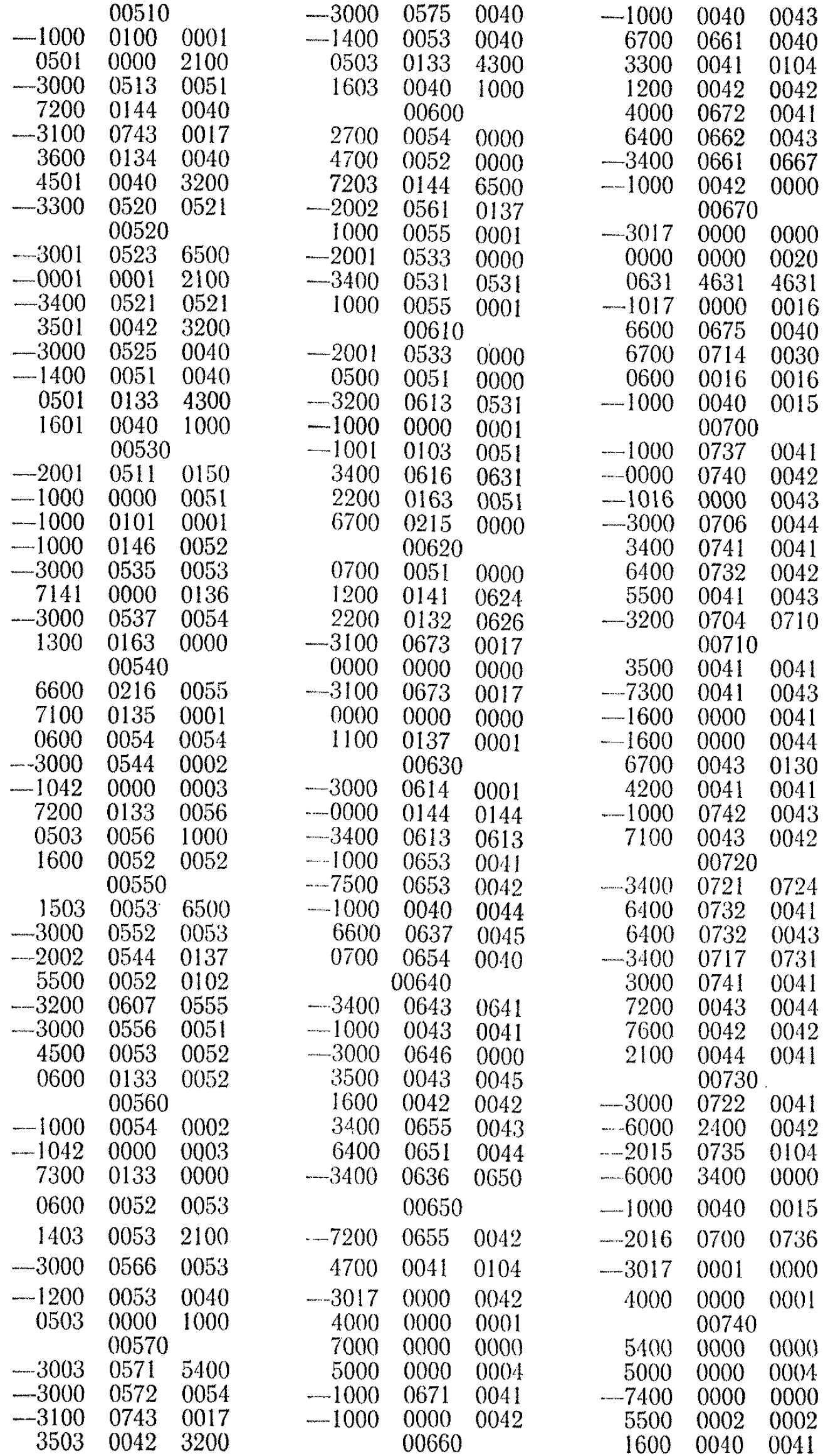

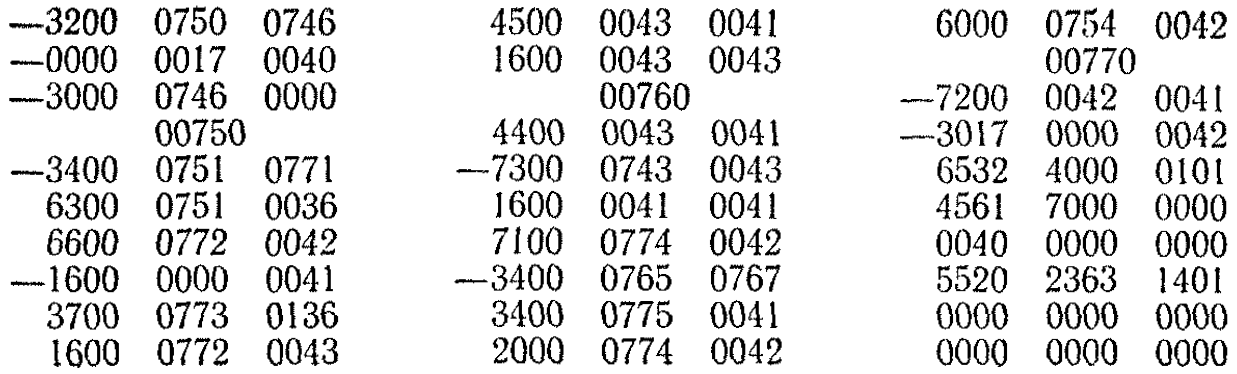

 $\sim 10^{-10}$  $\mathcal{L}^{\text{max}}_{\text{max}}$ 

#### ПЕРЕРАБОТКА ПРОГРАММ В РЕЖИМ Т

 $\mathcal{A}^{\mathcal{A}}$  and  $\mathcal{A}^{\mathcal{A}}$  .

 $\sim 10^{-10}$ 

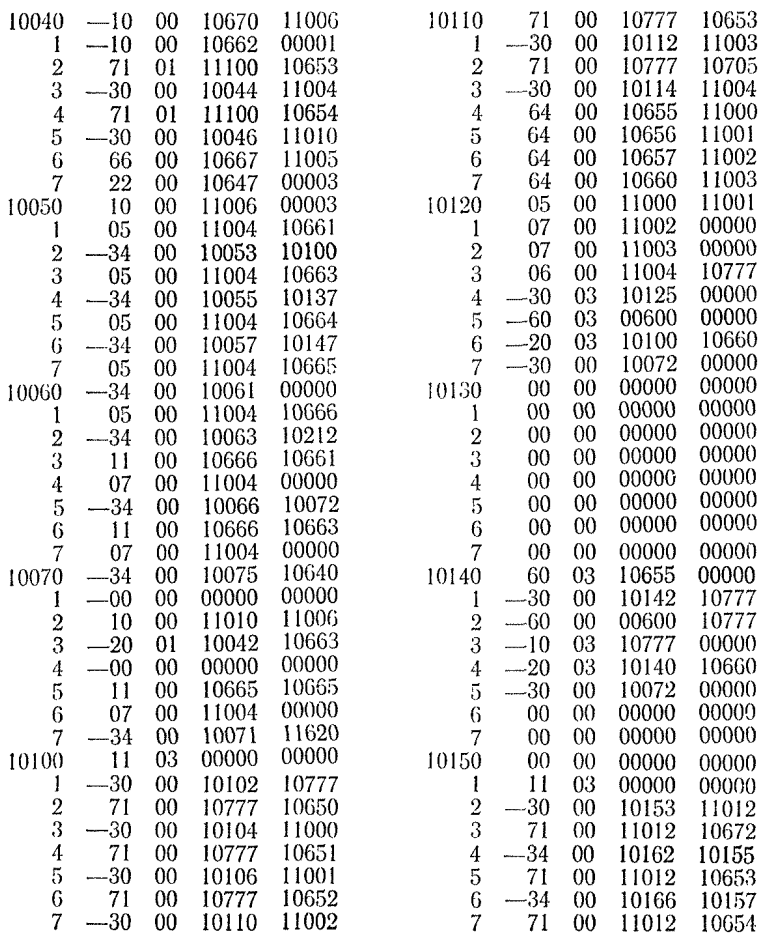

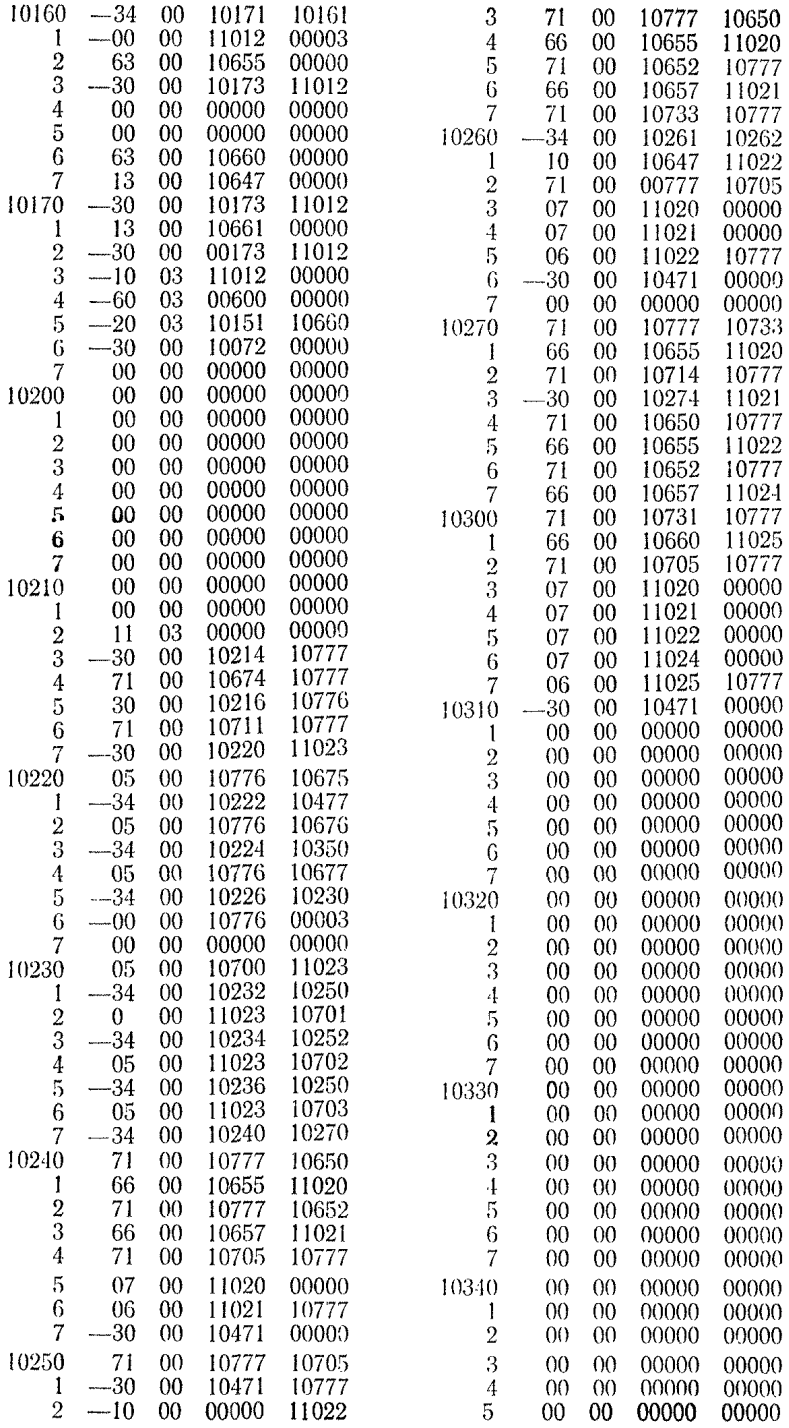

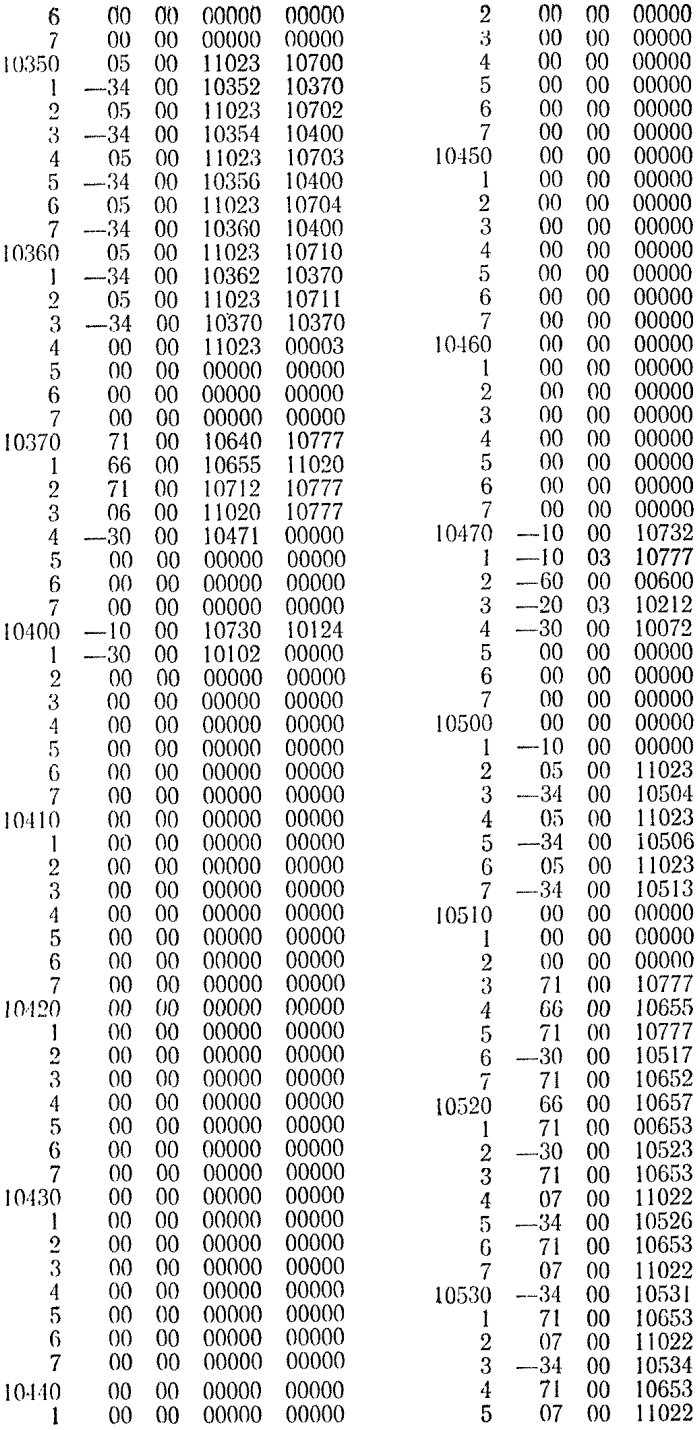

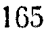

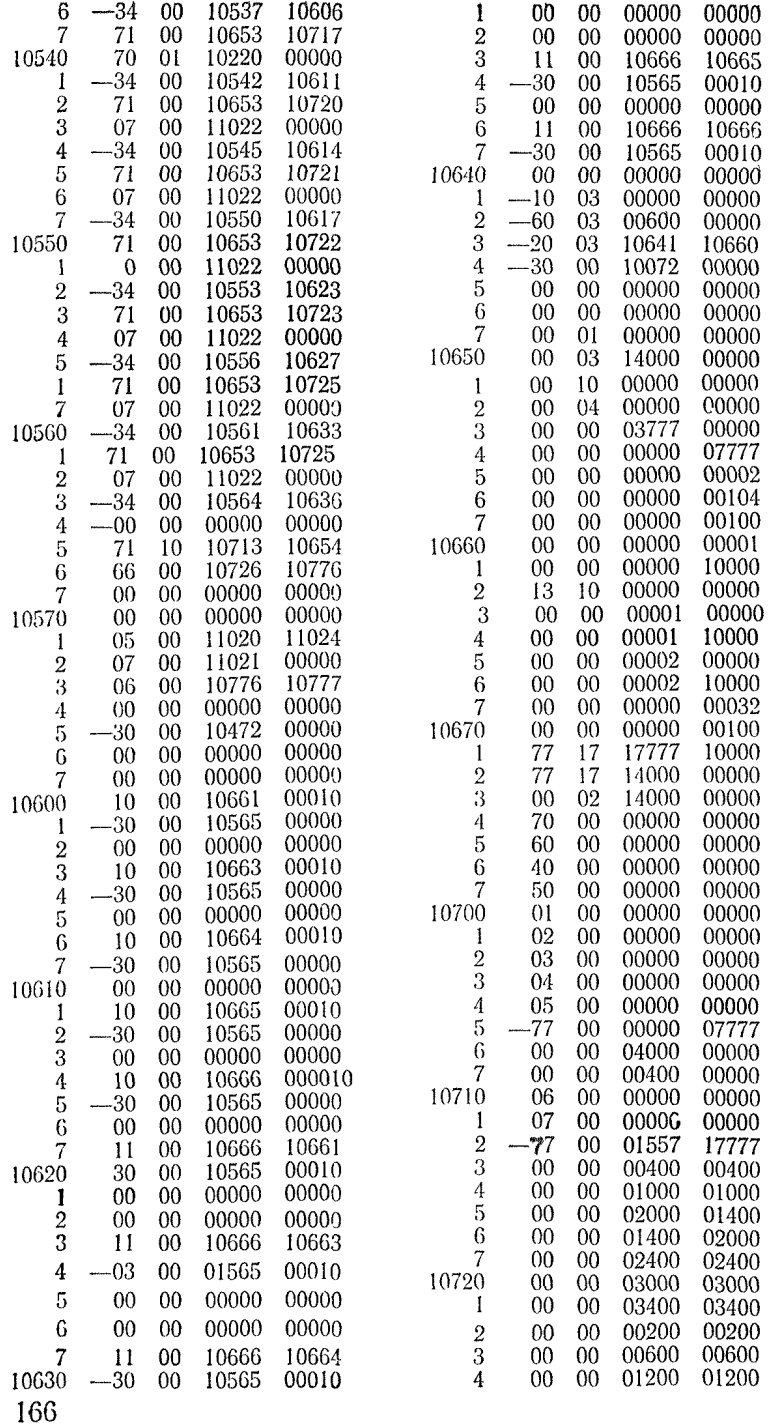

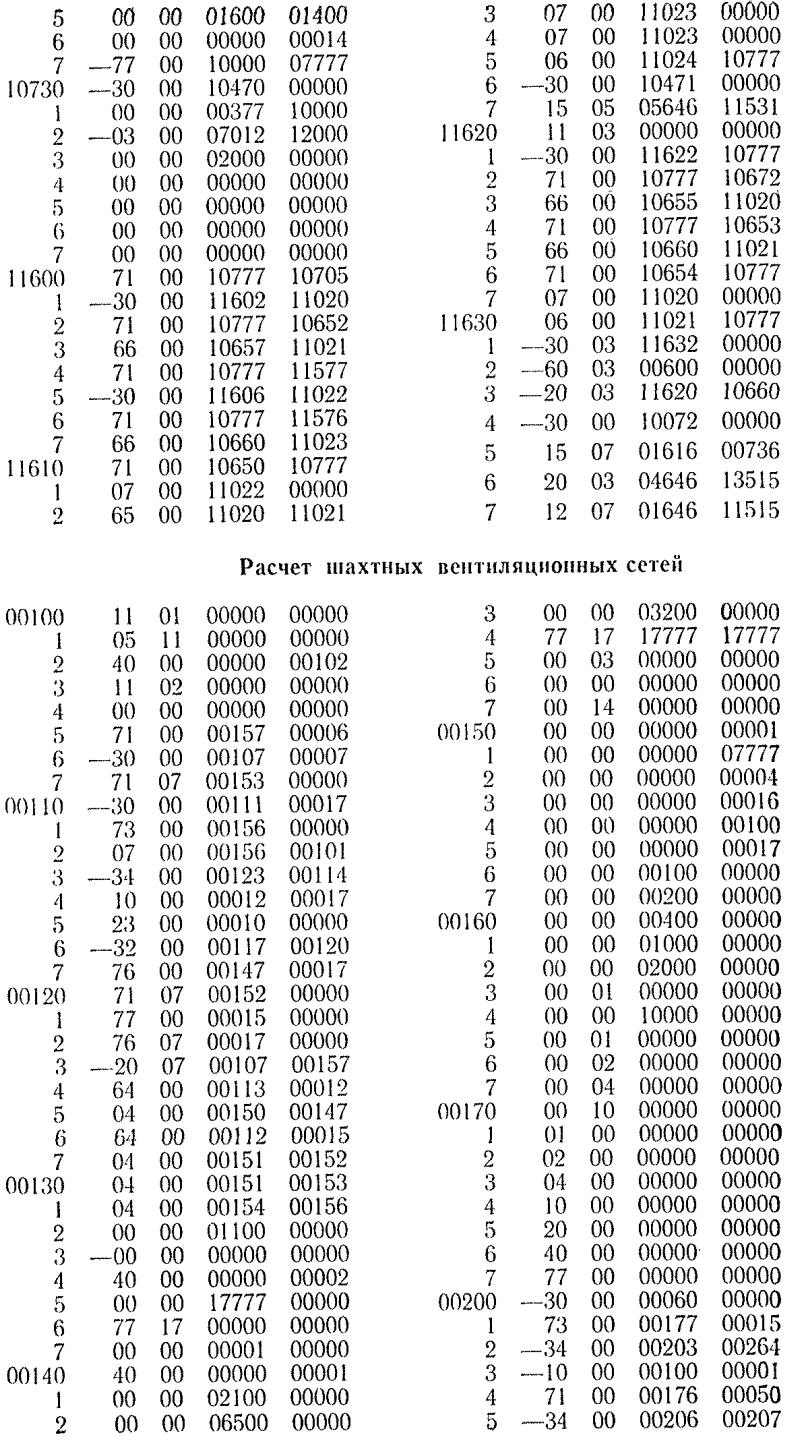

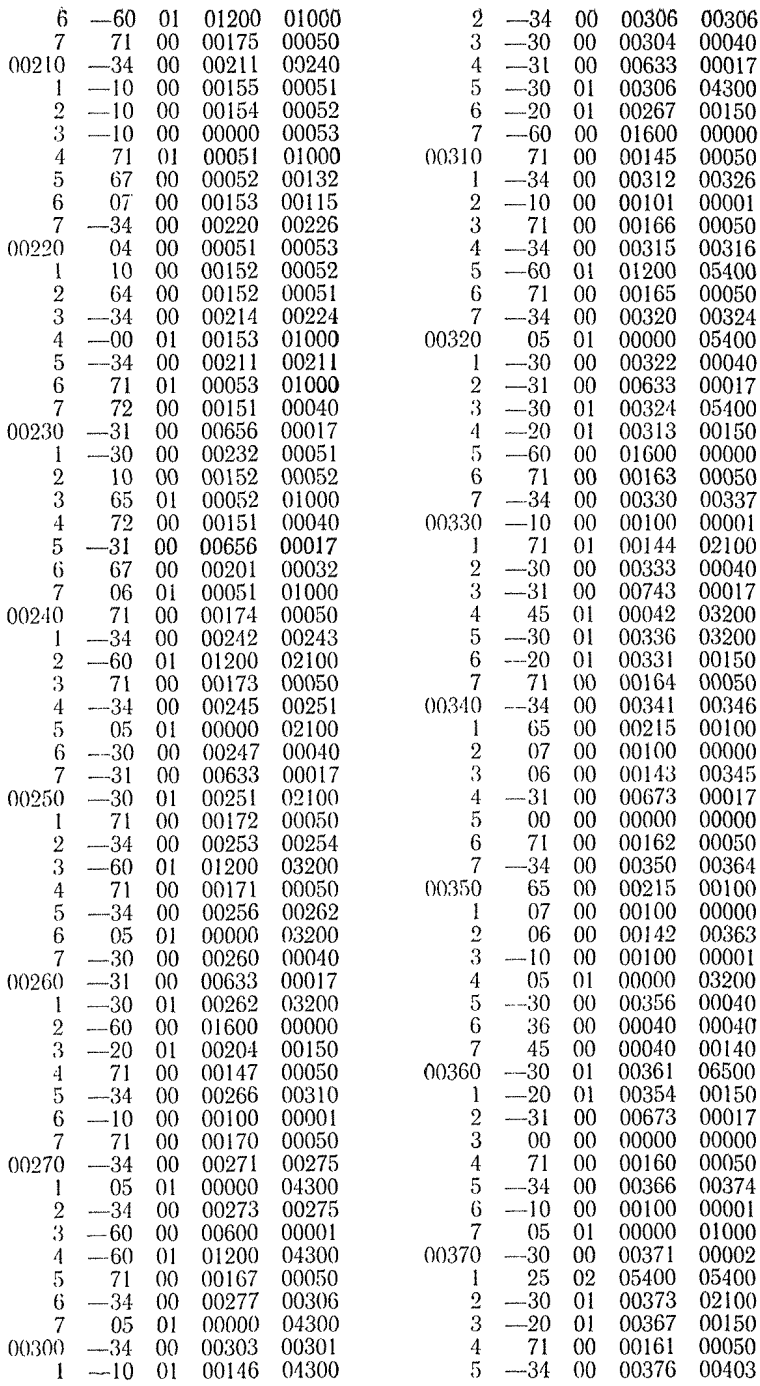

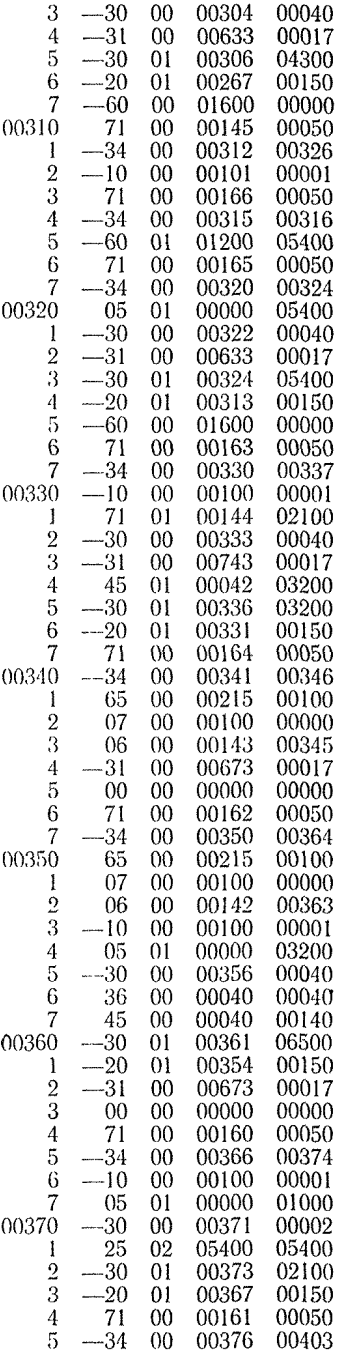

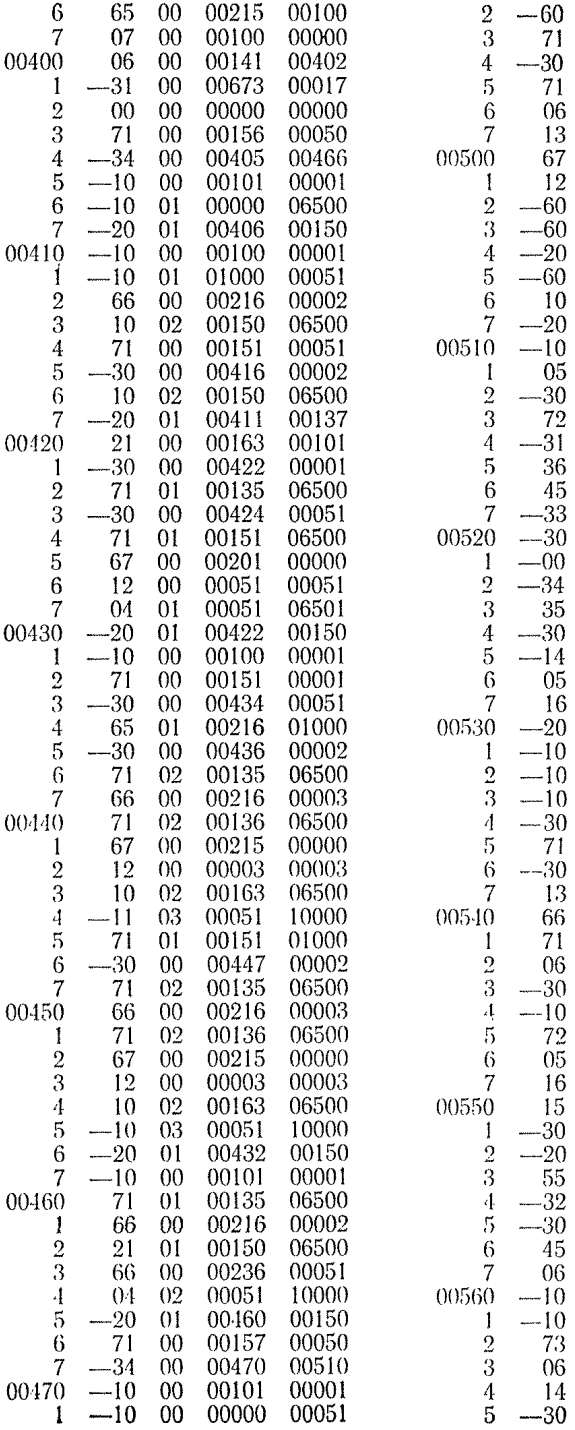

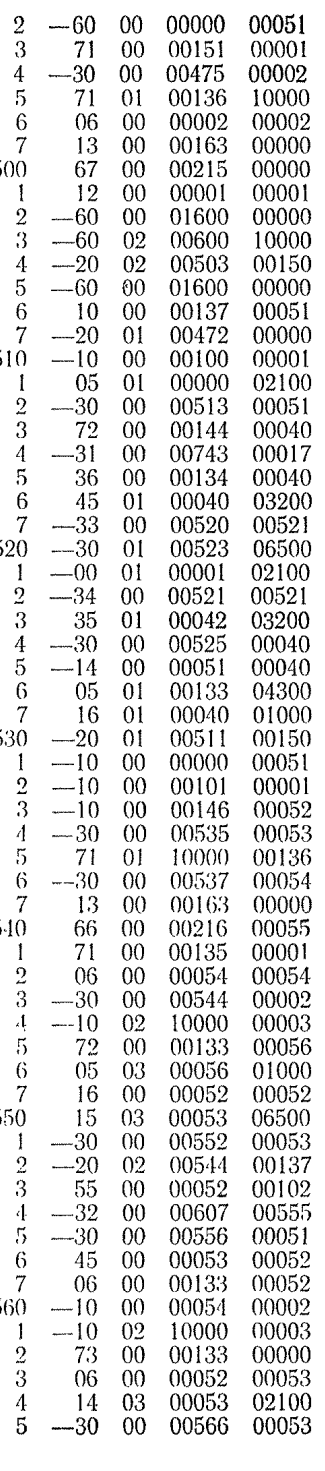

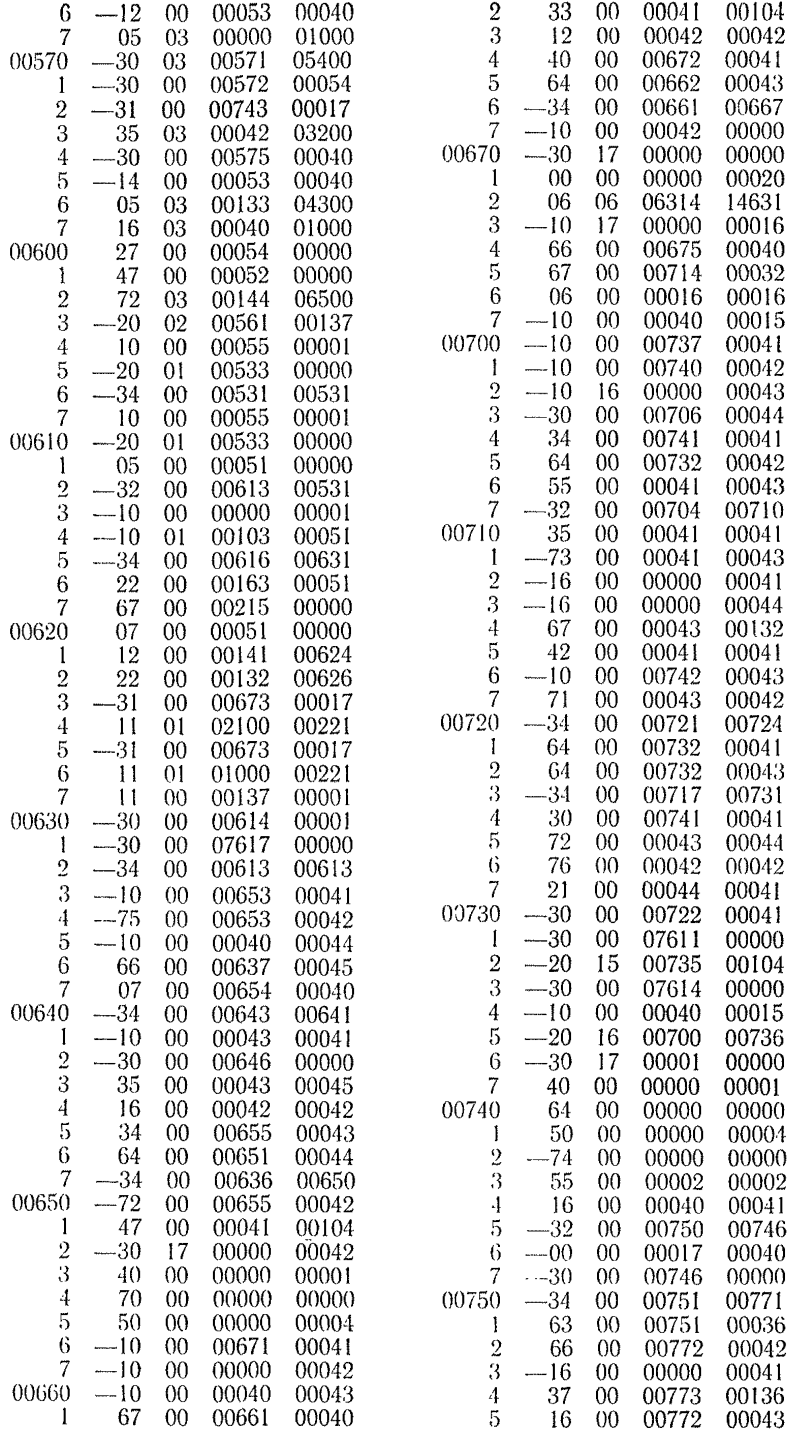

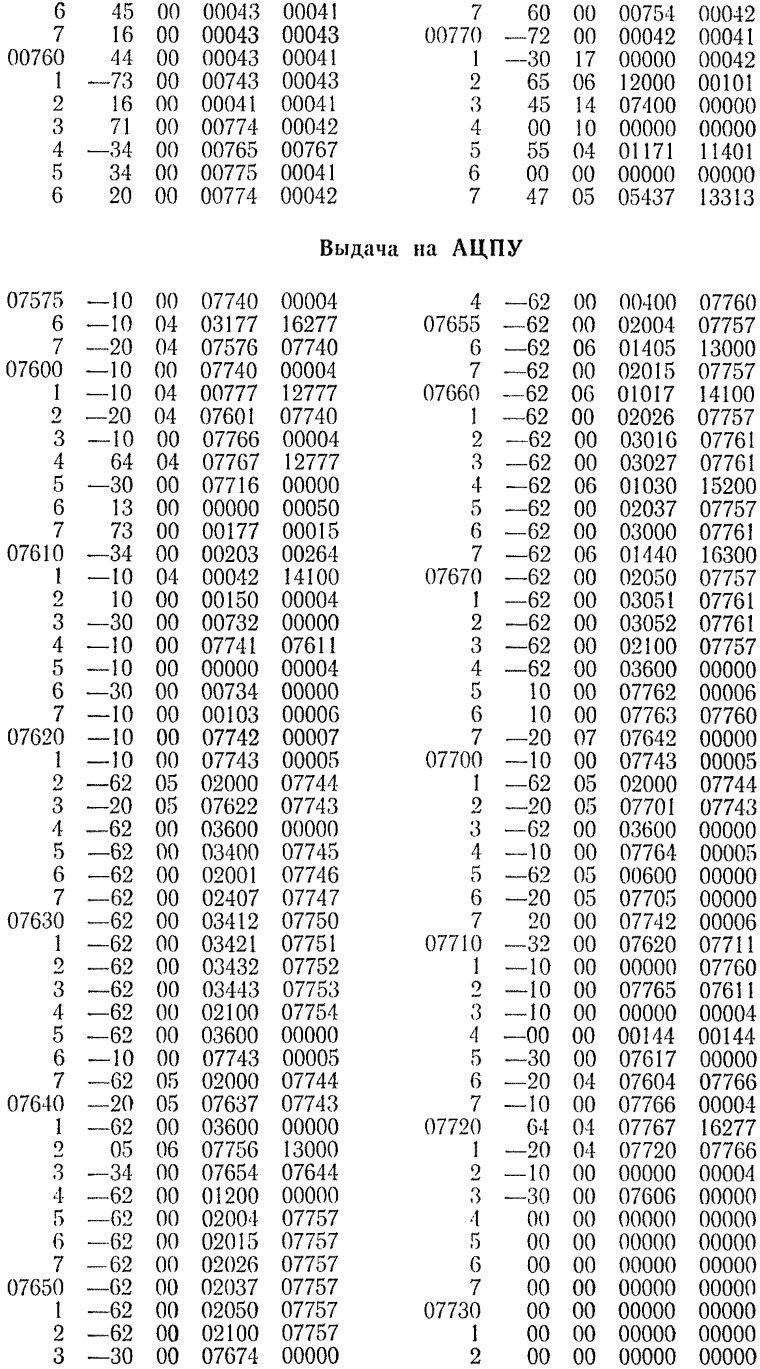

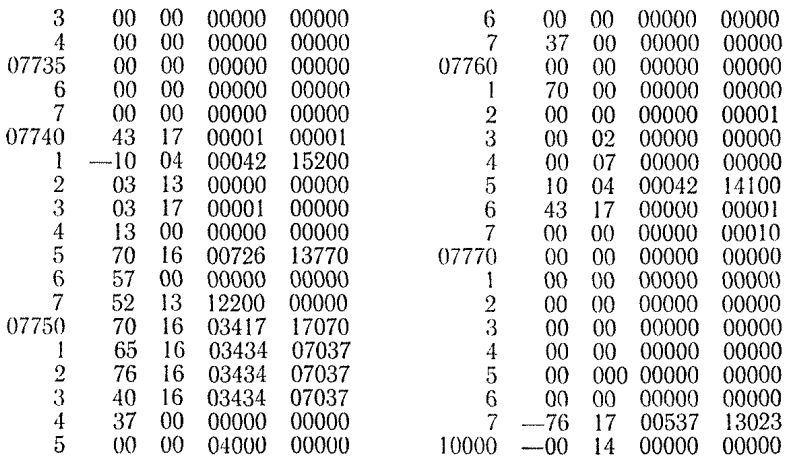

### **СОДЕРЖАНИЕ**

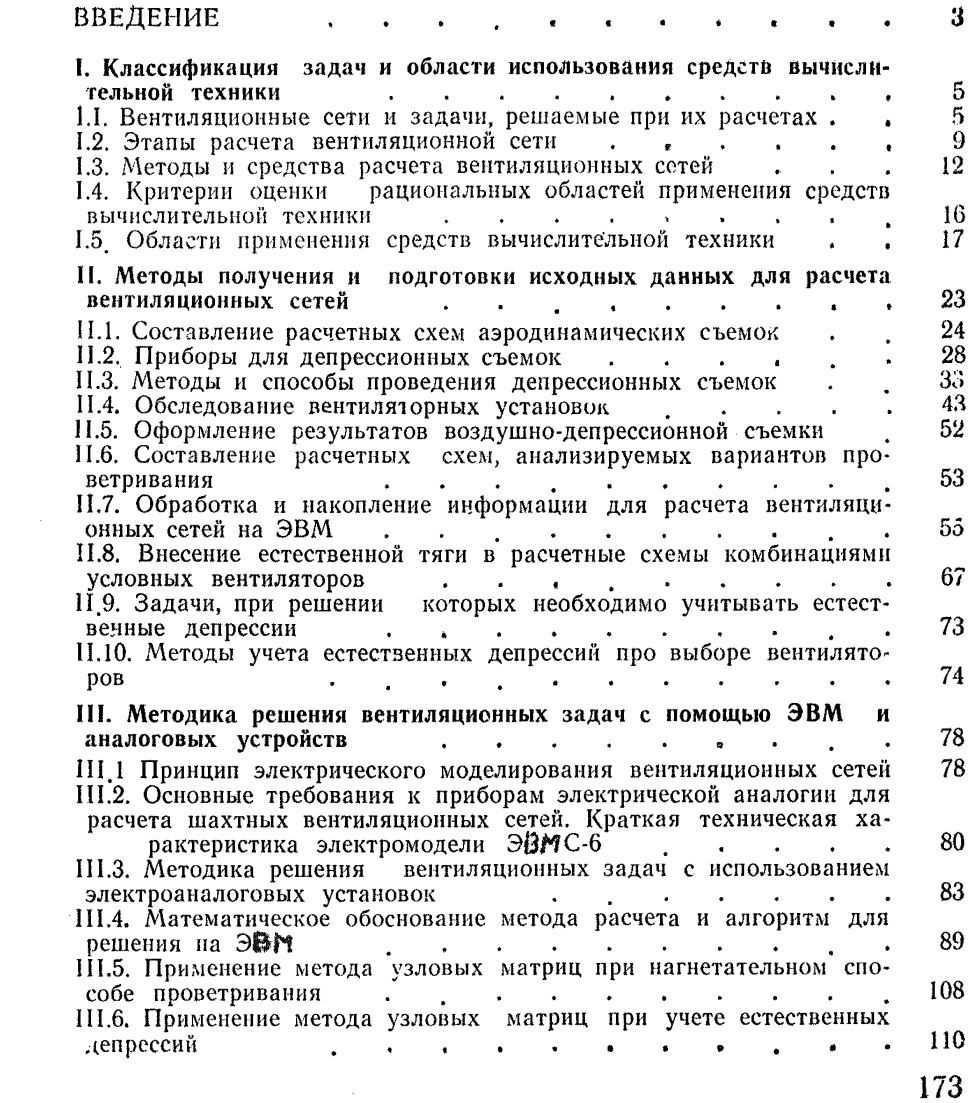

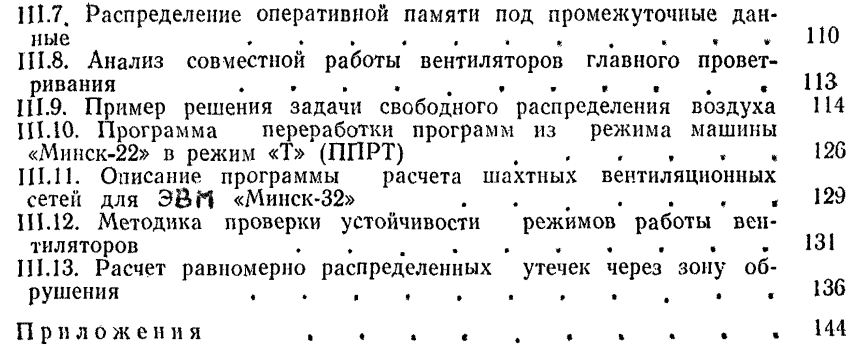

#### **ВРЕМЕННАЯ ИНСТРУКЦИЯ**

#### **по расчету вентиляционных сетей с применением аналоговых и цифровых вычислительных машин**

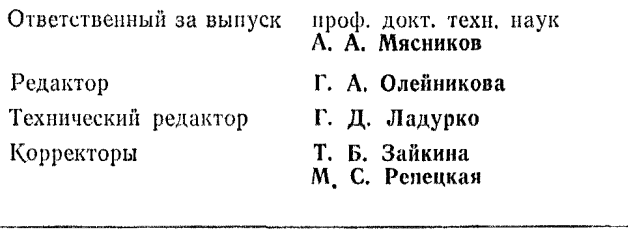

Подписано к печати I5/VIII-74 г. Печ. л. 11.

ОШ 7900 Заказ 7414 Тираж 600 зкз. Цепа 95 коп.

Прокопьезское полиграфическое производственное объединение управления издательств, полиграфии и книжной торговли Кемеровского облисполкома

### **ОПЕЧАТКИ**

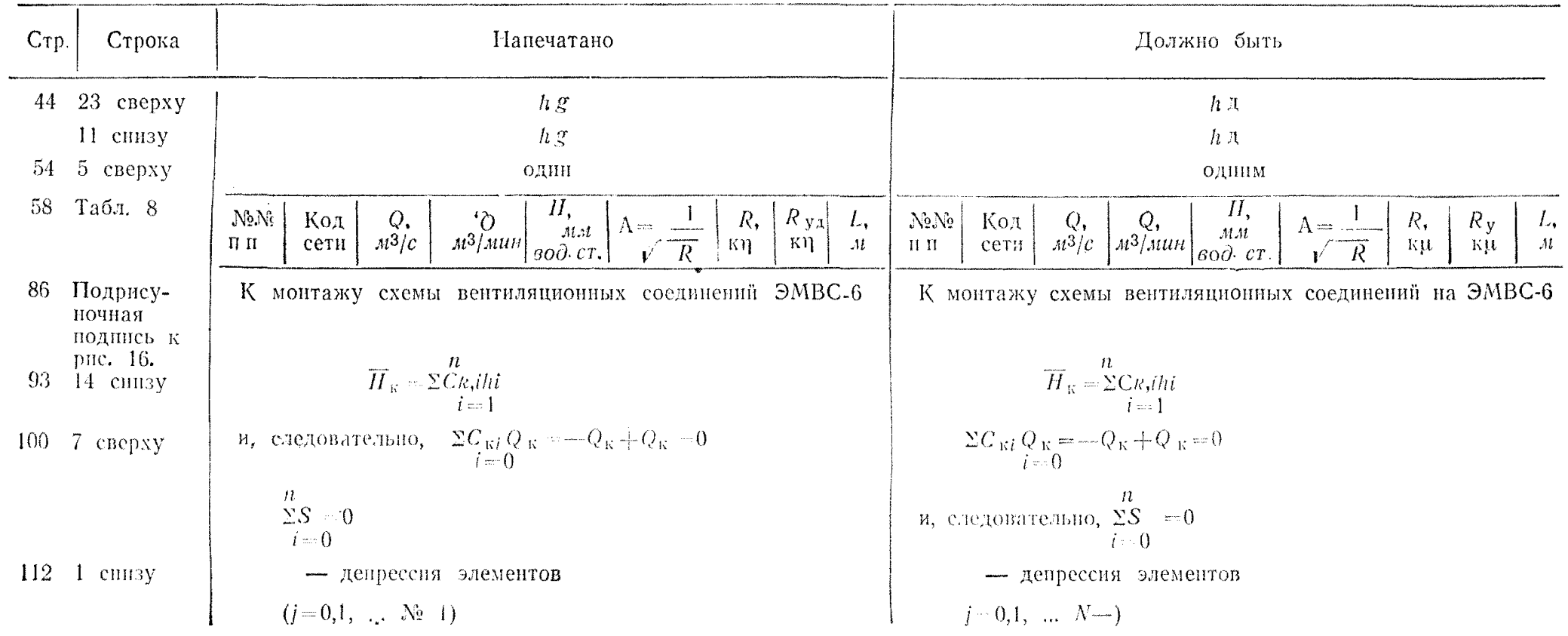